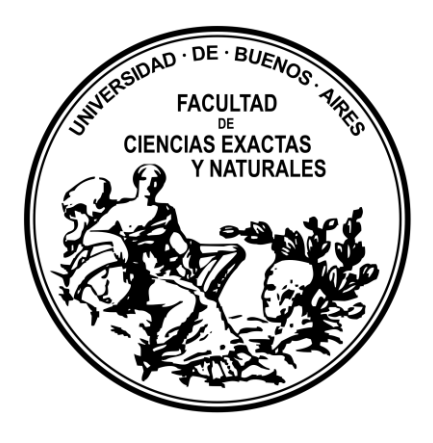

Departamento de Computación Facultad de Ciencias Exactas y Naturales Universidad de Buenos Aires

Tesis de Licenciatura

# Modelo de simulación del cambio de uso agrícola de la tierra y sus consecuencias ambientales y económicas a largo plazo

Daniela Blanco (L. U. 16/99) [dblanco@dc.uba.a](mailto:dblanco@dc.uba.)r

Director: Dr. Rodrigo Castro [\(rcastro@dc.uba.ar\)](mailto:rcastro@dc.uba.ar) Codirector: Dr. Diego Ferraro [\(ferraro@agro.uba.ar\)](mailto:ferraro@agro.uba.ar)

Diciembre de 2015

### **Resumen**

Los modelos de cambio de uso del suelo se pueden posicionar como herramientas de planificación para apoyar análisis de causas y consecuencias. El desarrollo de modelos de simulación, que involucren la lógica de los tomadores de decisiones, es aún incipiente en las disciplinas que estudian los ecosistemas agrícolas. Su impacto potencial sobre el manejo racional del medio ambiente es aún subestimado.

En este trabajo se presenta un modelo basado en agentes para la simulación de cambio de uso agrícola de la tierra, orientado al análisis de consecuencias ambientales y económicas a largo plazo, bajo escenarios cambiantes de oferta ambiental y decisiones empresariales.

La especificación de un modelo teórico no ambiguo, junto con la implementación de una interfaz de experimentación práctica, resultan en una herramienta eficaz para la simulación espacialmente explícita de escenarios de cambio de uso del suelo integrando aspectos sociales y ambientales. El formalismo de modelado y simulación DEVS, y en particular su extensión CellDEVS para autómatas celulares, proveyó el marco de trabajo genérico y unificado necesario para la característica interdisciplinar del proyecto.

Los resultados de este trabajo permiten realizar ejercicios de simulación que describen posibles trayectorias de uso de la tierra partiendo de reglas de evolución locales (a nivel de establecimiento agrícola) y proyectando posibles escenarios globales (a nivel paisaje) en términos tanto productivos como ambientales.

Debido a que se contempla la posibilidad de influencia mutua entre establecimientos vecinos, el modelo permite observar patrones de comportamientos emergentes que no son explicables a partir de las reglas de comportamiento de los agentes locales.

Los primeros análisis exploratorios mostraron patrones convergiendo rápidamente hacia las secuencias de cultivos más rentables, así como una compensación potencial entre el margen económico y la renovabilidad de los sistemas de producción estudiados, parametrizando el modelo de acuerdo a cuatro zonas de la Región Pampeana en Argentina (Pergamino, Balcarce, Gualeguay y General Villegas) y 3 sistemas agrícolas de producción (Maiz, Soja de Primera y doble cultivo Trigo/soja).

*Dedicado a mis abuelos, Feli y Nachi, por la incondicionalidad.*

## **Agradecimientos**

A los pilares de todo, mi papá Hugo y mamá Nilda, por la cultura del trabajo, el esfuerzo y la perseverancia que supieron heredar de los abuelos y transmitir.

A mi familia por estar siempre.

A Rodrigo y Diego, directores de este trabajo final, por la incansable paciencia, el incontable tiempo que destinaron y la guía necesaria para llegar al final.

A mis compañeros de estudio, por remar juntos en este sinuoso y extenso camino que transitamos.

Al excelente cuerpo docente de la Facultad de Ciencias Exactas, en particular del Departamento de Computación por haberme formado profesionalmente.

A todas, y cada una, de las personas que entendieron los innumerables "no puedo" o "no tengo tiempo" en todos estos largos años de carrera universitaria.

# Índice general

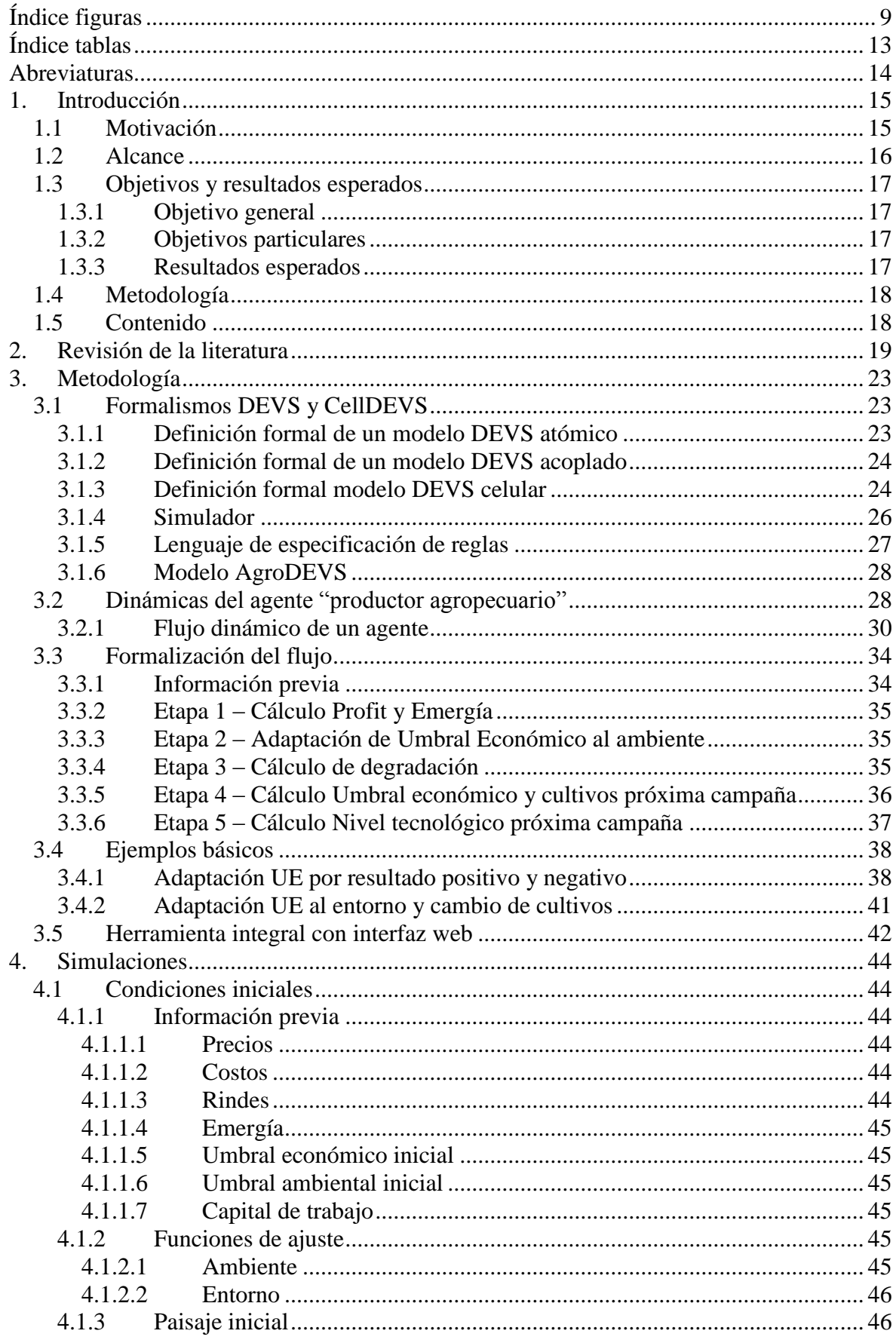

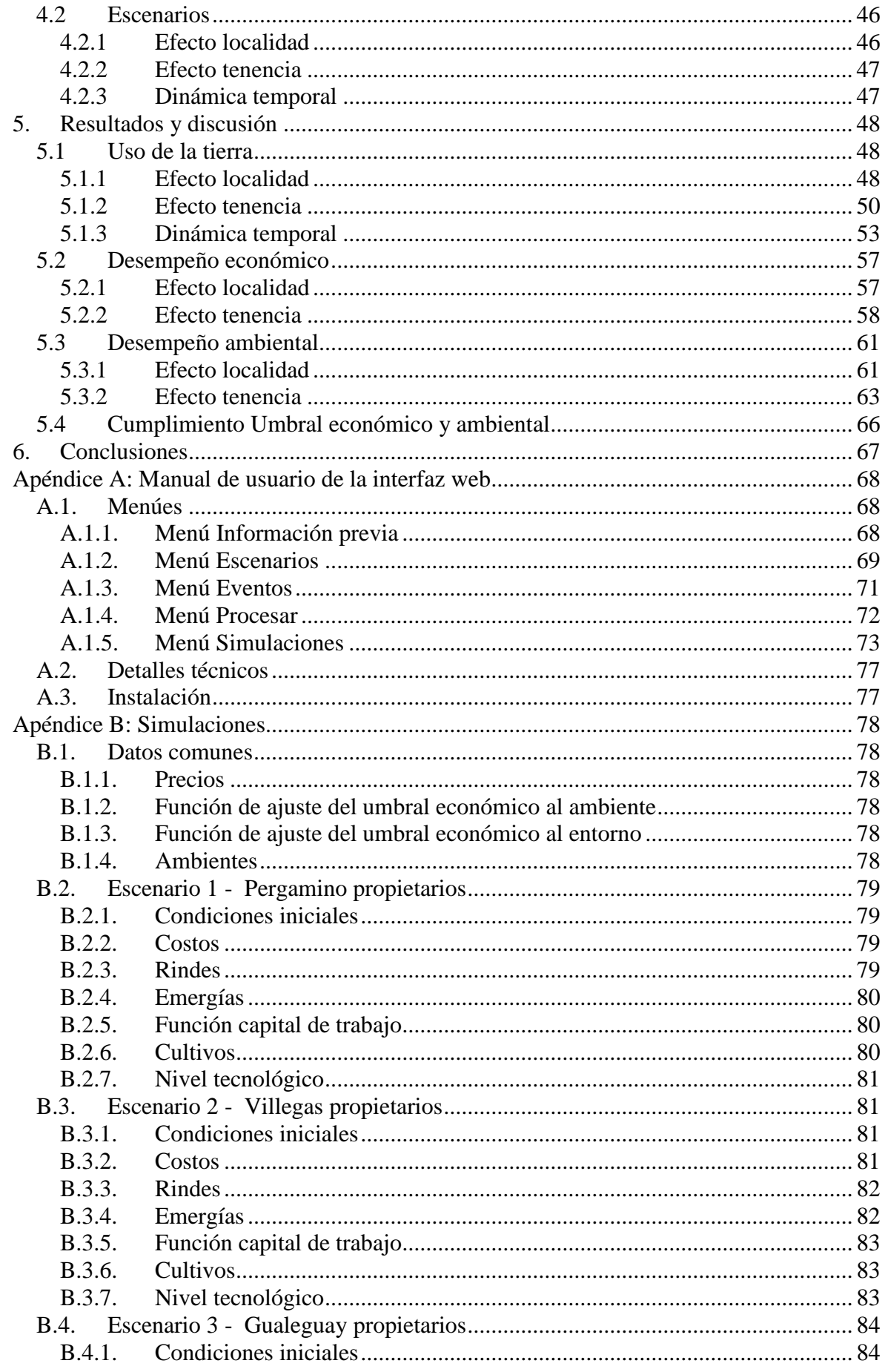

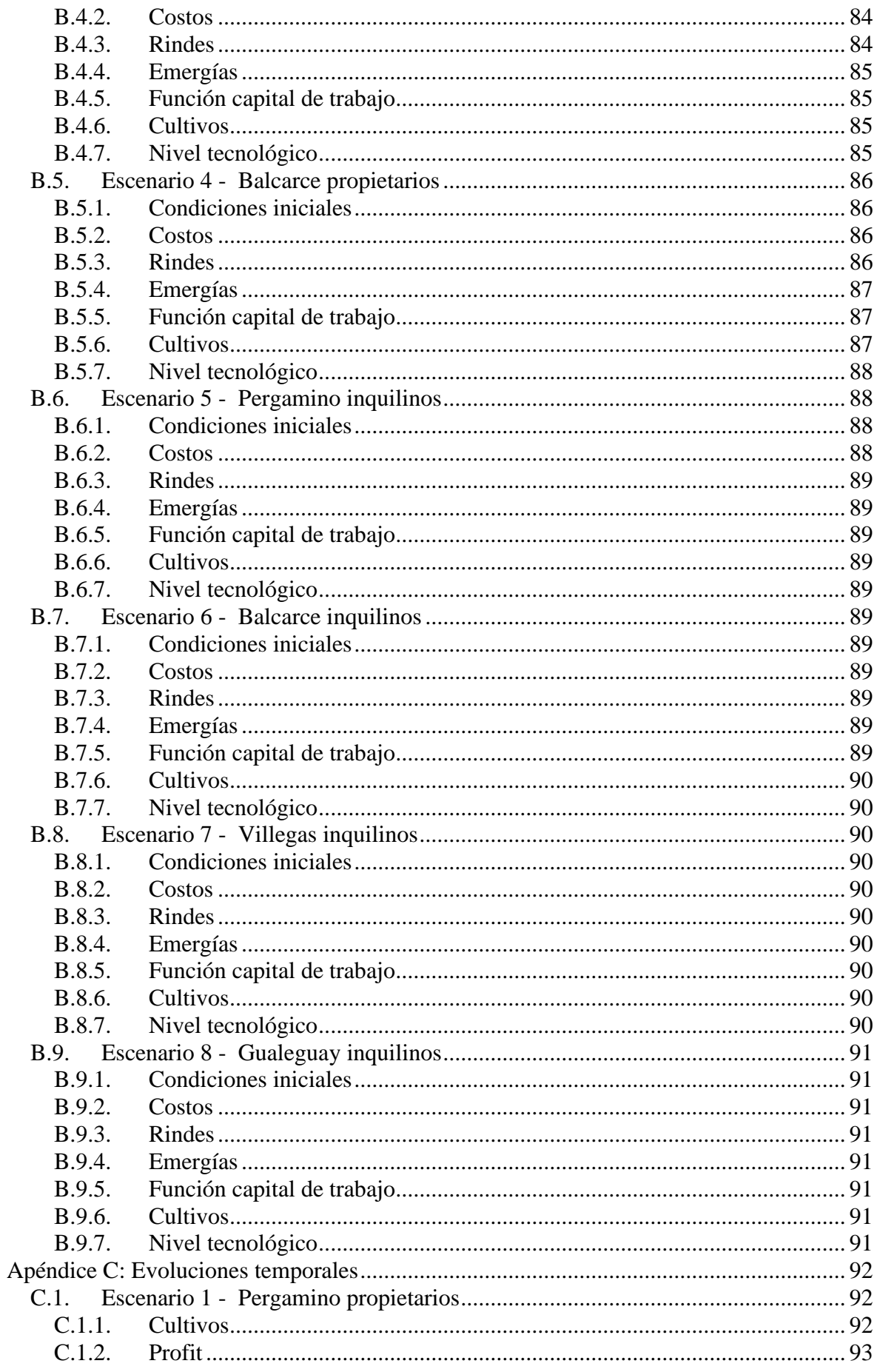

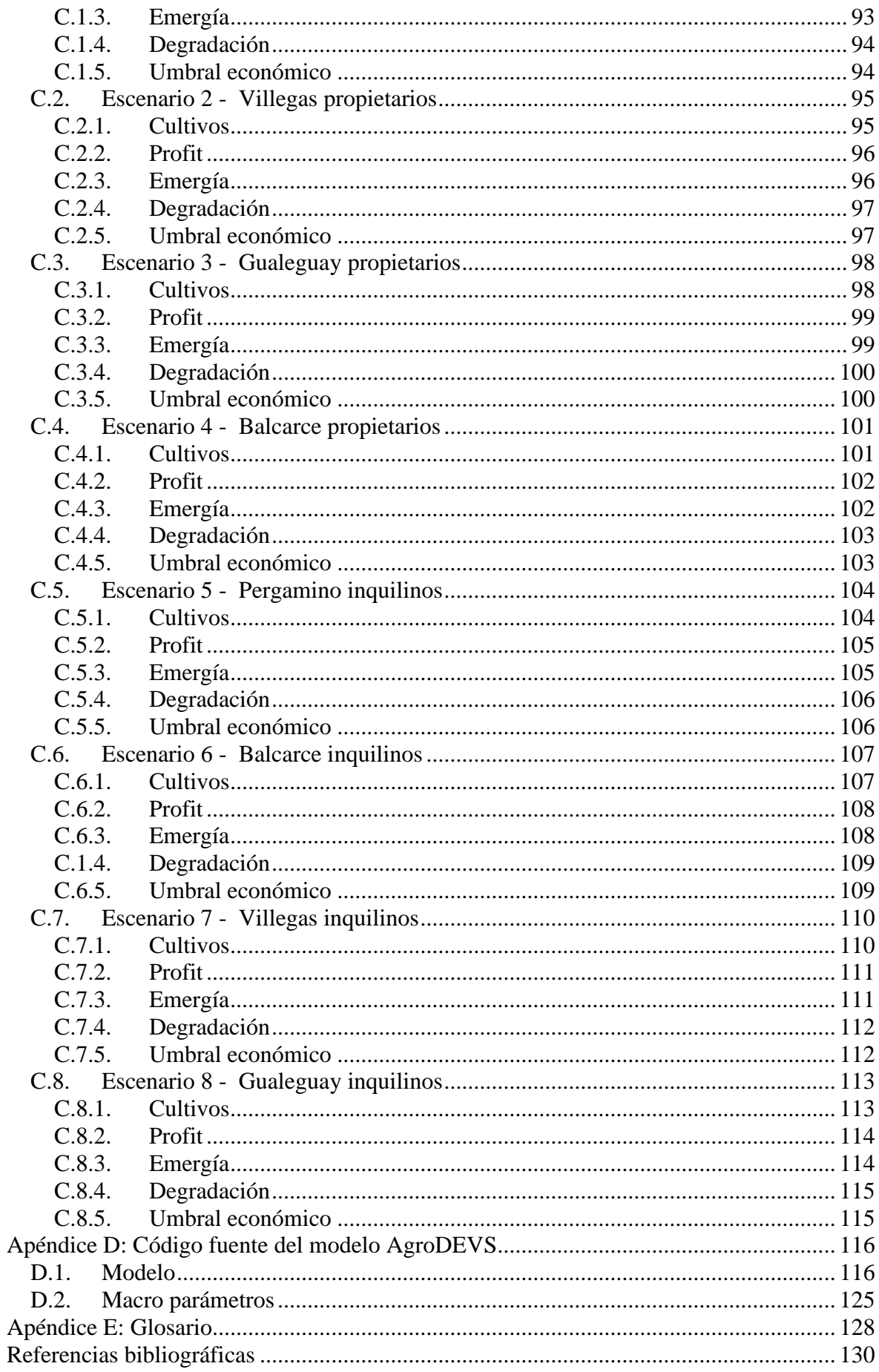

# <span id="page-8-0"></span>**Índice figuras**

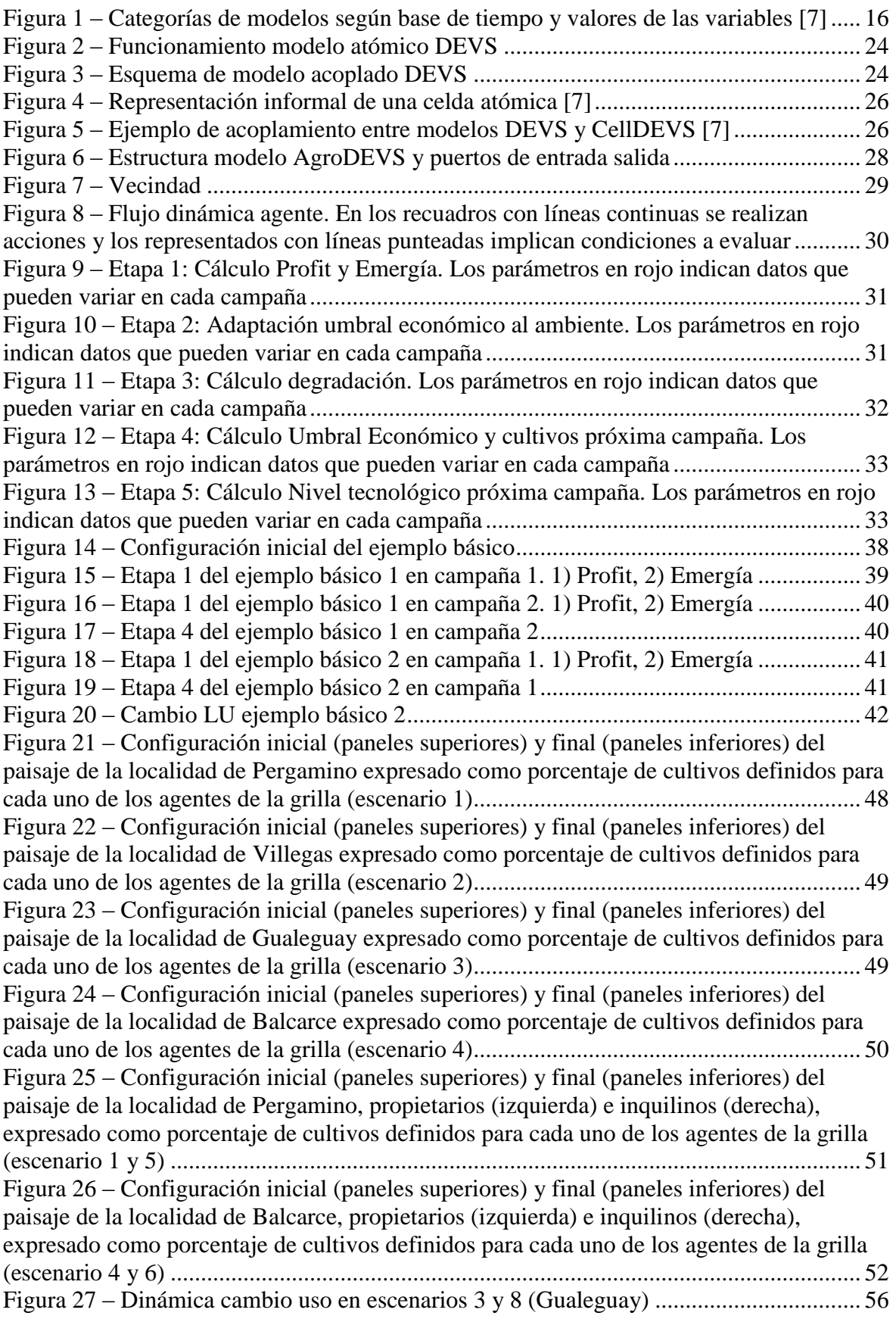

Figura 28 – [Valores finales \(promedio de la totalidad de la simulación\) de margen bruto](#page-57-1)  [\(izquierda\) y su respectivo coeficiente de variación \(derecha\) para cada una de las](#page-57-1)  [localidades. Los escenarios de cada localidad \(fila\) se corresponden con las figuras 21 a 24](#page-57-1) [.............................................................................................................................................](#page-57-1) 58 Figura 29 – [Promedio \(junto al intervalo que delimita los percentiles 25 a 75\) de los](#page-57-2)  [márgenes brutos de cada localidad \(izquierda\) y su respectiva distribución de frecuencias](#page-57-2)  [\(derecha\). P: Pergamino, V: Villegas, G: Gualeguay, B: Balcarce. Letras distintas indican](#page-57-2)  [diferencias significativas entre localidades \(Kruskal-Wallis statistic P<0.001\)](#page-57-2) ................. 58 Figura 30 – [Valores finales \(promedio de la totalidad de la simulación\) de margen bruto](#page-58-0)  [\(izquierda\) y su respectivo coeficiente de variación \(derecha\) para Pergamino propietarios](#page-58-0)  [\(fila superior\) e inquilinos \(fila inferior\). Los escenarios se corresponden con la Figura 25](#page-58-0) [.............................................................................................................................................](#page-58-0) 59 Figura 31 – [Valores finales \(promedio de la totalidad de la simulación\) de margen bruto](#page-59-0)  (izquierda) y su respectivo coeficiente de [variación \(derecha\) para Balcarce propietarios](#page-59-0)  [\(fila superior\) e inquilinos \(fila inferior\). Los escenarios se corresponden con la Figura 26](#page-59-0) [.............................................................................................................................................](#page-59-0) 60 Figura 32 – [Promedio \(junto al intervalo que delimita los percentiles 25 a 75\) de los](#page-60-2)  [márgenes brutos para propietarios e inquilinos en la localidades de Pergamino \(paneles](#page-60-2)  [superiores\) y Balcarce \(paneles inferiores\) y su respectiva distribución de frecuencias](#page-60-2)  [\(derecha\). Letras distintas indican diferencias significativas entre regímenes de tenencia](#page-60-2)  [\(Wilcoxon matched-pairs signed rank test, P<0.001\)](#page-60-2) ........................................................ 61 Figura 33 – [Valores finales \(promedio de la totalidad de la simulación\) de renovabilidad](#page-61-0) [\(izquierda\) y su respectivo coeficiente de variación \(derecha\) para cada una de las](#page-61-0)  [localidades. Los escenarios de cada localidad \(fila\) se corresponden con las figuras 21 a 24](#page-61-0) [.............................................................................................................................................](#page-61-0) 62 Figura 34 – [Promedio \(junto al intervalo que delimita los percentiles 25 a 75\) de la](#page-62-1)  [renovabilidad de cada localidad \(izquierda\) y su respectiva distribución de frecuencias](#page-62-1)  [\(derecha\). P: Pergamino, V: Villegas, G: Gualeguay, B: Balcarce. Letras distintas indican](#page-62-1)  [diferencias significativas entre localidades \(Kruskal-Wallis statistic P<0.001\).](#page-62-1) ................ 63 Figura 35 – [Valores finales \(promedio de la totalidad de la simulación\) de renovabilidad](#page-63-0)  [\(izquierda\) y su respectivo coeficiente de variación \(derecha\) para Pergamino propietarios](#page-63-0)  [\(fila superior\) e inquilinos \(fila inferior\). Los escenarios se corresponden con la Figura 25](#page-63-0) [.............................................................................................................................................](#page-63-0) 64 Figura 36 – Valores finales [\(promedio de la totalidad de la simulación\) de renovabilidad](#page-63-1)  [\(izquierda\) y su respectivo coeficiente de variación \(derecha\) para Balcarce propietarios](#page-63-1)  [\(fila superior\) e inquilinos \(fila inferior\). Los escenarios se corresponden con la Figura 26](#page-63-1) [.............................................................................................................................................](#page-63-1) 64 Figura 37 – [Promedio \(junto al intervalo que delimita los percentiles 25 a 75\) de la](#page-64-0)  [renovabilidad para propietarios e inquilinos en la localidades de Pergamino \(paneles](#page-64-0)  [superiores\) y Balcarce \(paneles inferiores\) y su respectiva distribución de frecuencias](#page-64-0)  [\(derecha\) . Letras distintas indican diferencias significativas entre regímenes de tenencia](#page-64-0)  [\(Wilcoxon matched-pairs signed rank test, P<0.001\)](#page-64-0) ........................................................ 65 Figura 38 – [Relación entre Margen Bruto y Renovabilidad \(expresados como fracción del](#page-64-1)  [máximo en cada localidad\) para la totalidad de agentes de las localidades evaluadas](#page-64-1)  [\(izquierda\) y de manera individual para cada una de las localidades \(derecha\)..................](#page-64-1) 65 Figura 39 – [Grado de cumplimiento de los umbrales económicos \(izquierda\) y ambientales](#page-65-1)  [\(derecha\) para las localidades de Pergamino inquilinos \(arriba\) y Balcarce propietarios](#page-65-1)  [\(abajo\)..................................................................................................................................](#page-65-1) 66 Figura 40 – Pantalla inicial de la interfaz web [....................................................................](#page-67-3) 68 Figura 41 – [Menú información previa.................................................................................](#page-67-4) 68

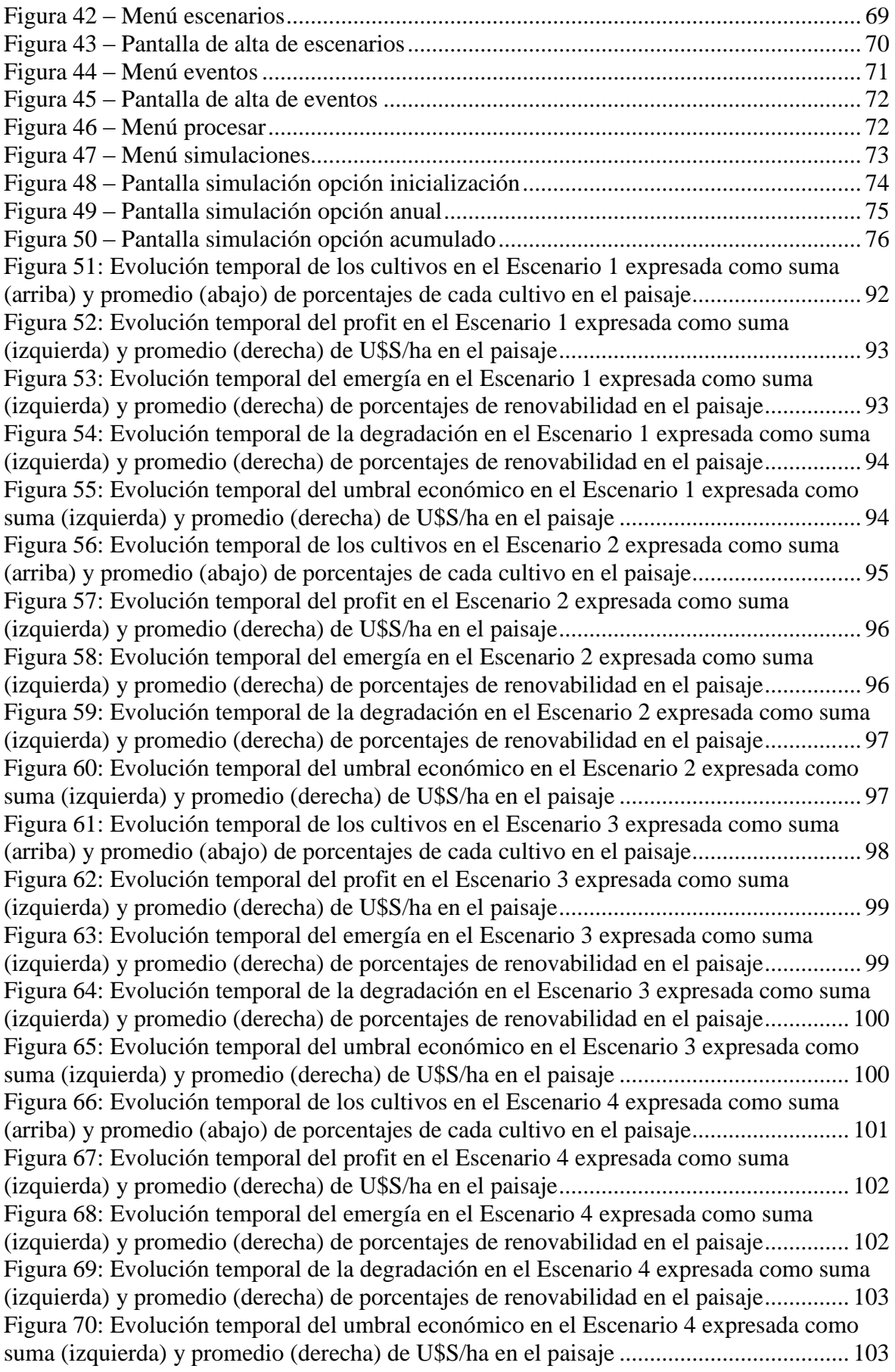

[Figura 71: Evolución temporal de los cultivos en el Escenario 5 expresada como suma](#page-103-2)  [\(arriba\) y promedio \(abajo\) de porcentajes de cada cultivo en el paisaje..........................](#page-103-2) 104 [Figura 72: Evolución temporal del profit en el Escenario 5 expresada como suma](#page-104-2)  [\(izquierda\) y promedio \(derecha\) de U\\$S/ha en el paisaje................................................](#page-104-2) 105 [Figura 73: Evolución temporal del emergía en el Escenario 5 expresada como suma](#page-104-3)  [\(izquierda\) y promedio \(derecha\) de porcentajes de renovabilidad en el paisaje..............](#page-104-3) 105 [Figura 74: Evolución temporal de la degradación en el Escenario 5 expresada como suma](#page-105-2)  [\(izquierda\) y promedio \(derecha\) de porcentajes de renovabilidad en el paisaje..............](#page-105-2) 106 [Figura 75: Evolución temporal del umbral económico en el Escenario 5 expresada como](#page-105-3)  [suma \(izquierda\) y promedio \(derecha\) de U\\$S/ha en el paisaje](#page-105-3) ...................................... 106 [Figura 76: Evolución temporal de los cultivos en el Escenario 6 expresada como suma](#page-106-2)  [\(arriba\) y promedio \(abajo\) de porcentajes de cada cultivo en el paisaje..........................](#page-106-2) 107 [Figura 77: Evolución temporal del profit en el Escenario 6 expresada como suma](#page-107-2)  [\(izquierda\) y promedio \(derecha\) de U\\$S/ha en el paisaje................................................](#page-107-2) 108 [Figura 78: Evolución temporal del emergía en el Escenario 6 expresada como suma](#page-107-3)  [\(izquierda\) y promedio \(derecha\) de porcentajes de renovabilidad en el paisaje..............](#page-107-3) 108 [Figura 79: Evolución temporal de la degradación en el Escenario 6 expresada como suma](#page-108-2)  [\(izquierda\) y promedio \(derecha\) de porcentajes de renovabilidad en el paisaje..............](#page-108-2) 109 [Figura 80: Evolución temporal del umbral económico en el Escenario 6 expresada como](#page-108-3)  [suma \(izquierda\) y promedio \(derecha\) de U\\$S/ha en el paisaje](#page-108-3) ...................................... 109 [Figura 81: Evolución temporal de los cultivos en el Escenario 7 expresada como suma](#page-109-2)  [\(arriba\) y promedio \(abajo\) de porcentajes de cada cultivo en el paisaje..........................](#page-109-2) 110 [Figura 82: Evolución temporal del profit en el Escenario 7 expresada como suma](#page-110-2)  [\(izquierda\) y promedio \(derecha\) de U\\$S/ha en el paisaje................................................](#page-110-2) 111 [Figura 83: Evolución temporal del emergía en el Escenario 7 expresada como suma](#page-110-3)  [\(izquierda\) y promedio \(derecha\) de porcentajes de renovabilidad en el paisaje..............](#page-110-3) 111 [Figura 84: Evolución temporal de la degradación en el Escenario 7 expresada como suma](#page-111-2)  [\(izquierda\) y promedio \(derecha\) de porcentajes de renovabilidad en el paisaje..............](#page-111-2) 112 [Figura 85: Evolución temporal del umbral económico en el Escenario 7 expresada como](#page-111-3)  [suma \(izquierda\) y promedio \(derecha\) de U\\$S/ha en el paisaje](#page-111-3) ...................................... 112 [Figura 86: Evolución temporal de los cultivos en el Escenario 8 expresada como suma](#page-112-2)  [\(arriba\) y promedio \(abajo\) de porcentajes de cada cultivo en el paisaje..........................](#page-112-2) 113 [Figura 87: Evolución temporal del profit en el Escenario 8 expresada como suma](#page-113-2)  [\(izquierda\) y promedio \(derecha\) de U\\$S/ha en el paisaje................................................](#page-113-2) 114 [Figura 88: Evolución temporal del emergía en el Escenario 8 expresada como suma](#page-113-3)  [\(izquierda\) y promedio \(derecha\) de porcentajes de renovabilidad en el paisaje..............](#page-113-3) 114 [Figura 89: Evolución temporal de la degradación en el Escenario 8 expresada como suma](#page-114-2)  [\(izquierda\) y promedio \(derecha\) de porcentajes de renovabilidad en el paisaje..............](#page-114-2) 115 [Figura 90: Evolución temporal del umbral económico en el Escenario 8 expresada como](#page-114-3)  [suma \(izquierda\) y promedio \(derecha\) de U\\$S/ha en el paisaje](#page-114-3) ...................................... 115

## <span id="page-12-0"></span>**Índice tablas**

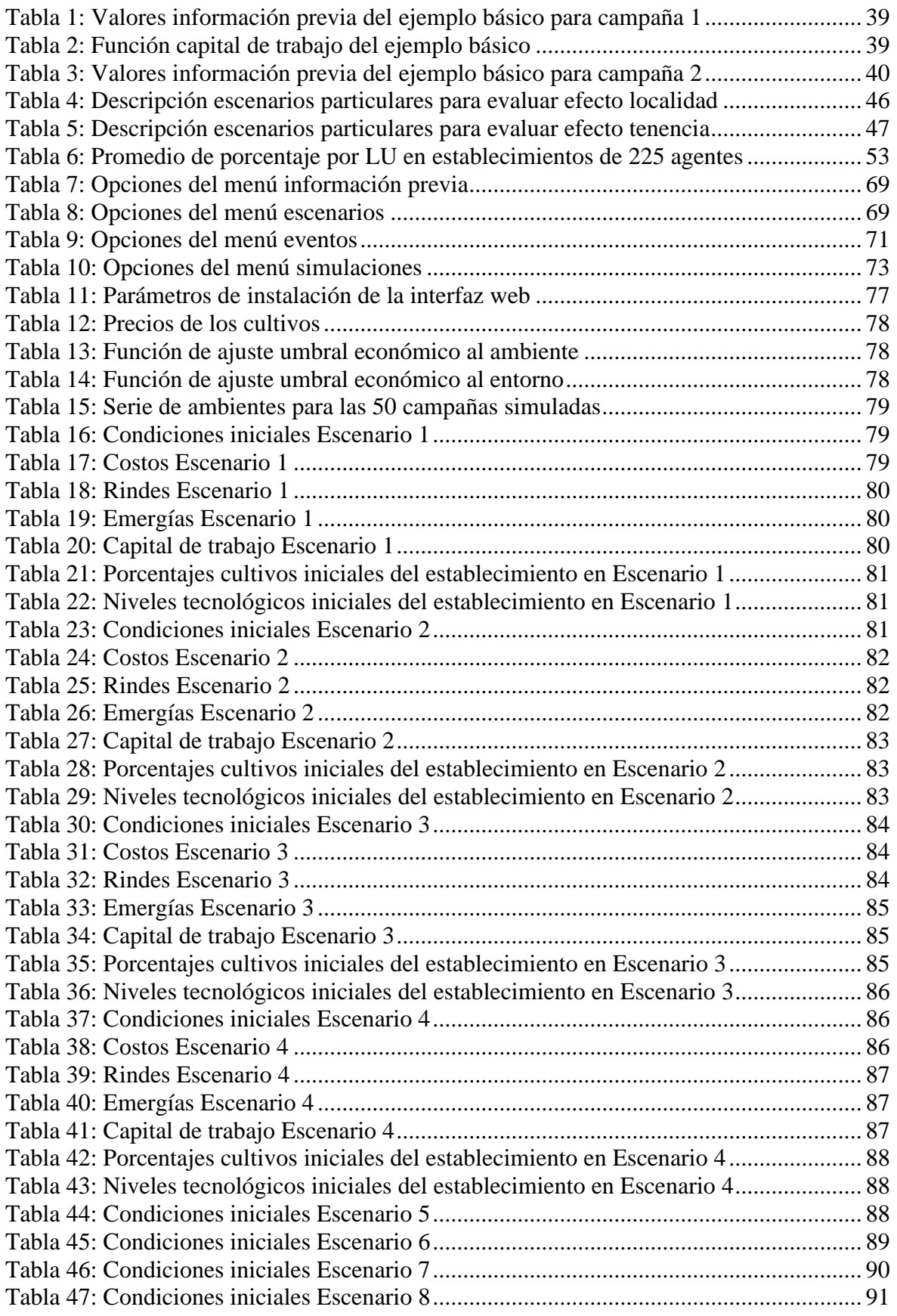

## <span id="page-13-0"></span>**Abreviaturas**

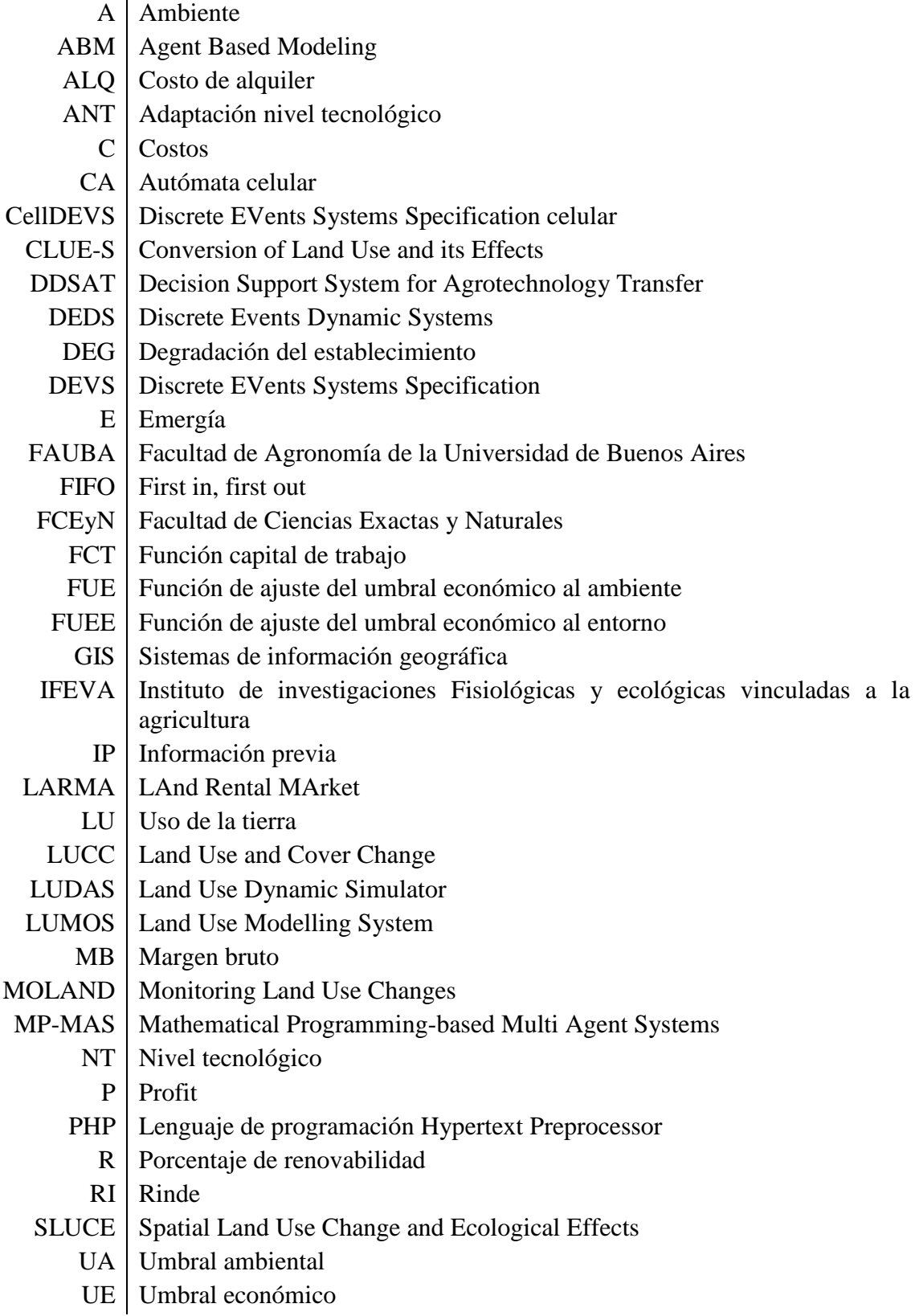

## <span id="page-14-0"></span>**1. Introducción**

## <span id="page-14-1"></span>**1.1 Motivación**

Los procesos de cambio de uso de la tierra contienen dinámicas complejas implicando gran número de interacciones entre los sistemas naturales y los humanos [\[2\]](#page-129-1). Dichos procesos tienen un impacto directo en los suelos, agua y atmósfera, y por lo tanto se relacionan directamente con muchos problemas ambiéntales de importancia global [\[3\]](#page-129-2). Las deforestaciones a gran escala y las transformaciones posteriores de las tierras agrícolas en los trópicos son ejemplos del cambio de uso del suelo con fuertes impactos probables sobre la biodiversidad, degradación del suelo y capacidad de la Tierra para sustentar las necesidades humanas. De la misma manera el cambio de uso de la tierra es también uno de los factores importantes en el ciclo de cambio climático y su relación es interdependiente: cambios en el uso del suelo pueden afectar el clima, mientras que este último influirá a su vez en el futuro uso de la tierra [\[4\]](#page-129-3).

Modelizar el cambio de uso de la tierra ayuda a comprender los procesos de urbanización y también puede ser de valor para informar a los responsables políticos de las posibles condiciones futuras bajo distintos escenarios. Por lo tanto, los modelos de cambio del uso agrícola del suelo se pueden definir como herramientas de planificación, para apoyar análisis de causas y consecuencias. Sin embargo, el desarrollo de los modelos de simulación conocidos como LUCC (por sus siglas en inglés ["Land Use and Cover](http://www.igbp.net/researchprojects/igbpcoreprojectsphaseone/landuseandcoverchange.4.1b8ae20512db692f2a680009062.html)  [Change"](http://www.igbp.net/researchprojects/igbpcoreprojectsphaseone/landuseandcoverchange.4.1b8ae20512db692f2a680009062.html)) es aún incipiente en los ecosistemas agrícolas y su impacto potencial sobre el manejo del medio ambiente incluso subestimado [\[5\]](#page-129-4).

Si bien existen antecedentes globales y locales de modelos LUCC que incluyen conceptos económicos y ambientales, su análisis simultáneo y complementario en un marco unificado de análisis ha sido poco explorado, lo que motiva a desarrollar modelos y herramientas de simulación prestando especial atención en la integración de los aspectos biofísicos y sociales en la dinámica del cambio en el uso de la tierra y sus consecuencias sobre los sistemas humanos y naturales.

Para estudiar sistemas complejos suele recurrirse a la simulación computacional, la cual permite aproximar el comportamiento dinámico de un sistema real usando como base un modelo con el fin de llegar a conclusiones aplicables al mundo real. En muchos casos no se puede resolver un problema operando directamente sobre un sistema real, y por ende, se razona sobre modelos. El modelado es el proceso de pensar y razonar acerca de un sistema utilizando un modelo, usualmente formalizado mediante algún formalismo matemático. Se parte de la observación de un sistema real, se construye un modelo, y luego se experimenta ejecutando el mismo por medio de en un simulador.

Un sistema dinámico es un sistema que presenta cambios de estado en el tiempo. Este se dice discreto si el tiempo es medido en pequeños intervalos, y se dice continuo si el tiempo se mide en forma continua.

Los modelos pueden clasificarse según la base de tiempo y los valores de las variables [\(Figura 1\)](#page-15-1). Respecto a la base de tiempo puede ser continuo, supone que el tiempo evoluciona de forma continua, o discreto donde el tiempo avanza por saltos de un valor entero a otro. Con respecto a los conjuntos de valores de las variables descriptivas del modelo, hay paradigmas de eventos discretos (las variables toman sus valores en un conjunto discreto), continuos (las variables son números reales) o mixtos [\[6\]](#page-129-5).

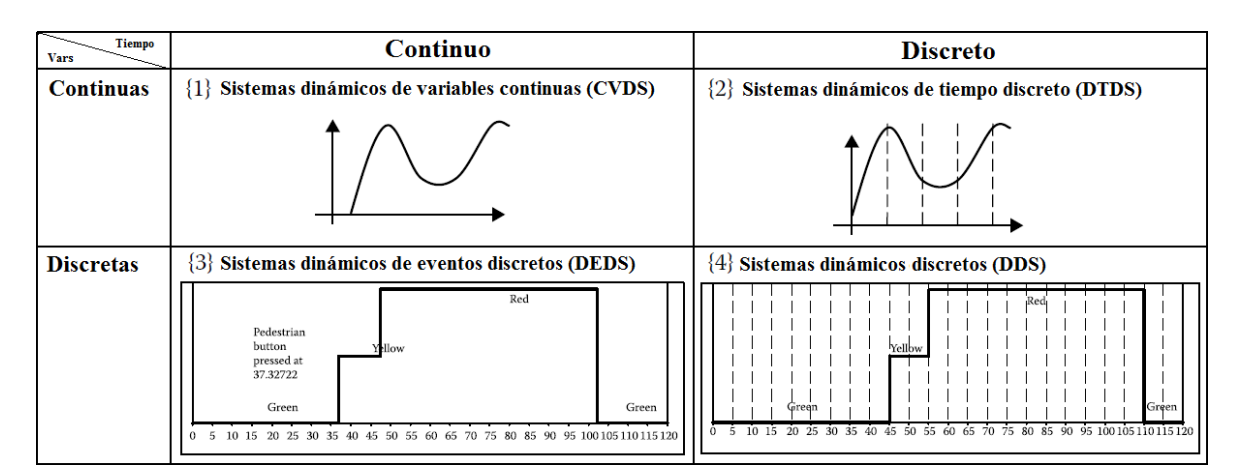

**Figura 1 – Categorías de modelos según base de tiempo y valores de las variables [\[7\]](#page-129-6)**

<span id="page-15-1"></span>Los sistemas donde las variables son discretas a tiempo continuo reciben el nombre de Sistemas Dinámicos de Eventos Discretos (DEDS – Discrete Events Dynamic Systems). El formalismo DEVS (Discrete EVents Systems Specification) en que se basa este trabajo, sirve para modelar y simular DEDS [\[8\]](#page-129-7).

En este trabajo se presenta un modelo basado en agentes (ABM por sus siglas en inglés para Agent Based Modelling) llamado AgroDEVS para la simulación de cambio de uso agrícola de la tierra. AgroDEVS está orientado al análisis de consecuencias ambientales y económicas a largo plazo. AgroDEVS se implementa usando CellDEVS, un formalismo que extiende el concepto de autómatas celulares utilizando los principios de sistemas a eventos discretos provistos por el formalismo DEVS. La especificación de un modelo teórico no ambiguo, junto con la implementación de una interfaz de experimentación práctica, resultan en una herramienta eficaz para la simulación de escenarios LUCC y la integración de los aspectos humanos y ambientales en un mismo marco analítico.

## <span id="page-15-0"></span>**1.2 Alcance**

1

AgroDEVS se estructura mediante reglas de comportamiento y funciones que representan a) rendimientos de los cultivos, b) clima, c) *profit*, d) lógica de toma de decisión de los productores agrícolas, e) niveles tecnológicos contrastantes y f) consumo de recursos naturales basados en los flujos de energía útil de base solar (i.e. emergía).

El profit es el equivalente al Margen Bruto. Evalúa la ganancia de capital luego de deducir todos los costos directos e indirectos al Ingreso Bruto.

La emergía es una representación de toda la energía usada en un proceso que genera un producto o servicio convertida a unidades de un único tipo particular de energía<sup>1</sup> [\[9\]](#page-129-8). En AgroDEVS, la variable que representa la intensidad del consumo de bienes naturales es la renovabilidad [\[10\]](#page-130-0), que expresa la porción de emergía consumida por un sistema de producción que proviene de fuentes renovables en el total de emergía consumida. En el presente trabajo el concepto de "emergía" se usará como equivalente a "renovabilidad".

<sup>1</sup> Uno de los beneficios de esta conversión es poder comparar de forma consistente la intensidad energética de procesos ampliamente disímiles entre sí. El tipo de energía que suele adoptarse como referencia común en esta rama de estudio es la energía de la radiación solar (Solar Energy Joules, o sej).

Cada agente en AgroDEVS representa un establecimiento agrícola y la lógica interna de un productor tomando decisiones sobre cambios en el uso de la tierra (i.e. elección de una asignación particular de cultivos anuales dentro de su establecimiento). Todos los agentes modelados tienen la misma superficie cultivable de tierras y condiciones de suelo. El modelo incluye además conceptos de tenencia de tierras ya que permite configurar escenarios con agentes propietarios, inquilinos o una combinación de ambos en cada simulación.

En esta primera versión los precios de los cultivos son constantes para todas las campañas simuladas. El acoplamiento de componentes que permite DEVS posibilita a futuro la incorporación de un módulo más complejo que varíe los mismos, por ejemplo siguiendo alguna lógica de mercado definida oportunamente. Al igual que los precios, los ambientes (que representan el clima) se reciben directamente en el modelo de forma externa en una escala de cinco valores de calidad ambiental creciente, que se asocian a la distribución de frecuencias de la ocurrencia de rendimientos en la zona donde se ejecuta AgroDEVS, y que se obtiene a partir de simulaciones externas [\[11\]](#page-130-1). En versiones más avanzadas del modelo pueden tomarse de otras fuentes, realizar algún procesamiento previo en componentes DEVS nuevos y luego acoplarse a AgroDEVS.

Por último la interfaz web brinda como resultado de la simulación los patrones temporales de LUCC, con estados finales que expresan los índices de rendimiento en términos de: a) profit, b) porcentaje de cada cultivo en el establecimiento y c) intensidad del uso de energía, tanto a nivel individual (agente) como colectivas (paisaje). Los primeros análisis exploratorios mostraron patrones LUCC convergiendo rápidamente hacia las secuencias de cultivos más rentables, así como una compensación potencial entre el margen económico y la renovabilidad del sistema, parametrizando el modelo de acuerdo a cuatro zonas de la Región Pampeana en Argentina.

## <span id="page-16-0"></span>**1.3 Objetivos y resultados esperados**

#### <span id="page-16-1"></span>**1.3.1 Objetivo general**

Desarrollar una herramienta de software que destinada, en principio, a técnicos y científicos encargados del estudio del desarrollo sustentable del territorio, pueda evolucionar en una herramienta de ayuda de toma de decisiones a un universo de usuarios más amplio.

## <span id="page-16-2"></span>**1.3.2 Objetivos particulares**

1) Diagnosticar los efectos positivos y negativos a futuro de diversas opciones de producción agropecuaria y sus tecnológicas asociadas.

2) Desarrollar un espacio interdisciplinario de trabajo entre científicos ambientales y desarrolladores de software.

## <span id="page-16-3"></span>**1.3.3 Resultados esperados**

AgroDEVS: Modelo dinámico para inferir trayectorias de cambio en el uso de la tierra y sus consecuencias económicas (profit) y ambientales (renovabilidad de la producción).

Dicha herramienta tendrá la capacidad de realizar proyecciones a futuro mediante técnicas de simulación, permitiendo generar trayectorias de posibles evoluciones de los agroecosistemas hacia condiciones más sustentables en base a distintas estrategias de manejo. En particular, la posibilidad de incorporar la simulación basada en autómatas celulares al contexto de evaluación ambiental de agroecosistemas, permite: 1) proveer un marco de modelado matemático novedoso y altamente relevante a las disciplinas de estudio de la sustentabilidad agrícola, como son la ecología de paisajes o de cultivos, y 2) acercar el desarrollo tecnológico alcanzado en las disciplinas de Ciencias de la Computación a un dominio de aplicabilidad específico para obtener resultados concisos y altamente aplicados a una problemática ambiental que los demanda. A partir de este trabajo interdisciplinario, se intenta poder asignar valores objetivos y obtenidos metodológicamente acerca de en que medida las actividades humanas realizadas degradan el ambiente en un área dada, afectando los servicios que el ecosistema brinda a los seres humanos y a la sustentabilidad de la producción de largo plazo. Es imprescindible entender en qué forma esto sucede y poder distinguir cuales prácticas de manejo ayudarían a contrarrestarlo.

## <span id="page-17-0"></span>**1.4 Metodología**

En primer lugar a partir del trabajo conjunto con investigadores de la Facultad de Agronomía de la Universidad de Buenos Aires (FAUBA) y el Instituto de investigaciones Fisiológicas y ecológicas vinculadas a la agricultura (IFEVA) se obtuvieron reglas de comportamiento que caracterizan el funcionamiento y dinámica de los agentes a modelar.

Luego se elaboró el modelo matemático-computacional utilizando las reglas de comportamiento obtenidas en la primera etapa para ser ejecutado en un simulador. Junto con la elaboración de la interfaz web de soporte, para facilitar la parametrización e interacción con el modelo generado.

Finalmente se realizaron pruebas con el sistema integrado (modelo y herramienta) utilizando diversos datos de entrada correspondientes a cuatro localidades Argentinas.

## <span id="page-17-1"></span>**1.5 Contenido**

Esta tesis está dividida en 6 capítulos. En el *Capítulo 1* se detallan la motivación, el alcance, los objetivos y la metodología implementados en este trabajo.

Luego se hace una *[Revisión de la literatura](#page-18-0)* en el *Capítulo [2](#page-18-0)* para conocer otros trabajos previos, indicando similitudes y diferencias encontradas.

El *Capítulo [3](#page-22-0)* explica la *[Metodología](#page-22-0)* desarrollada, incluyendo los formalismos DEVS y CellDEVS, la dinámica de los agentes utilizados en el modelo, además de la formalización del flujo que siguen las reglas de comportamiento. Las mismas se grafican con un ejemplo básico, para finalizar con una descripción de la interfaz web de soporte.

Las condiciones iniciales para cada una de las *[Simulaciones](#page-43-0)* testeadas se explican en el *Capítulo [4](#page-43-0)*, junto con el diseño de cada escenario utilizado en las mismas. Los resultados obtenidos se encuentran en el *Capítulo [5](#page-47-0)* (**[Resultados y discusión](#page-47-0)**).

El *Capítulo [6](#page-66-0)* está formado por las *[Conclusiones](#page-66-0)* del trabajo.

Luego se agregan una serie de apéndices, relacionados con *[Manual de usuario de](#page-67-5) la [interfaz](#page-67-5) web*, todos los datos de entrada de las *[Simulaciones](#page-77-9)*, sus *[Evoluciones temporales](#page-91-4)*, *[Código fuente del modelo AgroDEVS](#page-115-2)* y un *[Glosario](#page-127-1)*.

Al final se presentan las *[Referencias bibliográficas](#page-129-0)* mencionadas en el documento y utilizadas para la elaboración de la tesis.

## <span id="page-18-0"></span>**2. Revisión de la literatura**

Existen diversos modelos basados en agentes enfocados en estudiar patrones sobre el cambio de uso de la tierra. Centrando el análisis en la última década, se detallan a continuación varios de ellos.

Para abordar la problemática de integrar modelos basados en agentes con sistemas de información geográfica (GIS) en [\[12\]](#page-130-2) se discuten las relaciones de interacción entre ambos. En dicho trabajo, se propone la simulación de eventos discretos como marco para la integración. Se menciona como ejemplo la implementación Spatial Land Use Change and Ecological Effects (SLUCE). En SLUCE se modela el cambio de uso de suelo urbano, indicando como la toma de decisiones individuales impulsa cambios en el uso del suelo que afectan y son afectadas por los sistemas ambientales. Allí, se modela el proceso de decisión de localización residencial, adoptando dos tipos de agentes, compradores y centros de servicios, y varias capas de datos espaciales.

Los problemas de multiplicidad de escala afectan el desarrollo y prueba de los modelos basados en agentes de cambio de uso de tierra, tanto en la integridad de los datos para calibrar y validar el modelo como en el diseño de la estructura del modelo. En [\[13\]](#page-130-3) se realiza un análisis de cómo la diversidad de escala afecta a un ABM de cambio de uso de tierra. Los agentes toman decisiones heterogéneas acerca del uso del suelo en una grilla de celdas. El modelo se calibra con datos históricos de fotografías aéreas para los distintos usos. La dependencia de escala se estudia con la variación de la resolución de los datos de entrada usados para calibrar el modelo, datos auxiliares que varían la topología y resolución del modelo donde se toman decisiones. Este modelo incluye datos económicos, información del uso de la tierra y demográficos. En cada paso de tiempo el agente evalúa los usos de la tierra de sus celdas. Algunos dan ganancia inmediata (cultivos) y otros lo hacen a futuro. Las decisiones de cambio se toman celda por celda. La dimensión de la celda determina la precisión espacial con la que se hacen cambios del suelo. El objetivo del agente es maximizar su utilidad esperada equilibrando las ganancias de producción y las derivadas de la presencia de forestación, por lo que incluye otras actividades además de la agricultura.

En [\[14\]](#page-130-4) se describen varios modelos basado en agentes para cambio de uso de la tierra. Por ejemplo Land Use Modelling System (LUMOS), pensado como un conjunto de herramientas, donde el uso del suelo y efectos sociales, económicos o ecológicos se modelan de forma integrada. Se adoptan tres niveles de escala: nacional, regional y local. Un autómata celular (CA por sus siglas en ingles para cellular automata), modela la asignación dinámica de las demandas regionales de espacio. Una de las herramientas, toma la demanda de tierras (mediante varias funciones de usos de la tierra) y luego distribuye dicha demanda en cada ubicación en base a su idoneidad (determinada por la composición de cultivos actual de cada celda, los vecinos y políticas gubernamentales). Para cada escenario se deben tener los datos de entrada, que constan de 28 tipos de usos de la tierra, reglas de asignación y mapas de distribución. LUMOS fue pensado para que sus mapas de resultados se usen como paso intermedio en otros modelados. Dicho propósito se cumplió al utilizarlo en Holanda para la generación de políticas de gobierno, obteniendo diferentes patrones relacionados a urbanización, población, agricultura y ganadería.

También en [\[14\]](#page-130-4) se describe el modelo Monitoring Land Use Changes (MOLAND), cuyo objetivo es supervisar la evolución de las zonas urbanas e identificar las tendencias en Europa. MOLAND define, aplica y valida una metodología de apoyo a las políticas sectoriales con impactos territoriales y ambientales. Utiliza 3 escalas: global (corresponde a uno o más países), regional (varias entidades administrativas) y local (n celdas, implementadas con un CA). Implementa diversas actividades económicas como agricultura, minería, servicios, entre otras. La población es representada según una categoría residencial. Una celda representa una parcela de tierra de un tamaño determinado, contando con 32 categorías de uso de la tierra, entre las que se pueden mencionar humedales, bosques, arbustos o praderas, los cuales se expresan en términos de superficie ocupada. Varios factores determinan si una celda puede cambiar de uso, como pueden ser su aptitud física, sustentabilidad institucional, accesibilidad y dinámica a nivel local (vecinos).

Además se menciona en [\[14\]](#page-130-4) la herramienta CLUE-S (Conversion of Land Use and its Effects) pensada para comprender los procesos que determinan los cambios en el uso de la tierra y explorar posibles cambios futuros a escala regional. En cada paso de tiempo determina, para cada celda, el uso de la tierra basado en una combinación de idoneidad de la ubicación y demanda entre los diferentes usos de la tierra. La demanda la da el usuario al inicio. Si el cambio no esta permitido por las políticas, se selecciona el siguiente. Al terminar todas las ubicaciones se evalúa la demanda, si no se logra, se reasignan los usos. Fue aplicado en casos de cambios de uso tanto urbano como rural, en Holanda y Malasia.

Land-Use Dynamic Simulator (LUDAS) es otro de los modelos de cambio de uso de la tierra, descripto en [\[15\]](#page-130-5), el cual se define como un modelo basado en agentes cuyo desafío es lograr una representación del sistema ambiental y la interacción con el humano. Las cuestiones del ambiente se consideran a nivel agente, es decir tierras con sus atributos y mecanismos de respuestas ecológicos a los cambios ambientales e interacciones humanas. Contiene variables biofísicas tomadas de GIS, económicas e institucionales. Cuenta con varios submodelos biofísicos para dar respuesta a la dinámica de la producción agrícola y forestal, utilizando estado actual, historia y configuración de los vecinos. También se tienen en cuenta cambios que no requieren interacción humana e incluye políticas tomadas externas al sistema. Testeado con datos correspondientes a Vietnam.

Más recientemente MP-MAS (Mathematical Programming-based Multi Agent Systems) [\[16\]](#page-130-6) se presenta como una serie de modelos dinámicos acoplados de toma de decisiones agrícolas y sus interacciones con varios modelos dinámicos de procesos ambientales (flujos de agua, cambio de fertilidad de suelos, etc.). El objetivo planteado es entender como la tecnología agrícola, dinámica del mercado, cambios ambientales y políticas afectan a una población heterogénea de productores y sus recursos agroecológicos. La singularidad de MP-MAS está en que permite poder sumar módulos opcionales para simular componentes biofísicos. Contando con 4 niveles jerárquicos de tipos de agentes, resulta muy compleja la interacción modelada. Maneja varias escalas e incluye inversión (compra de tierras o equipamiento) y datos demográficos actualizables.

Un antecedente local y muy relevante en términos de modelación de cambios en el uso de la tierra en agroecosistemas es el modelo PAMPAS [\[17\]](#page-130-7). Este modelo, tuvo su motivación original en los cambios vertiginosos que se dieron en los últimos 25-30 años en los sistemas pampeanos de producción extensiva como la introducción de la siembra directa y los organismos genéticamente modificados, la intensificación en el uso de insumos y la profesionalización del gerenciamiento empresarial. Estos cambios determinaron un aumento de las áreas asignadas a un único productor acompañado de una disminución en la cantidad de campos o productores, y el cambio en la tenencia de campos. PAMPAS consiste en un ABM para explorar cambios y patrones emergentes relacionados con el aumento del área operada por un individuo, aumento de los inquilinos y cambio de uso de la tierra a favor de la soja. Al comienzo de un ciclo el productor ajusta

sus aspiraciones económicas según clima, precios, y costos. Luego decide agregar tierras, mediante alquiler, mantener la misma zona o liberar alguna o todas sus tierras. A cada tierra se le asignan actividades, representadas como una combinación de cultivo y manejo. Se consulta en tablas el rendimiento de cada actividad y calcula resultado económico, actualizando el capital de trabajo del productor. Luego analiza el rendimiento económico en relación a la aspiración inicial y los vecinos, adaptando su nuevo nivel aspiracional.

Por último LAnd Rental MArket (LARMA) [\[18\]](#page-131-0) es un modelo del mercado de alquiler de tierras, que utiliza conceptos de economía integrado con PAMPAS. Asume equilibrio económico, es decir, el precio de la oferta es igual a la demanda. Los precios son endógenos y no incluye comercio bilateral. La oferta y demanda de tierras y los precios que los agentes están dispuestos a pagar o aceptar se determinan dinámicamente en función del capital de trabajo y características personales de los agentes.

El modelo desarrollado en este trabajo, AgroDEVS, a diferencia de SLUCE, LUDAS, y del modelo desarrollado en [\[13\]](#page-130-3) no utiliza, en esta etapa, interacción con GIS.

Algunos modelos permiten varias escalas, como en LUMOS o MOLAND. Esto tiene implicaciones importantes, por ejemplo validar el modelo en [\[13\]](#page-130-3) no es trivial. Se deben parámetros que se usan en la función de maximización, dependientes de la zona de testeo. La escala adoptada en AgroDVES no varía con los datos de entrada. Nuestra escala se definió a nivel establecimiento, evitando algunas limitaciones mencionadas con la posibilidad de aceptar diversas escalas. Entre estas limitaciones se pueden señalar: menor diversidad de los agentes a grandes escalas, pérdida de precisión al asignar actividades por agrupar celdas en alta resolución espacial, o pérdidas de topologías por agregación. MOLAND también depende en gran medida de la calidad de los datos, como la resolución e historia, para determinar tendencias, calibrar y validar el modelo.

MOLAND y CLUE-S modelan desarrollo urbano, el cual queda fuera del alcance de AgroDEVS.

La idea de disponer de una herramienta integral, engloba a AgroDEVS junto con CLUE-S o LUMOS. La complejidad de MP-MAS y MOLAND decantó en un uso exclusivamente científico. El primero incluye la necesidad de parametrizar 14 planillas de cálculo para inicializar una simulación, por lo que se contrapone al concepto de herramienta unificadora que simplifique la interacción con los modelos.

En LUMOS y LUDAS también se pone énfasis en el análisis de factores económicos y ambientales. LUMOS se diferencia con AgroDEVS en la cantidad de actividades implementadas o la incorporación de políticas gubernamentales. Esta última característica está también presente en MOLAND y LUDAS. MP-MAS incorpora conceptos de microeconomía, y al igual que AgroDEVS modela el nivel tecnológico. AgroDEVS comparte con la implementación descripta en [\[13\]](#page-130-3) que los datos económicos son exógenos y uniformes para todos los agentes.

LUDAS ofrece como salida de la simulación, al igual que AgroDEVS, mapas de uso de la tierra e indicadores económicos.

AgroDEVS tiene una base muy asociada a la lógica de decisión de PAMPAS, retomando ideas como la de los ajustes dinámicos de los niveles aspiracionales de los productores, o la estimación de los valores de profit por agente. Sin embargo las diferencias más importantes, que intentan mejorar sus estimaciones pasan por dos aspectos: 1) la inclusión de una meta ambiental que AgroDEVS va estimando en paralelo a la simulación en el cambio en el uso de la tierra y el profit y 2) el desarrollo de una

herramienta web que facilite la aplicación del modelo a localidades predefinidas. Una limitación apreciable de AgroDEVS respecto a PAMPAS es su imposibilidad de predecir el cambio de régimen de tenencia de un productor durante la simulación, proceso que PAMPAS realiza a través de un submodelo de simulación de mercado de alquiler de tierras entre agentes.

El alquiler de tierras está presente en el modelado de LARMA y AgroDEVS, aunque éste último no permite la reasignación de tierras, sino que es un concepto estático determinado en la inicialización de los establecimientos.

## <span id="page-22-0"></span>**3. Metodología**

## <span id="page-22-1"></span>**3.1 Formalismos DEVS y CellDEVS**

Dentro de las técnicas de modelado y simulación existentes, el formalismo DEVS [\[8\]](#page-129-7) provee un enfoque a eventos discretos que permite la composición jerárquica y modular de modelos. DEVS provee un marco formal de trabajo basado en conceptos de sistemas dinámicos genéricos (inspirado en la teoría general de sistemas) que permite la reutilización de modelos y el ocultamiento de información mediante la interconexión de modelos con puertos de entrada y salida.

DEVS permite especificar sistemas cuyas entradas, estados internos y salidas son constantes a intervalos, y cuyas transiciones de estado se identifican como eventos discretos. El formalismo define como generar nuevos valores para los estados y para los instantes en los que estos valores deben cambiar. Los intervalos de tiempo entre eventos son adaptables, lo que provee ventajas con respecto a otros formalismos [\[6\]](#page-129-5) que limitan los cambios de tiempos a instantes discretos o bien directamente no consideran al tiempo explícitamente.

Un sistema modelado con DEVS se describe como una composición de modelos, que pueden ser atómicos (de comportamiento) o acoplados (de estructura). Los modelos acoplados se construyen en base a subconjuntos de modelos atómicos y/o acoplados.

Cada modelo atómico define el comportamiento básico de una parte del sistema, mientras que los modelos acoplados especifican cómo se conectan las entradas y salidas de sus componentes para formar subsistemas de mayor nivel.

CellDEVS [\[7\]](#page-129-6) es una extensión a la teoría de autómatas celulares que utiliza DEVS para representar cada celda en un espacio n-dimensional. CellDEVS permite definir comportamientos espaciales complejos mediante reglas simples.

## <span id="page-22-2"></span>**3.1.1 Definición formal de un modelo DEVS atómico**

Un modelo atómico es una especificación de un modelo de comportamiento. Se representa formalmente como:

$$
M =
$$

Cada posible estado  $s \in S$  tiene asociado un tiempo de vida calculado por  $ta : S \to R_0^+$ . Si  $s = s_i$  en el instante t<sub>1</sub>, luego de transcurridos  $ta(s_i)$  unidades de tiempo el sistema realizará una transición autónoma evolucionando a  $s = s_2 = \delta_{\text{in}}(s_1)$  en  $t_2 = t_1 + ta(s_1)$ .  $\delta$ <sub>int</sub>:  $S \rightarrow S$  se denomina **función de transición interna** y  $ta: S \rightarrow R_0^+$  se denomina **función de avance de tiempo**. Al mismo tiempo se produce un evento de salida  $y_1 = \lambda(s_1)$ . La función  $\lambda: S \to Y$  se denomina **función de salida**. Si el modelo recibe un evento de entrada  $x \in X$  en algún instante  $t_2 < t_3 < ta(s_2)$ , el estado también se recalculará inmediatamente. El nuevo estado dependerá del evento de entrada, del estado anterior, y del tiempo transcurrido *e* desde la última transición, o sea,  $s = s_3 = \delta_{ext}(s_2, e, x)$ , siendo s<sub>2</sub> el estado previo, *e* tal que  $t_3 = t_2 + e$ , y *x* el evento que llega. La función  $\delta_{xx} : S \times R_0^+ \times X \to S$ se denomina **función de transición externa**. Una descripción gráfica de las relaciones entre conjuntos y funciones dinámicas de un modelo atómico puede verse en la [Figura 2.](#page-23-2)

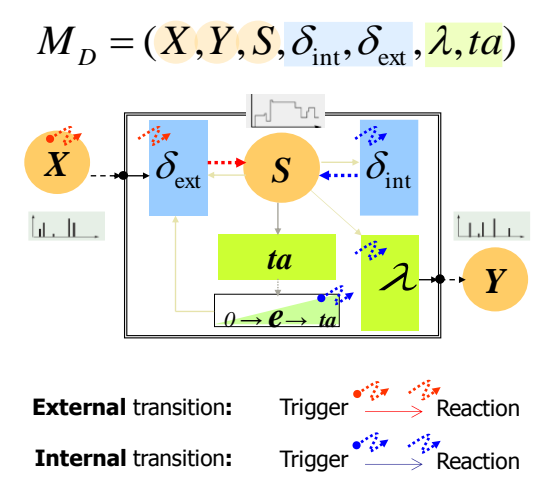

**Figura 2 – Funcionamiento modelo atómico DEVS**

#### <span id="page-23-2"></span><span id="page-23-0"></span>**3.1.2 Definición formal de un modelo DEVS acoplado**

Los modelos DEVS pueden acoplarse modular y jerárquicamente. Un modelo DEVS acoplado se define formalmente según:

$$
CM =
$$

CM es un conjunto de modelos  $M_i$  ( $i \in D$ ) conectados por medio de sus interfaces de entrada/salida, X e Y. El conjunto I<sub>i</sub> define los modelos influenciados por cada M<sub>i</sub>. Una función opcional Z<sub>ij</sub> traduce estáticamente salidas de modelos en entradas de otros  $(X_i \rightarrow Y_j)$ . Select es una función priorización que resuelve conflictos ante simultaneidad de transiciones entre distintos M<sup>i</sup> dentro de cada CM.

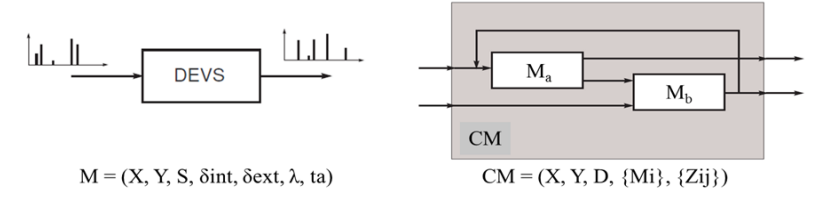

**Figura 3 – Esquema de modelo acoplado DEVS**

<span id="page-23-3"></span>Las transiciones internas en un modelo atómico pueden producir eventos de salida, los cuales se transforman representando eventos de entrada en otros componentes dentro de un acoplamiento. Aparece un conflicto cuando un componente y alguno de sus influyentes deben llevar a cabo una transición interna en el mismo instante. El resultado podría cambiar sustancialmente dependiendo de cuál componente ejecute antes esta transición. Por tal motivo, es necesario especificar el comportamiento deseado ante esta situación. La función *Select* cubre esta necesidad especificando una lista de prioridades para desempatar entre modelos atómicos transicionando en el mismo instante.

#### <span id="page-23-1"></span>**3.1.3 Definición formal modelo DEVS celular**

Un autómata celular es una cuadrícula regular n-dimensional infinita, donde cada celda posee un valor finito y un aparato de cómputo, que es responsable de actualizar el estado de las celdas utilizando una regla local que depende de un conjunto finito de celdas cercanas (llamada "vecindad" de una celda).

CellDEVS es una combinación de DEVS y CA con retrasos de tiempo explícitos [\[7\]](#page-129-6). En CellDEVS, cada célula se define como un modelo atómico DEVS, obteniendo así un autómata celular a eventos discretos. Esto permite que cada celda reevalúe su estado únicamente en los instantes que lo requieran (autómata celular asincrónico).

Al ocurrir un evento externo, la función de cálculo local  $\tau$  se ejecuta, consumiendo los valores del conjunto de eventos de entrada N. Con el fin de mejorar el tiempo de cómputo, se activan las celdas cuando los cambios en su vecindario lo indican. Los cambios de estado en una celda se transmiten a otros modelos del vecindario luego de cumplido un tiempo *d*. Este modelo puede ser descrito formalmente como:

$$
TDC=
$$

Donde:

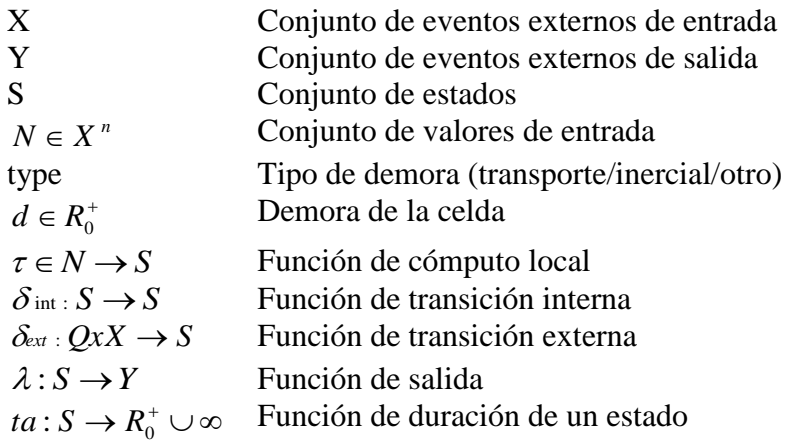

El conjunto N representa los valores de entrada recibidos (en general de celdas vecinas, aunque pueden recibirse valores de DEVS o CellDEVS externos también). Se utiliza como parámetros de la función  $\tau$  para calcular el siguiente estado cuando se recibe un nuevo evento. Si el estado de la celda cambia, este resultado se transmite después de un retardo dado. La función *ta* se utiliza para realizar un seguimiento del tiempo transcurrido para un estado de la celda. Finalmente,  $\delta_{int}$ ,  $\delta_{ext}$ , y  $\lambda$  se utilizan para definir el comportamiento básico de la celda de la siguiente manera:

- Una celda estará activa mientras se reciben eventos externos o hay eventos internos programados.
- Una celda pasa a estado pasivo cuando no hay eventos programados para ser transmitidos.
- Cuando llega un evento (por ejemplo, porque un vecino ha cambiado), la función de transición externa y  $\tau$  se ejecutan.
- Si el estado de la celda no cambia, las celdas pasivas continúan así. Si hay un cambio, la función de transición externa programa una transición interna después de la demora **d**.

Las demoras se implementan de una manera diferente según el tipo definido. Para demoras de tipo *transporte* (utilizada en AgroDEVS):

- Los cambios de estado deben ser informados en el futuro; por lo tanto, sus valores y tiempos programados se almacenan en una cola local.
- Si la celda está en estado pasivo, debe ser activada.
- Si la celda está activa, los tiempos de los eventos almacenados en la cola de eventos futuros deben actualizarse para reflejar el tiempo transcurrido **e**.
- Cuando la demora expire, el valor será transmitido por la función de salida, y la función de transición interna elimina el primer elemento de la cola.

En la figura que sigue se ve una representación informal de una celda atómica:

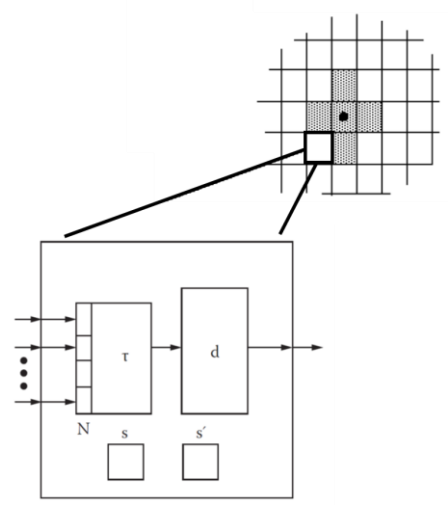

**Figura 4 – Representación informal de una celda atómica** [\[7](#page-129-6)**]**

<span id="page-25-1"></span>Los modelos DEVS y CellDEVS pueden combinarse interconectándolos en acoplamientos como se describió en la sección [3.1.2.](#page-23-0)

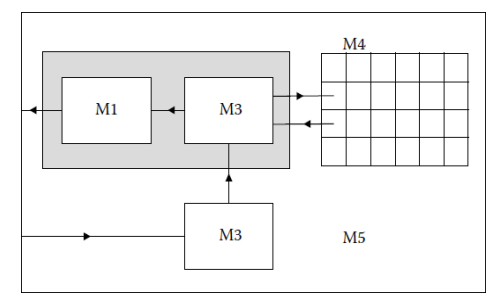

**Figura 5 – Ejemplo de acoplamiento entre modelos DEVS y CellDEVS [\[7\]](#page-129-6)**

#### <span id="page-25-2"></span><span id="page-25-0"></span>**3.1.4 Simulador**

En este trabajo se utilizó la herramienta de modelado y simulación CD++, desarrollada inicialmente en el Departamento de Computación, Facultad de Ciencias Exactas y Naturales (FCEyN) de la Universidad de Buenos Aires, el cual interpreta modelos DEVS y CellDEVS [\[7\]](#page-129-6).

El motor de simulación de CD++ requiere por parte del usuario:

- un archivo con el modelo a ejecutar
- un archivo con los posibles eventos externos que ingresan al modelo
- un conjunto de variables que definen el contexto de ejecución como por ejemplo los estados iniciales

CD++ realiza la simulación y devuelve archivos con el resultado de la misma [\[19\]](#page-131-1).

En particular para este trabajo usamos una versión avanzada de CellDEVS que implementa una sintaxis extendida para expresar de forma más rica las reglas de cambio de estado en cada celda del autómata celular. Por ejemplo pudiendo usar diversas variables de estado (en vez de una sola) y diversas clases de puertos de salida mediante los cuales las celdas se intercambian información acerca de sus estados [\[20\]](#page-131-2).

#### <span id="page-26-0"></span>**3.1.5 Lenguaje de especificación de reglas**

Las variables de estado del modelo se definen para cada celda, permitiendo una inicialización general (por defecto) o también asignar valores puntuales para cada celda. Las variables se pueden usar en las reglas de comportamiento leyendo sus valores o asignándole nuevos valores durante la simulación.

La definición formal de una regla, tiene la siguiente sintaxis:

```
<asignación_puertos> [{ <asignación_variables> }] <demora> <condición>
```
Donde:

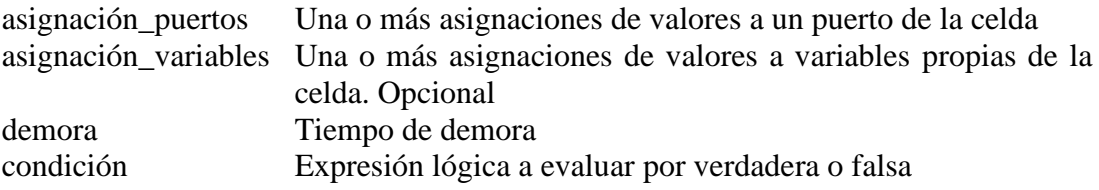

Por ejemplo una regla podría ser la siguiente:

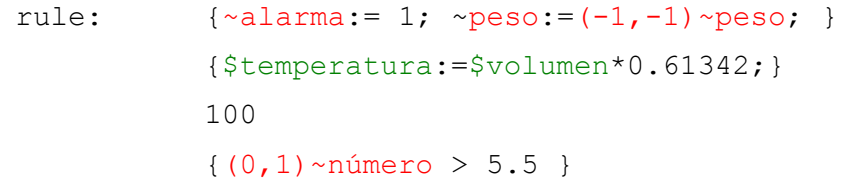

Interpretación: cada celda en CellDEVS se referencia a si misma como (0,0) (caso de grilla de dos dimensiones). Luego, para toda celda que implemente esta regla, si la *condición* de la regla es evaluada como verdadera (en este caso, si el puerto "número" del vecino ubicado en su coordenada relativa (0,1), es decir el vecino al Sur, es mayor a 5.5) se ejecutará la *asignación de variables* y la *asignación de puertos* pero sólo luego de esperar una *demora* igual a 100 unidades de tiempo. En la *asignación de puertos* de esta celda, se asignará el valor 1 al puerto "alarma", mientras que el puerto "peso" pasará a tener el valor de su vecino (-1,-1), es decir, el de su vecino al Noroeste. Para la *asignación de variables* (de estado) de esta celda, la variable "temperatura" actualizará su valor acorde al estado de su propia variable "volumen" multiplicada por una constante (por ejemplo de temperatura específica) igual a 0.61342.

También se utilizaron macros, implementados para simplificar la reutilización de código y la modularización, por ejemplo usados para englobar una serie de condiciones que se reiteran en varias reglas de comportamiento en el modelo, o reemplazo de valores presentes en más de una sección del conjunto de reglas. Obteniendo como ventaja del empleo de macros una simplificación en el archivo que define el modelo y una mejor comprensión general del código final. Ejemplo de los macros usados en AgroDEVS se pueden consultar en el *[Apéndice D: Código fuente del modelo AgroDEVS](#page-115-0)*.

## <span id="page-27-0"></span>**3.1.6 Modelo AgroDEVS**

En este trabajo se presenta el modelo, denominado AgroDEVS, el cual está formado por un componente DEVS atómico llamado Ambiente, y un componente CellDEVS, referenciado como Campo.

Como se verá más adelante, toda la dinámica del modelo es impulsada por una serie temporal (provista por el usuario) que indica condiciones ambientales para sucesivas campañas de producción.

Luego en la [Figura 6](#page-27-2) un modelo DEVS atómico "Ambiente" se modela simplemente como una lista FIFO en la que se van recibiendo eventos externos representando el ingreso al modelo de un ambiente en particular (de 5 valores posibles). Al recibir un evento externo, Ambiente, lo envía al modelo acoplado CellDEVS "Campo".

Cada celda de Campo representa un lote de producción. Al recibir cada nuevo ambiente en la celda (0,0), el Campo lo propagará al resto de la cuadrícula. De ésta manera todos los agentes dispondrán del valor almacenado en el puerto "ambiente" de cada celda.

En la sección siguiente se detalla el comportamiento de toma de decisiones de los agentes en base a la secuencia de ambientes, las propiedades de cada lote y las expectativas de los productores. En la [Figura 6](#page-27-2) se pueden observar los componentes del modelo y sus puertos.

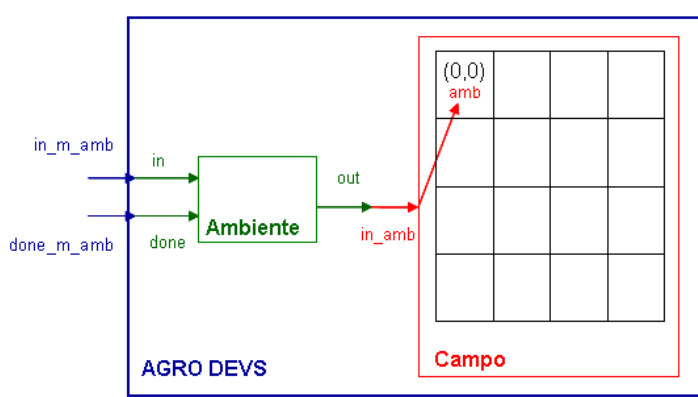

**Figura 6 – Estructura modelo AgroDEVS y puertos de entrada salida**

## <span id="page-27-2"></span><span id="page-27-1"></span>**3.2 Dinámicas del agente "productor agropecuario"**

En AgroDEVS un agente representa un productor agropecuario. Cada celda modela el campo del productor y sus características, denominado "establecimiento". Se decidió modelar todas las celdas de igual tamaño, por lo que los establecimientos son homogéneos en cuanto a su estructura o cantidad de tierra disponible para sembrar. El conjunto de todas las celdas determina un "paisaje".

Un agente cuenta con diversas características propias, dando la posibilidad de modelar productores muy distintos entre sí. Inicialmente para cada productor se indicará:

- nivel tecnológico (NT)
- cultivos (LU)
- umbral económico (UE)
- umbral ambiental (UA)
- costo de alquiler (ALQ)

El **nivel tecnológico** representa el grado de utilización de tecnología que tiene un productor. Se usa una escala discreta de tres valores: alto  $(NT_a)$ , medio  $(NT_m)$  o bajo  $(NT<sub>b</sub>)$ .

Los **cultivos** (uso de la tierra o Land Use) se indican como un porcentaje (0 a 100) y pueden ser: maíz  $(LU_1)$ , soja de primera  $(LU_2)$ , o el doble cultivo trigo/soja  $(LU_3)$ . Un agente con valores 10, 65, 25, respectivamente, tiene un campo donde el uso que le da a su tierra es: 10% siembra de maíz, 65% soja de primera y el resto trigo/soja.

Cada productor definirá dos metas iniciales (valores de partida para una simulación), una económica y otra ambiental. La meta económica, se define como un **umbral económico** (UE) mínimo al que aspira llegar, expresado en dólares por hectárea. Para el **umbral ambiental** (UA) se define un **tipo de umbral**, que puede ser mayor, igual o menor y una **cota**. Un UA tipo "mayor" con valor 16, se cumple cuando el valor a comparar sea mayor que 16 o un UA tipo "igual" con cota 20, se cumple cuando el valor a comparar sea igual a 20, etc.

Un productor puede ser dueño de sus tierras o inquilino, en cuyo caso se indica un **costo de alquiler** (ALQ), expresado en toneladas de soja en la inicialización del modelo.

El paso del tiempo durante la simulación es anual, representando una campaña agrícola. El agente toma decisiones durante una campaña, pudiendo modificar sus condiciones para la siguiente.

Todas las campañas tendrán una variable denominada **ambiente** (A), que representa las condiciones ambientales. La misma podrá tomar cinco valores: muy malo (Amm), malo  $(A_{ma})$ , medio  $(A_{me})$ , bueno  $(A_{bu})$  o muy bueno  $(A_{mb})$ . Dentro de la configuración previa de toda simulación se indica una serie temporal de eventos, representando los ambientes para cada campaña a simular.

Dentro de la configuración inicial el modelo requiere que se definan cuatro funciones a utilizar en diferentes etapas del procesamiento de una campaña:

- Función de ajuste del umbral económico al ambiente (FUE): toma como parámetro el ambiente de la campaña actual y devuelve un valor ajustado del UE al ambiente correspondiente.

- Función de ajuste del umbral económico al entorno (FUEE): toma como parámetros el nivel tecnológico del productor y de un agente vecino, devolviendo un valor ajustado del UE correspondiente.

- Función capital de trabajo (FCT): toma como parámetro un nivel tecnológico y devuelve el máximo profit.

- Adaptación nivel tecnológico (ANT): indica si se adapta o no el nivel tecnológico entra una campaña y la siguiente. Devuelve un valor verdadero o falso.

<span id="page-28-0"></span>Se utiliza vecindad de Moore para considerar los vecinos de un agente [\(Figura 7\)](#page-28-0). Un productor tendrá entonces 8 posibles vecinos.

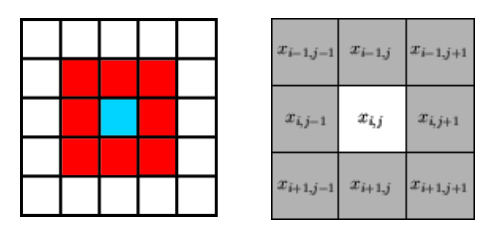

**Figura 7 – Vecindad**

Además el modelo necesita información previa sobre precios, costos, rindes y emergías.

Para poder ejecutar una simulación en particular, se debe configurar entonces: un escenario de partida (grilla de establecimientos productivos), eventos de entrada (ambientes consecutivos para cada campaña), y cierta información previa.

#### <span id="page-29-0"></span>**3.2.1 Flujo dinámico de un agente**

La dinámica de un agente durante una campaña se puede dividir en varias etapas, cada una con una serie de pasos como se detalla en la [Figura 8.](#page-29-1) Estas condiciones y acciones se implementarán mediante el lenguaje de reglas de CellDEVS, como se presentará en la sección [3.3.](#page-33-0)

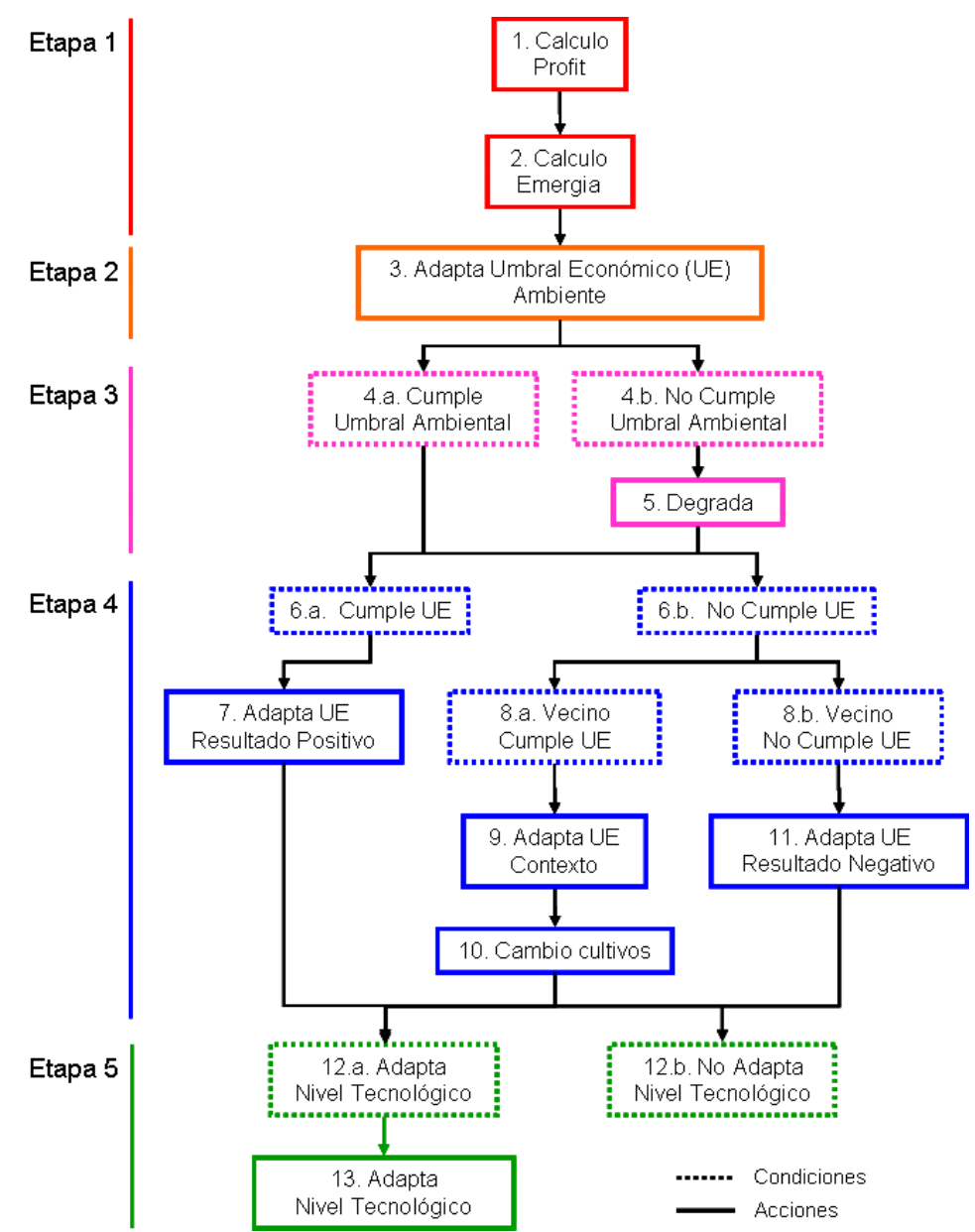

<span id="page-29-1"></span>**Figura 8 – Flujo dinámica agente. En los recuadros con líneas continuas se realizan acciones y los representados con líneas punteadas implican condiciones a evaluar**

Al comienzo del procesamiento, se calcula el profit (P) para la campaña actual. Es decir la ganancia económica obtenida según la proporción de cada tipo de cultivo sembrado en el establecimiento, teniendo en cuenta los costos, precios y rindes para el ambiente de la campaña, junto con el nivel tecnológico empleado por el agente y los datos de alquiler de su establecimiento.

Luego se calcula la emergía  $(E_c)$  de la campaña en curso con la información de cultivos del establecimiento y los porcentajes de renovabilidad para el ambiente y nivel tecnológico del agente, proporcionados en la inicialización de la simulación.

Denominamos Etapa 1 a los cálculos iniciales de Profit y Emergía, detallados en la [Figura 9.](#page-30-0)

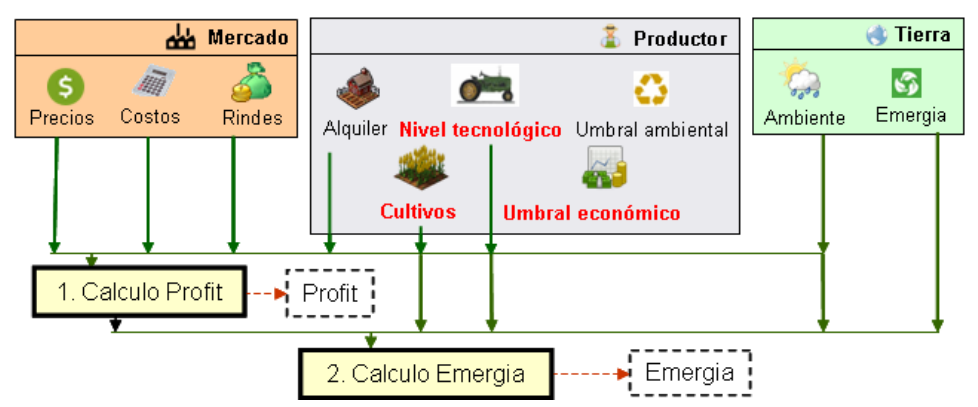

<span id="page-30-0"></span>**Figura 9 – Etapa 1: Cálculo Profit y Emergía. Los parámetros en rojo indican datos que pueden variar en cada campaña**

La etapa 2 consiste en realizar la adaptación del umbral económico del agente al ambiente de la campaña actual. Se utiliza el valor de umbral de la campaña anterior y la función de ajuste (FUE), obteniendo un nuevo umbral económico a utilizar en las etapas siguientes [\(Figura 10\)](#page-30-1).

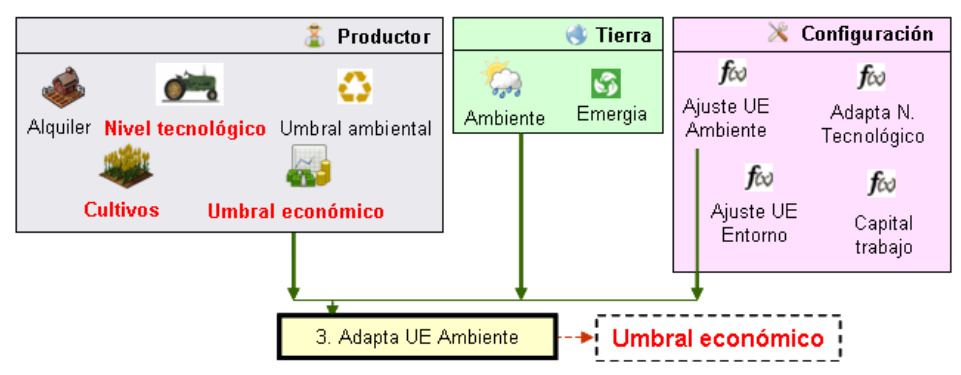

<span id="page-30-1"></span>**Figura 10 – Etapa 2: Adaptación umbral económico al ambiente. Los parámetros en rojo indican datos que pueden variar en cada campaña**

La próxima etapa se encarga del análisis ambiental dentro del modelo [\(Figura 11\)](#page-31-0). Este consiste en controlar si el productor cumple o no su umbral ambiental. Si no lo cumple, el modelo considera que el agente está deteriorando la base ambiental de su producción.

Cumplir el umbral ambiental está determinado por el tipo de umbral (menor, igual o mayor) y la cota definida en la configuración inicial del agente. Si el tipo de umbral es "menor", se cumple el umbral ambiental si la emergía de la campaña, calculada en la etapa 1, es menor que la cota. Para un umbral tipo "mayor" se cumple el umbral si la emergía es mayor a la cota. De forma similar si el umbral es "igual", cumple el umbral cuando la emergía es exactamente igual a la cota.

Cuando el umbral ambiental no se cumple, se produce una "degradación ambiental" del establecimiento. El cálculo de la degradación utiliza la emergía de la campaña actual y la cota del umbral de renovabilidad definido por el productor.

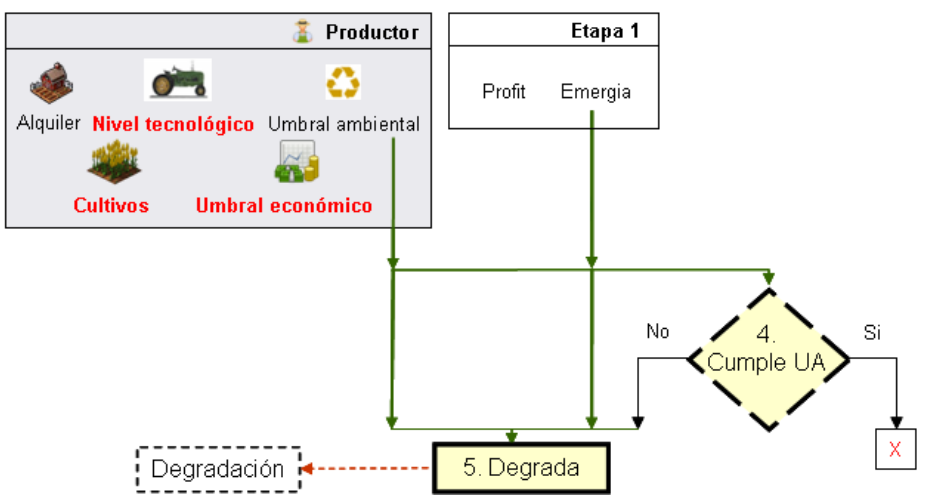

<span id="page-31-0"></span>**Figura 11 – Etapa 3: Cálculo degradación. Los parámetros en rojo indican datos que pueden variar en cada campaña**

El modelo continúa con la etapa encargada del análisis económico [\(Figura 12\)](#page-32-0). Cuando el agente cumple su umbral económico, realizará una adaptación del mismo *por resultado positivo*.

Cuando no cumpla su UE, el modelo observa a sus vecinos (entorno del establecimiento), buscando si alguno de ellos cumple el UE del productor. Si ningún vecino cumple con esa condición, la adaptación del UE será *por resultado negativo*.

Si en cambio se encuentra en el entorno uno o más vecinos que satisfagan el UE del productor, se toma el que mejor cumpla la condición, y se adapta el UE del agente al entorno. En cualquiera de los 3 casos el nuevo UE calculado será el utilizado en la próxima campaña.

En el caso de adaptar el UE a su entorno, se copia la distribución de los cultivos del vecino seleccionado. El agente tendrá en la próxima campaña los mismos cultivos que su vecino seleccionado. Tanto si la adaptación fue por *resultado positivo* como por *resultado negativo*, los cultivos no se modifican.

Para cumplir un UE el profit calculado en la etapa 1 debe ser mayor al umbral económico adaptado al ambiente de la etapa 2. El mismo control se realiza al buscar un vecino en el entorno. Si el profit de la etapa 1 del vecino es mayor al UE de la etapa 2 del agente, cumple la condición y se puede seleccionar para adaptar al entorno.

La adaptación por resultado positivo o negativo se lleva a cabo utilizando el UE de la campaña (etapa 2) y el profit (etapa 1).

Cuando se realiza la adaptación de UE al entorno se utiliza el UE actual del mejor vecino, es decir adaptado al ambiente de la campaña y la función de ajuste de UE al entorno. Dicha función da un valor de ajuste, partiendo del nivel tecnológico del vecino y el nivel tecnológico del agente para la próxima campaña (ver etapa 5 más adelante).

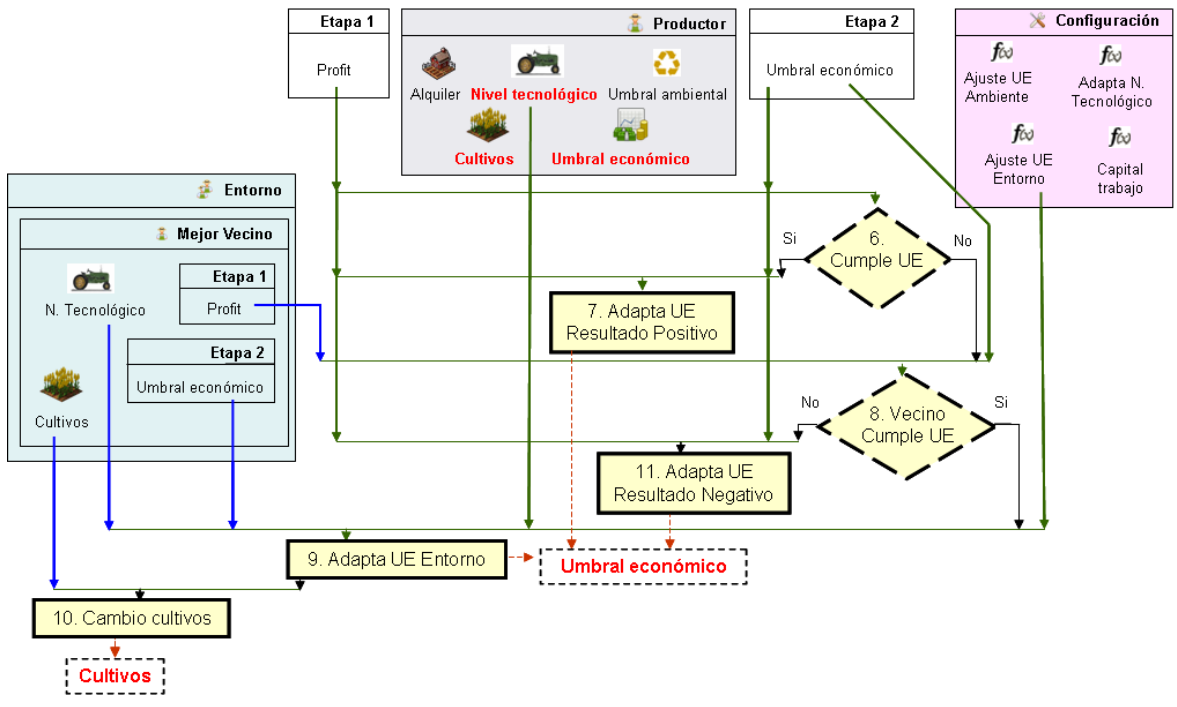

<span id="page-32-0"></span>**Figura 12 – Etapa 4: Cálculo Umbral Económico y cultivos próxima campaña. Los parámetros en rojo indican datos que pueden variar en cada campaña**

Finalmente en la etapa 5 se controla si hay que adaptar el nivel tecnológico para la próxima campaña [\(Figura 13\)](#page-32-1). En cada simulación en particular puede indicarse si se realiza con adaptación del nivel tecnológico o no, utilizando la función ANT.

Si no se adapta, en todas las campañas usa el nivel tecnológico indicado por cada agente durante la inicialización del modelo. Caso contrario, en simulaciones con nivel tecnológico adaptable, se utiliza la función de capital de trabajo, para comparar el profit del agente (proveniente de la etapa 1) con el valor determinado por la función para cada nivel tecnológico disponible. Por ejemplo si el profit es mayor que el valor de la función para el nivel tecnológico alto, el próximo nivel tecnológico será alto, sin importar el valor actual del agente.

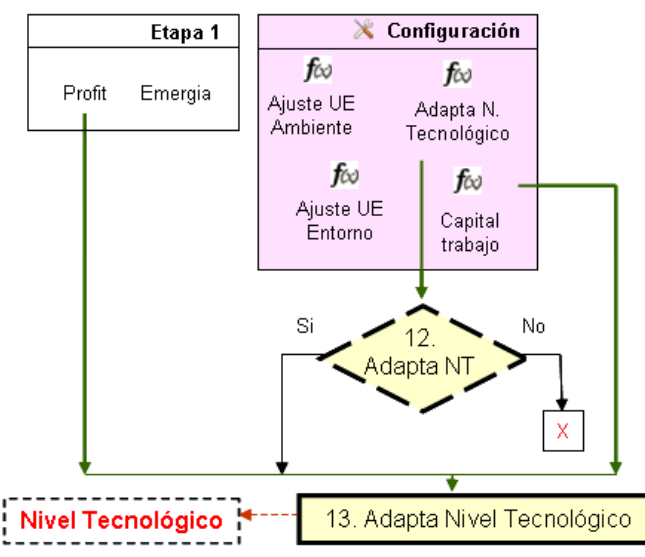

<span id="page-32-1"></span>**Figura 13 – Etapa 5: Cálculo Nivel tecnológico próxima campaña. Los parámetros en rojo indican datos que pueden variar en cada campaña**

Todo el flujo descripto se ejecuta instantáneamente a partir de la evaluación de un set de reglas expresadas en CellDEVS. El tiempo virtual de simulación (con granularidad de "campaña") avanzará únicamente al terminar de evaluar todas las etapas para todos los agentes del modelo. Esto implica que hay varios cálculos y cambios de estado de las celdas que ocurren "instantáneamente", es decir, sin avanzar el tiempo lógico de la simulación. Otra forma de decirlo es que suceden "en tiempo cero". Esta es una técnica/recurso de uso corriente en CellDEVS (y en DEVS en general).

## <span id="page-33-0"></span>**3.3 Formalización del flujo**

#### <span id="page-33-1"></span>**3.3.1 Información previa**

La información previa requerida por el modelo, implica suministrar precios, costos, rindes y emergías al comienzo de la simulación.

Los precios se expresan en dólares por tonelada para cada cultivo. Referenciado como P[LU<sub>i</sub>], donde:

> LU<sup>i</sup> porcentaje tipo de cultivo i 1=maíz, 2=soja primera, 4=trigo

Los diferentes costos se indican en dólares por hectárea para cada ambiente, cultivo y tipo de nivel tecnológico. Se referencia como  $C[LU_i][NT_i][A_k]$  donde:

- LU<sup>i</sup> porcentaje tipo de cultivo
- $NT_i$  nivel tecnológico
- A<sup>k</sup> Ambiente
- i 1=maíz, 2=soja primera, 3=trigo/soja
- j a=alto, m=medio, b=bajo
- k mm=muy malo, ma=malo, me=medio, bu=bueno, mb=muy bueno

Los rindes se representan en toneladas por hectárea, contando con un rinde para cada ambiente, cultivo y tipo de nivel tecnológico. Se referencia como  $RI[LU_i][NT_i][A_k]$  donde:

- LU<sup>i</sup> porcentaje tipo de cultivo
- $NT_i$  nivel tecnológico
- A<sup>k</sup> Ambiente
- i 1=maíz, 2=soja primera, 4=trigo, 5=soja segunda
- j a=alto, m=medio, b=bajo
- k mm=muy malo, ma=malo, me=medio, bu=bueno, mb=muy bueno

Además se debe suministrar un porcentaje de renovabilidad para cada ambiente, cultivo y tipo de nivel tecnológico, representando emergías. Se referencia como  $E[LU_i][NT_i][A_k]$ donde:

- LU<sup>i</sup> porcentaje tipo de cultivo
- $NT_i$  nivel tecnológico
- A<sup>k</sup> Ambiente
- i 1=maíz, 2=soja primera, 3=trigo/soja
- j a=alto, m=medio, b=bajo
- k mm=muy malo, ma=malo, me=medio, bu=bueno, mb=muy bueno

## <span id="page-34-0"></span>**3.3.2 Etapa 1 – Cálculo Profit y Emergía**

Al iniciar el procesamiento de una campaña se calcula el profit actual de la siguiente forma:

```
P = (LU_1/100 * ((RILU_1NT_jA_k * PLU_1) - CLU_1NT_jA_k)) +(LU_2/100 \star (RILU_2NT_jA_k \star PLU_2) - CLU_2NT_jA_k) +
(LU_3/100 \star ((RILU_4NT_1A_k \star PLU_4) + (RILU_5NT_1A_k \star PLU_2)) - LLU_3NT_1A_k)) -(A1q * PLU<sub>2</sub>)
```
donde:

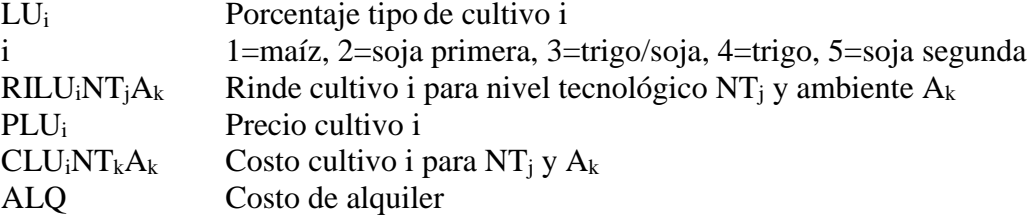

Además en la etapa 1 se obtiene un valor para la emergía de la campaña, usando:

 $E_c = LU_1/100 * EUU_1NT_1A_k + LU_2/100 * EUU_2NT_1A_k + LU_3/100 * ELU_3NT_1A_k$ 

donde:

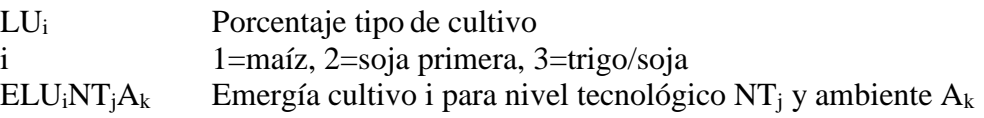

## <span id="page-34-1"></span>**3.3.3 Etapa 2 – Adaptación de Umbral Económico al ambiente**

Considerando que la simulación empieza en la campaña 1, la adaptación del umbral económico al ambiente queda expresada formalmente como:

```
UE<sub>0</sub> = UEUE_c = UE_{c-1} + UE_{c-1} * FUE(A_k) para c > 0
```
donde:

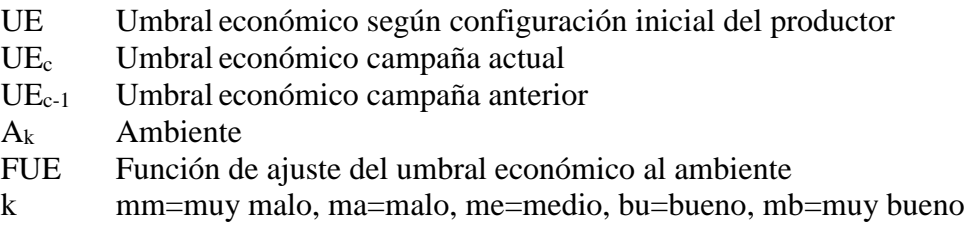

## <span id="page-34-2"></span>**3.3.4 Etapa 3 – Cálculo de degradación**

Al ingresar a ésta etapa se realiza una comprobación para determinar el cumplimiento del umbral ambiental. Se considera cumplido cuando:

- $E_c > UA$  y el tipo de umbral ambiental de la configuración inicial es "mayor,
- $E_c < UA$  y el tipo de umbral ambiental es "menor" o,
- $E_c = UA$  y el tipo de umbral ambiental es "igual".

donde:

E<sup>c</sup> Emergía calculado en etapa 1 UA Umbral ambiental del productor

Si no se cumplen las condiciones antes mencionadas, se produce la degradación del establecimiento (celda) por no cumplimiento del umbral ambiental.

La degradación se calcula como:

 $DEG = ((E_c - UA) / UA) * 100$ 

Donde

DEG Degradación del establecimiento

E<sup>c</sup> Emergía calculado en etapa 1

UA Umbral ambiental del productor

#### <span id="page-35-0"></span>**3.3.5 Etapa 4 – Cálculo Umbral económico y cultivos próxima campaña**

El umbral económico se cumple si:  $P > UE<sub>c</sub>$ , donde:

P Profit calculado en etapa 1

UE<sup>c</sup> Umbral económico calculado en etapa 2

Si se cumple debe adaptarse por resultado positivo. En caso contrario se considera no cumplido, y debe analizar su entorno para definir el nuevo UE.

El siguiente cálculo se realiza para obtener el nuevo UE adaptado por resultado positivo:

 $UE_{c+1} = 0.45 * UE_{c} + (1-0.45) * P$ 

Donde:

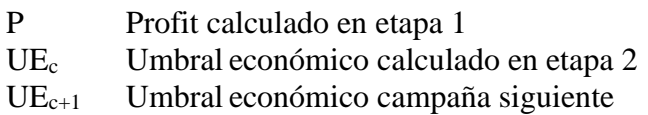

El control del cumplimiento del umbral económico en el entorno, se realiza analizando cada uno de los vecinos del agente. Se adapta el UE del agente al entorno cuando, para al menos un vecino,  $P_v > UE_c$  donde:

P<sup>v</sup> Profit del vecino calculado en su etapa 1

UE<sup>c</sup> Umbral económico calculado en etapa 2 actual

En el caso que  $P_v \leq UE_c$  para todos los vecinos del establecimiento, no hay vecino que cumpla el umbral económico, se realiza la adaptación por resultado negativo.

Realizar la adaptación al entorno requiere varios pasos:

a) Adaptar el umbral económico del vecino al ambiente de la campaña (etapa 2 del vecino)

```
UE_{\rm v0} = UE_{\rm v}UE<sub>vc</sub> = UE<sub>vc-1</sub> + UE<sub>vc-1</sub> * FUE(A<sub>k</sub>) para c > 0
```
donde:

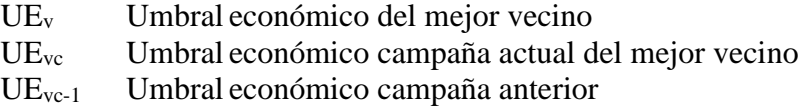
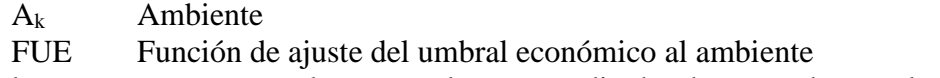

k mm=muy malo, ma=malo, me=medio, bu=bueno, mb=muy bueno

b) Adaptar Nivel tecnológico

Se obtiene el nivel tecnológico para la próxima campaña ( $NT_{c+1}$ ). Ver etapa 5.

c) Adaptar el umbral económico de la campaña según el vecino seleccionado, con el siguiente cálculo:

 $UE_{c+1} = UE_{vc} + UE_{vc} * FUEE(NT_{iv}, NT_{c+1})$ 

Donde:

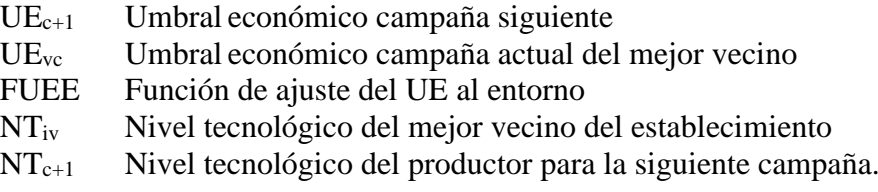

En los casos que se realiza una adaptación por resultado negativo, se calcula como:

 $UE_{c+1} = 0.55 * UE_{c} + (1-0.55) * P$ 

Donde:

P Profit calculado en etapa 1 UE<sup>c</sup> Umbral económico calculado en etapa 2 UEc+1 Umbral económico campaña siguiente

Cuando se adapta por el entorno, además se realiza el cambio de uso de la tierra según el vecino seleccionado:

 $LU_{i c+1} = LU_{i v}$ 

Donde:

LUic+1 Porcentaje del tipo de cultivo del establecimiento para la campaña siguiente. LUiv Porcentaje del tipo de cultivo del mejor vecino en la campaña actual.

i 1=maíz, 2=soja primera, 3=trigo/soja

En todos los casos si el UE resultante no es mayor a cero, se deja con valor 0.

### **3.3.6 Etapa 5 – Cálculo Nivel tecnológico próxima campaña**

La adaptación del nivel tecnológico está determinada por la función ANT. Si el valor de retorno de la misma es falso, no hay adaptación:

 $NT_{c+1}$  = NT

Donde:

NTc+1 Nivel tecnológico próxima campaña

NT Nivel tecnológico productor

ANT Función adaptación nivel tecnológico.

Cuando ANT es verdadero, se adapta el nivel tecnológico para la siguiente campaña:

 $NT_{c+1}$  =  $NT_a$  si P > FCT (NT<sub>a</sub>)  $NT_{c+1}$  =  $NT_m$  si P >  $FCT (NT_m)$  $NT_{c+1}$  =  $NT_b$  en otro caso

Donde:

- NTc+1 Nivel tecnológico próxima campaña
- P Profit calculado en etapa 1
- FCT Función capital de trabajo.

# **3.4 Ejemplos básicos**

A continuación se mostrarán algunos pasos de una simulación para ejemplificar las distintas etapas de la dinámica de los agentes, utilizando un escenario con 64 (grilla de 8 x 8 celdas) y la configuración inicial de la [Figura 14:](#page-37-0)

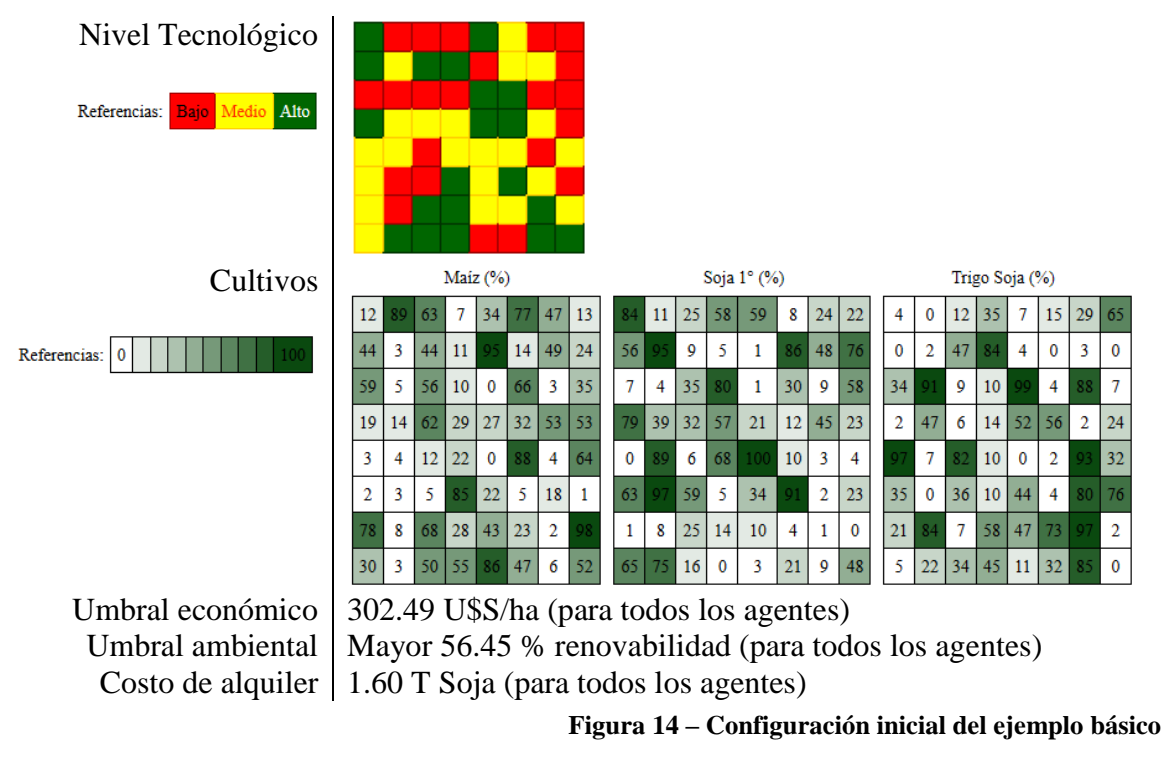

## <span id="page-37-1"></span><span id="page-37-0"></span>**3.4.1 Adaptación UE por resultado positivo y negativo**

Centrando el análisis del comportamiento en el agente de la celda (2,4), cuando se recibe un ambiente "Malo" (Ama) al iniciar la primera campaña en la etapa 1 se calcula el profit y la emergía de la misma. Dado que el agente tiene un nivel tecnológico Alto (NTa) en la campaña, para realizar el cálculo se obtiene de la información previa suministrada a la simulación, los precios de cada cultivo, además costos, rindes y emergías de cada cultivo para NT<sup>a</sup> y Ama. Se obtienen los valores de la [Tabla 1,](#page-38-0) que determinan el profit y emergía de la campaña mostrados en la [Figura 15:](#page-38-1)

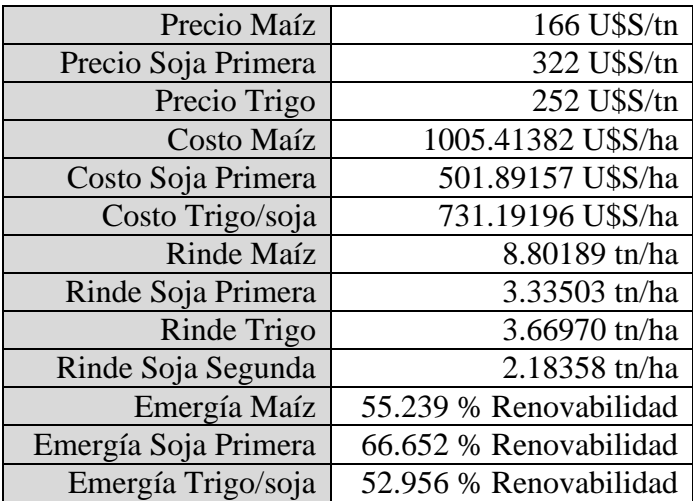

**Tabla 1: Valores información previa del ejemplo básico para campaña 1**

<span id="page-38-0"></span>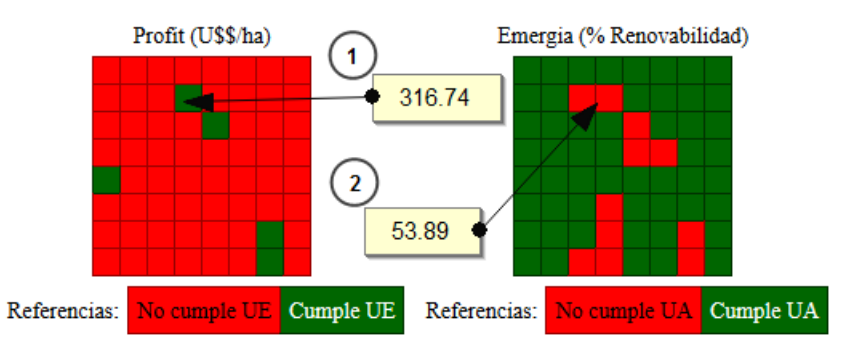

**Figura 15 – Etapa 1 del ejemplo básico 1 en campaña 1. 1) Profit, 2) Emergía**

<span id="page-38-1"></span>En la etapa 2 se realiza la adaptación del umbral económico del agente al ambiente de la campaña, en este caso Ama. Utilizando una función de ajuste con valor -0.20 para Ama el nuevo UE pasa a ser 241.992 U\$S/ha.

Luego se pasa a analizar el aspecto ambiental (etapa 3), donde el productor no cumple con su umbral, dado que obtiene una emergía de 53.89 y su meta era superar 56.45, como se observa en la [Figura 15.](#page-38-1) Por lo tanto se produce la degradación del ambiente.

El análisis económico tiene lugar en la etapa 4, donde en el ejemplo el productor cumple su umbral, como se puede ver en la [Figura 15,](#page-38-1) dado que su profit de 316.74 es superior al UE adaptado de la etapa 2 (241.992). Al cumplir con su meta, realiza una adaptación del UE por resultado positivo. El nuevo UE a utilizar en la próxima campaña será de: 283,1034 U\$S/ha.

<span id="page-38-2"></span>Para finalizar la simulación de la campaña, en la etapa 5, se controla si hay que adaptar el nivel tecnológico. Para ésta simulación se indicó a la herramienta que se adaptara NT, por lo que se utiliza la función de capital de trabajo para realizar el cambio. Los valores de la función son los indicados en [Tabla 2.](#page-38-2) En este caso como el profit no es mayor a ningún capital de trabajo, se adapta a NT bajo. No hay cambio en los cultivos.

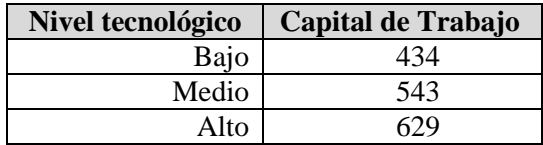

**Tabla 2: Función capital de trabajo del ejemplo básico**

En la campaña 2 el modelo recibe un ambiente Muy malo (Amm). Para obtener la salida de la etapa 1, P = -139.89 y E<sub>c</sub> = 71.20 [\(Figura 16\)](#page-39-0), utiliza datos de información previa correspondientes a A<sub>mm</sub> y NT<sub>b</sub> de la [Tabla 3.](#page-39-1)

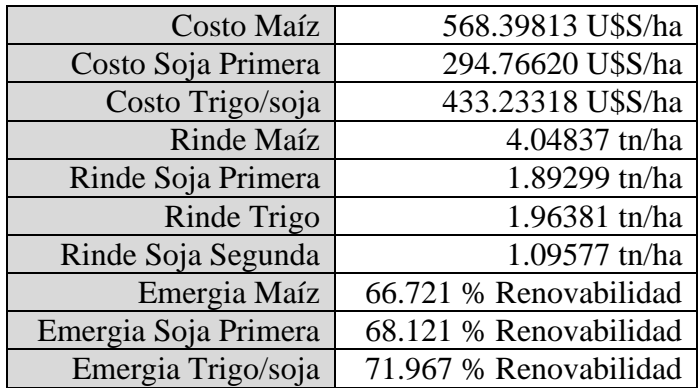

**Tabla 3: Valores información previa del ejemplo básico para campaña 2**

<span id="page-39-1"></span>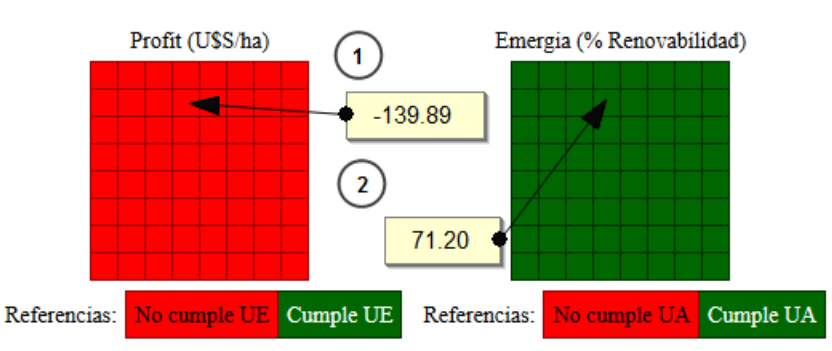

**Figura 16 – Etapa 1 del ejemplo básico 1 en campaña 2. 1) Profit, 2) Emergía**

<span id="page-39-0"></span>La adaptación del UE al ambiente de la etapa 2, utiliza como valor de ajuste -0.40 para Amm, dando un nuevo UE de 169.86 U\$S/ha.

En la etapa 3, al analizar el cumplimiento del UA, como  $E_c = 71.20$  es mayor a la meta de 56.45 inicial, el productor cumple su objetivo como se ve en la [Figura 16,](#page-39-0) no degradando la tierra.

Pasando al control económico de la etapa 4, tampoco lo cumple [\(Figura 16\)](#page-39-0), porque P no supera el UE de la etapa 2. El modelo observa los profit obtenidos por sus vecinos, donde ninguno cumple el UE del productor, como se ve en la [Figura 17,](#page-39-2) por lo tanto procede a ajustar el UE por resultado negativo. El nuevo UE a utilizar en la próxima campaña será de: 30.47 U\$S/ha.

<span id="page-39-2"></span>

| Profit (U\$S/ha)                    |  |  |  |  |                                                                                               |  |  |  |  |  |  |  |  |
|-------------------------------------|--|--|--|--|-----------------------------------------------------------------------------------------------|--|--|--|--|--|--|--|--|
|                                     |  |  |  |  | $-221.77$ $-388.34$ $-139.89$ $-139.89$ $-139.89$ $-348.05$ $-270.75$ $-163.06$               |  |  |  |  |  |  |  |  |
|                                     |  |  |  |  | $-293.33$ $-204.76$ $-139.89$ $-139.89$ $-101.71$ $-101.71$ $-300.89$ $-251.10$               |  |  |  |  |  |  |  |  |
|                                     |  |  |  |  | $-291.10$ $-120.25$ $-139.89$ $-101.71$ $-101.71$ $-1101.71$ $-119.01$ $-267.34$              |  |  |  |  |  |  |  |  |
|                                     |  |  |  |  | $-110.04$ $-110.04$ $-325.35$ $-101.71$ $-101.71$ $-101.71$ $-310.34$ $-288.40$               |  |  |  |  |  |  |  |  |
|                                     |  |  |  |  | $-110.04$   $-110.04$   $-144.00$   $-236.90$   $-200.42$   $-384.24$   $-116.14$   $-303.65$ |  |  |  |  |  |  |  |  |
|                                     |  |  |  |  | $-110.04$   $-110.04$   $-175.09$   $-369.93$   $-203.00$   $-107.93$   $-107.93$   $-107.93$ |  |  |  |  |  |  |  |  |
|                                     |  |  |  |  | $-344.18$ $-133.56$ $-337.02$ $-201.71$ $-244.35$ $-107.93$ $-107.93$ $-107.93$               |  |  |  |  |  |  |  |  |
|                                     |  |  |  |  | $-258.78$   $-184.82$   $-272.10$   $-271.68$   $-371.04$   $-107.93$   $-128.34$   $-107.93$ |  |  |  |  |  |  |  |  |
| Referencias: No cumple UE Cumple UE |  |  |  |  |                                                                                               |  |  |  |  |  |  |  |  |

**Figura 17 – Etapa 4 del ejemplo básico 1 en campaña 2**

Mantiene el NT en la etapa 5, dado que P no es superior a ningún capital de trabajo.

## **3.4.2 Adaptación UE al entorno y cambio de cultivos**

Considerando el comportamiento del agente de la celda (2,3), cuando se recibe un ambiente "Malo" (Ama) al iniciar la primera campaña en la etapa 1 se calcula el profit y la emergía de la misma. En esta sección se realizó una simulación con nivel tecnológico constante, donde dicho agente tiene un nivel tecnológico Alto (NTa), por lo que para realizar los cálculos de la primera etapa se utilizan los datos de la [Tabla 1,](#page-38-0) que determinan los valores mostrados en la [Figura 18:](#page-40-0)

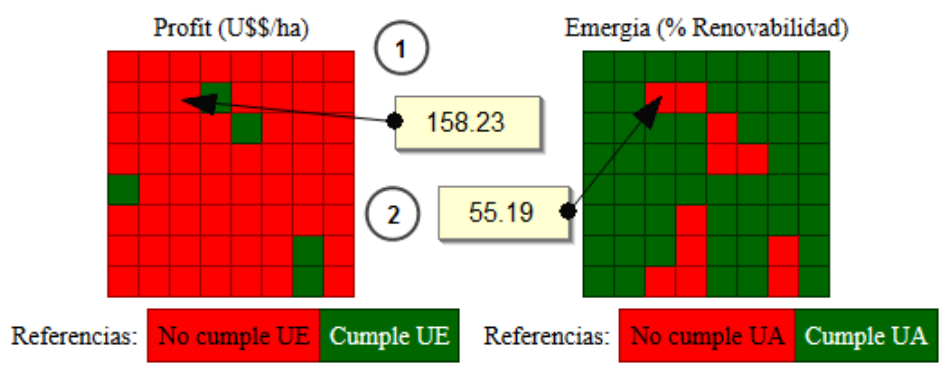

**Figura 18 – Etapa 1 del ejemplo básico 2 en campaña 1. 1) Profit, 2) Emergía**

<span id="page-40-0"></span>En la etapa 2 se realiza la adaptación del umbral económico del agente al ambiente de la campaña, en este caso Ama. Utilizando una función de ajuste con valor -0.20 para Ama el nuevo UE pasa a ser 241.992 U\$S/ha.

Al analizar el aspecto ambiental en la etapa 3 el productor no cumple con su umbral, dado que obtiene una emergía de 55.19 y su meta era superar 56.45, como se observa en la [Figura 18.](#page-40-0) Por lo tanto se produce la degradación del ambiente.

Tampoco cumple el análisis económico de la etapa 4: el productor tiene un profit de 158.23 inferior al UE adaptado de 241.992. AgroDEVS observa entonces el profit obtenido por su entorno, buscando el que mejor cumpla el UE del agente (2,3). El vecino que mejor lo cumple es el (2,4), como se observa en la [Figura 19,](#page-40-1) por lo tanto adapta el UE del agente a su entorno y copia la distribución de cultivos del vecino seleccionado.

| Profit (U\$S/ha) |           |          |                                     |           |          |          |          |  |  |  |  |  |
|------------------|-----------|----------|-------------------------------------|-----------|----------|----------|----------|--|--|--|--|--|
| 55.82            | $-151.63$ | $-78.92$ | 71 26                               | 39.98     | $-27.79$ | $-12.41$ | 128.63   |  |  |  |  |  |
| -5.62            | 31.45     | 158.23   | 316.74                              | -153.09   | 13.86    | $-21.19$ | -37.72   |  |  |  |  |  |
| $-22.13$         | 201.47    | $-73.44$ | 9.44                                | 378.24    | $-6.97$  | 198.19   | $-41.16$ |  |  |  |  |  |
| 41.19            | 118.88    | $-30.00$ | 27.25                               | 194.23    | 201.41   | $-28.20$ | $-34.24$ |  |  |  |  |  |
| 243.73           | 41.43     | 168.84   | 26.66                               | 30.56     | $-69.96$ | 207.75   | 25.71    |  |  |  |  |  |
| 106.39           | $-0.92$   | 77.03    | $-9.59$                             | 102.64    | 63.96    | 187.85   | 174.54   |  |  |  |  |  |
| -15.57           | 180.38    | 0.44     | 212.55                              | 84.28     | 166.24   | 369.42   | $-81.89$ |  |  |  |  |  |
| 5.94             | 124.73    | 109.04   | 138.94                              | $-121.48$ | $-5.62$  | 325.80   | $-3.68$  |  |  |  |  |  |
|                  |           |          | Referencias: No cumple UE Cumple UE |           |          |          |          |  |  |  |  |  |

**Figura 19 – Etapa 4 del ejemplo básico 2 en campaña 1**

<span id="page-40-1"></span>El nuevo UE será de 241.992 U\$S/ha, es decir el UE correspondiente a la etapa 2 del ejemplo detallado en [3.4.1](#page-37-1) donde se analiza el agente (2,4), ya que la función de ajuste del UE por el entorno (FUUE) tiene un valor 0 porque ambos agentes usan  $NT_a$ . La nueva distribución de cultivos se puede observar en la [Figura 20.](#page-41-0)

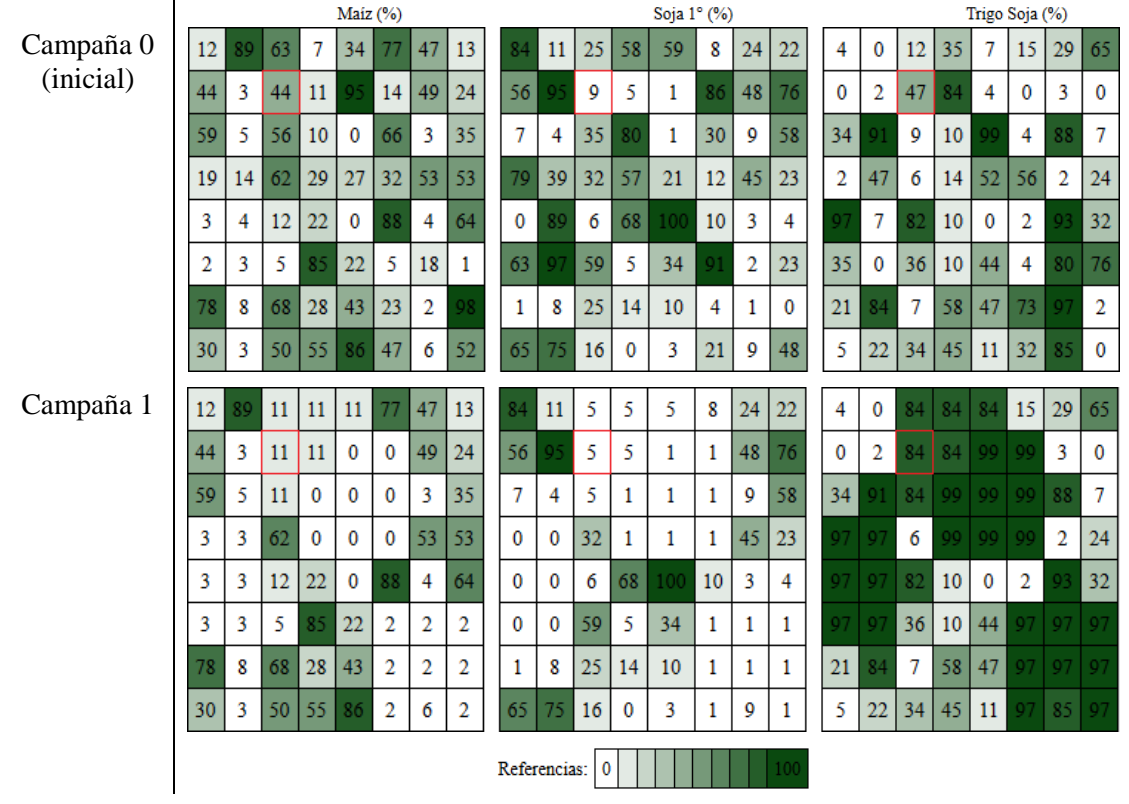

**Figura 20 – Cambio LU ejemplo básico 2**

# <span id="page-41-0"></span>**3.5 Herramienta integral con interfaz web**

La herramienta web integral desarrollada para este trabajo permite:

- 1. definir parametrizaciones iniciales de un modelo AgroDEVS,
- 2. ejecutar una simulación
- 3. visualizar diferentes métricas acerca de los resultados

La misma consiste en una interfaz web, desarrollada en lenguaje PHP (Hypertext Preprocessor) y una base de datos MySQL para la persistencia de datos de parametrización inicial, de configuración de escenarios y de resultados de simulaciones.

Los datos relacionados con la configuración del modelo corresponden a la información previa detallada en [3.3.1,](#page-33-0) junto con las funciones a utilizar en diferentes etapas del procesamiento mencionadas en [3.2](#page-27-0) (FUE, FUEE y FCT).

El escenario (grilla de agentes) a utilizar en una simulación también se administra desde el entorno web, indicando la dimensión en filas y columnas del Campo, junto con las características propias de cada agente: NT, cultivos, umbrales y costo de alquiler.

Por último el tercer elemento que necesita la herramienta previo a lanzar una simulación, es la secuencia de eventos que alimentará al modelo, es decir la secuencia de ambientes que corresponden a cada una de las campañas a simular.

Una vez que se dispone de a) información previa, b) un escenario y c) una secuencia de eventos de entrada, se puede procesar una simulación.

Para lanzar una simulación se debe elegir alguna combinación de esos elementos almacenados en el sistema integral. Además antes de procesar se puede optar por correr el modelo con nivel tecnológico adaptativo o constante (definiendo así la función ANT para esa simulación en particular).

Al procesar, la herramienta genera los archivos de macros necesarios para que el simulador CD++ interprete el modelo CellDEVS (basado en la selección de los recursos mencionados en el párrafo anterior) y obtiene la salida del mismo. Los resultados obtenidos se guardan en una base de datos.

Desde la interfaz web se puede visualizar gráficamente, para cada simulación finalizada, sus datos iniciales de configuración, el cambio anual (para cada campaña) relacionado con NT, umbrales, profit, emergía y distribución de cada tipo de cultivo.

Además se puede visualizar un resumen de resultados acumulados al finalizar todas las campañas mostrando el grado de cumplimiento de los umbrales (tanto desde el punto de vista económico como ambiental), promedios obtenidos en margen bruto y renovabilidad, coeficientes de variación y la degradación de la tierra como promedio del desvío anual del UA.

En el apéndice *[Manual de usuario de](#page-67-0) la interfaz web* se detallan las pantallas, funcionalidad de la herramienta y especificaciones técnicas.

# **4. Simulaciones**

# **4.1 Condiciones iniciales**

Se utilizaron para las pruebas datos correspondientes a cuatro localidades argentinas: Pergamino (Bs. As.), Villegas (Bs. As.), Gualeguay (Entre Ríos) y Balcarce (Bs. As.). Los agentes están representados como grillas de 15 x 15, es decir 225 agentes o establecimientos. Para realizar cada una de las simulaciones propuestas se necesita información previa sobre 1) precios, 2) costos de producción, 3) rendimiento de los cultivos (rindes), 4) renovabilidad de la emergía, 5) umbrales económicos iniciales, 6) umbrales ambientales iniciales y 7) capital de trabajo.

Adicionalmente deben fijarse las funciones de ajuste para la variación de los umbrales económicos por 1) ambiente y 2) entorno. También debe configurarse el paisaje inicial. En el *[Apéndice B: Simulaciones](#page-77-0)* se detallan los valores concretos utilizados en los distintos escenarios en cuento a las condiciones iniciales.

## **4.1.1 Información previa**

### **4.1.1.1 Precios**

Los precios se mantienen constantes durante todo el horizonte de la simulación y son comunes para las 4 localidades, variando solo entre cultivos. La información de precios fue extraída de fuentes disponibles [\[21\]](#page-131-0).

### <span id="page-43-0"></span>**4.1.1.2 Costos**

El cálculo de costos abarca los costos directos e indirectos de producción en cada localidad y para cada cultivo. Para cada localidad se obtuvieron 3 planteos productivos contrastantes (i.e niveles tecnológicos alto, medio y bajo). Además se recopilaron los precios para los distintos insumos. Los costos directos incluyen agroquímicos, fertilizantes y labranzas, y los indirectos costos de comercialización y cosecha. No se computan costos de estructura.

En el caso de las simulaciones los costos corresponden a la mediana del valor de cada insumo utilizado para el período 2008-2015 (i.e. costo histórico).

De la misma manera se fijaron costos de alquiler, para cada localidad, en función del valor histórico zonal. Esta información es utilizada cuando el agente representa a un inquilino, en lugar de un dueño, para el cual el costo de alquiler es nulo.

### **4.1.1.3 Rindes**

Los rendimientos de cada cultivo se calcularon mediante el uso de los modelos de simulación de la familia DDSAT [\[11\]](#page-130-0). Como el rendimiento de un cultivo esta modulado por los factores localidad, ambiente y nivel tecnológico, en cada localidad se utilizó DSSAT para estimar el rendimiento de cada cultivo (en un suelo típico y para un genotipo estándar de la zona) para cada nivel tecnológico utilizando series de clima del período 1970-2015. De esta manera se obtuvo la distribución de frecuencias de los rendimientos para cada combinación de nivel tecnológico (3) por cultivo (3). Para obtener el valor de rendimiento para distintos ambientes, se usaron los percentiles 10, 30, 50, 70 y 90 para representar los ambientes muy malo, malo, medio, bueno y muy bueno, respectivamente. Así, cada localidad es inicializada con un matriz de 45 elementos, representada por la combinación de NT (3) x cultivo (3) x ambiente (5).

### **4.1.1.4 Emergía**

La variable indicadora del uso de la emergía es su renovabilidad, que representa la porción de emergía útil de origen renovable para cada uno de los 45 planteos de producción (ver sección [4.1.1.2](#page-43-0) [Costos\)](#page-43-0). Los cálculos de renovabilidad se realizaron, para cada localidad, a través de la aplicación de la síntesis energética. Gran parte de esa información fue recolectada de trabajos previos donde se evaluó la emergía de los sistemas estudiados [\[22](#page-131-1)[\]\[23](#page-131-2)[\]\[24\]](#page-131-3).

### **4.1.1.5 Umbral económico inicial**

Para inicializar las simulaciones los agentes deben tener un umbral económico inicial, que luego se irá ajustando por las reglas pertinentes [\(3.2](#page-27-0) *[Dinámicas del](#page-27-0) agente* y [3.3](#page-33-1) *[Formalización del flujo](#page-33-1)*).

El criterio de fijación del umbral económico inicial en cada localidad fue la de asegurar el retorno (en el primer año de simulación) del 50 % del costo directo de planteo de producción de mayor valor. Es decir que un agente se plantea como meta inicial recibir la mitad del valor que le permita (eventualmente) decidir hacer (al siguiente año de simulación) el planteo productivo zonal de mayor costo. Esa lógica presupone que un agente que cumpla su umbral económico inicial en el año 1, podrá (endeudándose en un 50%) ser capaz de decidir la opción de mayor costo directo el segundo año.

### **4.1.1.6 Umbral ambiental inicial**

Para todas las simulaciones se utilizó un umbral ambiental fijo, que es con el que se inicializa la simulación. La idea de fijar el umbral es intentar objetivizar el cumplimiento de un meta ambiental, más allá de las variaciones del entorno productivo (clima, precios, uso de la tierra, nivel tecnológico). El valor utilizado es de 56.45%, que equivale al promedio simple de los 45 modelos productivos en la 4 localidades (n=180).

### **4.1.1.7 Capital de trabajo**

El capital de trabajo es una variable que representa la disponibilidad de capital mínima de un agente para permanecer en un nivel tecnológico dado. Para las simulaciones de esta tesis se utilizaron valores fijos de Capital de trabajo que representan el 50% de los costos totales de producción para cada nivel tecnológico en cada localidad (ver *[Apéndice B:](#page-77-0)  [Simulaciones](#page-77-0)*).

### **4.1.2 Funciones de ajuste**

En todos los escenarios a detallar en las secciones siguientes se usaron las mismas funciones de ajuste. Sólo varían en función del ambiente que corresponde a cada año de simulación.

### **4.1.2.1 Ambiente**

Esta función (ver *[Apéndice B: Simulaciones](#page-77-0)*) corresponde al primer ajuste del UE<sub>t-1</sub> (proveniente del ciclo anterior) y tiene que ver con ajustar las expectativas del agente sobre el desempeño del sistema, una vez anoticiado del nivel de calidad del Ambiente en el tiempo *t*. Expectativas favorables, por ejemplo ambiente bueno o muy bueno implican valores positivos que corrigen la expectativa a la positiva.

### **4.1.2.2 Entorno**

Esta función (ver *[Apéndice B: Simulaciones](#page-77-0)*) corresponde al segundo ajuste del UE<sub>t</sub> (proveniente del ajuste por ambiente y del proceso de adopción de un asignación de uso de la tierra del vecino más favorable) y tiene que ver con ajustar las expectativas del agente sobre el desempeño del sistema, una vez anoticiado de la diferencia relativa entre su nivel tecnológico y el nivel tecnológico del vecino al que recurre para modificar su asignación de tipos de cultivo. Por ejemplo un vecino con un nivel tecnológico relativo menor al del agente, implica valores positivos que corrigen la expectativa a la positiva).

## **4.1.3 Paisaje inicial**

La configuración inicial de cada tipo de uso de la tierra, para todos los establecimientos, se determinó al azar. Al igual que el nivel tecnológico, permitiendo en todos las simulaciones presentadas a continuación, que el mismo sea adaptativo. Ver *[Apéndice B:](#page-77-0)  [Simulaciones](#page-77-0)* para los detalles.

Se simularon en todos los casos 50 campañas, donde el ambiente para cada una es tomado al azar. La misma serie se utilizó en todas las ejecuciones.

# **4.2 Escenarios**

Utilizando diversos escenarios se analizarán las salidas de la herramienta en términos de: 1) el uso de la tierra, 2) desempeño económico, 3) desempaño ambiental y 4) grado de cumplimiento de los umbrales.

## **4.2.1 Efecto localidad**

Se varía la localidad donde se realizan las simulaciones, para evaluar el efecto contrastante de la dinámica de las decisiones de los agentes sobre bases ambientales distintas (i.e. suelo).

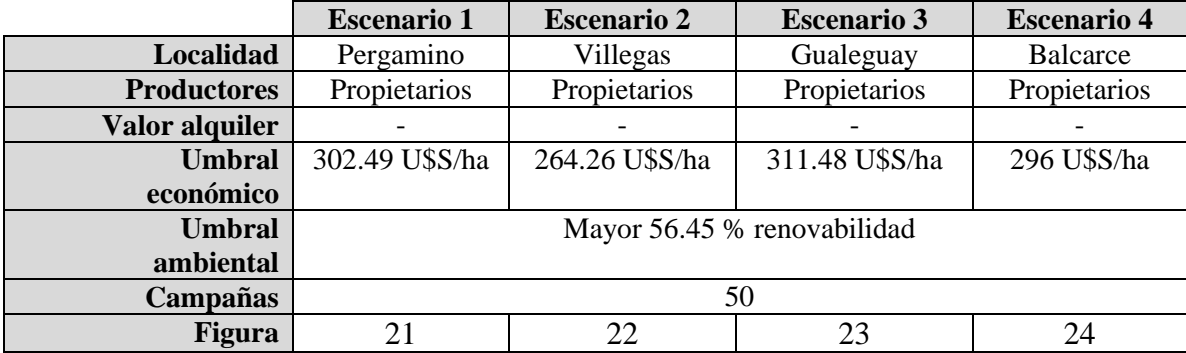

Los escenarios para evaluar este efecto de construyeron con las siguientes condiciones:

**Tabla 4: Descripción escenarios particulares para evaluar efecto localidad**

## **4.2.2 Efecto tenencia**

Se varia la tenencia de la tierra (en una misma localidad) para evaluar el efecto contrastante de la dinámica de las decisiones de los agentes sobre tenencias distintas (propietarios vs inquilinos).

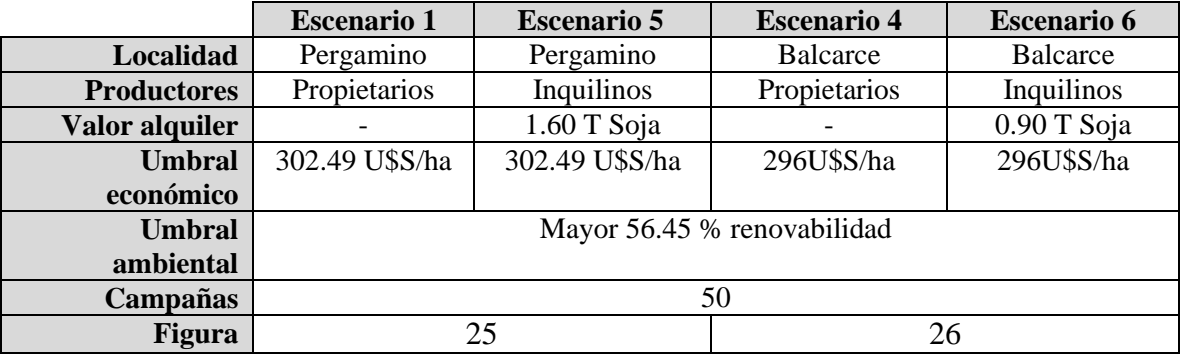

Los escenarios para evaluar este efecto de construyeron con las siguientes condiciones:

**Tabla 5: Descripción escenarios particulares para evaluar efecto tenencia**

<span id="page-46-0"></span>Donde se indica que hay propietarios, la totalidad de los productores son dueños del establecimiento. Por el contrario al mencionarse inquilinos, todos pagan un alquiler. El costo del mismo es igual para todo el paisaje simulado.

### **4.2.3 Dinámica temporal**

Con el objetivo de evaluar los cambios intermedios en los escenarios de simulación entre el año 1 y el año 50 (horizonte de las simulaciones) se exhiben también las configuraciones intermedias del paisaje estudiado, en función de los escenarios descriptos anteriormente.

# **5. Resultados y discusión**

# **5.1 Uso de la tierra**

## **5.1.1 Efecto localidad**

En cada una de las siguientes figuras se observa en los paneles superiores el uso de la tierra inicial, expresado como porcentaje de cada uno de los cultivos. En los tres paneles inferiores se observa la configuración final del paisaje, luego de la de 50 campañas.

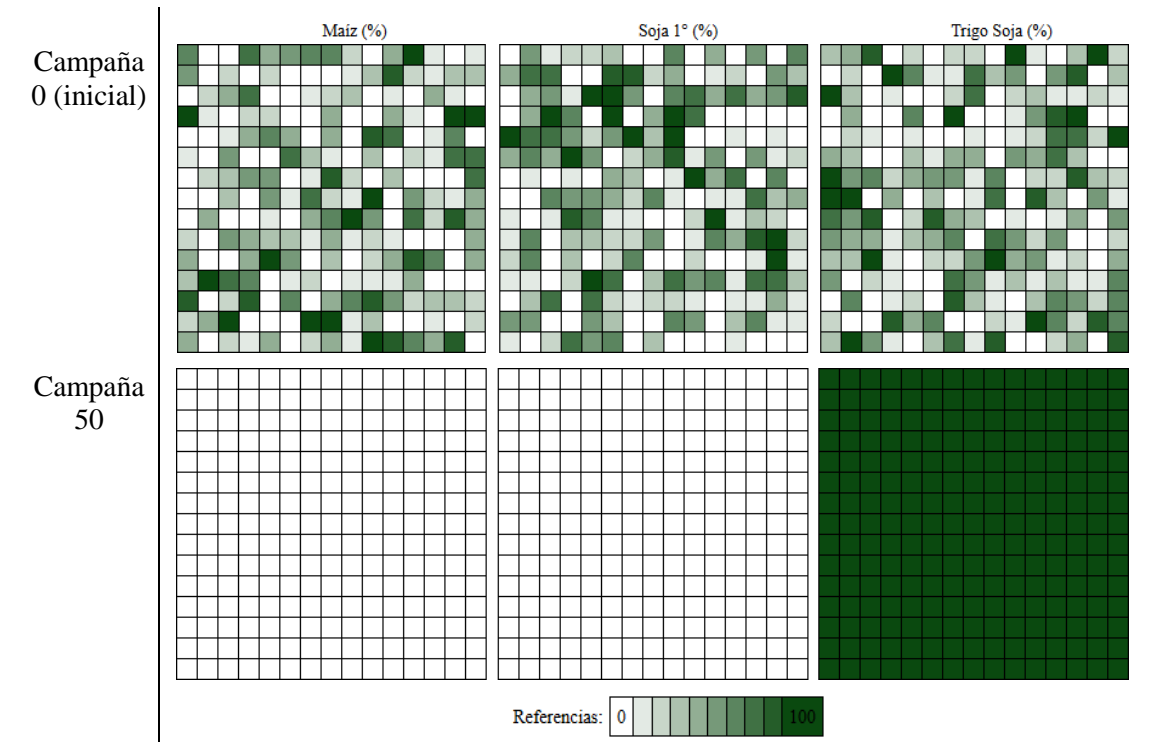

<span id="page-47-1"></span><span id="page-47-0"></span>**Figura 21 – Configuración inicial (paneles superiores) y final (paneles inferiores) del paisaje de la localidad de Pergamino expresado como porcentaje de cultivos definidos para cada uno de los agentes de la grilla (escenario 1)**

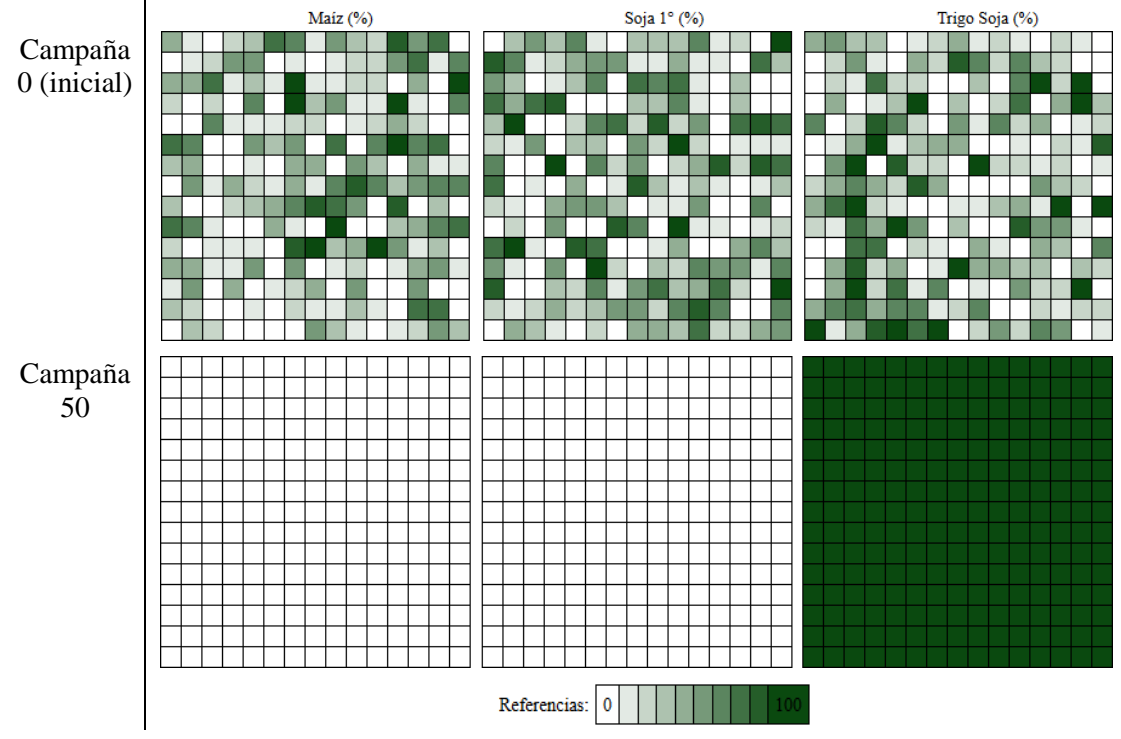

<span id="page-48-2"></span><span id="page-48-0"></span>**Figura 22 – Configuración inicial (paneles superiores) y final (paneles inferiores) del paisaje de la localidad de Villegas expresado como porcentaje de cultivos definidos para cada uno de los agentes de la grilla (escenario 2)**

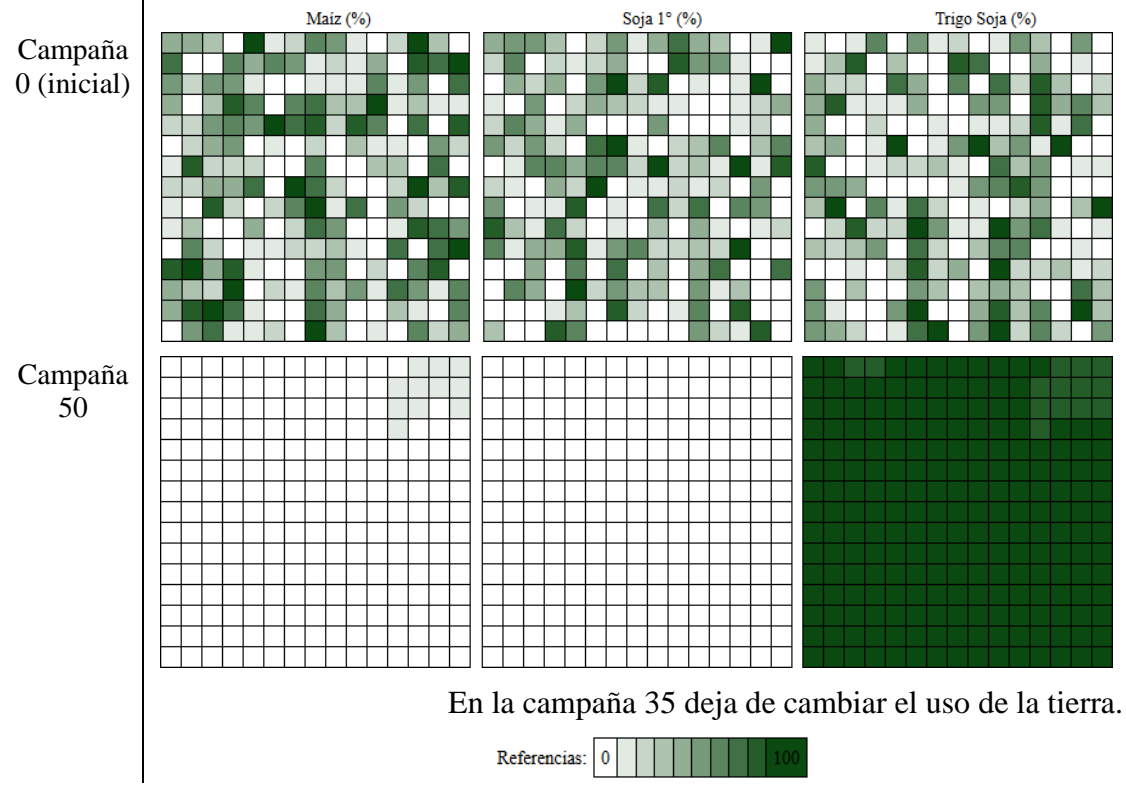

<span id="page-48-3"></span><span id="page-48-1"></span>**Figura 23 – Configuración inicial (paneles superiores) y final (paneles inferiores) del paisaje de la localidad de Gualeguay expresado como porcentaje de cultivos definidos para cada uno de los agentes de la grilla (escenario 3)**

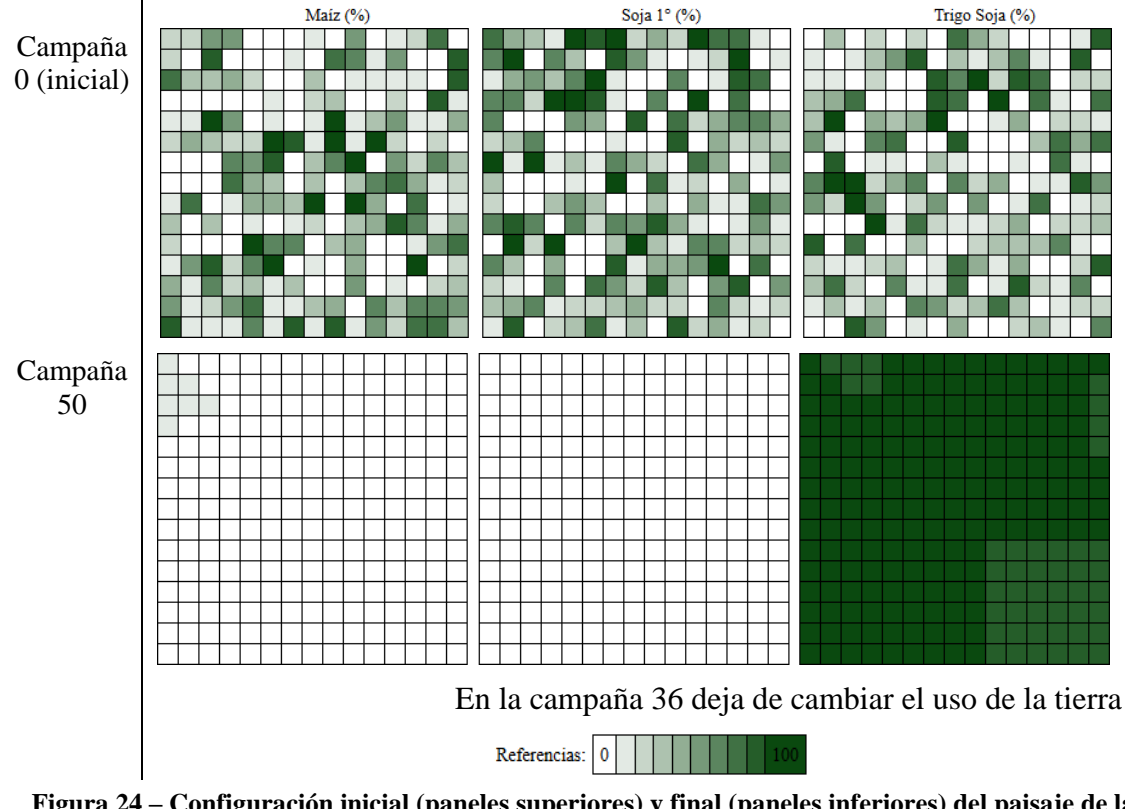

<span id="page-49-1"></span><span id="page-49-0"></span>**Figura 24 – Configuración inicial (paneles superiores) y final (paneles inferiores) del paisaje de la localidad de Balcarce expresado como porcentaje de cultivos definidos para cada uno de los agentes de la grilla (escenario 4)**

El patrón general es la ausencia de un efecto localidad en la determinación de los patrones finales del paisaje. Las 4 localidades muestran una trayectoria hacia la simplificación del paisaje por la dominancia de un cultivo, en este caso trigo/soja.

En Pergamino y Villegas todos los agentes tienen un porcentaje superior a 90 para el cultivo combinado trigo/soja. Gualeguay mantiene al final de las cincuenta campañas apenas 14 productores de 225 con valores inferiores a 90 para dicho cultivo. En tanto que Balcarce, en el escenario 4, apenas termina con 45 establecimientos con trigo/soja menor al 90%. No se observa un efecto localidad relevante.

### **5.1.2 Efecto tenencia**

En consonancia con las figuras [21](#page-47-0) a [24,](#page-49-0) en las siguientes figuras también se muestran las configuraciones iniciales y finales del paisaje en los escenarios particulares descriptos en [Tabla 5.](#page-46-0)

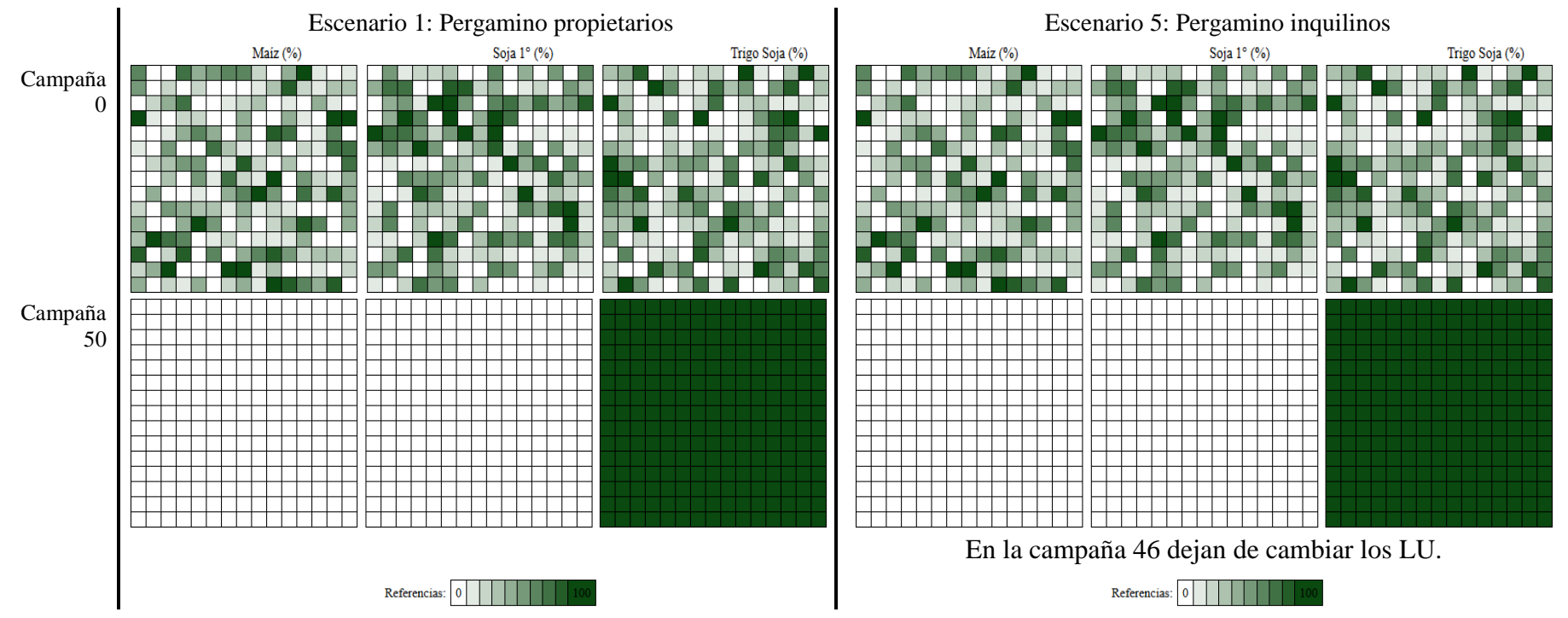

<span id="page-50-1"></span><span id="page-50-0"></span>**Figura 25 – Configuración inicial (paneles superiores) y final (paneles inferiores) del paisaje de la localidad de Pergamino, propietarios (izquierda) e inquilinos (derecha), expresado como porcentaje de cultivos definidos para cada uno de los agentes de la grilla (escenario 1 y 5)**

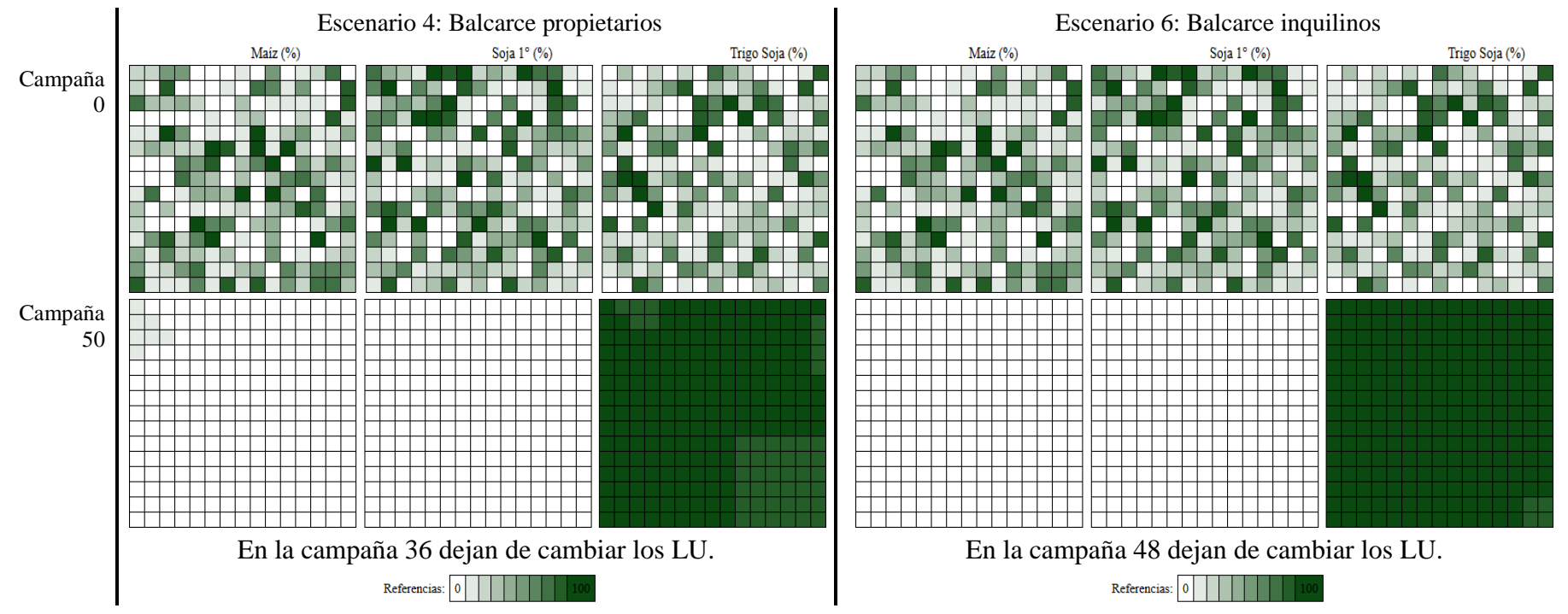

<span id="page-51-1"></span><span id="page-51-0"></span>**Figura 26 – Configuración inicial (paneles superiores) y final (paneles inferiores) del paisaje de la localidad de Balcarce, propietarios (izquierda) e inquilinos (derecha), expresado como porcentaje de cultivos definidos para cada uno de los agentes de la grilla (escenario 4 y 6)**

Los escenarios de cambio de tenencia en Pergamino [\(Figura 25\)](#page-50-1) y de Balcarce [\(Figura](#page-51-1)  [26\)](#page-51-1) no muestran variación significativa en el patrón de homogenización del paisaje observado al comparar propietarios e inquilinos.

A manera de resumen la [Tabla 6](#page-52-0) muestra el uso de la tierra expresado como porcentajes de cada tipo de cultivo en la totalidad del paisaje simulado (225 agentes), tanto al iniciar la simulación como en la última campaña (número 50). Detallando, además de los patrones exhibidos en las figuras anteriores, los resultados para las combinaciones de localidad y tenencia omitidos anteriormente (Gualeguay y Villegas inquilinos).

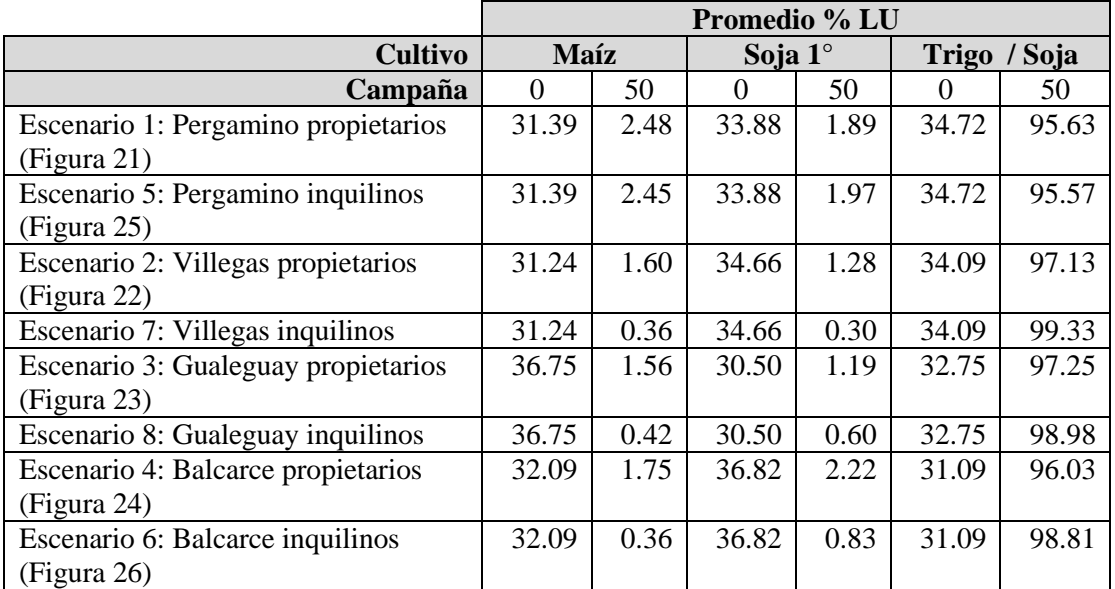

**Tabla 6: Promedio de porcentaje por LU en establecimientos de 225 agentes**

<span id="page-52-0"></span>Los resultados exhibidos en la tabla demuestran que a) los escenarios iniciales se configuraron a partir de una segregación al azar de los tipos de las proporciones de cada cultivo entre agentes y b) que las simulaciones determinan un escenario de concentración productiva hacia el cultivo trigo/soja, independientemente del tipo de tenencia o la localidad.

En el *[Apéndice C: Evoluciones temporales](#page-91-0)* se pueden ver las distribuciones de cultivos del paisaje completo por campañas para todos los escenarios.

### **5.1.3 Dinámica temporal**

La dinámica de cambio del uso de la tierra se evaluó en la localidad de Gualeguay [\(Figura 27\)](#page-55-0), correspondiente a los escenarios 3 (propietarios) y 8 (inquilinos), de la misma manera que en los escenarios anteriores. La descripción parcializada de los cambios en el uso de la tierra exhibe una elevada tasa de concentración hacia la dominancia del cultivo trigo/soja, por sobre Soja de Primera y Maíz. Es importante que esta tendencia, no se altera significativamente entre tipos de tenencia (i.e. dueños o inquilinos).

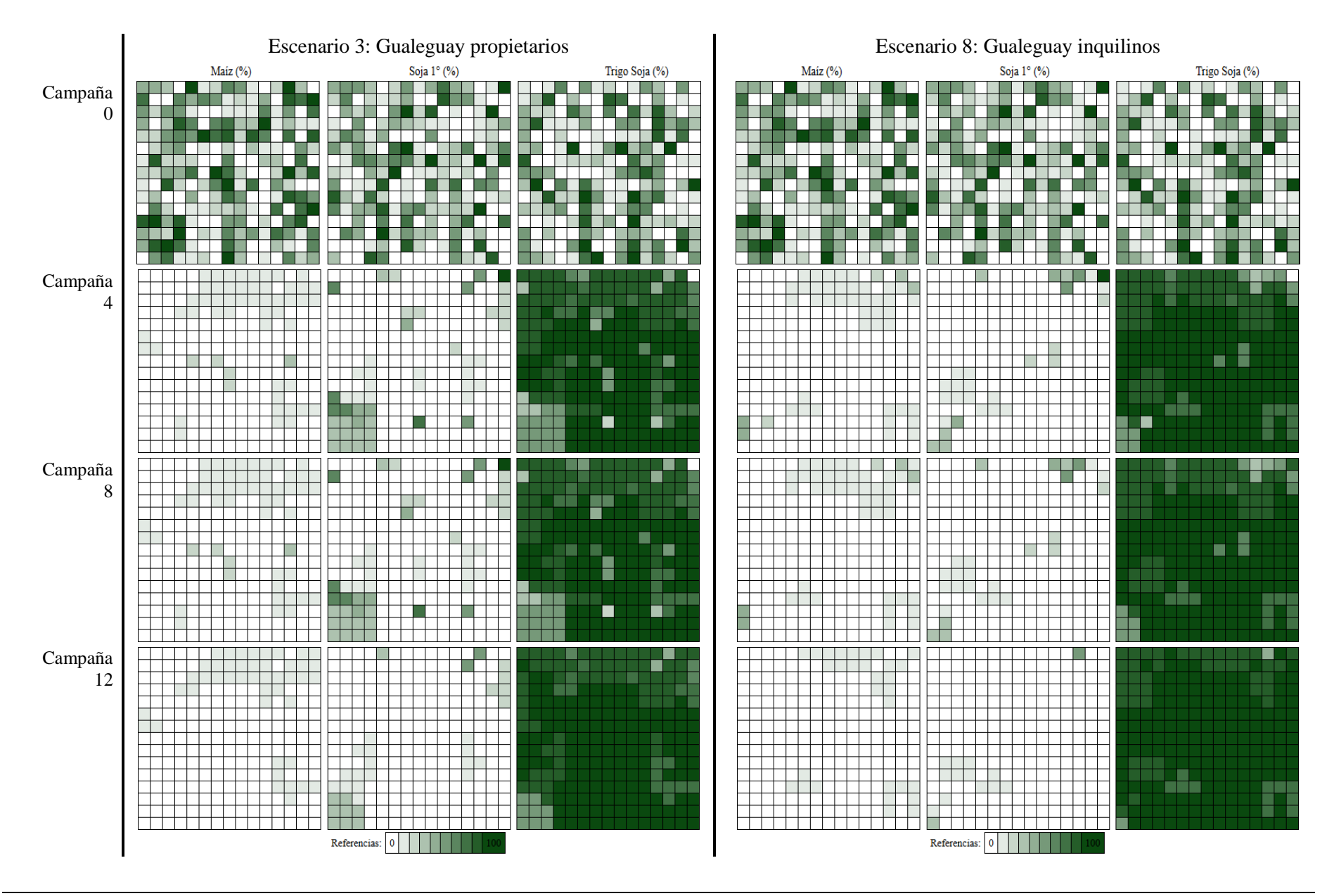

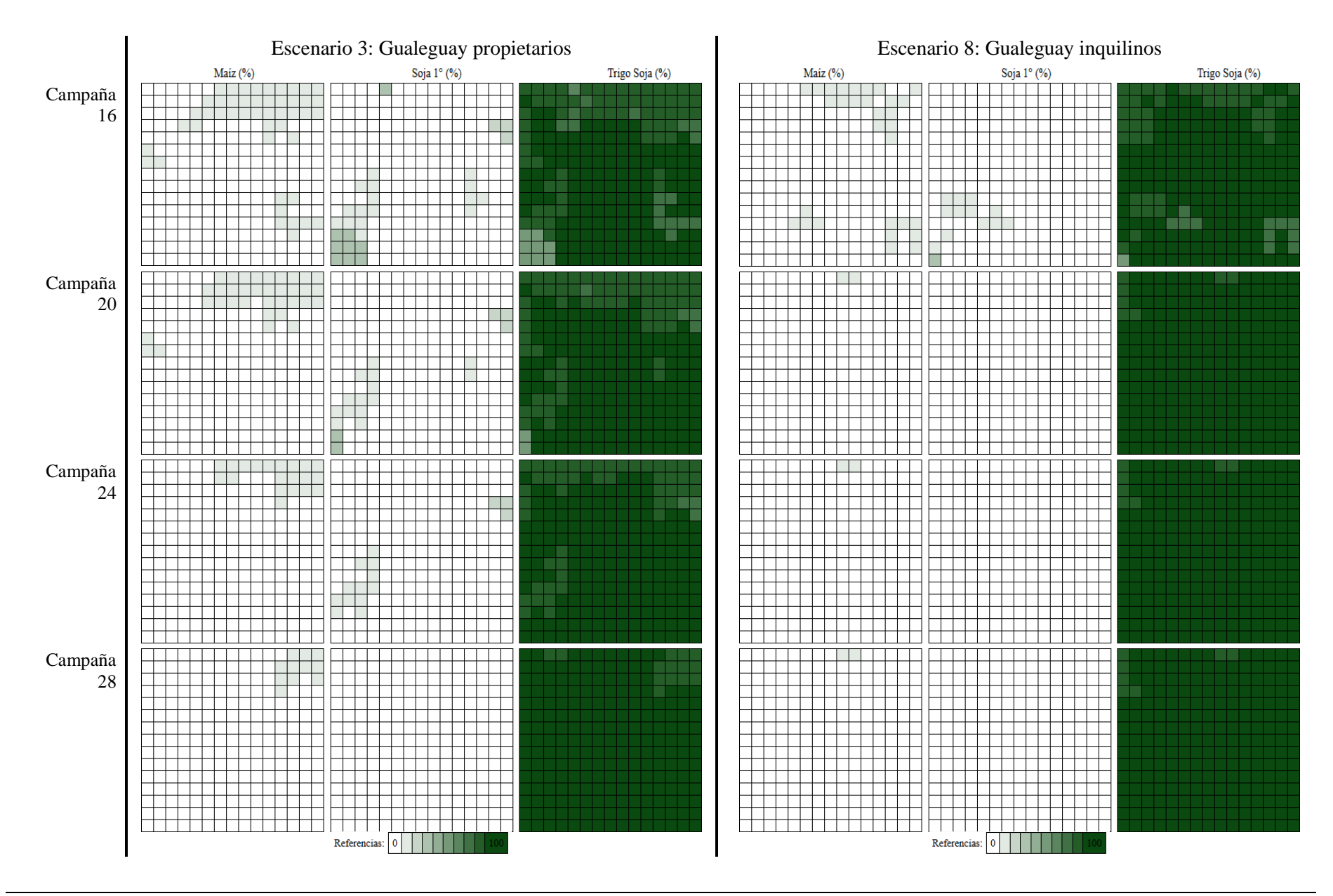

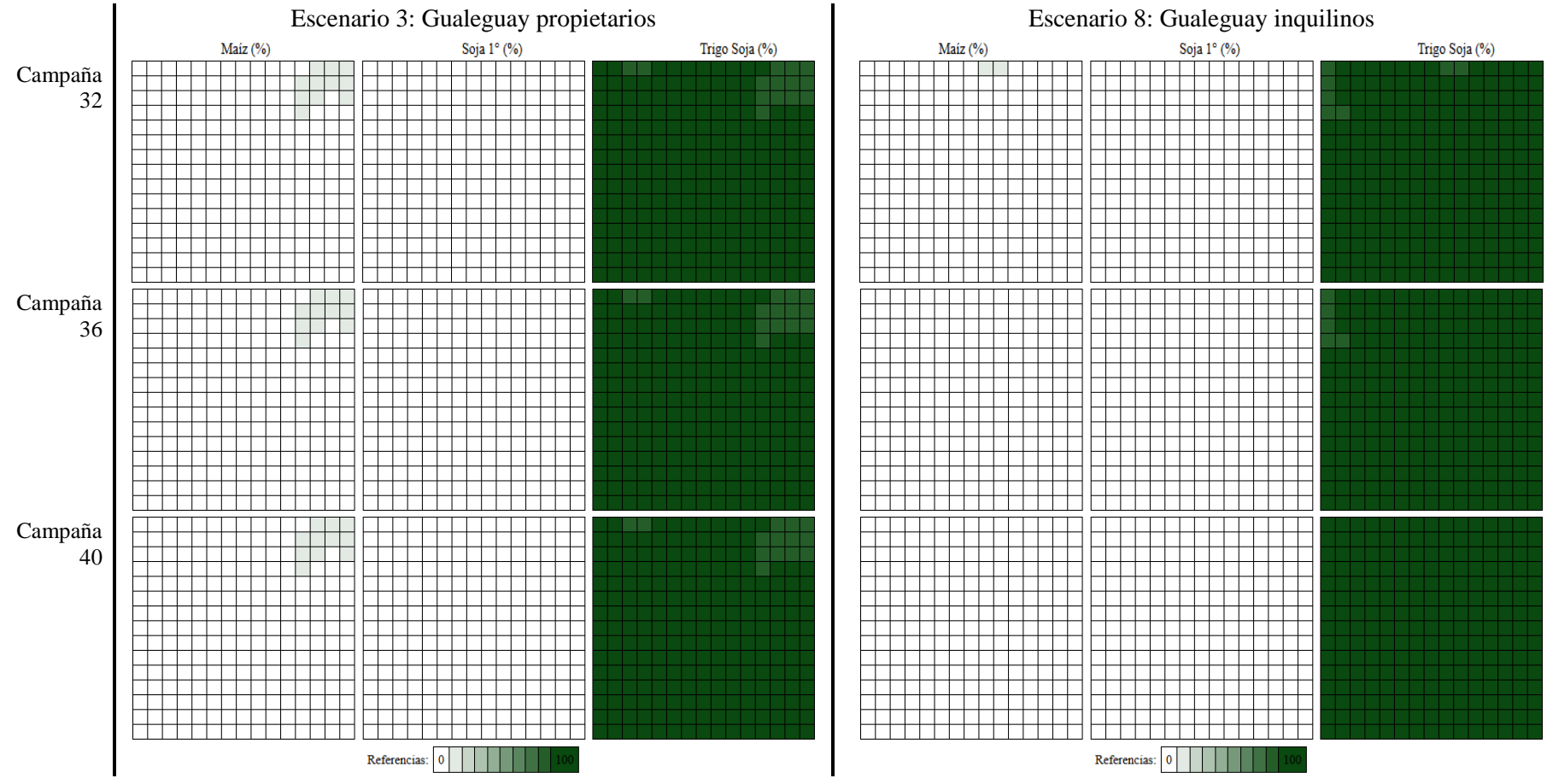

<span id="page-55-0"></span>**Figura 27 – Dinámica cambio uso en escenarios 3 y 8 (Gualeguay)**

# **5.2 Desempeño económico**

### **5.2.1 Efecto localidad**

A continuación se muestra los resultados económicos de los propietarios en cada una de las localidades, correspondientes a los escenarios 1 a 4 [\(Figura 28\)](#page-57-0).

Puede observarse que los rangos de margen bruto (U\$S/ha) se ubican entre 1186 y 1316 para Pergamino, 1039 a 1209 Villegas, 712 a 872 Gualeguay o 1132 a 1392 Balcarce. Mientras que los coeficientes de variación tienen rangos 31 a 41 para Pergamino, 27 a 42 Villegas, 36 a 46 Gualeguay y 34 a 46 en Balcarce.

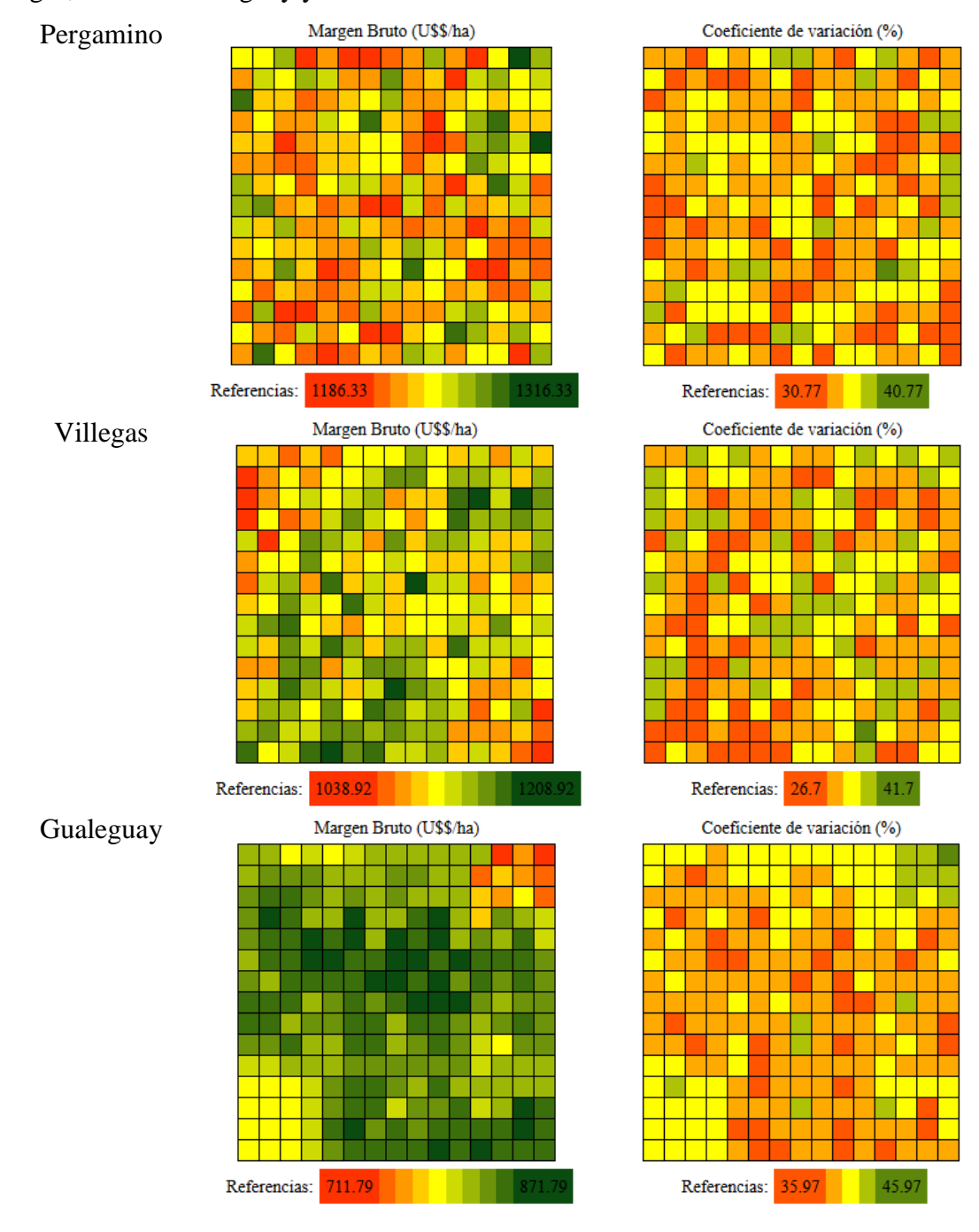

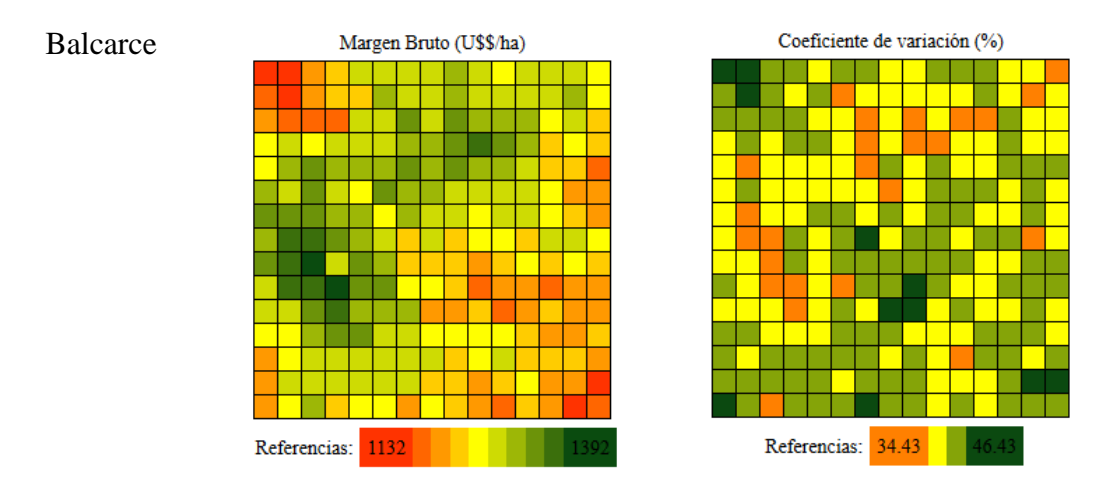

<span id="page-57-0"></span>**Figura 28 – Valores finales (promedio de la totalidad de la simulación) de margen bruto (izquierda) y su respectivo coeficiente de variación (derecha) para cada una de las localidades. Los escenarios de cada localidad (fila) se corresponden con las figuras [21](#page-47-0) a [24](#page-49-0)**

En la [Figura 29](#page-57-1) puede observarse los valores promedios de margen bruto, obtenidos de la configuración final del paisaje en cada una de las localidades. La localidad de Gualeguay exhibió el desempeño económico más pobre, mostrando diferencias significativas del margen bruto promedio respecto a las demás localidades.

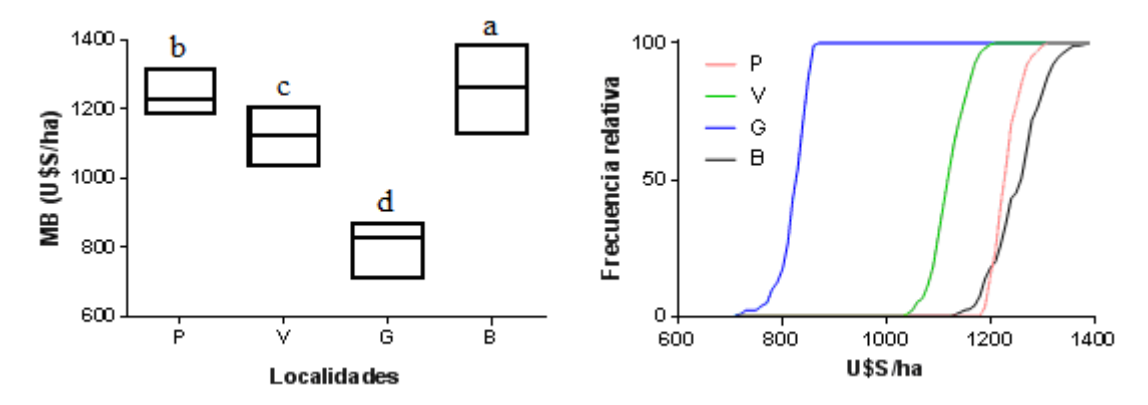

<span id="page-57-1"></span>**Figura 29 – Promedio (junto al intervalo que delimita los percentiles 25 a 75) de los márgenes brutos de cada localidad (izquierda) y su respectiva distribución de frecuencias (derecha). P: Pergamino, V: Villegas, G: Gualeguay, B: Balcarce. Letras distintas indican diferencias significativas entre localidades (Kruskal-Wallis statistic P<0.001)**

Esta significancia en el desempeño económico entre localidades también puede verse en la distribución de frecuencias de los márgenes brutos [\(Figura 29,](#page-57-1) panel derecho). Allí se observa el rango de valores de Gualeguay, sesgado hacia valores menores de margen bruto. La pendiente de las curvas de frecuencias, indica la variabilidad entre agentes en términos de MB, en la configuración del paisaje. En este sentido, y de manera muy marginal, puede verse que la localidad de Pergamino, estaría exhibiendo una mayor homogeneidad entre desempeño de agentes, respecto a las otras tres localidades.

### **5.2.2 Efecto tenencia**

Las próximas figuras comparan los resultados económicos de los inquilinos y propietarios en Pergamino [\(Figura](#page-58-0) 30) y Balcarce [\(Figura](#page-59-0) 31). El rango de margen bruto (U\$S/ha) para Pergamino se ubica entre 1186 y 1316 cuando son propietarios, y va de 602 a 712 si se trata de inquilinos. Mientras que para Balcarce los rangos son 1132 a 1392 propietarios y 873 a 1103 los inquilinos.

Los coeficientes de variación, mostraron rangos entre 31 a 41 en Pergamino propietarios o 55 a 65 en el caso de los inquilinos de la misma localidad. En tanto que en Balcarce el coeficiente de variación se movió entre 34 a 45 en los propietarios o 43 a 59 para los inquilinos.

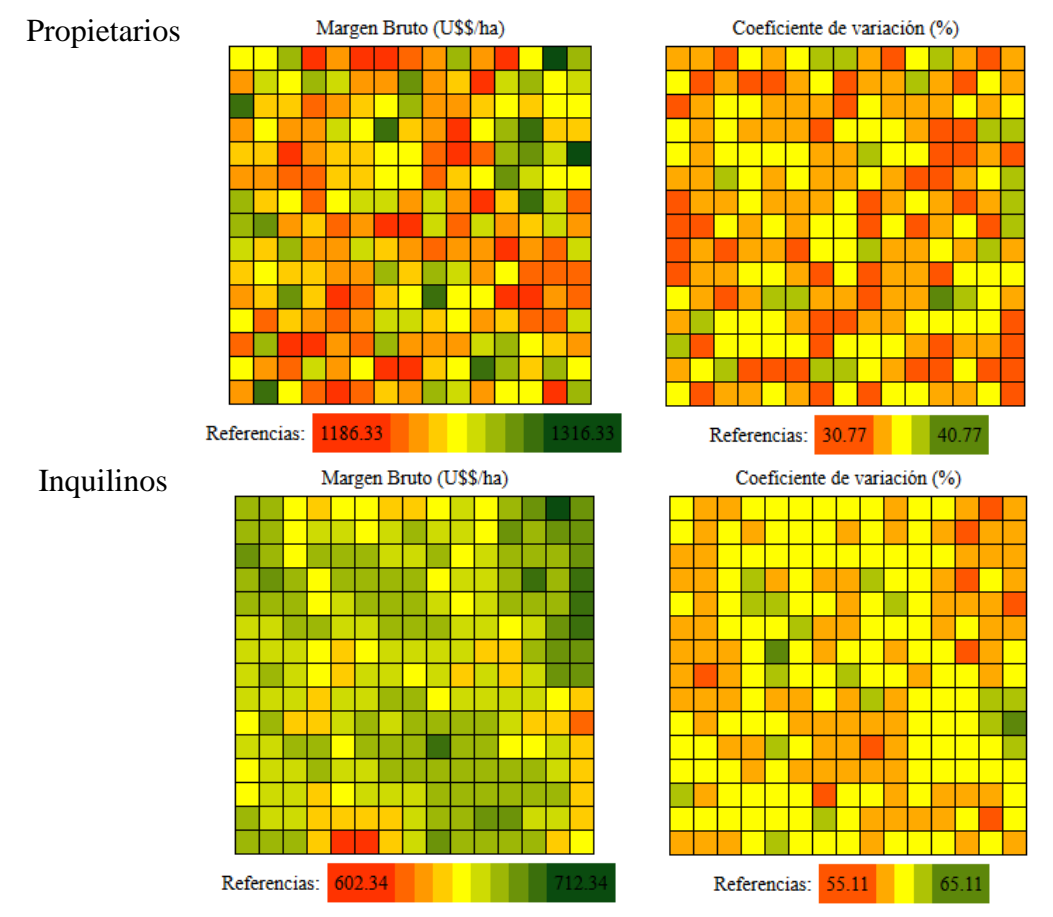

<span id="page-58-0"></span>**Figura 30 – Valores finales (promedio de la totalidad de la simulación) de margen bruto (izquierda) y su respectivo coeficiente de variación (derecha) para Pergamino propietarios (fila superior) e inquilinos (fila inferior). Los escenarios se corresponden con la [Figura 25](#page-50-1)**

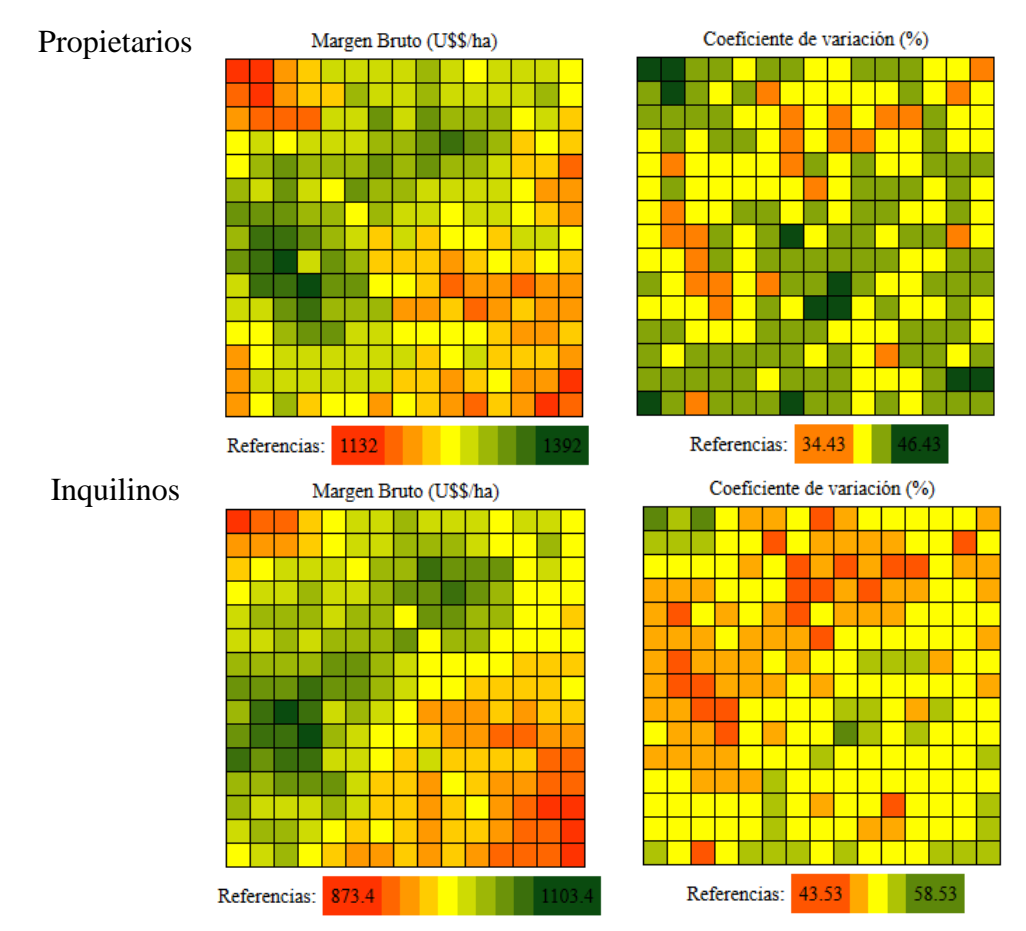

<span id="page-59-0"></span>**Figura 31 – Valores finales (promedio de la totalidad de la simulación) de margen bruto (izquierda) y su respectivo coeficiente de variación (derecha) para Balcarce propietarios (fila superior) e inquilinos (fila inferior). Los escenarios se corresponden con la [Figura 26](#page-51-1)**

Los inquilinos al tener mayores costos (por pagar alquiler) tienen desempeños económicos inferiores a los propietarios, lo que puede apreciarse en los valores de rangos explorados por cada configuración final del paisaje. Análogamente a lo mostrado en las figuras anteriores, los promedios de MB obtenidos por los propietarios fueron significativamente mayores a los inquilinos (ver [Figura 32\)](#page-60-0), aunque la magnitud de esas diferencias varió entre localidades (en este caso Pergamino contra Balcarce). Este resultado estaría evidenciando una interacción entre el efecto de tenencia y la localidad.

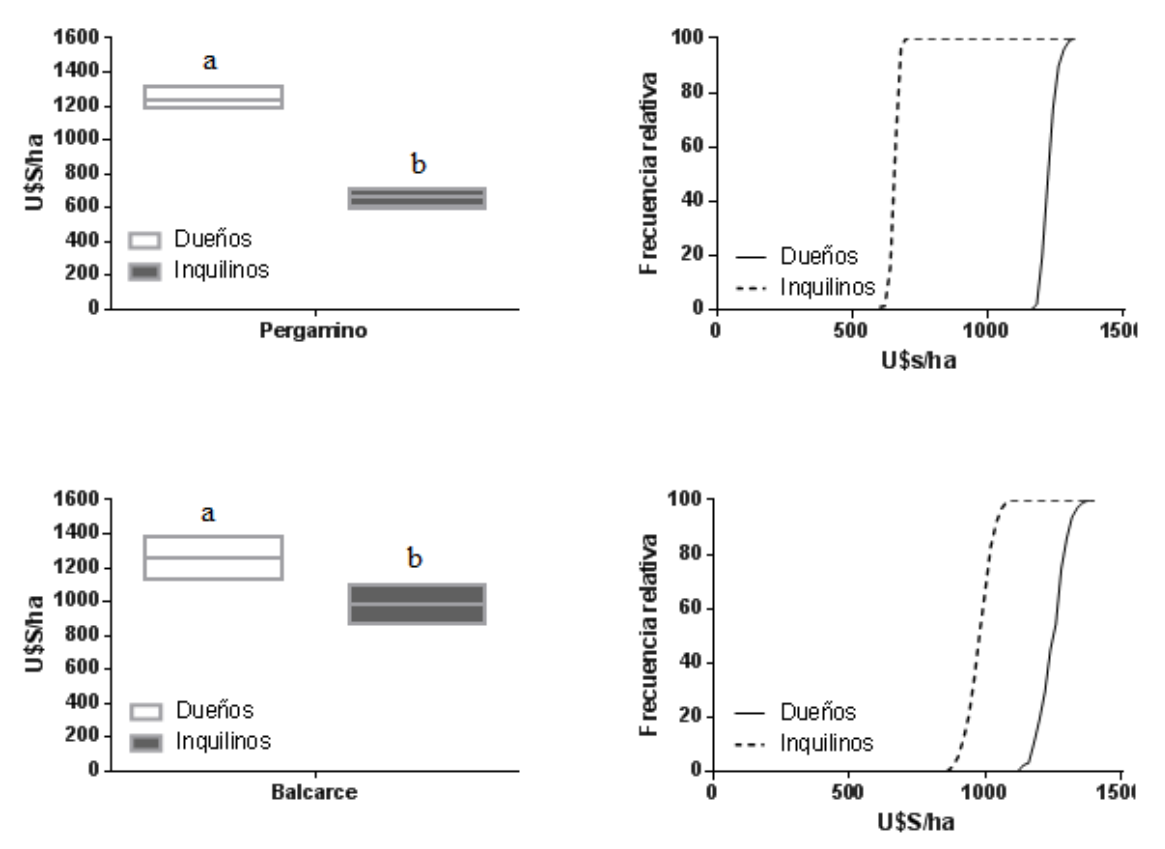

<span id="page-60-0"></span>**Figura 32 – Promedio (junto al intervalo que delimita los percentiles 25 a 75) de los márgenes brutos para propietarios e inquilinos en la localidades de Pergamino (paneles superiores) y Balcarce (paneles inferiores) y su respectiva distribución de frecuencias (derecha). Letras distintas indican diferencias significativas entre regímenes de tenencia (Wilcoxon matched-pairs signed rank test, P<0.001)**

## **5.3 Desempeño ambiental**

### **5.3.1 Efecto localidad**

A continuación se muestra los resultados ambientales de los propietarios en cada una de las localidades, escenarios 1 a 4 [\(Figura 33\)](#page-61-0). En donde los rangos de renovabilidad (medido en porcentaje) van de 53.3 a 57 en Pergamino, 52.3 a 55.5 en Villegas, 45.4 a 48.7 en Gualeguay y 49.7 a 51.7 en Balcarce. Los coeficientes de variación resultantes fueron: 7-17, 7-15, 10-14 y 8-12 para Pergamino, Villegas, Gualeguay y Balcarce respectivamente.

De los paneles de la [Figura 33](#page-61-0) puede apreciarse, en sentido general, que las variaciones de renovabilidad en la localidades son menores a las observadas en los márgenes brutos. Si bien las matrices de datos utilizadas muestran una variabilidad importante en la renovabilidad de los planteos productivos que pueden ser elegidos por los agentes (promedio: 56.45%, máximo 90.34%, mínimo: 38.12%), la homogeneización del paisaje observada en la sección anterior, claramente reduce el rango de opciones productivas de los agentes, resultando en rangos de renovabilidades menores.

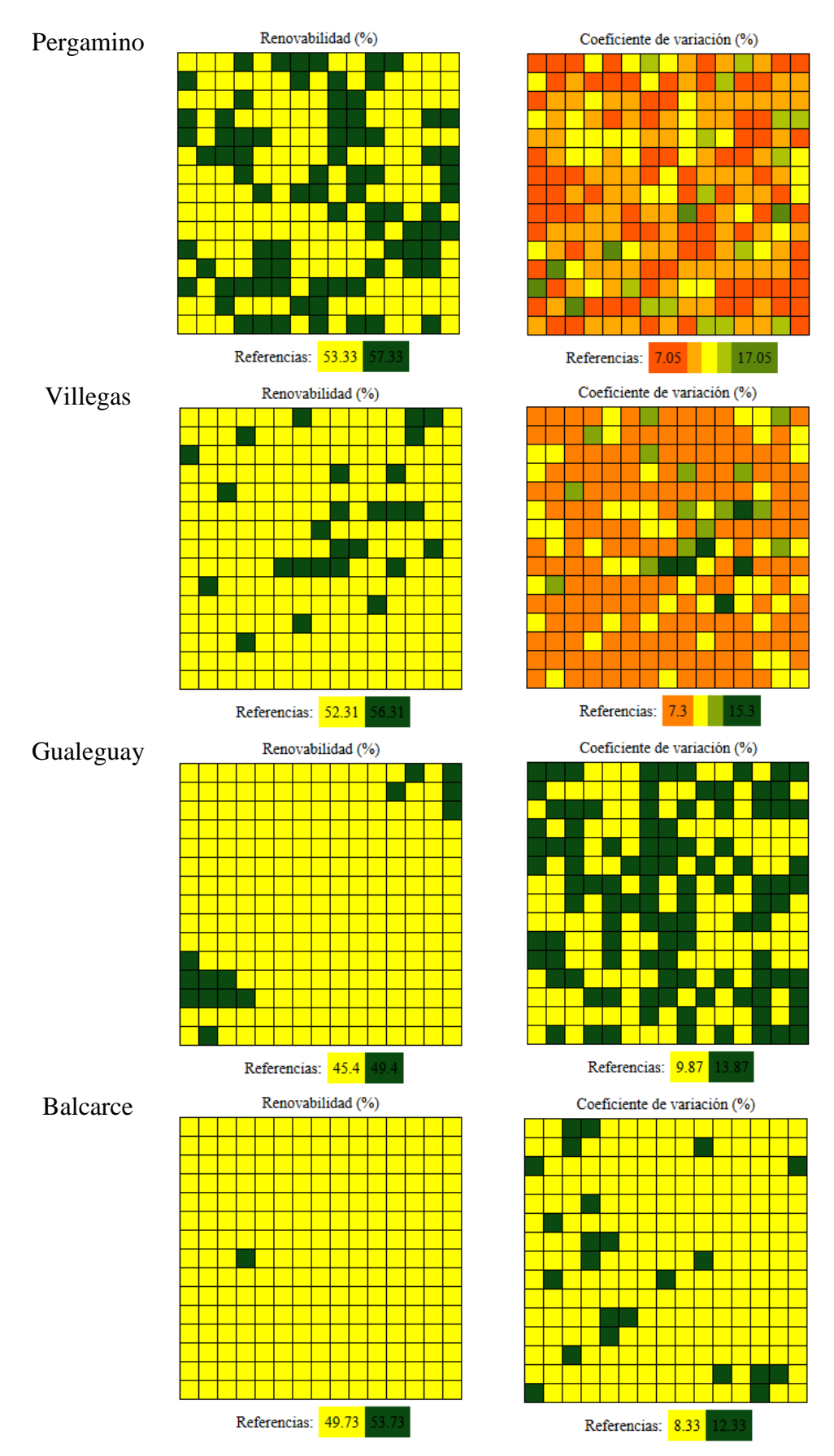

<span id="page-61-0"></span>**Figura 33 – Valores finales (promedio de la totalidad de la simulación) de renovabilidad (izquierda) y su respectivo coeficiente de variación (derecha) para cada una de las localidades. Los escenarios de cada localidad (fila) se corresponden con las figuras [21](#page-47-0) a [24](#page-49-0)**

Al igual que en la [Figura 29](#page-57-1) donde se resumen los promedios de la configuración final del paisaje en términos de desempeño económico, en la [Figura 34](#page-62-0) las cuatro localidades logran una distribución similar de las frecuencias relativas. La variación entre agentes es muy baja (gráficas casi verticales), por lo que solo puede evidenciarse un efecto claro de la localidad, en términos de variabilidad de la renovabilidad promedio final del paisaje. El patrón que se mantiene es el de diferencias de los promedios entre localidades, volviendo a ser Gualeguay la localidad de menor renovabilidad.

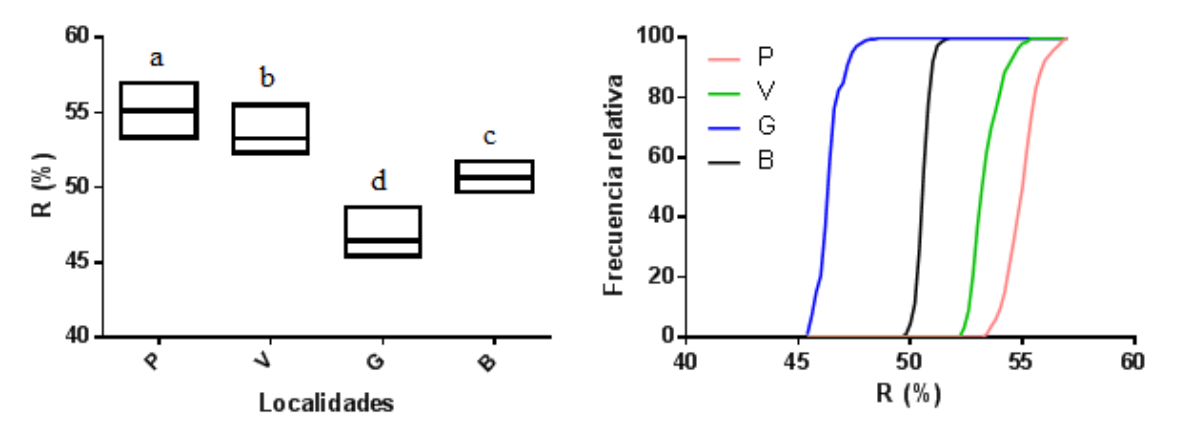

<span id="page-62-0"></span>**Figura 34 – Promedio (junto al intervalo que delimita los percentiles 25 a 75) de la renovabilidad de cada localidad (izquierda) y su respectiva distribución de frecuencias (derecha). P: Pergamino, V: Villegas, G: Gualeguay, B: Balcarce. Letras distintas indican diferencias significativas entre localidades (Kruskal-Wallis statistic P<0.001).**

Al igual que en el desempeño económico, las cuatro localidades logran una distribución similar de las frecuencias relativas [\(Figura 34,](#page-62-0) panel derecho). La variación es muy baja (gráficas casi verticales), no hay efecto localidad. Aún observando una variación en los rangos particulares de cada localidad, siendo Pergamino el de mayor margen de renovabilidad, y Gualeguay el de menor.

## **5.3.2 Efecto tenencia**

Se comparan los resultados ambientales de los inquilinos y propietarios en Pergamino y Balcarce, en las figuras [35](#page-63-0) y [36.](#page-63-1) La renovabilidad (expresado en %) de los propietarios presenta rangos de 53.3 a 57 para Pergamino o 49.7 a 51.7 para Balcarce. Considerando todos inquilinos el rango de Pergamino pasa a ser 56.5 a 60, mientras que para Balcarce se obtiene un mínimo de 50.5 y un máximo de 52.1. Los coeficientes de variación resultantes fueron: 7-17 Pergamino propietarios, 10-14 Pergamino inquilino, 8-12 Balcarce propietarios y 9-13 Balcarce inquilinos.

Al contrario de lo observado para el desempeño económico, los inquilinos muestran valores más deseables de renovabilidad (mayores porcentajes de renovabilidad). La condición de manejo adaptativo, en un contexto de valores de bajo margen bruto, han ido sesgando a los agentes inquilinos a adoptar niveles tecnológicos más bajos, que implican una menor adopción de insumos externos, y una consecuente mayor renovabilidad (i.e. mayor dependencia de flujos internos de energía para llevar adelante la producción).

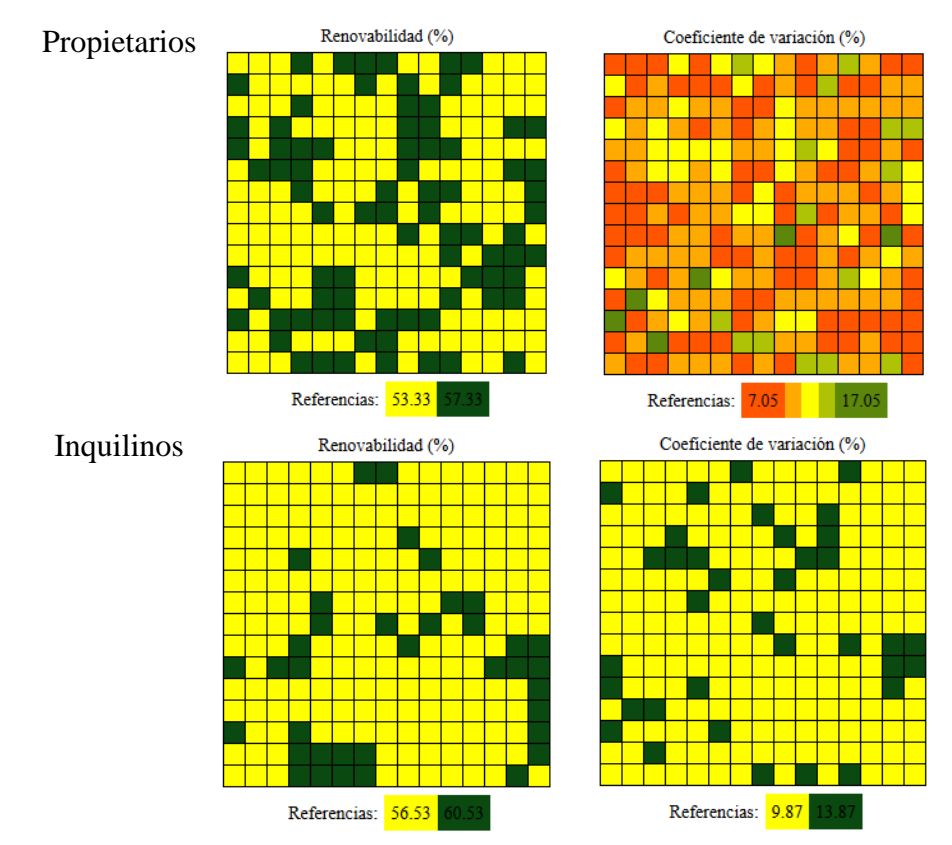

<span id="page-63-0"></span>**Figura 35 – Valores finales (promedio de la totalidad de la simulación) de renovabilidad (izquierda) y su respectivo coeficiente de variación (derecha) para Pergamino propietarios (fila superior) e inquilinos (fila inferior). Los escenarios se corresponden con la [Figura 25](#page-50-1)**

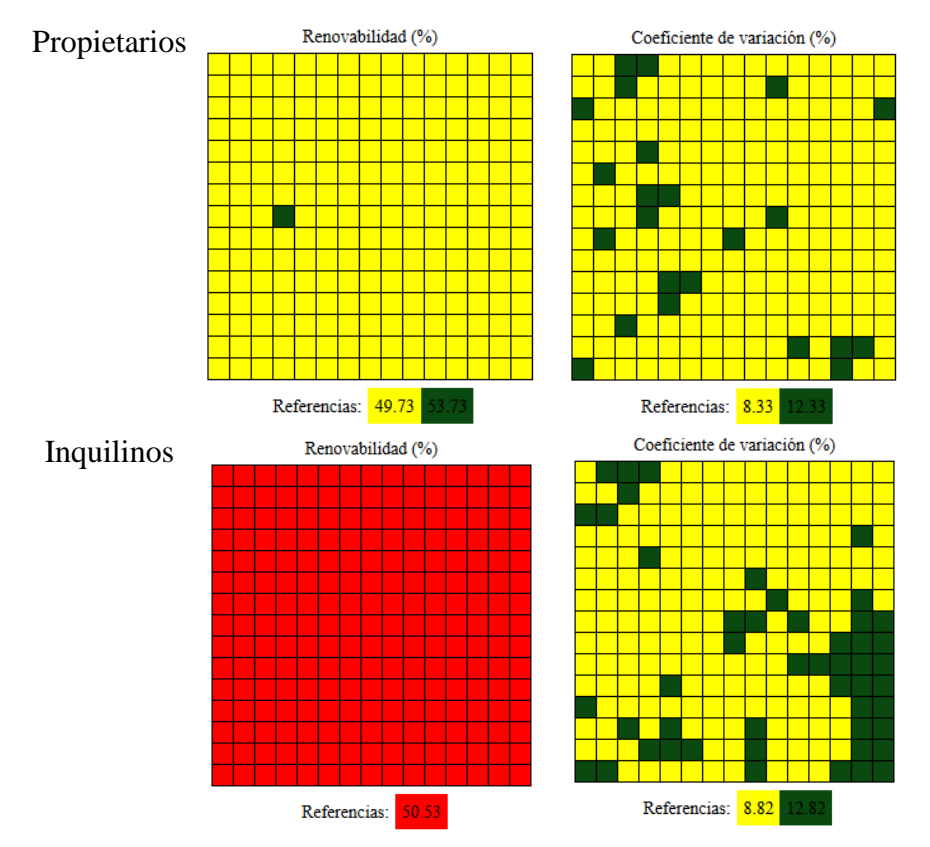

<span id="page-63-1"></span>**Figura 36 – Valores finales (promedio de la totalidad de la simulación) de renovabilidad (izquierda) y su respectivo coeficiente de variación (derecha) para Balcarce propietarios (fila superior) e inquilinos (fila inferior). Los escenarios se corresponden con la [Figura 26](#page-51-1)**

Estos resultados, entonces estarían evidenciando un compromiso entre el desempeño económico (margen bruto) y el desempeño ambiental (renovabilidad). Sin embargo, este compromiso estaría modulado por la localidad, observándose una interacción significativa (Two-way ANOVA, P >0.001) entre los factores tenencia por localidad, en términos de renovabilidad [\(Figura 37\)](#page-64-0).

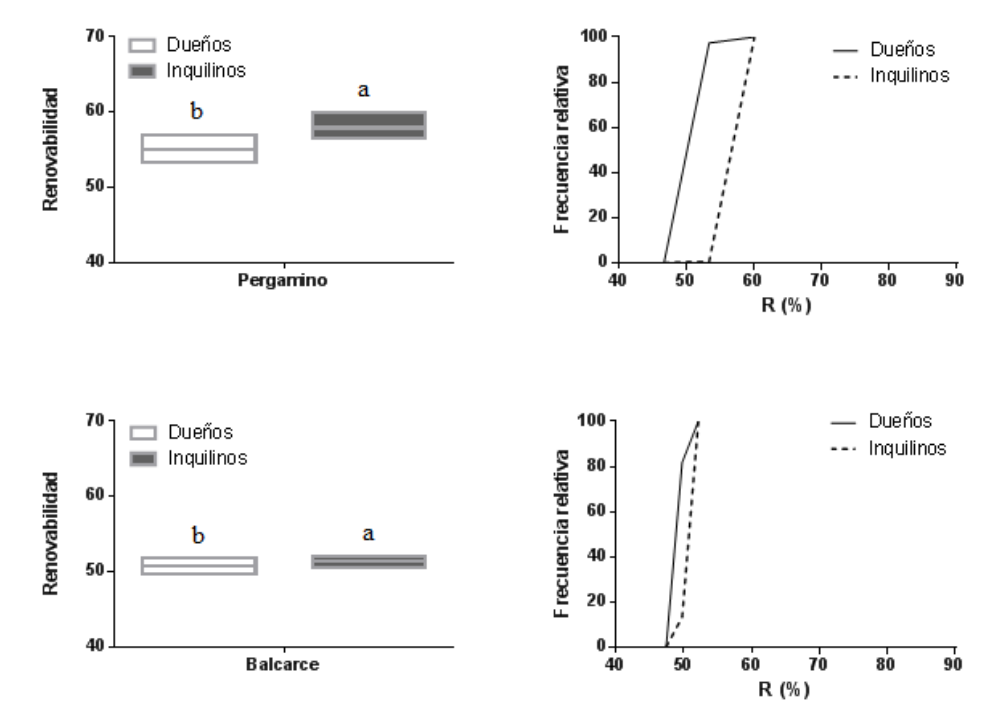

<span id="page-64-0"></span>**Figura 37 – Promedio (junto al intervalo que delimita los percentiles 25 a 75) de la renovabilidad para propietarios e inquilinos en la localidades de Pergamino (paneles superiores) y Balcarce (paneles inferiores) y su respectiva distribución de frecuencias (derecha) . Letras distintas indican diferencias significativas entre regímenes de tenencia (Wilcoxon matched-pairs signed rank test, P<0.001)**

Una mejora en la comprensión de ese posible compromiso entre desempeño ambiental y económico y el efecto parcial de la localidad puede verse en la [Figura 38.](#page-64-1) Allí, se muestra la relación entre el valor de margen bruto (expresado como proporción del máximo MB en cada localidad) y el valor de renovabilidad (también expresado en forma relativa) para cada uno de los agentes en las 4 localidades (n=900 agentes). El modelo general muestra una relación significativa y de compromiso entre mejorar el MB en cada localidad y la mejora en la renovabilidad. Sin embargo, cuando se evalúan los modelos individuales por localidad, Balcarce, muestra un comportamiento que difiere del modelo general, aumentando de manera paralela el Margen Bruto y la renovabilidad obtenida.

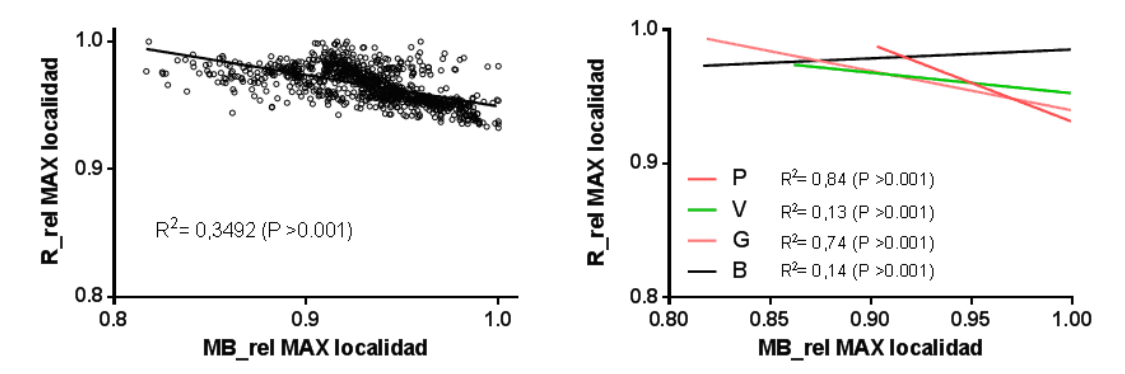

<span id="page-64-1"></span>**Figura 38 – Relación entre Margen Bruto y Renovabilidad (expresados como fracción del máximo en cada localidad) para la totalidad de agentes de las localidades evaluadas (izquierda) y de manera individual para cada una de las localidades (derecha)**

# **5.4 Cumplimiento Umbral económico y ambiental**

Una manera de evaluar el desempeño de los agentes en su conjunto, es estudiar el grado de cumplimiento de las metas (ambientales y económicas) que se van fijando durante la simulación. La meta ambiental es fija pero la económica es dinámica, va evolucionando en función de la percepción del agente del ambiente explorado, de su interacción con el entorno y de los ajustes por satisfacción o insatisfacción de los logros obtenidos (ver sección [3.2](#page-27-0) y [3.3\)](#page-33-1). Los resultados del cumplimiento de metas económicas [\(Figura 39,](#page-65-0) izquierda) muestran un rango de cumplimiento de 28 a 34% en Pergamino inquilinos y 34 a 40 en Balcarce propietarios. Mientras que el cumplimiento de metas ambientales [\(Figura](#page-65-0)  [39,](#page-65-0) derecha) estuvo en el rango de 34 a 56% para inquilinos de Pergamino o 6 a 16% si se trata de propietarios de Balcarce.

Comparando ambos escenarios se vuelve a observar que cuando el grado de cumplimiento económico es muy bajo se tiene mejor grado de cumplimiento ambiental.

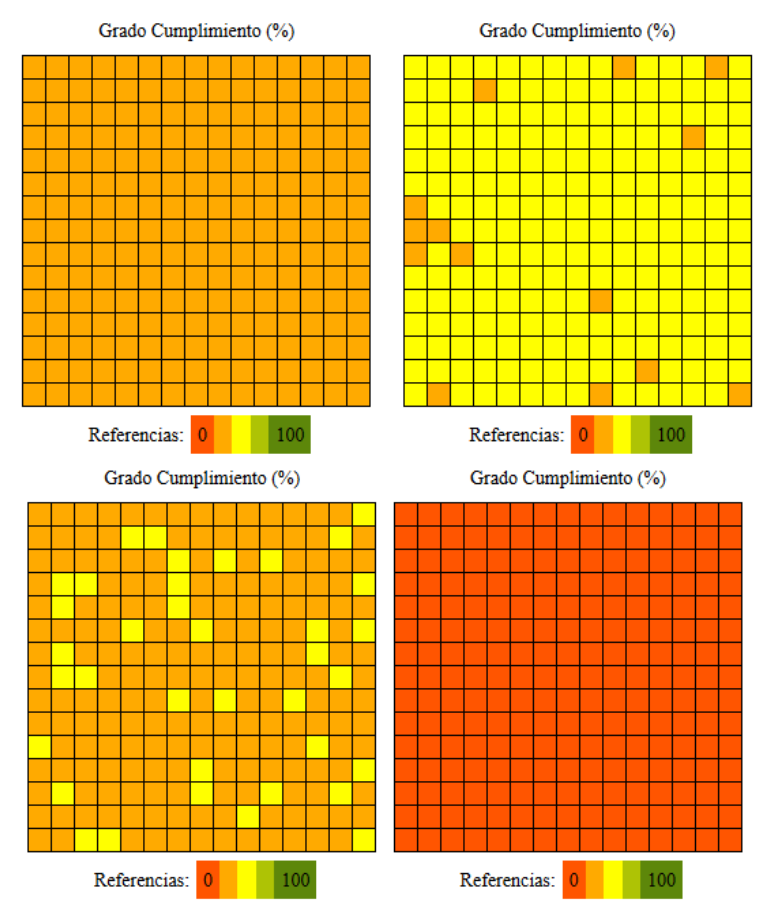

<span id="page-65-0"></span>**Figura 39 – Grado de cumplimiento de los umbrales económicos (izquierda) y ambientales (derecha) para las localidades de Pergamino inquilinos (arriba) y Balcarce propietarios (abajo)**

# **6. Conclusiones**

Mediante un trabajo interdisciplinario se desarrolló un modelo de cambio de uso agrícola de la tierra incluyendo tanto consecuencias ambientales como económicas a largo plazo. Se implementó también una herramienta de software integradora que permite manipular los datos de entrada necesarios para ejecutar una simulación utilizando el modelo desarrollado. Esto permite variar fácilmente los datos suministrados en cada uso del modelo. La herramienta abstrae la interacción con el simulador permitiendo que el usuario final no requiera conocimientos técnicos sobre el mismo. Se dotó a la herramienta de un análisis básico de los datos resultantes de cada simulación, permitiendo visualizar trayectorias de posibles evoluciones de los agroecosistemas en base a distintas estrategias de manejo.

La aplicación preliminar (solo en una parte de los posibles escenarios) es capaz de ilustrar la potencialidad de la herramienta como un laboratorio para elaborar hipótesis que luego se pondrían poner a prueba en contextos más controlados (por ejemplo con la incorporación de información proveniente de minería de datos reales o interacción con GIS). Específicamente, pudo observarse una tendencia hacia la homogeneización del paisaje bajo el doble cultivo trigo/soja, muy probablemente por efectos múltiples asociados a la rentabilidad del cultivo, la fijación de los umbrales iniciales, y la productividad física del doble cultivo. Por otro lado, también pudo verse una variabilidad en el desempeño económico y ambiental entre localidades y un incipiente posible compromiso entre el cumplimiento de metas ambientales y económicas, que sin embargo pareciera ser dependiente de cada localidad.

# <span id="page-67-0"></span>**Apéndice A: Manual de usuario de la interfaz web**

En el presente apéndice se detalla la interfaz web desarrollada en este trabajo, que sirve de herramienta para interactuar con el modelo AgroDEVS. Entre sus funcionalidades se encuentran:

- Generar los parámetros de configuración necesarios para ejecutar una simulación del modelo AgroDEVS.
- Procesar una simulación a partir de una parametrización particular registrada en el sistema.
- Visualizar resultados de una simulación.

Todas las acciones realizadas con la herramienta son persistidas en una base de datos.

Al ingresar a la herramienta se presentan los siguientes menúes: Información previa, Escenarios, Eventos, Procesar y Simulaciones.

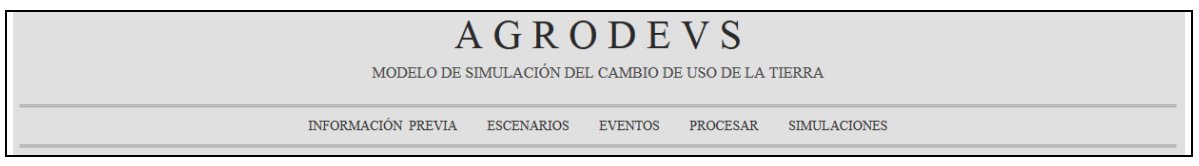

**Figura 40 – Pantalla inicial de la interfaz web**

# **A.1. Menúes**

### **A.1.1.Menú Información previa**

Permite administrar los datos requeridos por el simulador, englobados con el nombre de Información previa (IP): precios, costos, rindes, emergía y funciones de configuración (ver secciones [3.2](#page-27-1) *Dinámicas del agente ["productor agropecuario"](#page-27-1)* y [3.3.1](#page-33-2) *[Información](#page-33-2) [previa](#page-33-2)*).

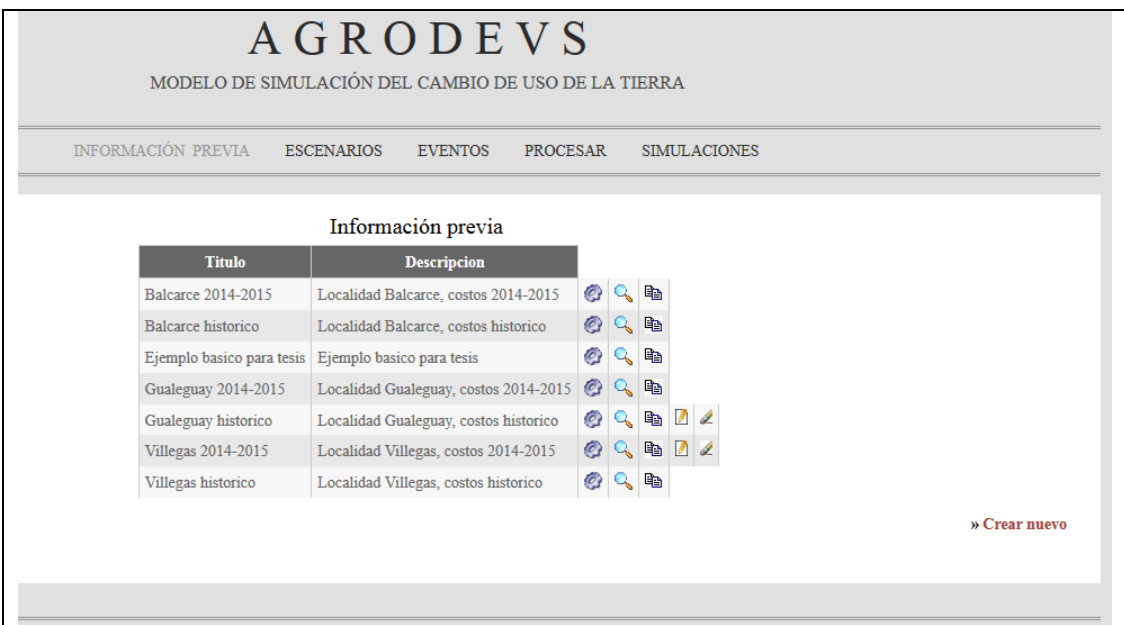

**Figura 41 – Menú información previa**

A continuación se listan en la [Tabla 7](#page-68-0) todas las opciones disponibles en éste menú:

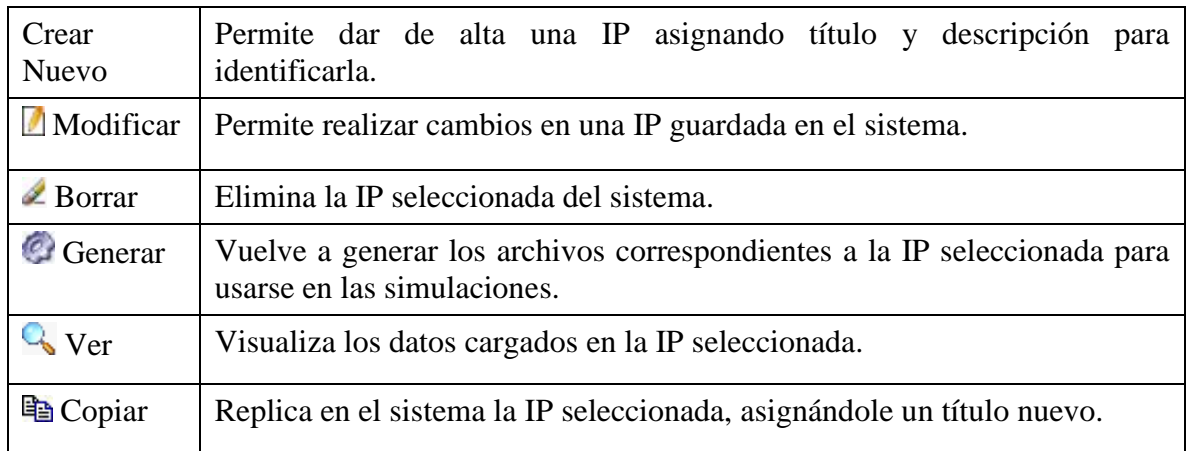

**Tabla 7: Opciones del menú información previa**

# <span id="page-68-0"></span>**A.1.2.Menú Escenarios**

Los escenarios contienen información sobre los establecimientos donde se ejecutará la simulación.

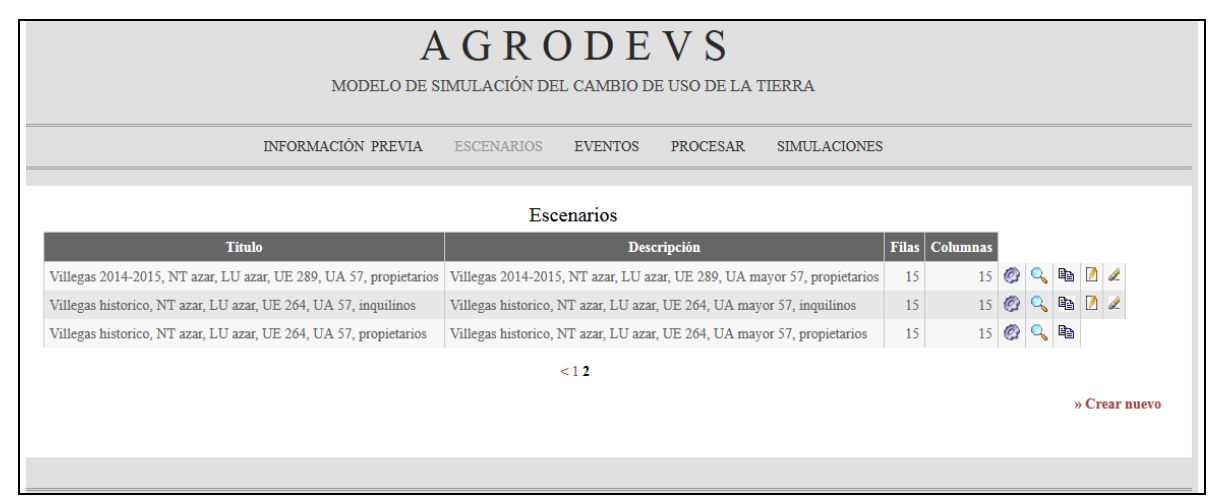

**Figura 42 – Menú escenarios**

Desde esta pantalla se puede realizar las siguientes acciones sobre escenarios:

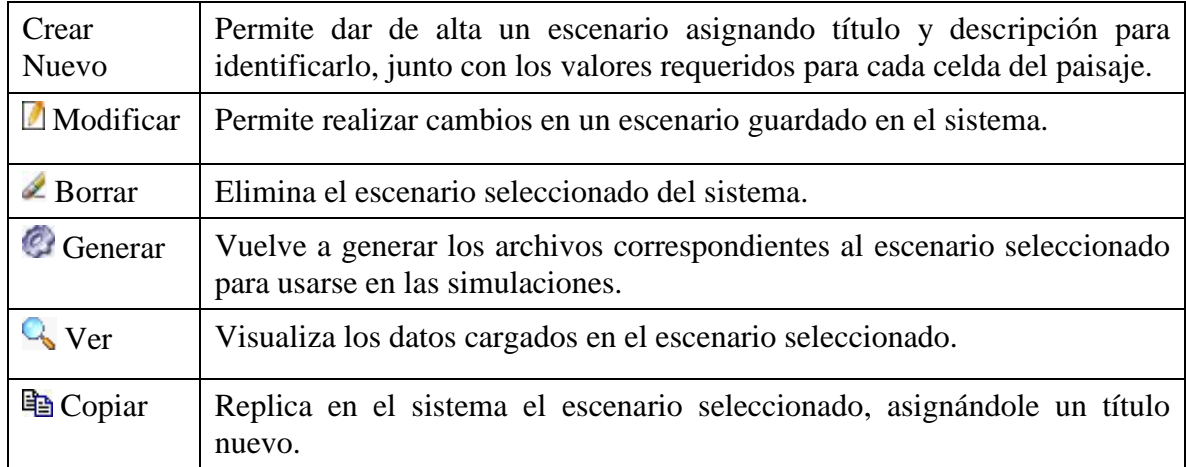

**Tabla 8: Opciones del menú escenarios**

Para dar de alta un escenario, se deben seguir los siguientes pasos, graficados en la [Figura 43:](#page-69-0)

- 1. Luego de darle un título y descripción para identificarlo, se debe indicar la cantidad de filas y columnas del campo.
- 2. Presionar el botón Generar para ver la grilla creada.
- 3. Cargar los valores solicitados para cada celda: NT, porcentaje de cada LU, UE, tipo y cota para UA y costo de alquiler.
- 4. Guardar el escenario.

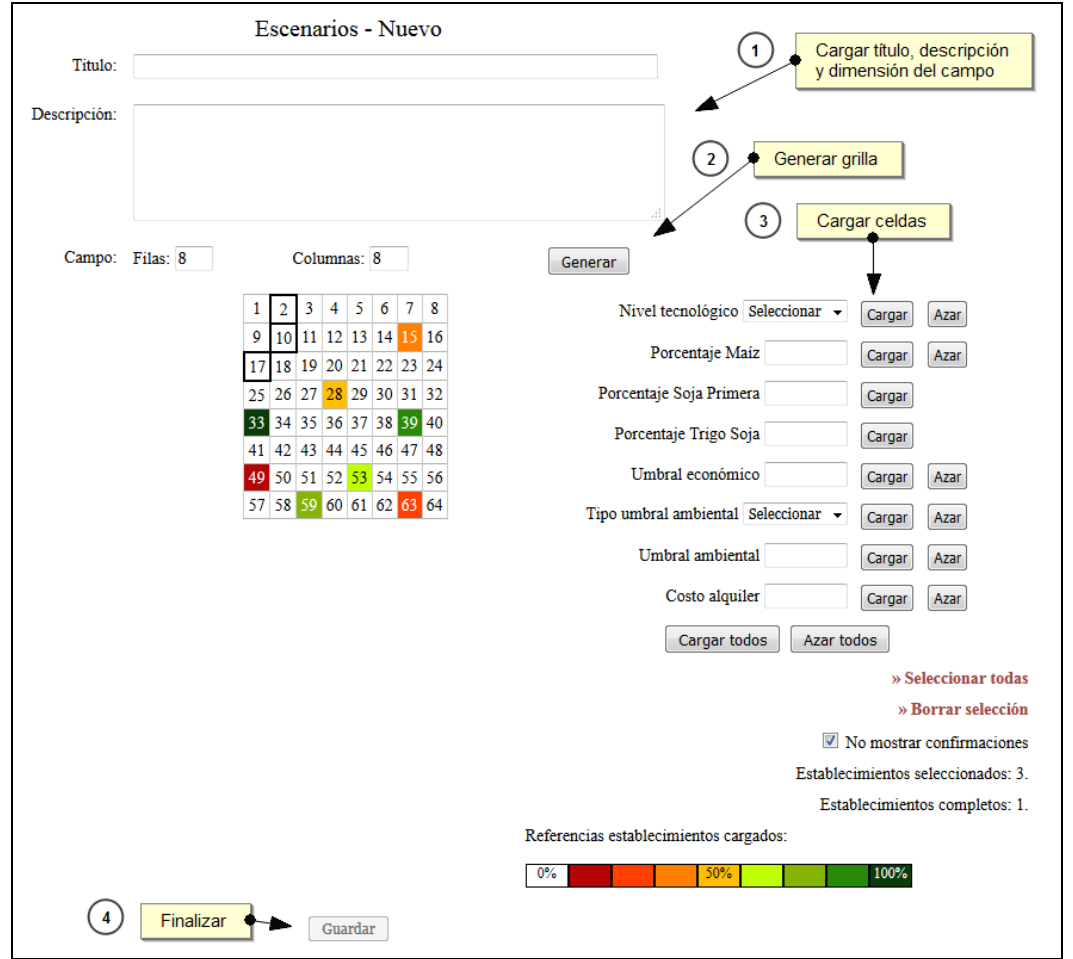

**Figura 43 – Pantalla de alta de escenarios**

<span id="page-69-0"></span>En el paso 3 se puede realizar la carga individual, seleccionando las celdas elegidas, o todas juntas desde el link "seleccionar todas". Las celdas seleccionadas se remarcan con un borde mas grueso (en la [Figura 43](#page-69-0) están marcadas las celdas 2, 10 y 17).

Cada dato solicitado, por ejemplo NT, se puede cargar de forma individual dando un valor y seleccionando el botón *Cargar* o asignar un valor aleatorio con el botón *Azar*. Se guarda el valor suministrado a todas las celdas seleccionadas.

Además se pueden cargar todos los datos pedidos, para las celdas seleccionadas, desde el botón *Cargar todos*, previa carga de valores en cada uno. O asignar valores aleatorios desde *Azar todos*.

Los colores en las celdas indican si tienen todos los datos solicitados o se trata de una carga parcial. Por ejemplo la celda 33, color verde 100% tiene todos los datos, la celda 28 está al 50%.

## **A.1.3.Menú Eventos**

Los Eventos contienen información sobre el ambiente de cada campaña de la simulación.

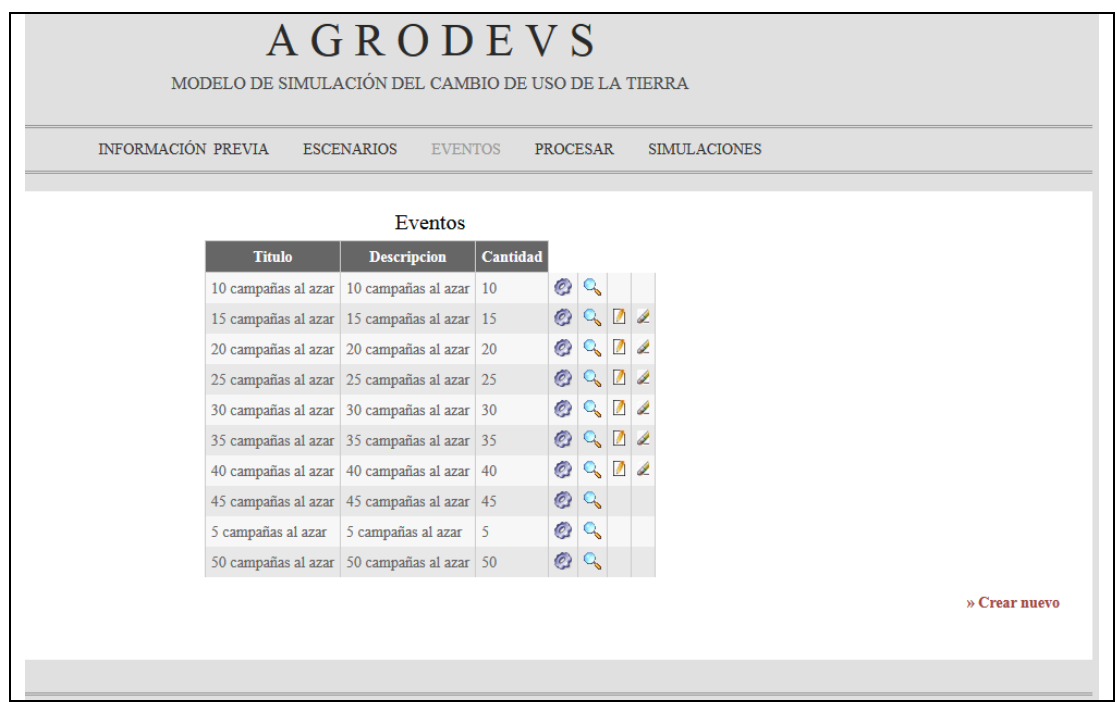

**Figura 44 – Menú eventos**

Se puede realizar las siguientes acciones sobre eventos:

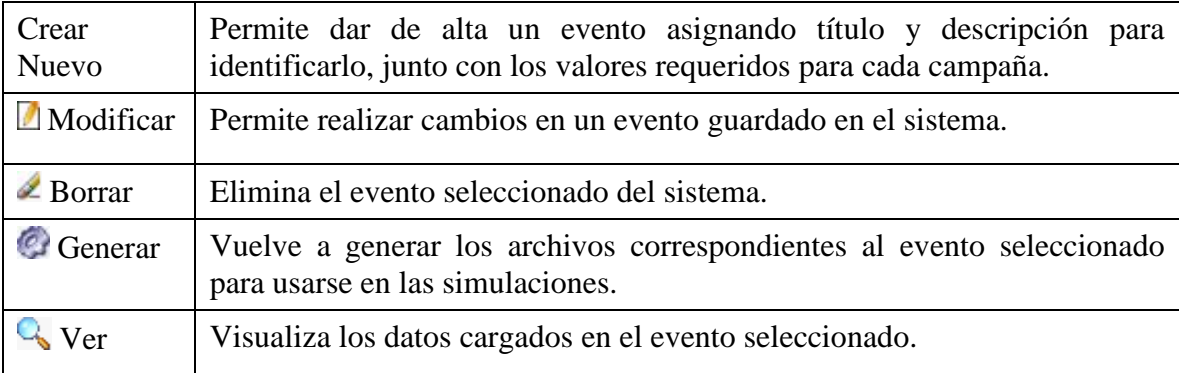

```
Tabla 9: Opciones del menú eventos
```
Para dar de alta un evento se deben seguir los siguientes pasos [\(Figura 45\)](#page-71-0):

- 1. Luego de darle un título y descripción para identificarlo, indicar la cantidad de campañas.
- 2. Presionar el botón *Generar* para cargar los valores individuales de ambientes o *Generar Azar* para obtener una secuencia aleatoria.
- 3. Cargar los valores de ambiente de cada campaña si se seleccionó Generar individual en paso 2.

#### 4. Guardar el evento.

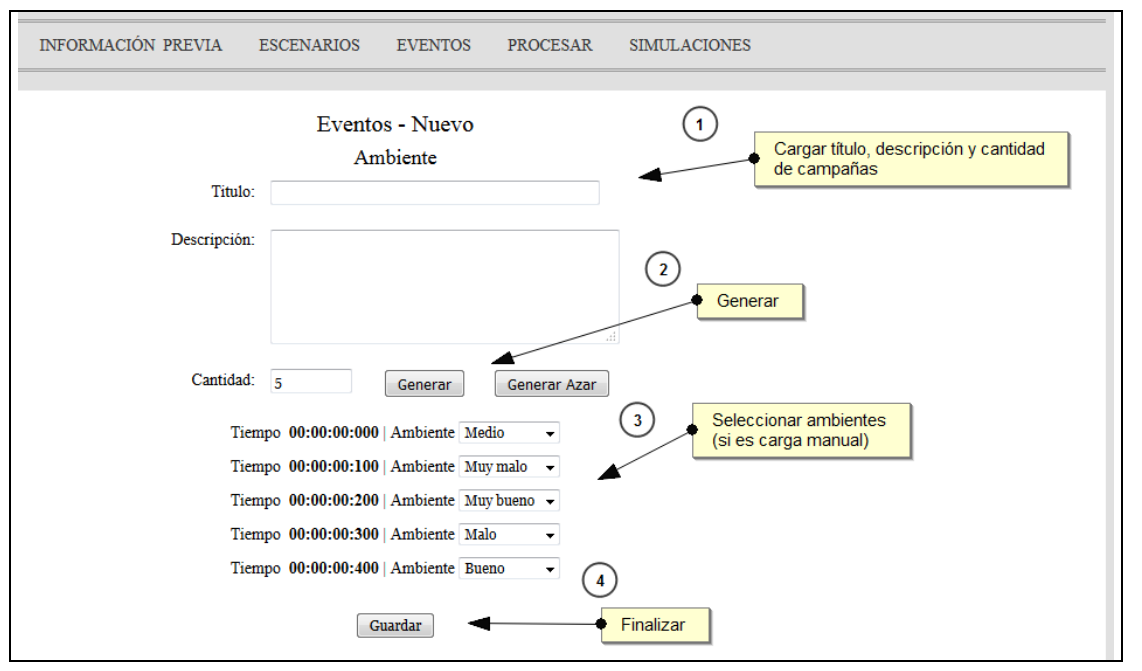

**Figura 45 – Pantalla de alta de eventos**

### <span id="page-71-0"></span>**A.1.4.Menú Procesar**

Para ejecutar una simulación se debe seleccionar una IP, escenario y evento de los cargados en la interfaz, junto con el ingreso de un título y descripción para identificarla posteriormente. Además debe indicar el se quiere con nivel tecnológico adaptativo o constante.

Una vez concluida la simulación pedida mostrará el listado de las simulaciones registradas en el sistema, pudiendo desde "*visualizar"* ver el resultado obtenido (ver sección A.1.5. [Menú Simulaciones](#page-72-0) más adelante).

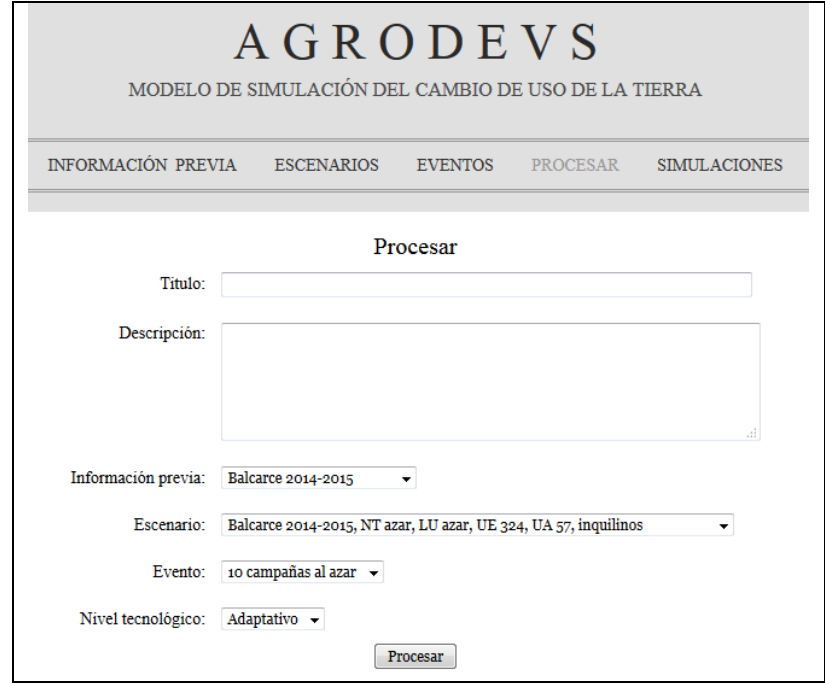

**Figura 46 – Menú procesar**
# **A.1.5.Menú Simulaciones**

Todas las ejecuciones realizadas mediante la interfaz se registran en la base de datos y son accesibles desde el menú simulaciones.

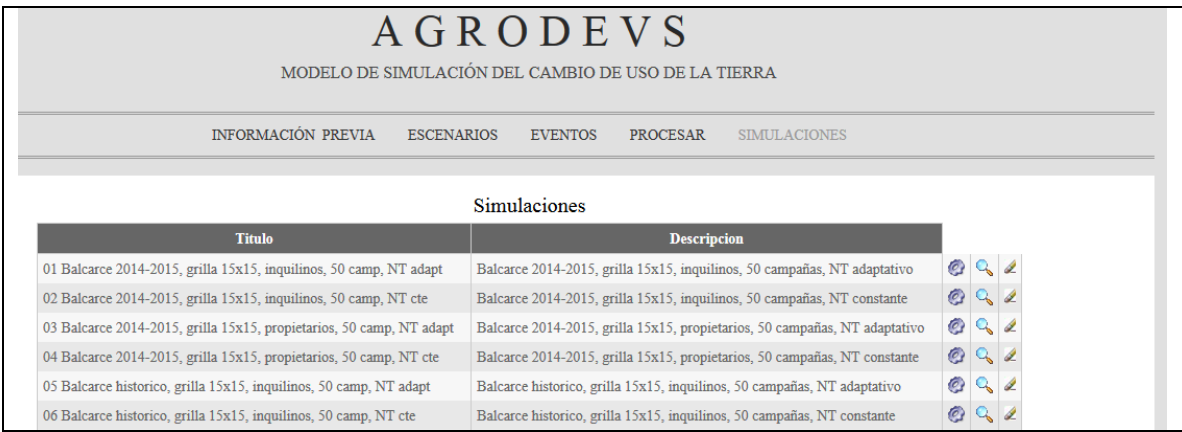

**Figura 47 – Menú simulaciones**

Para cada simulación se puede:

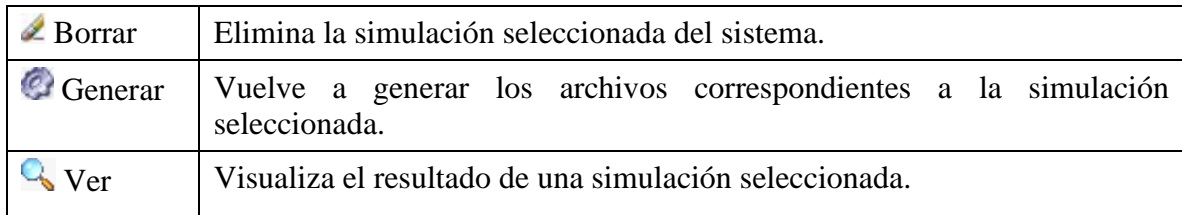

#### **Tabla 10: Opciones del menú simulaciones**

Al acceder a visualizar una simulación se presentan datos de inicialización, junto con acceso a una descripción anual y otra pantalla con indicadores acumulativos.

Los datos de inicialización corresponden a grillas con los datos de NT, UE, UA y LU de cada establecimiento, suministradas al seleccionar los parámetros de la simulación [\(Figura](#page-73-0)  [48\)](#page-73-0).

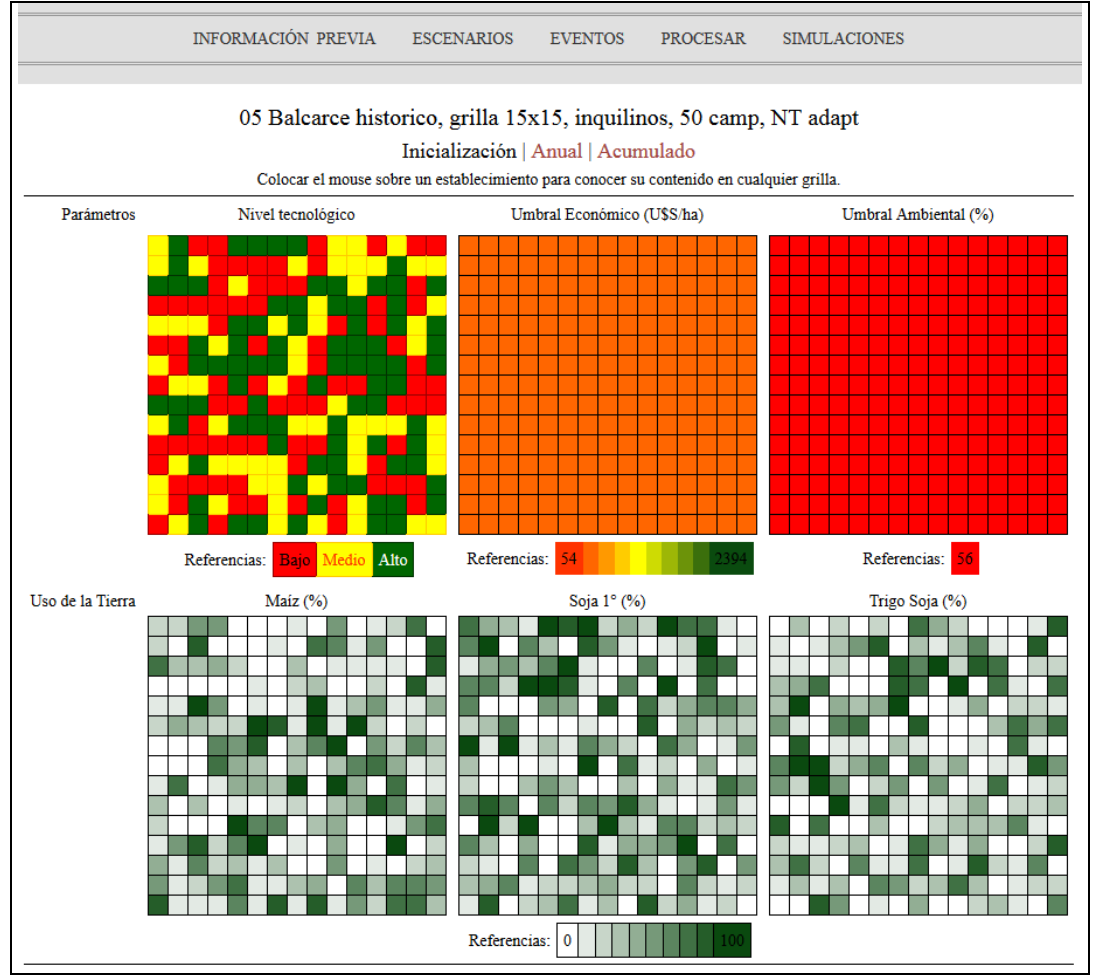

**Figura 48 – Pantalla simulación opción inicialización**

<span id="page-73-0"></span>El detalle anual muestra el ambiente de la campaña que se está navegando, las grillas de NT, UE, UA y LU, además de los indicadores de cumplimiento/no cumplimiento de umbrales relacionados con cada profit y emergía [\(Figura 49\)](#page-74-0).

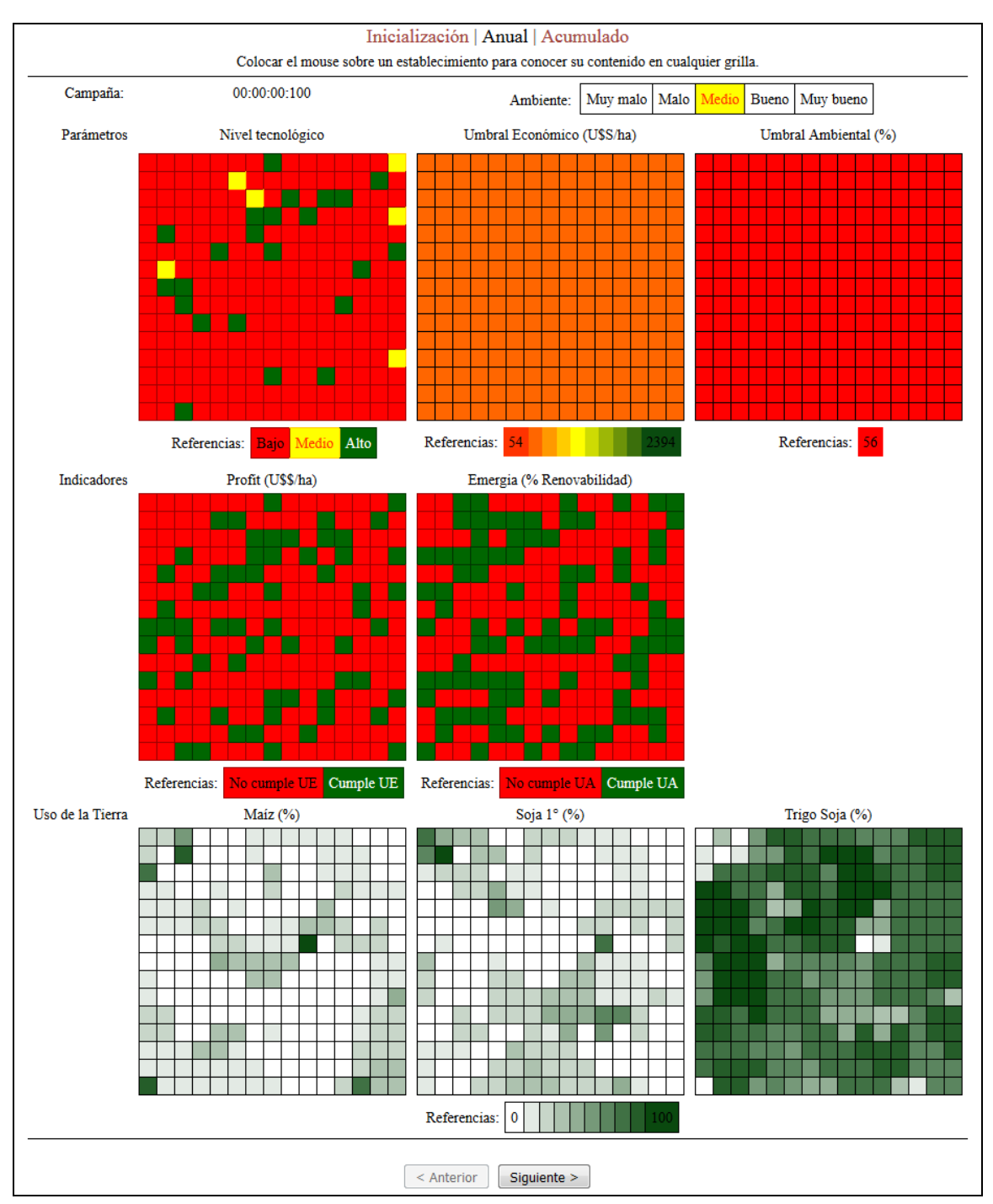

**Figura 49 – Pantalla simulación opción anual**

<span id="page-74-0"></span>Los indicadores acumulativos, representan para todas las campañas simuladas, grillas finales sobre el cumplimiento de los umbrales tanto económico como ambiental (porcentaje de 0 a 100), promedios de margen bruto y renovabilidad y coeficientes de variación económica y ambiental [\(Figura 50\)](#page-75-0). Incluyendo un promedio del desvío anual observado en el umbral ambiental que refleja la degradación presente en el paisaje simulado.

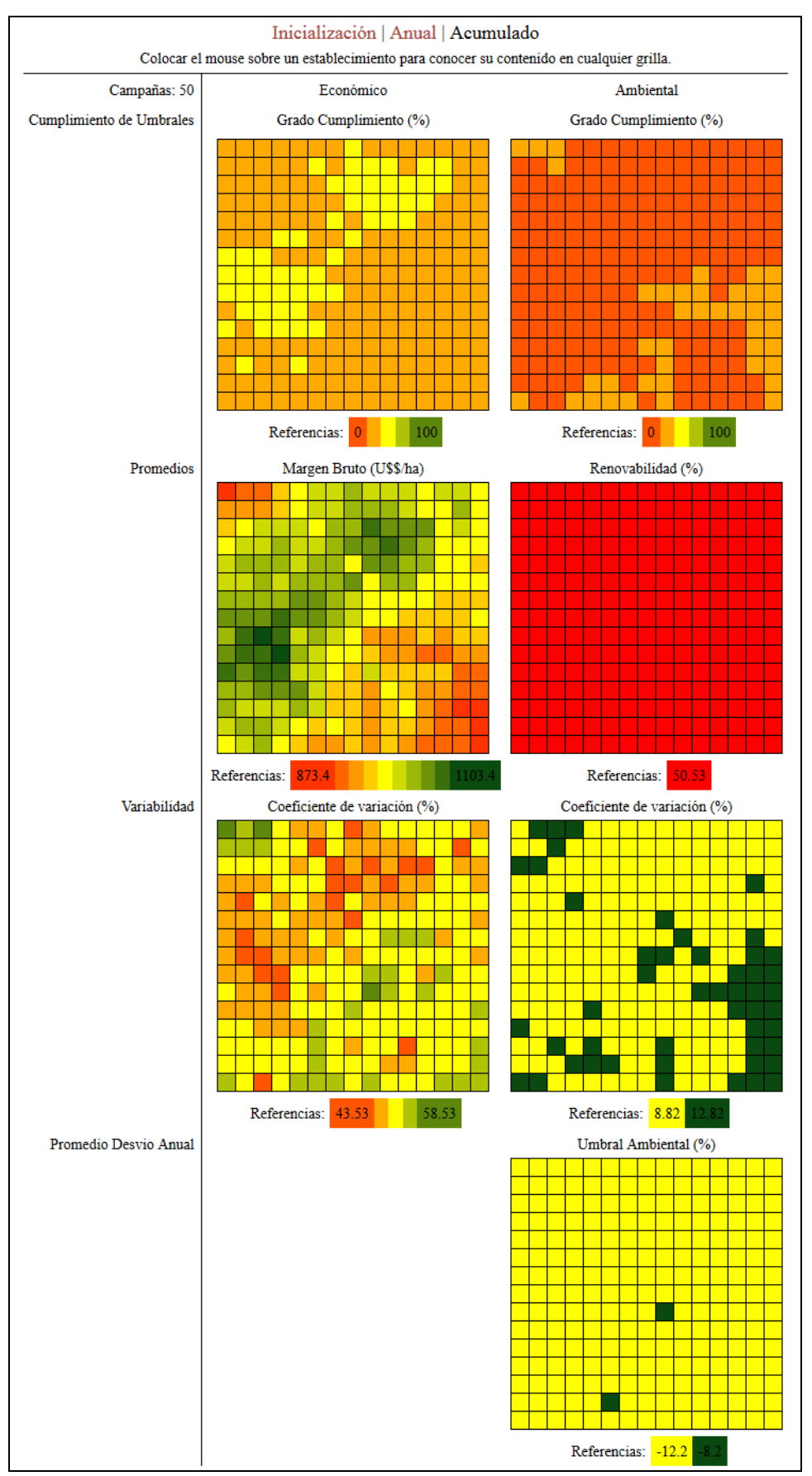

<span id="page-75-0"></span>**Figura 50 – Pantalla simulación opción acumulado**

# **A.2. Detalles técnicos**

El desarrollo estará realizado en PHP – framework Codeigniter 2.0. –, utilizando como base de datos MySQL.

Dicho Framework requiere PHP versión 5.1.6 o superior y MySQL 4.1 o superior.

# **A.3. Instalación**

Se deben dar valores a los siguientes parámetros para el correcto funcionamiento de la interfaz web, ubicados en la carpeta 02application/config del código fuente:

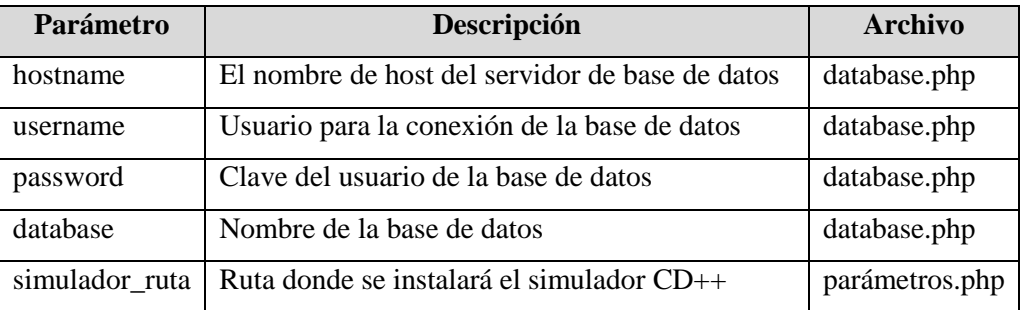

**Tabla 11: Parámetros de instalación de la interfaz web**

Para permitir la creación de escenarios de gran tamaño se debe chequear en el archivo de configuración *php.ini* que el valor del parámetro max\_input\_vars sea suficiente. Las pruebas realizadas en este trabajo utilizaron un valor de 100000.

# **Apéndice B: Simulaciones**

Se detallan a continuación los datos que forman la configuración inicial utilizada en cada uno de los escenarios mencionados en la sección resultados.

### **B.1. Datos comunes**

Todos los escenarios tienen algunos datos en común. Se detalla a continuación cuales son y sus correspondientes valores.

#### **B.1.1.Precios**

Se expresan en dólares por tonelada para cada cultivo:

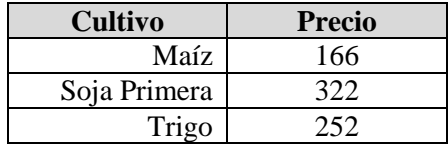

**Tabla 12: Precios de los cultivos** 

#### **B.1.2.Función de ajuste del umbral económico al ambiente**

Para cada ambiente disponible indica el valor de ajuste correspondiente:

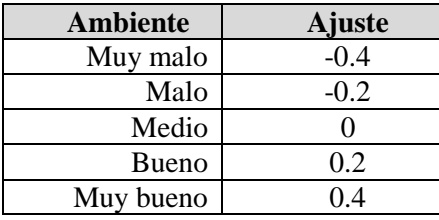

**Tabla 13: Función de ajuste umbral económico al ambiente**

#### **B.1.3.Función de ajuste del umbral económico al entorno**

Dado el nivel tecnológico de un agente y el nivel tecnológico de uno de sus vecinos se obtiene el ajuste del ambiente:

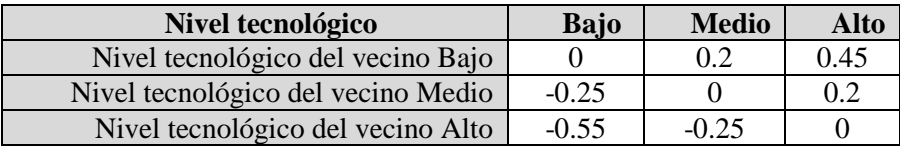

**Tabla 14: Función de ajuste umbral económico al entorno**

#### **B.1.4.Ambientes**

Cada campaña simulada tiene un ambiente asignado según la siguiente secuencia:

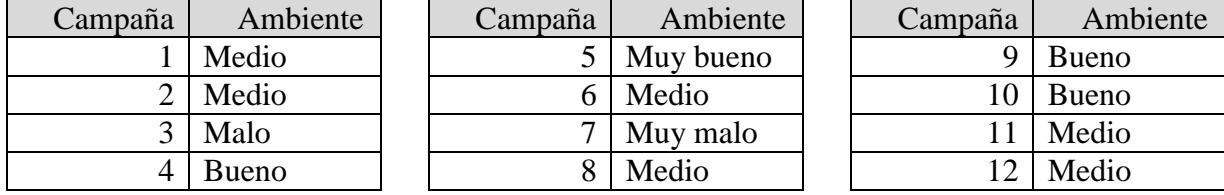

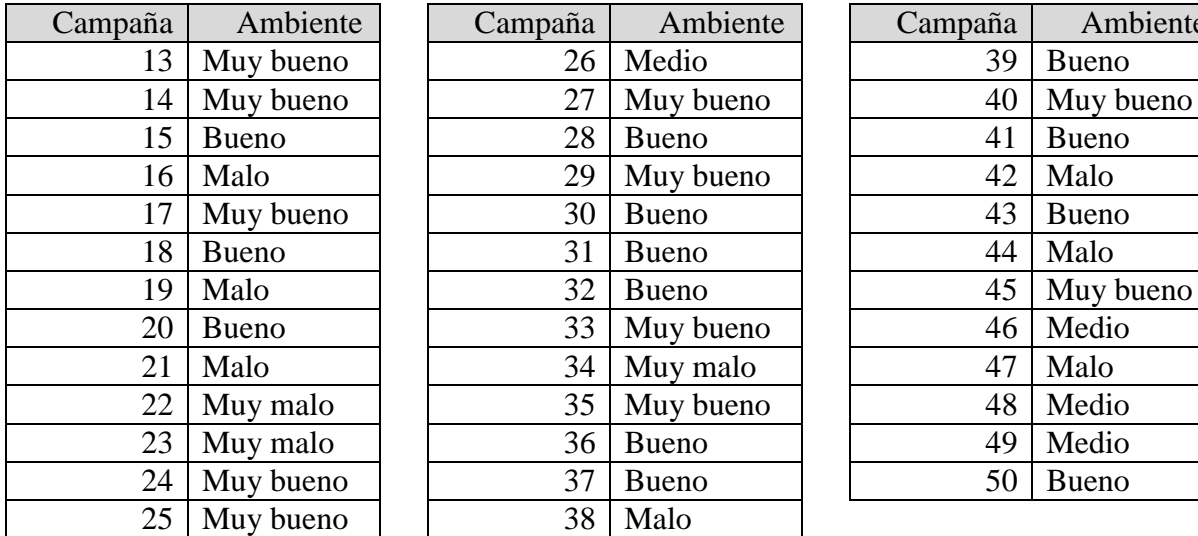

**Tabla 15: Serie de ambientes para las 50 campañas simuladas**

# **B.2. Escenario 1 - Pergamino propietarios**

#### **B.2.1.Condiciones iniciales**

Todos los agentes del escenario cumplen las siguientes condiciones iniciales:

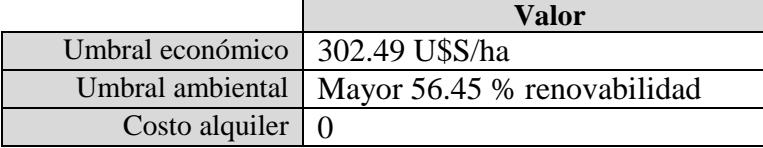

**Tabla 16: Condiciones iniciales Escenario 1**

Ambiente

#### **B.2.2.Costos**

Los costos se indican en dólares por hectárea para cada cultivo, ambiente y nivel tecnológico:

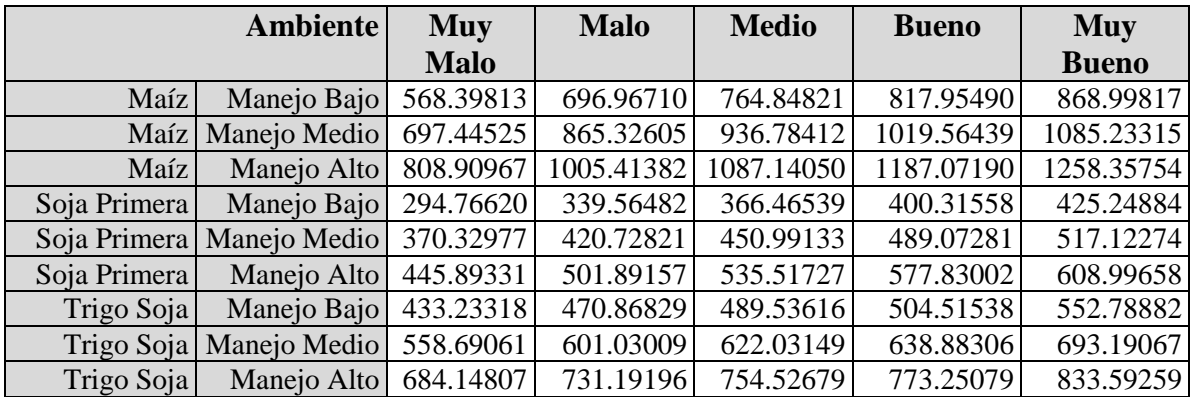

**Tabla 17: Costos Escenario 1**

#### <span id="page-78-0"></span>**B.2.3.Rindes**

Se representa en toneladas por hectárea, contando con uno para cada ambiente, cultivo y nivel tecnológico:

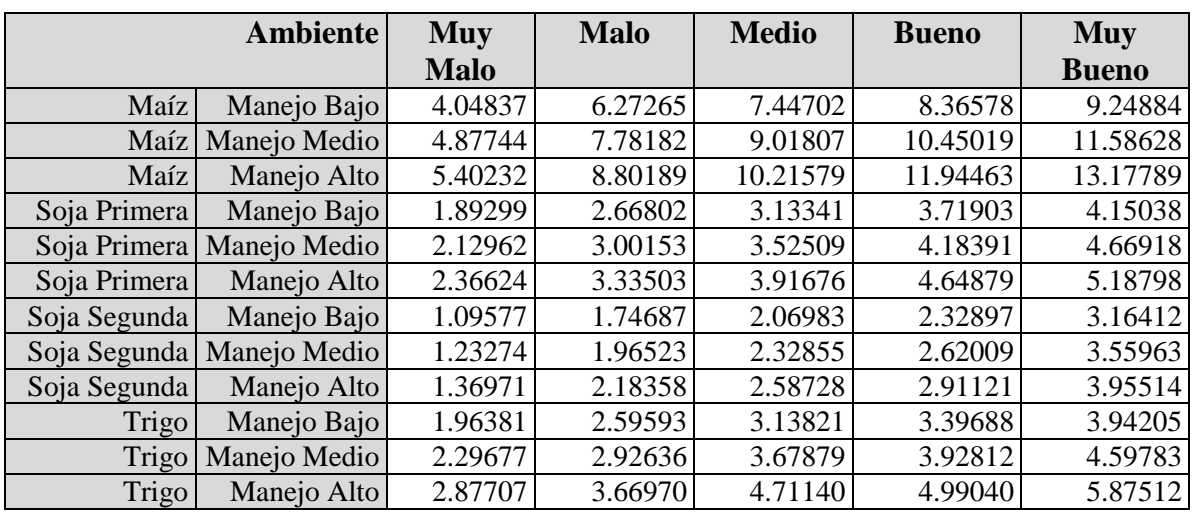

**Tabla 18: Rindes Escenario 1**

#### <span id="page-79-0"></span>**B.2.4.Emergías**

Se define un porcentaje de renovabilidad para cada ambiente, cultivo y nivel tecnológico:

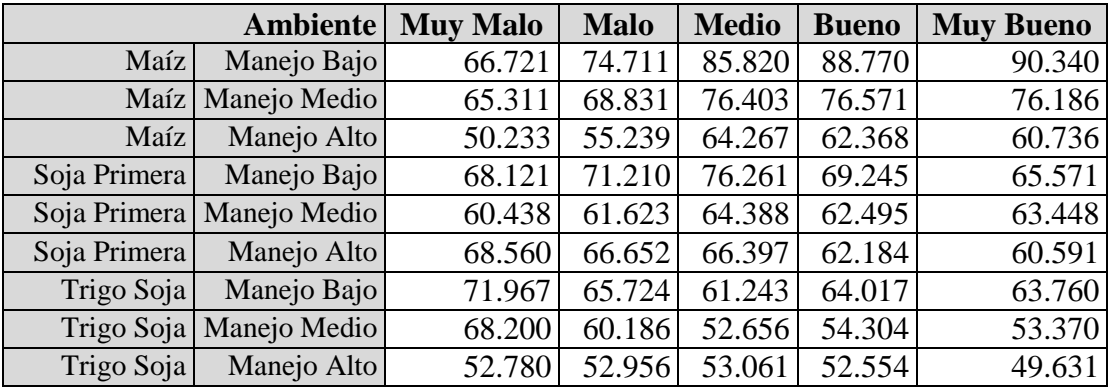

**Tabla 19: Emergías Escenario 1**

#### <span id="page-79-1"></span>**B.2.5.Función capital de trabajo**

Representa la disponibilidad de capital mínima de un agente para permanecer en un nivel tecnológico dado:

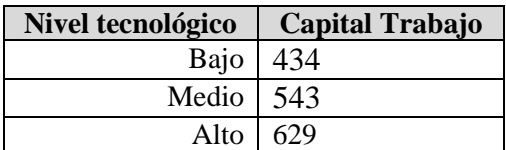

**Tabla 20: Capital de trabajo Escenario 1**

#### <span id="page-79-2"></span>**B.2.6.Cultivos**

Porcentajes iniciales, determinados al azar, de cada cultivo para cada celda del establecimiento:

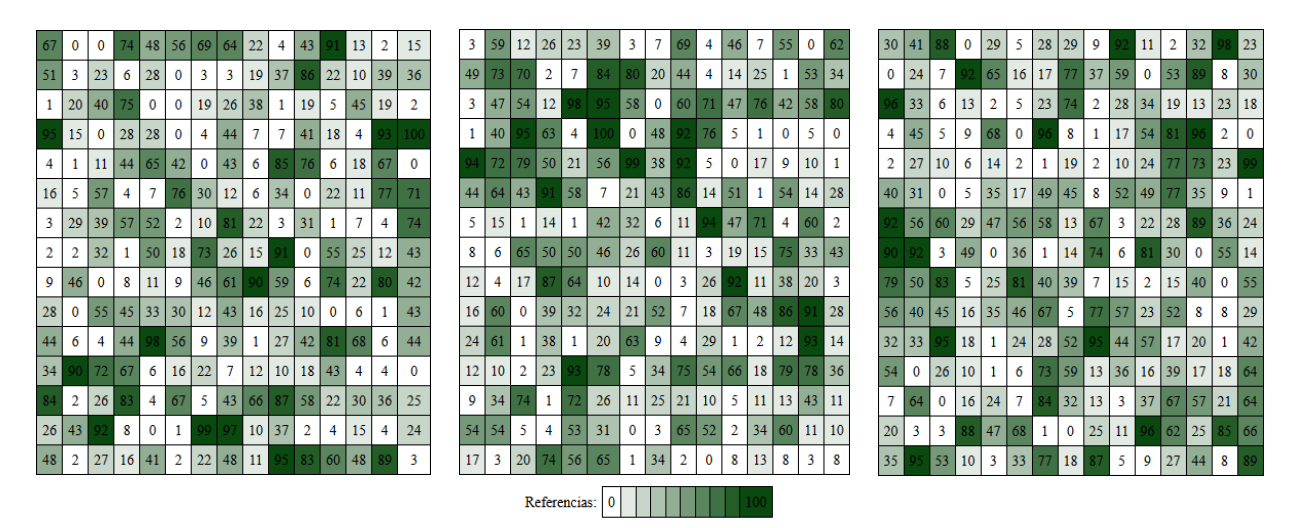

**Tabla 21: Porcentajes cultivos iniciales del establecimiento en Escenario 1**

#### <span id="page-80-0"></span>**B.2.7.Nivel tecnológico**

Nivel tecnológico inicial por celda, determinados al azar:

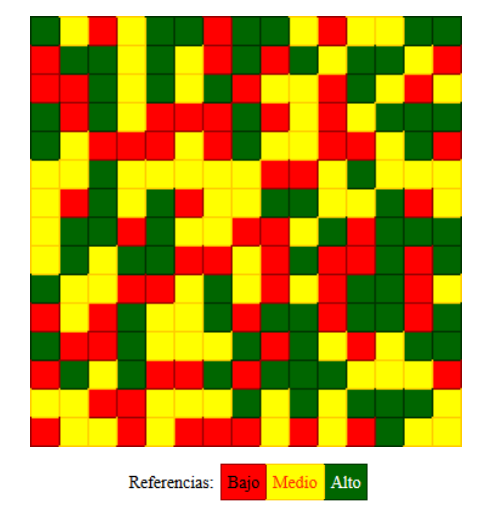

**Tabla 22: Niveles tecnológicos iniciales del establecimiento en Escenario 1**

# <span id="page-80-1"></span>**B.3. Escenario 2 - Villegas propietarios**

#### **B.3.1.Condiciones iniciales**

Todos los agentes del escenario cumplen las siguientes condiciones iniciales:

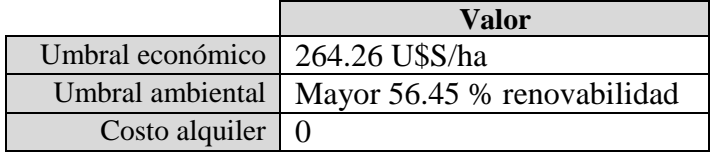

**Tabla 23: Condiciones iniciales Escenario 2**

#### **B.3.2.Costos**

Los costos se indican en dólares por hectárea para cada cultivo, ambiente y nivel tecnológico:

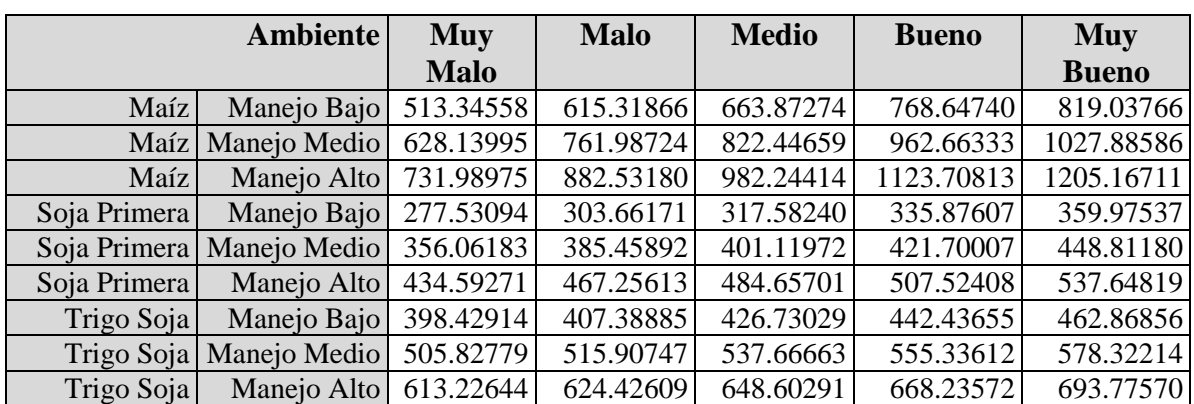

**Tabla 24: Costos Escenario 2**

#### <span id="page-81-0"></span>**B.3.3.Rindes**

Se representa en toneladas por hectárea, contando con uno para cada ambiente, cultivo y nivel tecnológico:

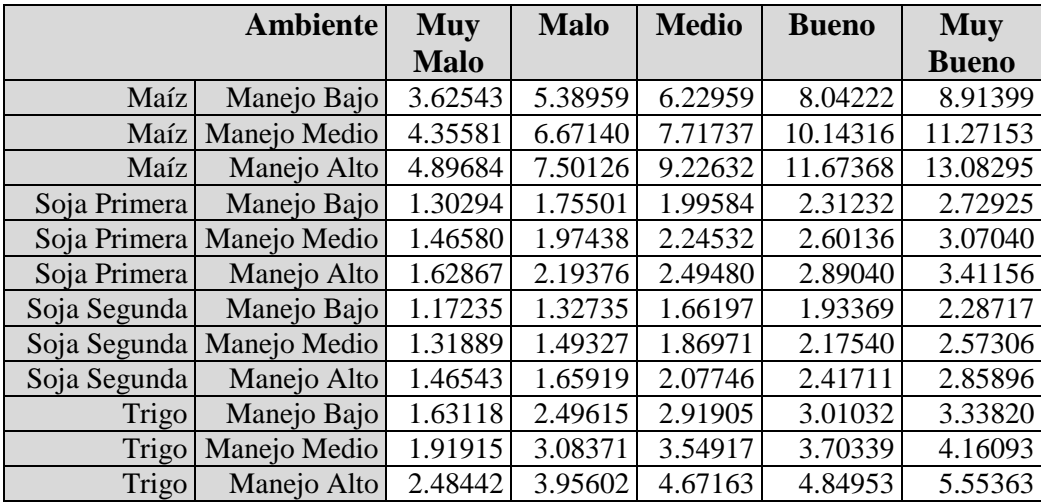

**Tabla 25: Rindes Escenario 2**

# <span id="page-81-1"></span>**B.3.4.Emergías**

Se define un porcentaje de renovabilidad para cada ambiente, cultivo y nivel tecnológico:

<span id="page-81-2"></span>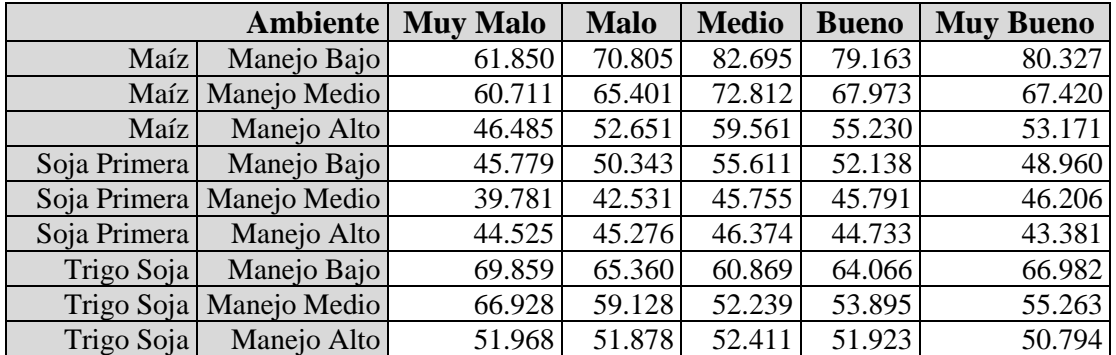

**Tabla 26: Emergías Escenario 2**

#### **B.3.5.Función capital de trabajo**

Representa la disponibilidad de capital mínima de un agente para permanecer en un nivel tecnológico dado:

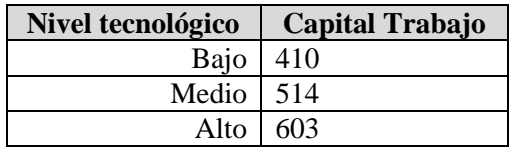

**Tabla 27: Capital de trabajo Escenario 2**

#### <span id="page-82-0"></span>**B.3.6.Cultivos**

Porcentajes iniciales, determinados al azar, de cada cultivo para cada celda del establecimiento:

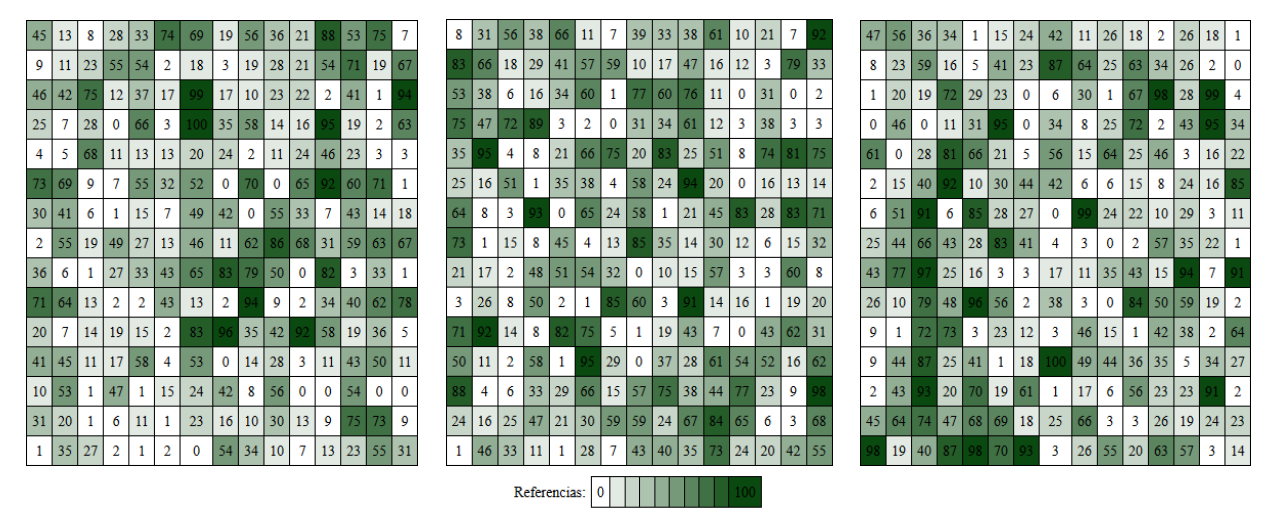

**Tabla 28: Porcentajes cultivos iniciales del establecimiento en Escenario 2**

#### <span id="page-82-1"></span>**B.3.7.Nivel tecnológico**

Nivel tecnológico inicial por celda, determinados al azar:

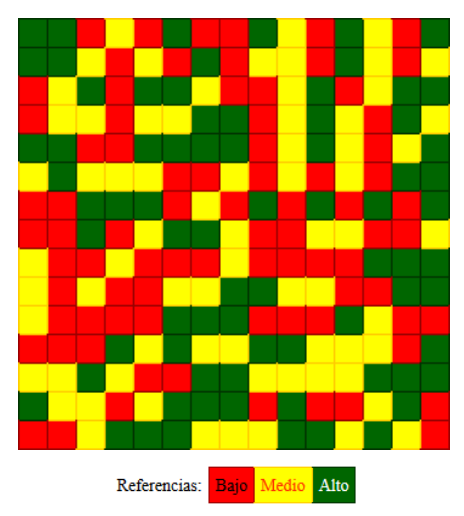

<span id="page-82-2"></span>**Tabla 29: Niveles tecnológicos iniciales del establecimiento en Escenario 2**

# **B.4. Escenario 3 - Gualeguay propietarios**

#### **B.4.1.Condiciones iniciales**

Todos los agentes del escenario cumplen las siguientes condiciones iniciales:

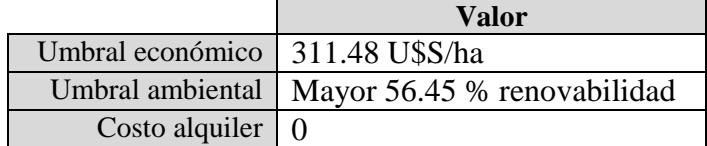

**Tabla 30: Condiciones iniciales Escenario 3**

#### **B.4.2.Costos**

Los costos se indican en dólares por hectárea para cada cultivo, ambiente y nivel tecnológico:

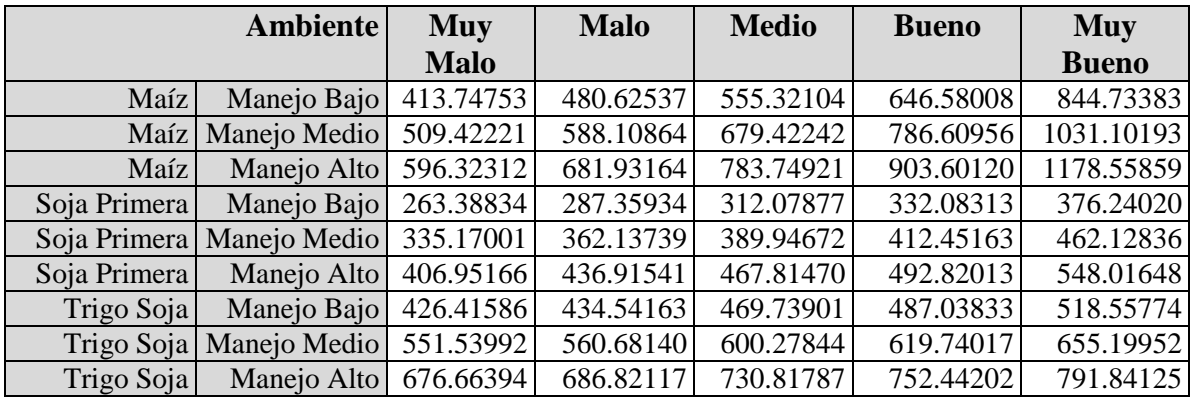

**Tabla 31: Costos Escenario 3**

#### <span id="page-83-0"></span>**B.4.3.Rindes**

Se representa en toneladas por hectárea, contando con uno para cada ambiente, cultivo y nivel tecnológico:

<span id="page-83-1"></span>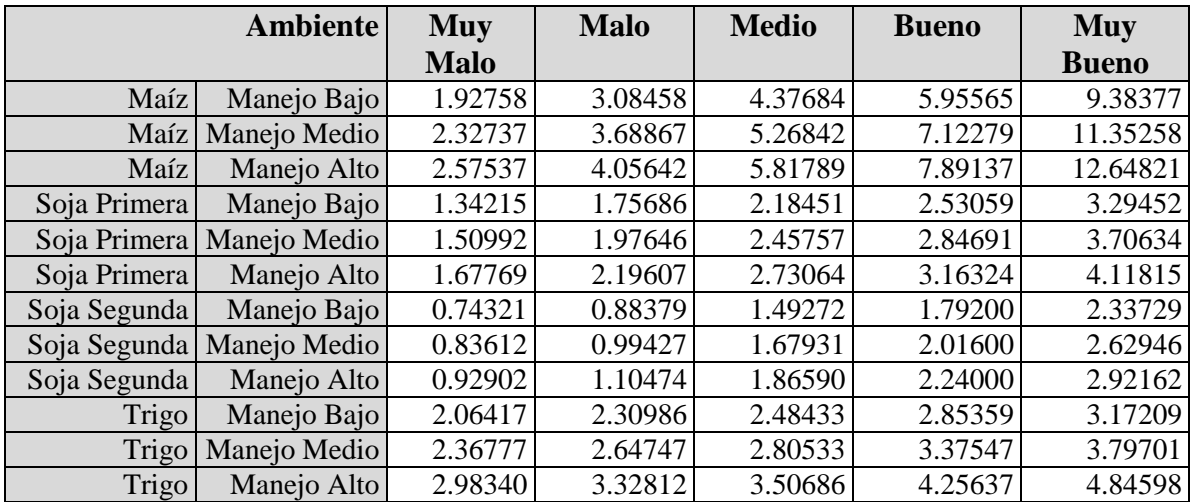

**Tabla 32: Rindes Escenario 3**

### **B.4.4.Emergías**

Se define un porcentaje de renovabilidad para cada ambiente, cultivo y nivel tecnológico:

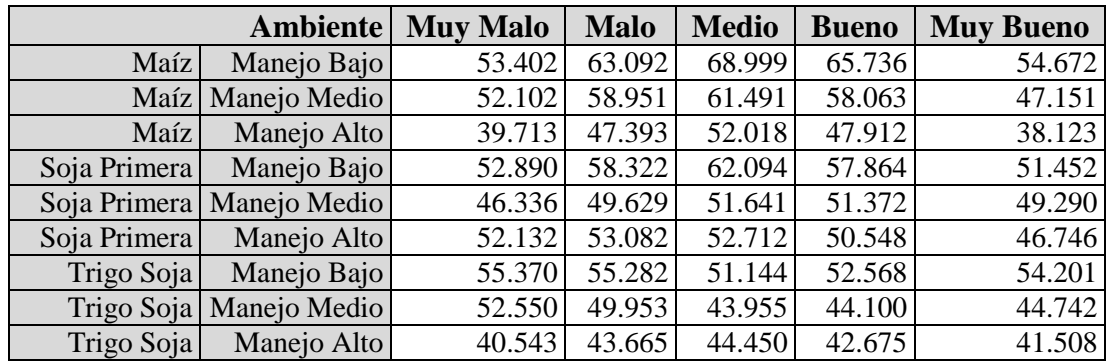

**Tabla 33: Emergías Escenario 3**

#### <span id="page-84-0"></span>**B.4.5.Función capital de trabajo**

Representa la disponibilidad de capital mínima de un agente para permanecer en un nivel tecnológico dado:

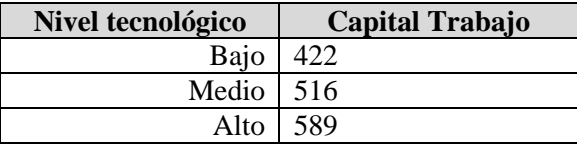

**Tabla 34: Capital de trabajo Escenario 3**

#### <span id="page-84-1"></span>**B.4.6.Cultivos**

Porcentajes iniciales, determinados al azar, de cada cultivo para cada celda del establecimiento:

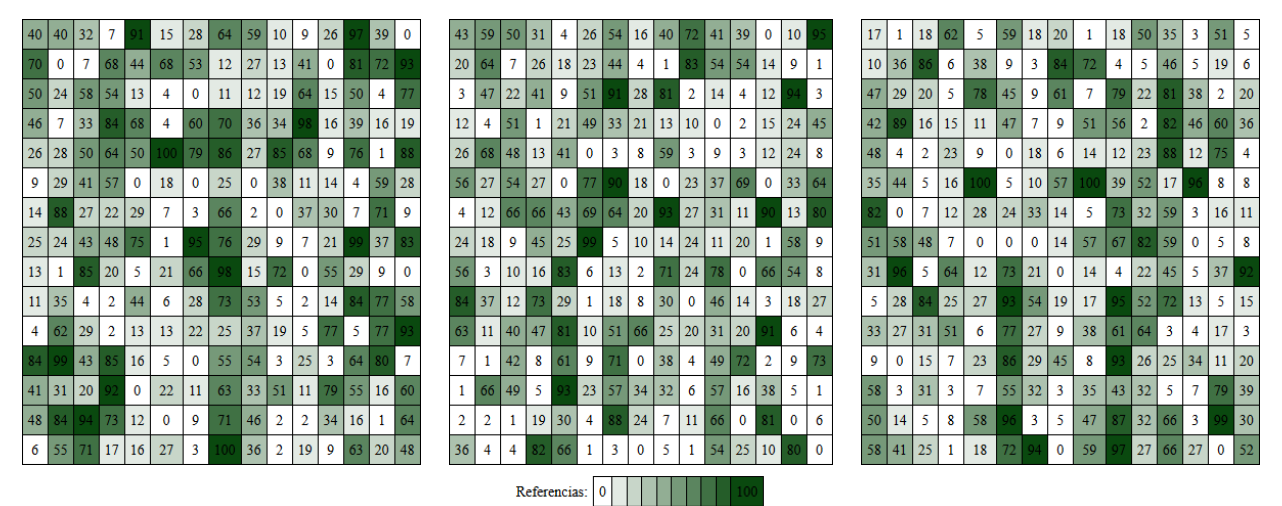

**Tabla 35: Porcentajes cultivos iniciales del establecimiento en Escenario 3**

#### <span id="page-84-2"></span>**B.4.7.Nivel tecnológico**

Nivel tecnológico inicial por celda, determinados al azar:

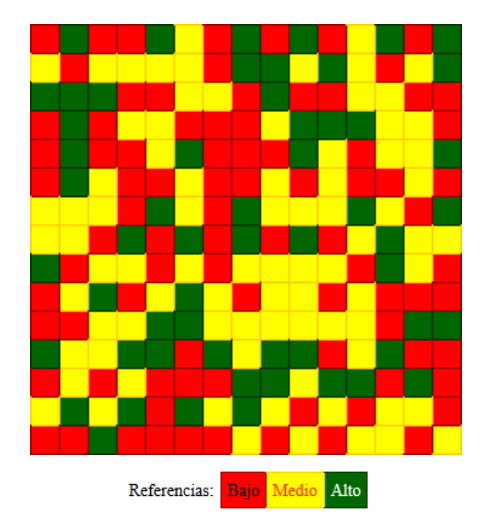

**Tabla 36: Niveles tecnológicos iniciales del establecimiento en Escenario 3**

# <span id="page-85-1"></span>**B.5. Escenario 4 - Balcarce propietarios**

#### **B.5.1.Condiciones iniciales**

Todos los agentes del escenario cumplen las siguientes condiciones iniciales:

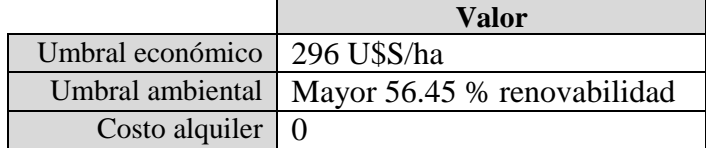

**Tabla 37: Condiciones iniciales Escenario 4**

#### **B.5.2.Costos**

Los costos se indican en dólares por hectárea para cada cultivo, ambiente y nivel tecnológico:

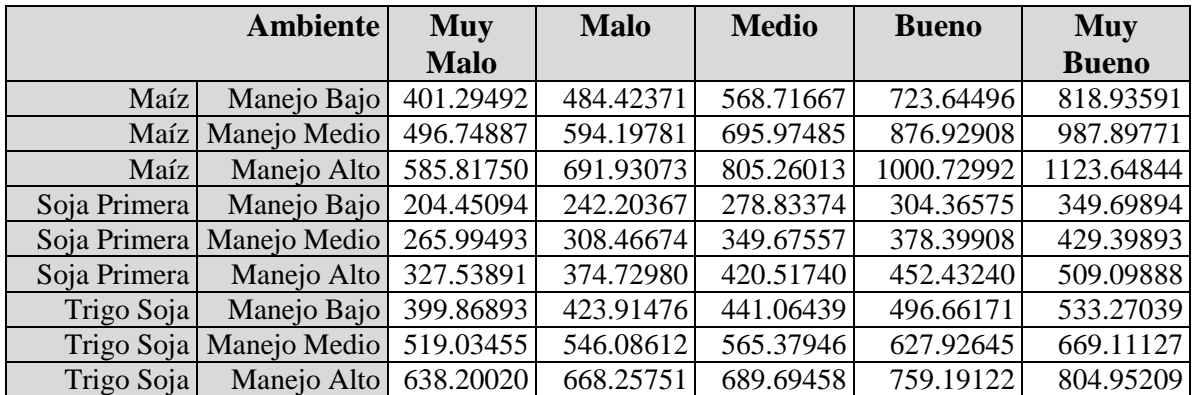

**Tabla 38: Costos Escenario 4**

#### <span id="page-85-0"></span>**B.5.3.Rindes**

Se representa en toneladas por hectárea, contando con uno para cada ambiente, cultivo y nivel tecnológico:

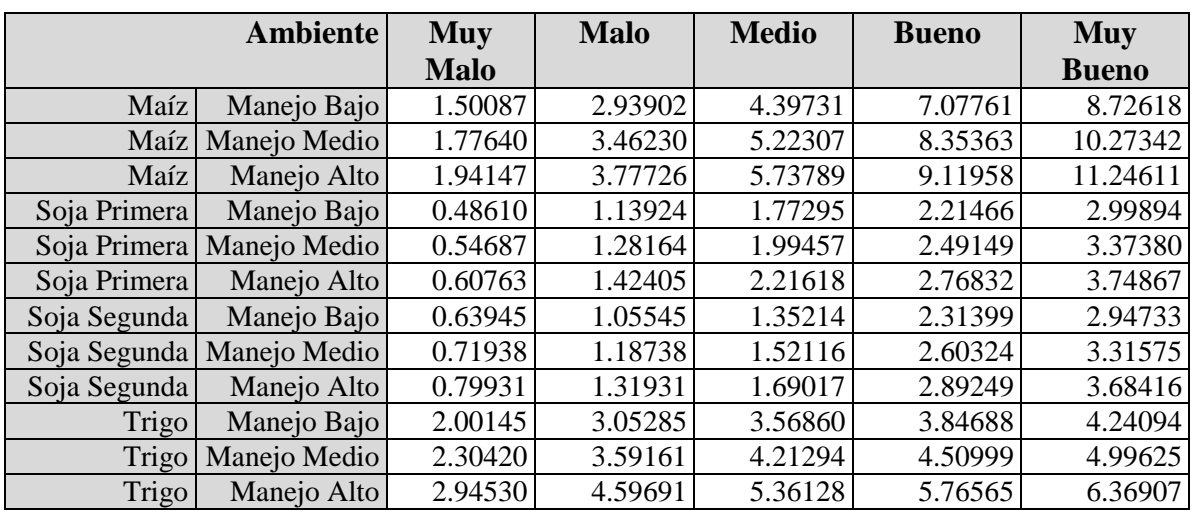

**Tabla 39: Rindes Escenario 4**

#### <span id="page-86-0"></span>**B.5.4.Emergías**

Se define un porcentaje de renovabilidad para cada ambiente, cultivo y nivel tecnológico:

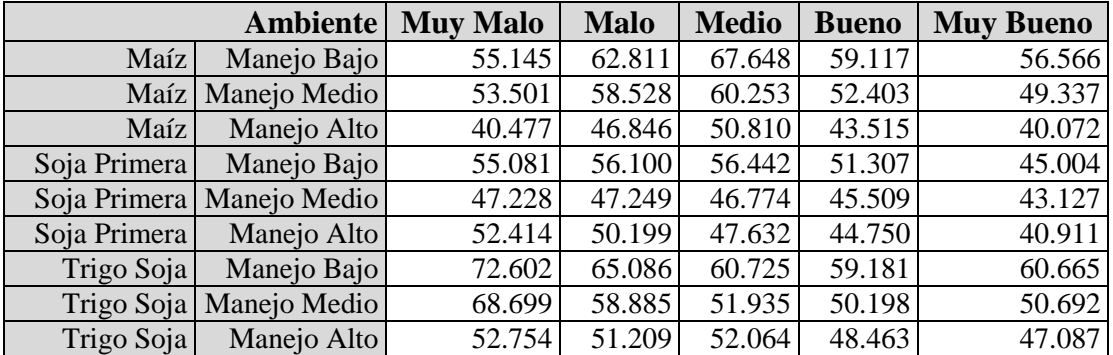

**Tabla 40: Emergías Escenario 4**

#### <span id="page-86-1"></span>**B.5.5.Función capital de trabajo**

Representa la disponibilidad de capital mínima de un agente para permanecer en un nivel tecnológico dado:

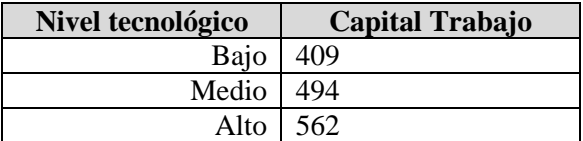

**Tabla 41: Capital de trabajo Escenario 4**

#### <span id="page-86-2"></span>**B.5.6.Cultivos**

Porcentajes iniciales, determinados al azar, de cada cultivo para cada celda del establecimiento:

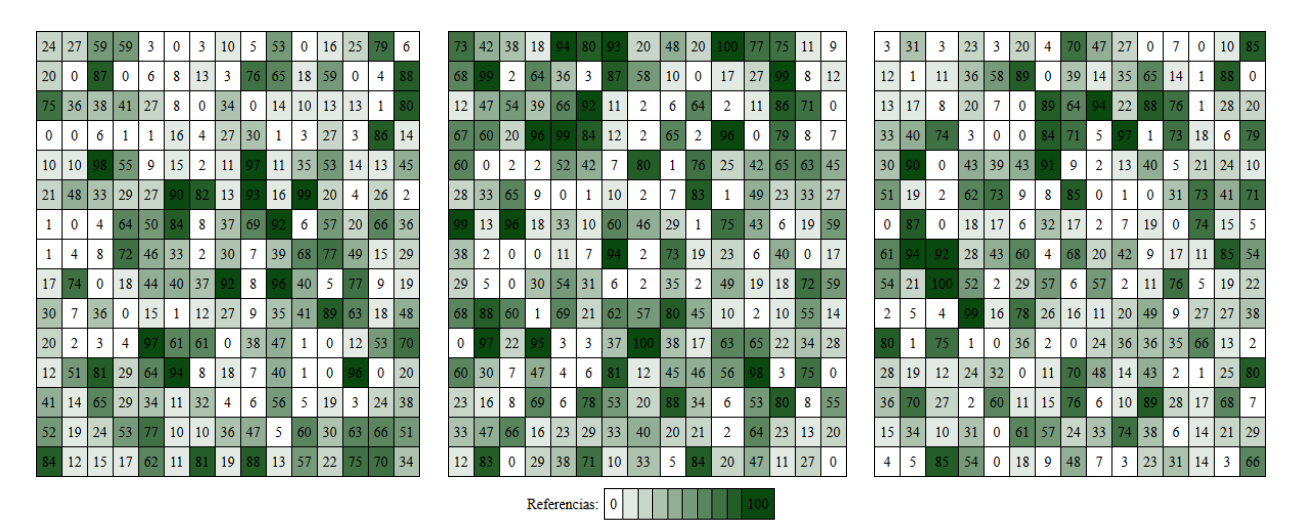

**Tabla 42: Porcentajes cultivos iniciales del establecimiento en Escenario 4**

#### <span id="page-87-0"></span>**B.5.7.Nivel tecnológico**

Nivel tecnológico inicial por celda, determinados al azar:

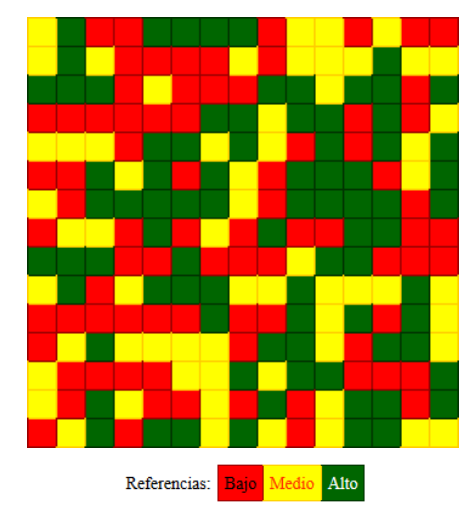

**Tabla 43: Niveles tecnológicos iniciales del establecimiento en Escenario 4**

# <span id="page-87-1"></span>**B.6. Escenario 5 - Pergamino inquilinos**

#### **B.6.1.Condiciones iniciales**

Todos los agentes del escenario cumplen las siguientes condiciones iniciales:

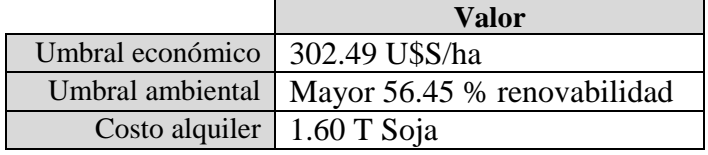

**Tabla 44: Condiciones iniciales Escenario 5**

#### **B.6.2.Costos**

Se usan los mismos costos que en el escenario 1 (Pergamino propietarios). Ver [Tabla](#page-78-0)  [17.](#page-78-0)

#### **B.6.3.Rindes**

Se usan los mismos rindes que en el escenario 1 (Pergamino propietarios). Ver [Tabla](#page-79-0)  [18.](#page-79-0)

#### **B.6.4.Emergías**

Se usan los mismos valores de emergía que en el escenario 1 (Pergamino propietarios). Ver [Tabla 19.](#page-79-1)

#### **B.6.5.Función capital de trabajo**

Se usa la misma función que en el escenario 1 (Pergamino propietarios). Ver [Tabla 20.](#page-79-2)

#### **B.6.6.Cultivos**

Se usa la misma distribución de cultivos iniciales que en el escenario 1 (Pergamino propietarios). Ver [Tabla 21.](#page-80-0)

#### **B.6.7.Nivel tecnológico**

Se usa la misma distribución de niveles tecnológicos iniciales que en el escenario 1 (Pergamino propietarios). Ver [Tabla 22.](#page-80-1)

# **B.7. Escenario 6 - Balcarce inquilinos**

#### **B.7.1.Condiciones iniciales**

Todos los agentes del escenario cumplen las siguientes condiciones iniciales:

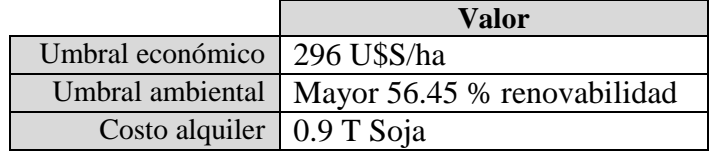

**Tabla 45: Condiciones iniciales Escenario 6**

#### **B.7.2.Costos**

Se usan los mismos costos que en el escenario 4 (Balcarce propietarios). Ver [Tabla 38.](#page-85-0)

#### **B.7.3.Rindes**

Se usan los mismos rindes que en el escenario 4 (Balcarce propietarios). Ver [Tabla 39.](#page-86-0)

#### **B.7.4.Emergías**

Se usan los mismos valores de emergía que en el escenario 4 (Balcarce propietarios). Ver [Tabla 40.](#page-86-1)

#### **B.7.5.Función capital de trabajo**

Se usa la misma función que en el escenario 4 (Balcarce propietarios). Ver [Tabla 41.](#page-86-2)

#### **B.7.6.Cultivos**

Se usa la misma distribución de cultivos iniciales que en el escenario 4 (Balcarce propietarios). Ver [Tabla 42.](#page-87-0)

#### **B.7.7.Nivel tecnológico**

Se usa la misma distribución de niveles tecnológicos iniciales que en el escenario 4 (Balcarce propietarios). Ver [Tabla 43](#page-87-1)

# **B.8. Escenario 7 - Villegas inquilinos**

#### **B.8.1.Condiciones iniciales**

Todos los agentes del escenario cumplen las siguientes condiciones iniciales:

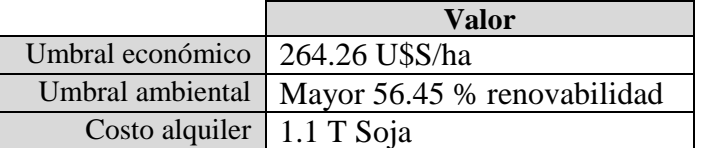

**Tabla 46: Condiciones iniciales Escenario 7**

#### **B.8.2.Costos**

Se usan los mismos costos que en el escenario 2 (Villegas propietarios). Ver [Tabla 24.](#page-81-0)

#### **B.8.3.Rindes**

Se usan los mismos rindes que en el escenario 2 (Villegas propietarios). Ver [Tabla 25.](#page-81-1)

#### **B.8.4.Emergías**

Se usan los mismos valores de emergía que en el escenario 2 (Villegas propietarios). Ver [Tabla 26.](#page-81-2)

#### **B.8.5.Función capital de trabajo**

Se usa la misma función que en el escenario 2 (Villegas propietarios). Ver [Tabla 27.](#page-82-0)

#### **B.8.6.Cultivos**

Se usa la misma distribución de cultivos iniciales que en el escenario 2 (Villegas propietarios). Ver [Tabla 28.](#page-82-1)

#### **B.8.7.Nivel tecnológico**

Se usa la misma distribución de niveles tecnológicos iniciales que en el escenario 2 (Villegas propietarios). Ver [Tabla 29.](#page-82-2)

# **B.9. Escenario 8 - Gualeguay inquilinos**

#### **B.9.1.Condiciones iniciales**

Todos los agentes del escenario cumplen las siguientes condiciones iniciales:

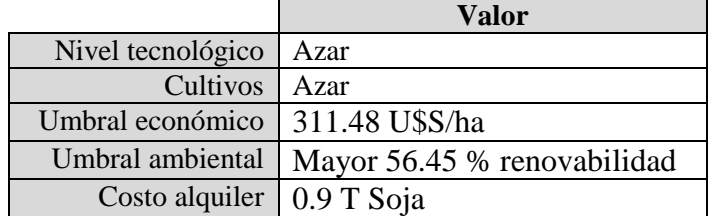

**Tabla 47: Condiciones iniciales Escenario 8**

#### **B.9.2.Costos**

Se usan los mismos costos que en el escenario 3 (Gualeguay propietarios). Ver [Tabla](#page-83-0)  [31.](#page-83-0)

### **B.9.3.Rindes**

Se usan los mismos rindes que en el escenario 3 (Gualeguay propietarios). Ver [Tabla](#page-83-1)  [32.](#page-83-1)

### **B.9.4.Emergías**

Se usan los mismos valores de emergía que en el escenario 3 (Gualeguay propietarios). Ver [Tabla 33.](#page-84-0)

# **B.9.5.Función capital de trabajo**

Se usa la misma función que en el escenario 3 (Gualeguay propietarios). Ver [Tabla 34.](#page-84-1)

#### **B.9.6.Cultivos**

Se usa la misma distribución de cultivos iniciales que en el escenario 3 (Gualeguay propietarios). Ver [Tabla 35.](#page-84-2)

#### **B.9.7.Nivel tecnológico**

Se usa la misma distribución de niveles tecnológicos iniciales que en el escenario 3 (Gualeguay propietarios). Ver [Tabla 36.](#page-85-1)

# **Apéndice C: Evoluciones temporales**

Se presentan las evoluciones temporales de distribución de cultivos, profit, emergía, degradación y umbral económico para sintetizar la dinámica temporal del paisaje completo (todos los agentes) en cada simulación realizada. En cada caso representando suma total del paisaje y promedio del mismo en cada campaña.

# **C.1. Escenario 1 - Pergamino propietarios**

#### **C.1.1.Cultivos**

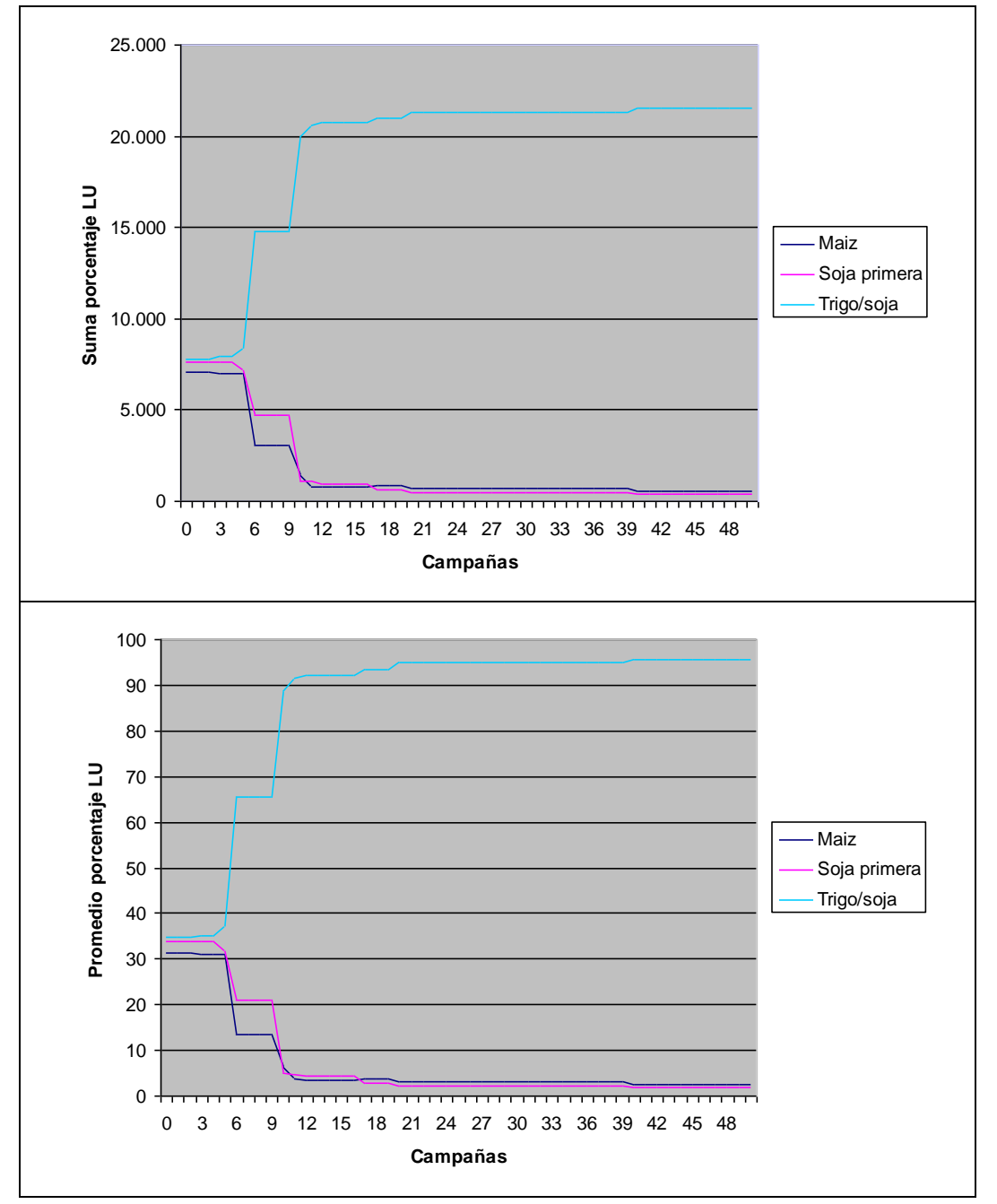

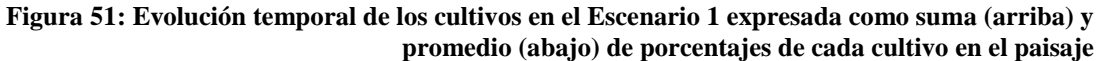

#### **C.1.2.Profit**

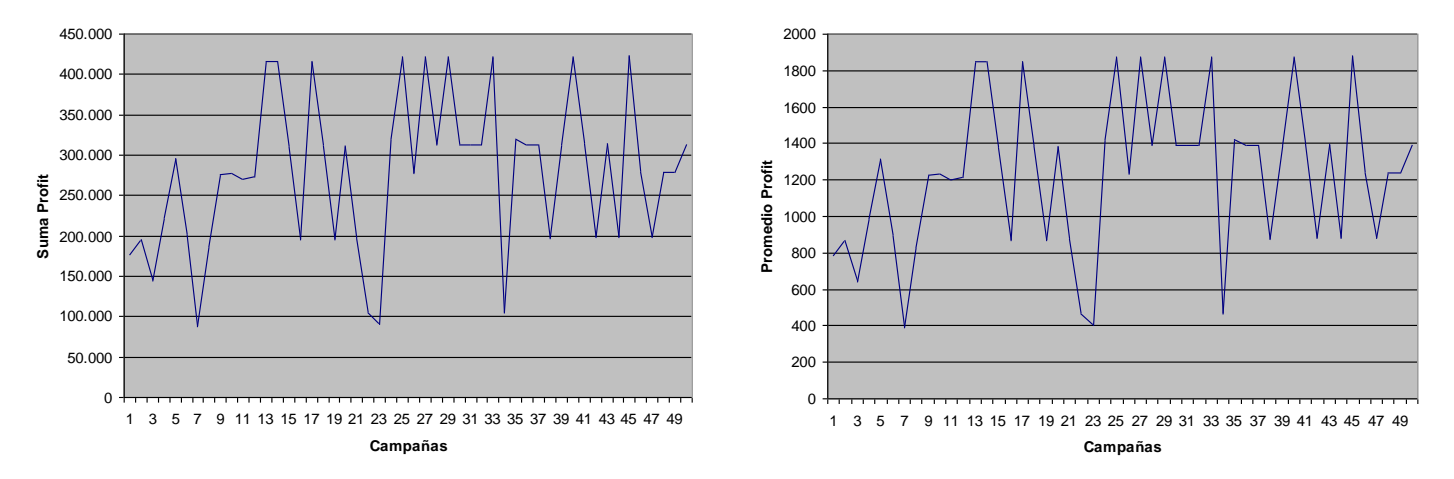

**Figura 52: Evolución temporal del profit en el Escenario 1 expresada como suma (izquierda) y promedio (derecha) de U\$S/ha en el paisaje**

**C.1.3.Emergía**

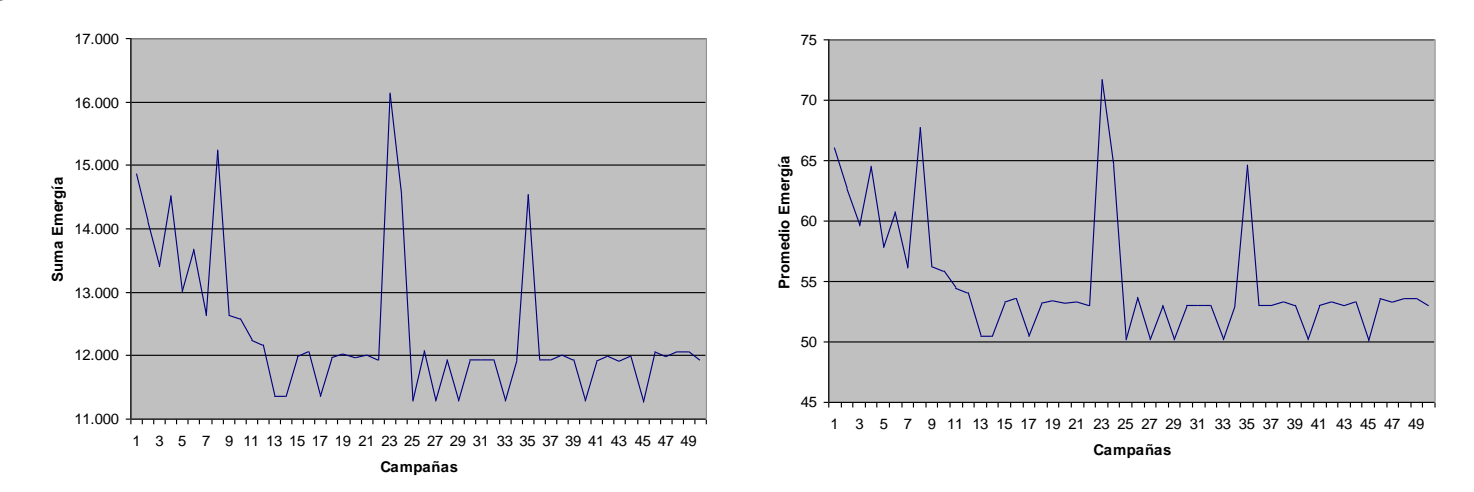

**Figura 53: Evolución temporal del emergía en el Escenario 1 expresada como suma (izquierda) y promedio (derecha) de porcentajes de renovabilidad en el paisaje**

### **C.1.4.Degradación**

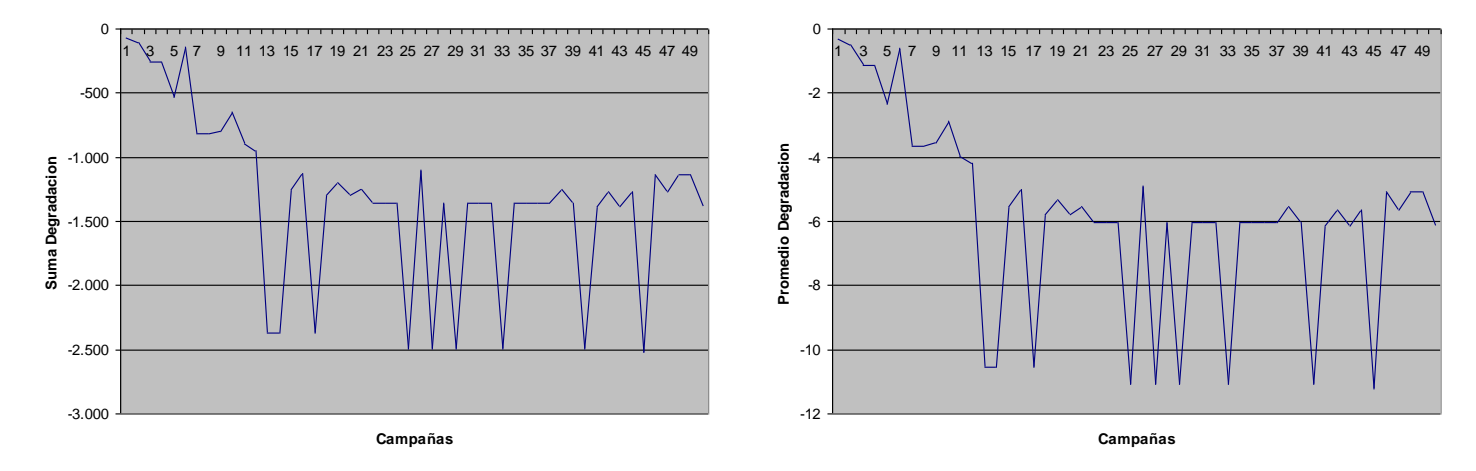

**Figura 54: Evolución temporal de la degradación en el Escenario 1 expresada como suma (izquierda) y promedio (derecha) de porcentajes de renovabilidad en el paisaje**

### **C.1.5.Umbral económico**

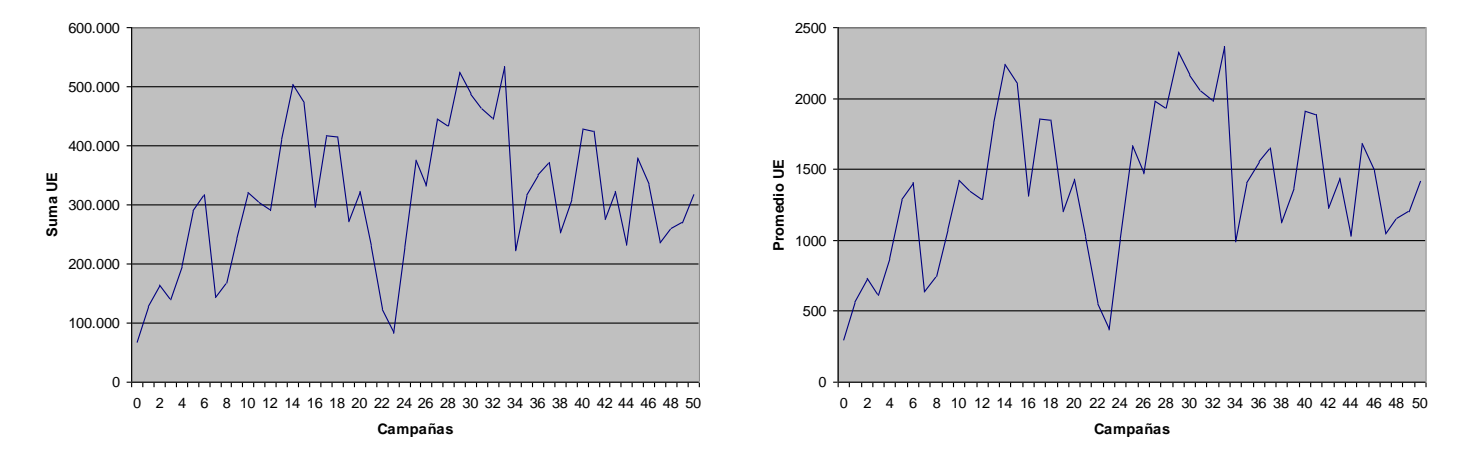

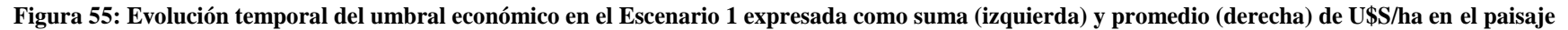

# **C.2. Escenario 2 - Villegas propietarios**

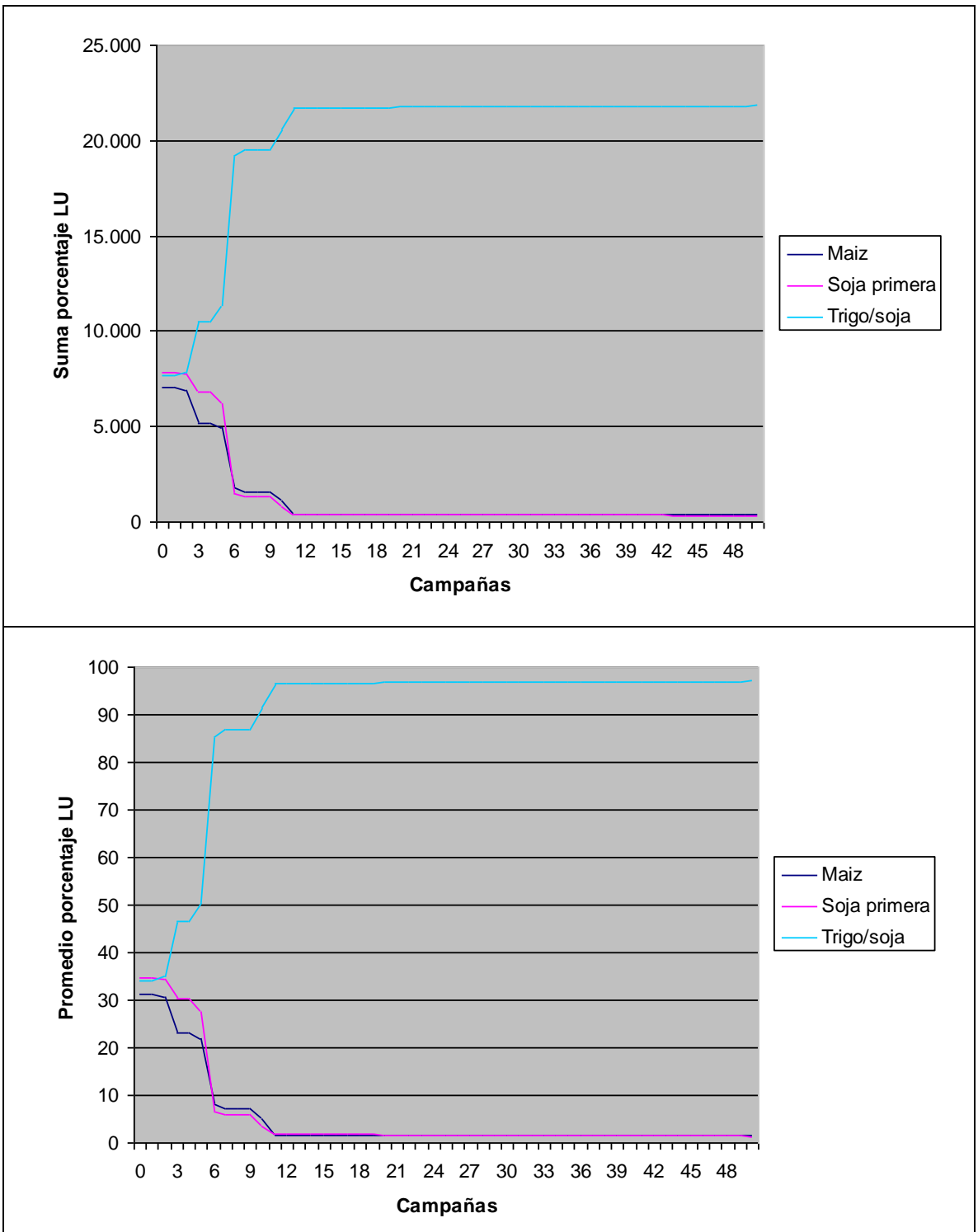

### **C.2.1.Cultivos**

**Figura 56: Evolución temporal de los cultivos en el Escenario 2 expresada como suma (arriba) y promedio (abajo) de porcentajes de cada cultivo en el paisaje**

#### **C.2.2.Profit**

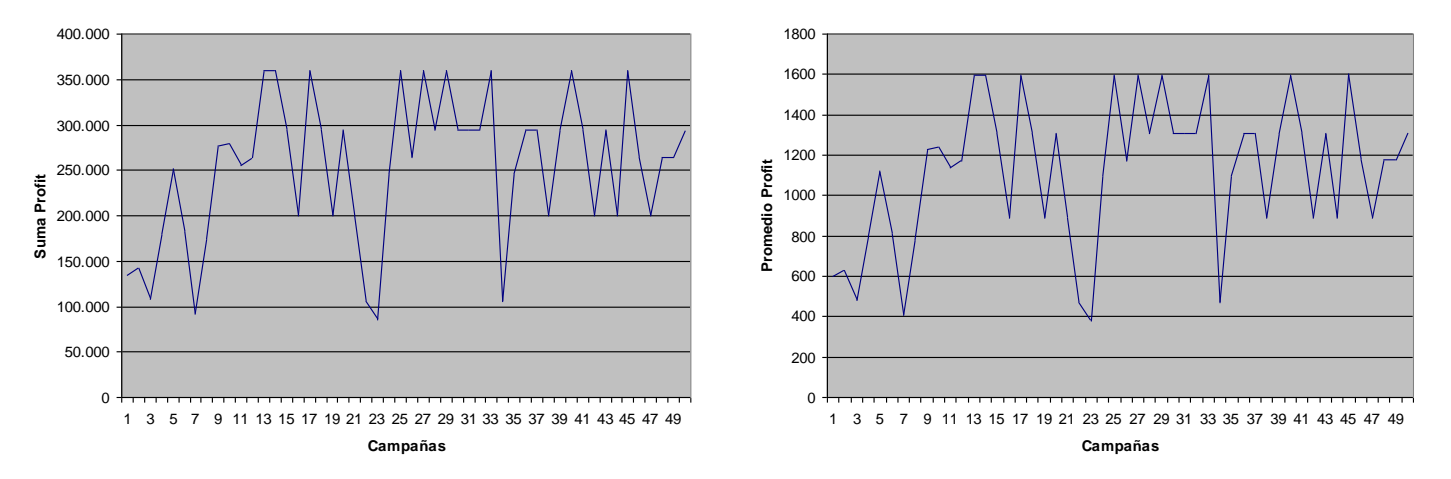

**Figura 57: Evolución temporal del profit en el Escenario 2 expresada como suma (izquierda) y promedio (derecha) de U\$S/ha en el paisaje**

**C.2.3.Emergía**

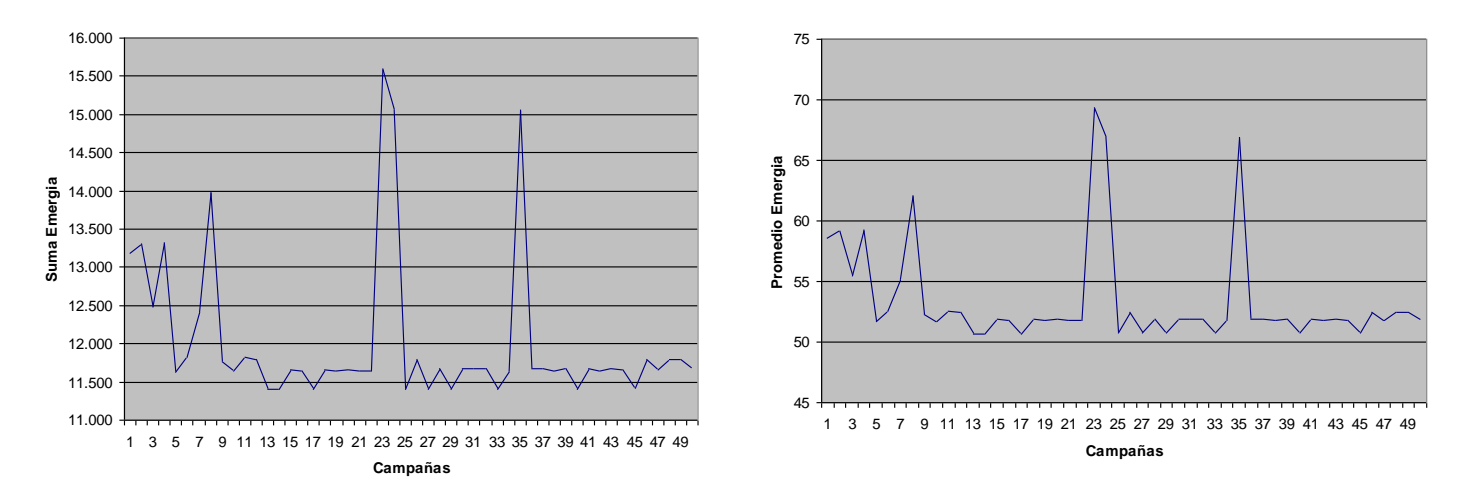

**Figura 58: Evolución temporal del emergía en el Escenario 2 expresada como suma (izquierda) y promedio (derecha) de porcentajes de renovabilidad en el paisaje**

#### **C.2.4.Degradación**

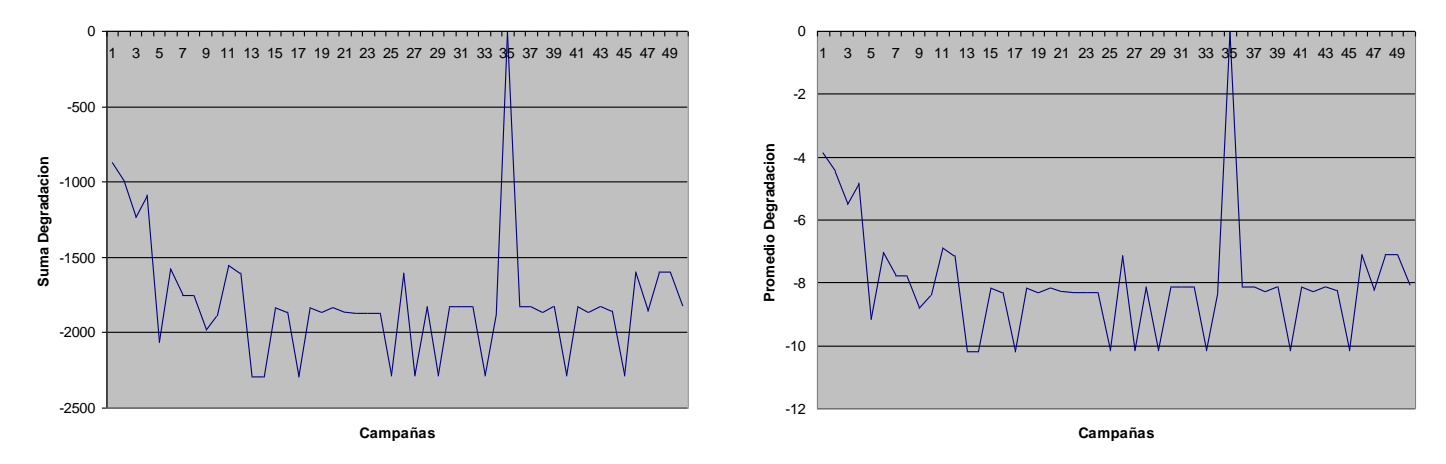

**Figura 59: Evolución temporal de la degradación en el Escenario 2 expresada como suma (izquierda) y promedio (derecha) de porcentajes de renovabilidad en el paisaje**

#### $\Omega$ 100.000 200.000 300.000 400.000 500.000 600.000 0 2 4 6 8 10 12 14 16 18 20 22 24 26 28 30 32 34 36 38 40 42 44 46 48 50 **Campañas Suma UE**  $\sqrt{2}$ 500 1000 **9**<br>**Promedia**<br>**E**<br>**C** 1000 2000 2500 0 2 4 6 8 10 12 14 16 18 20 22 24 26 28 30 32 34 36 38 40 42 44 46 48 50 **Campañas**

#### **C.2.5.Umbral económico**

**Figura 60: Evolución temporal del umbral económico en el Escenario 2 expresada como suma (izquierda) y promedio (derecha) de U\$S/ha en el paisaje**

# **C.3. Escenario 3 - Gualeguay propietarios**

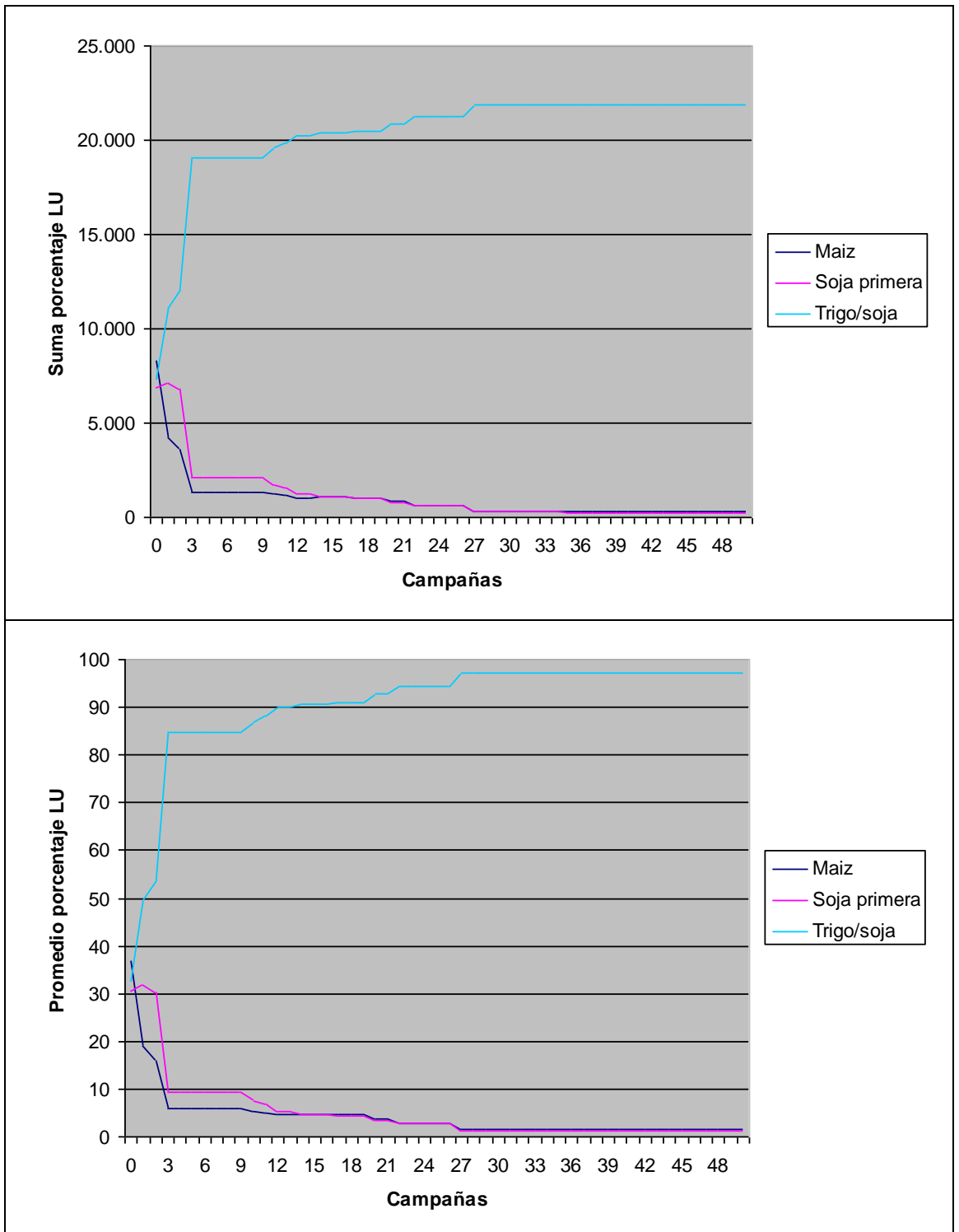

## **C.3.1.Cultivos**

**Figura 61: Evolución temporal de los cultivos en el Escenario 3 expresada como suma (arriba) y promedio (abajo) de porcentajes de cada cultivo en el paisaje**

#### **C.3.2.Profit**

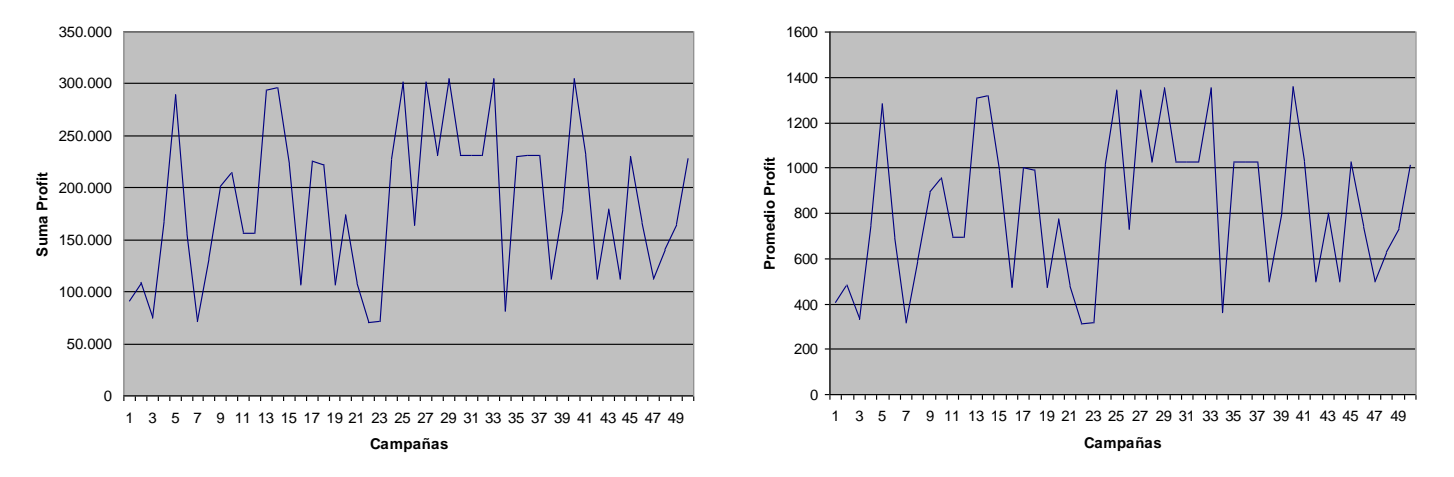

**Figura 62: Evolución temporal del profit en el Escenario 3 expresada como suma (izquierda) y promedio (derecha) de U\$S/ha en el paisaje**

**C.3.3.Emergía**

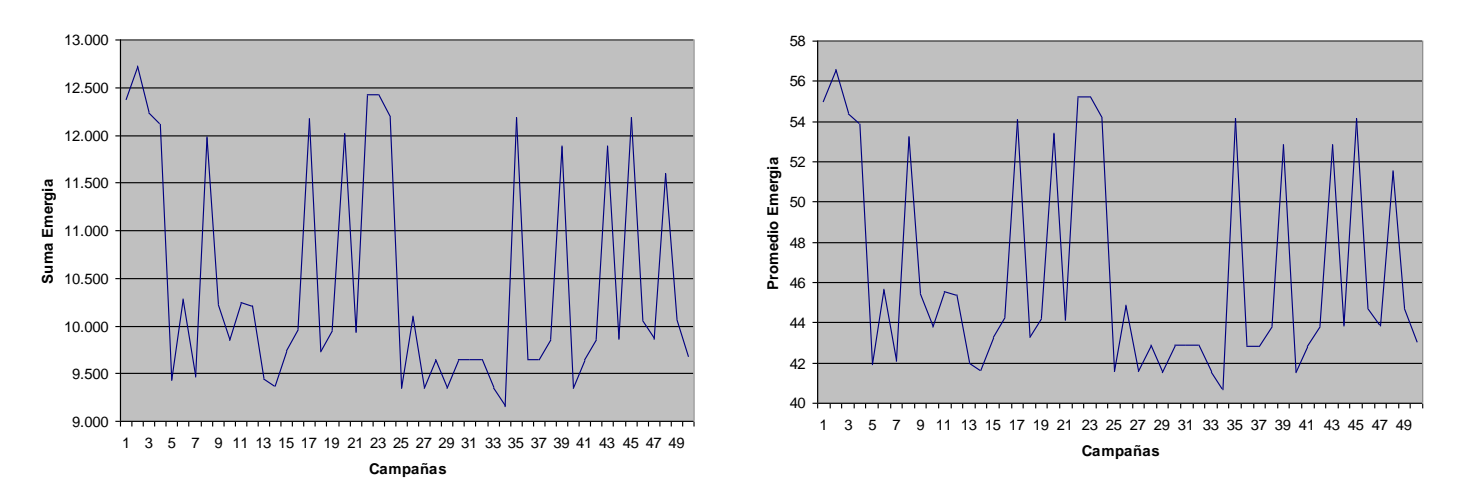

**Figura 63: Evolución temporal del emergía en el Escenario 3 expresada como suma (izquierda) y promedio (derecha) de porcentajes de renovabilidad en el paisaje**

#### **C.3.4.Degradación**

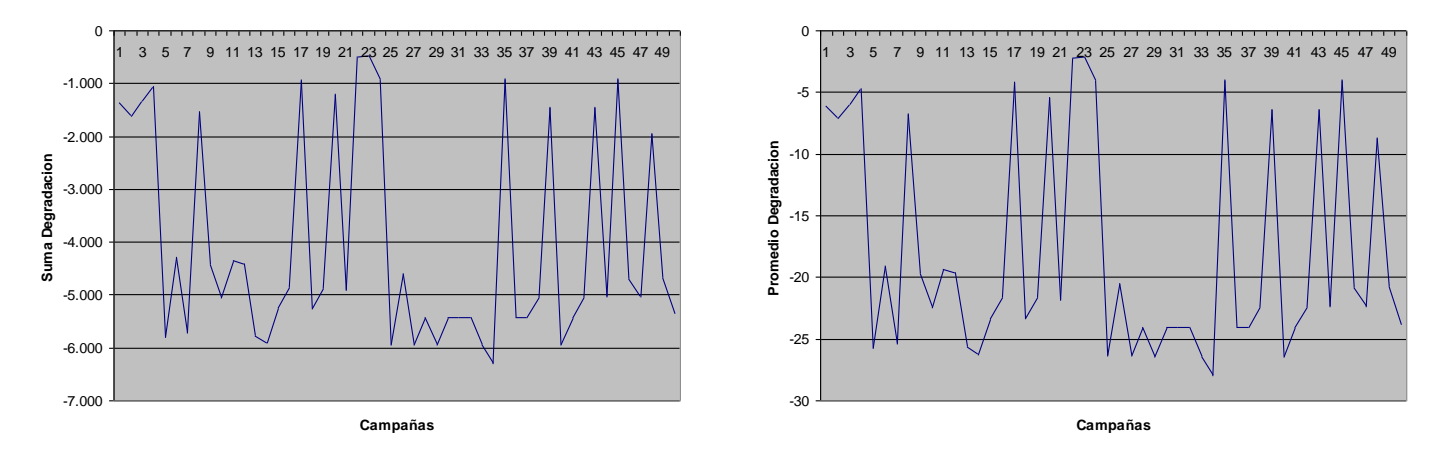

**Figura 64: Evolución temporal de la degradación en el Escenario 3 expresada como suma (izquierda) y promedio (derecha) de porcentajes de renovabilidad en el paisaje**

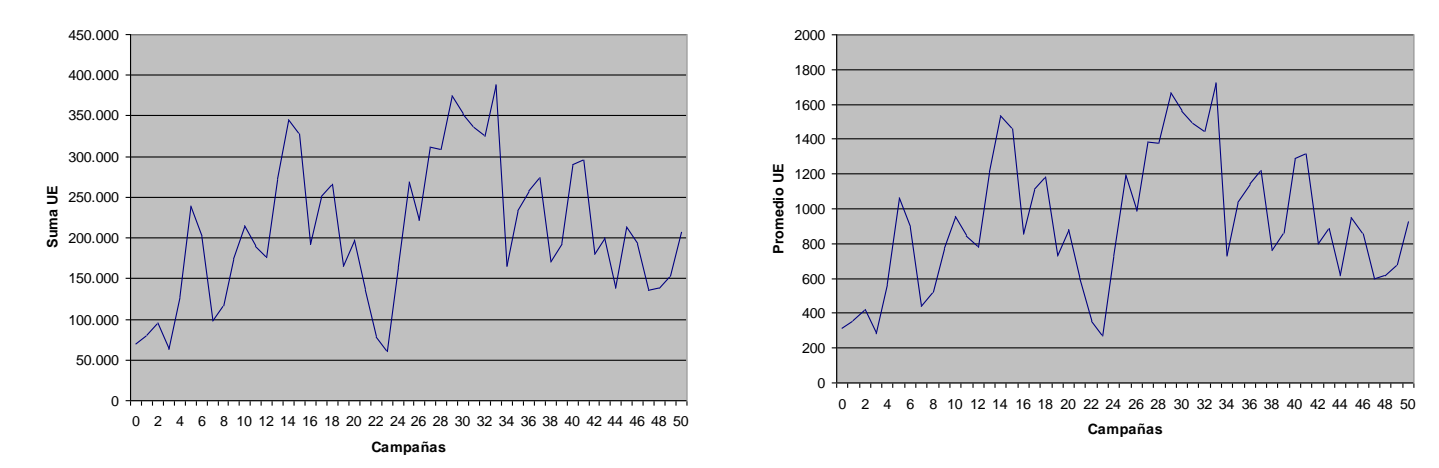

#### **C.3.5.Umbral económico**

**Figura 65: Evolución temporal del umbral económico en el Escenario 3 expresada como suma (izquierda) y promedio (derecha) de U\$S/ha en el paisaje**

# **C.4. Escenario 4 - Balcarce propietarios**

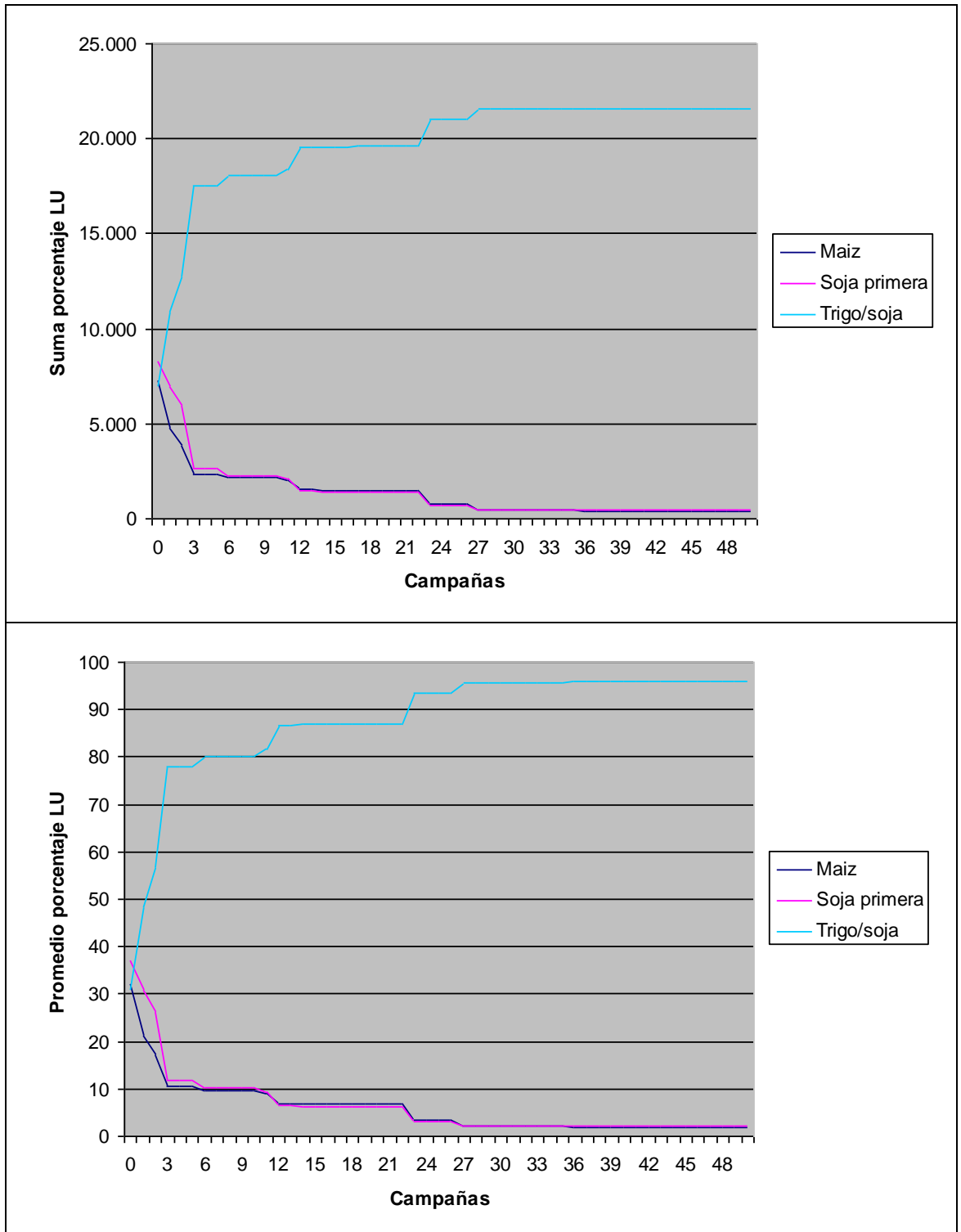

# **C.4.1.Cultivos**

**Figura 66: Evolución temporal de los cultivos en el Escenario 4 expresada como suma (arriba) y promedio (abajo) de porcentajes de cada cultivo en el paisaje**

#### **C.4.2.Profit**

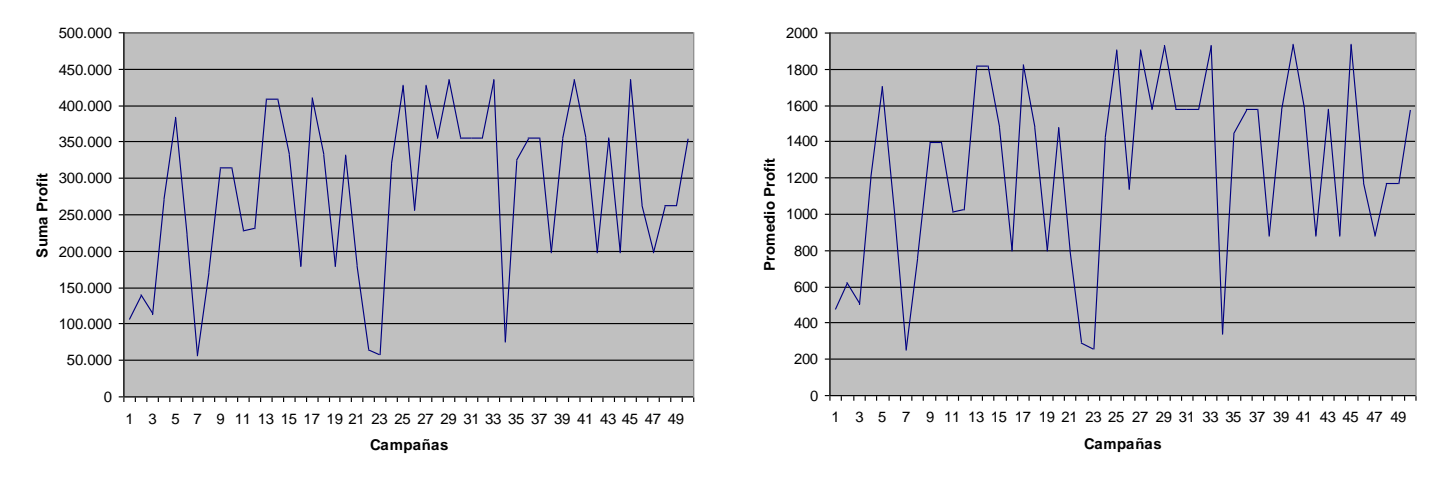

**Figura 67: Evolución temporal del profit en el Escenario 4 expresada como suma (izquierda) y promedio (derecha) de U\$S/ha en el paisaje**

**C.4.3.Emergía**

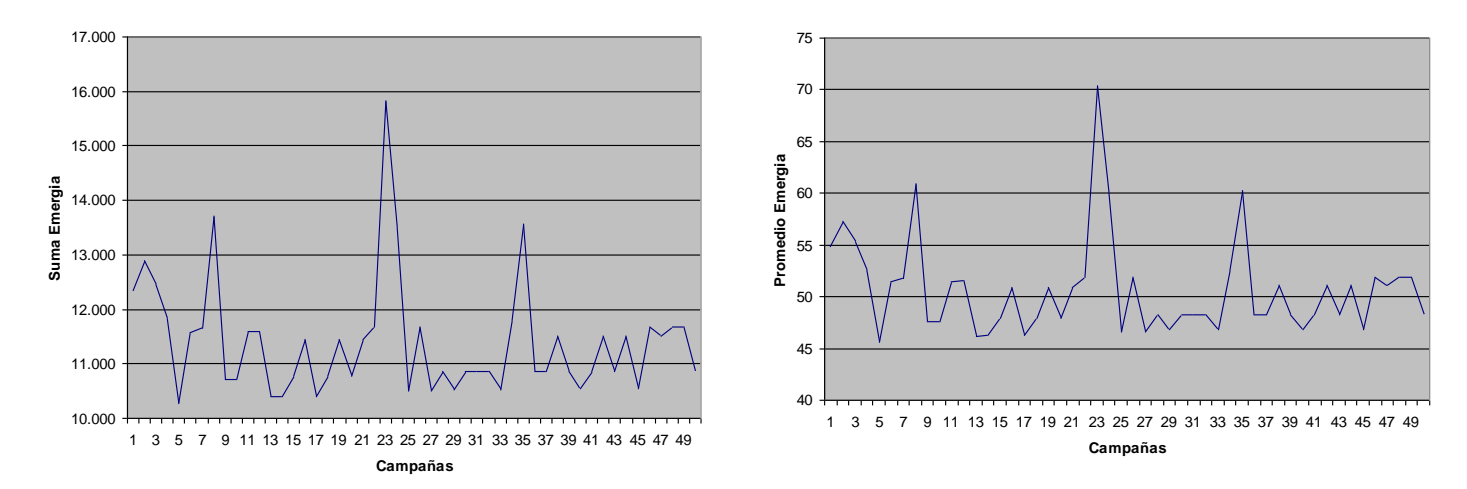

**Figura 68: Evolución temporal del emergía en el Escenario 4 expresada como suma (izquierda) y promedio (derecha) de porcentajes de renovabilidad en el paisaje**

#### **C.4.4.Degradación**

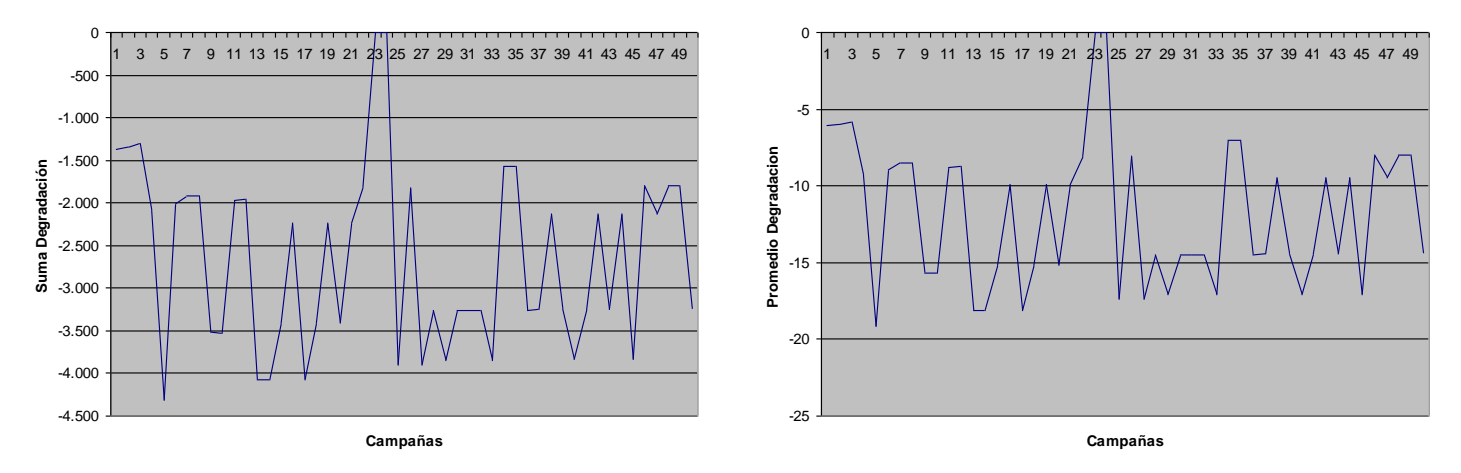

**Figura 69: Evolución temporal de la degradación en el Escenario 4 expresada como suma (izquierda) y promedio (derecha) de porcentajes de renovabilidad en el paisaje**

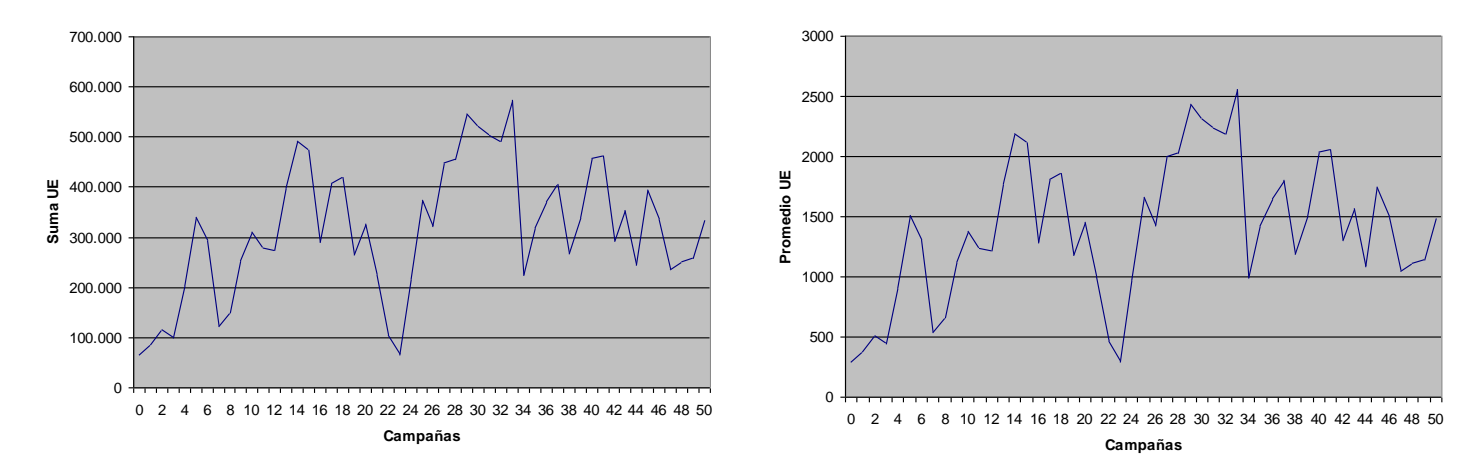

#### **C.4.5.Umbral económico**

**Figura 70: Evolución temporal del umbral económico en el Escenario 4 expresada como suma (izquierda) y promedio (derecha) de U\$S/ha en el paisaje**

# **C.5. Escenario 5 - Pergamino inquilinos**

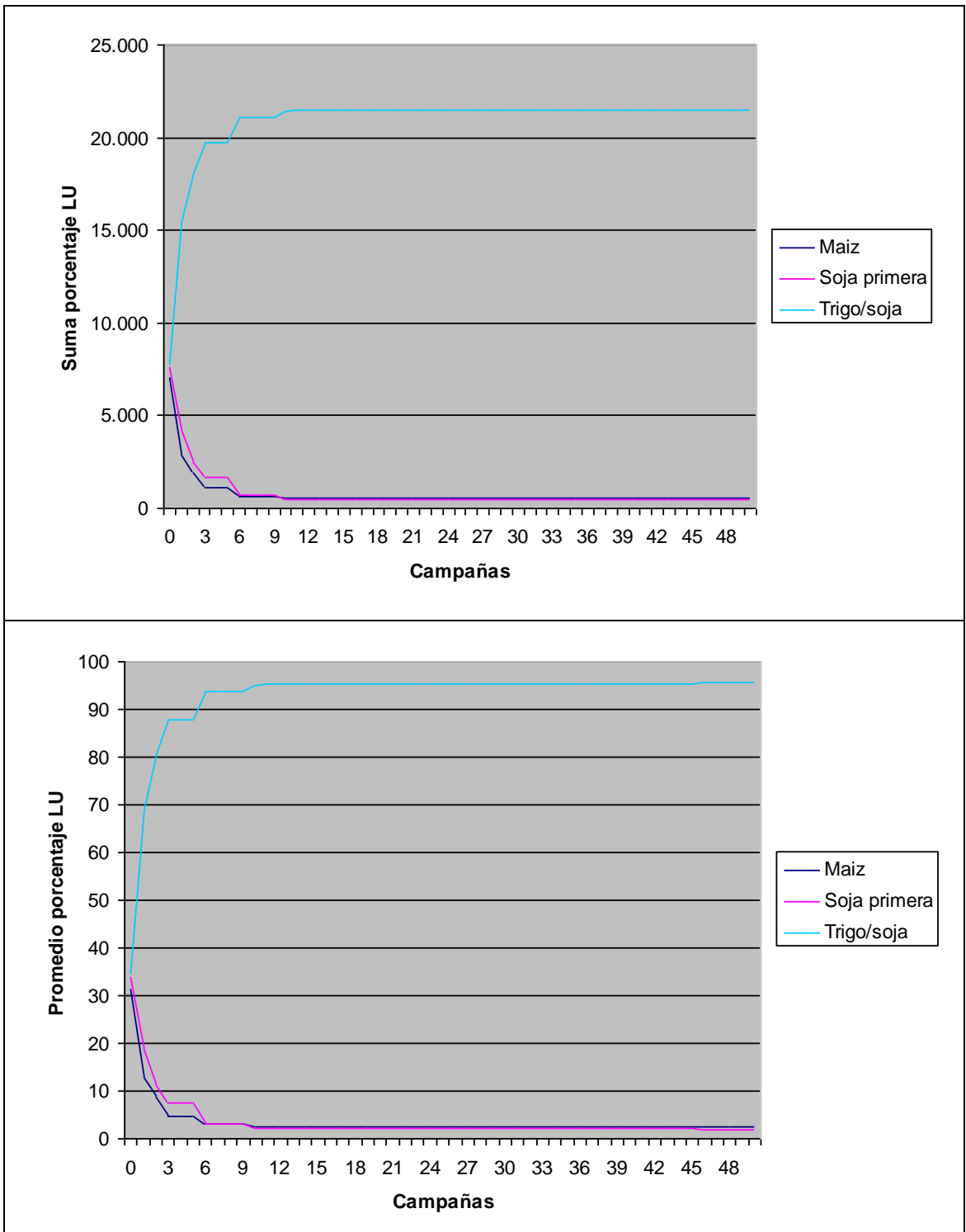

## **C.5.1.Cultivos**

**Figura 71: Evolución temporal de los cultivos en el Escenario 5 expresada como suma (arriba) y promedio (abajo) de porcentajes de cada cultivo en el paisaje**

#### **C.5.2.Profit**

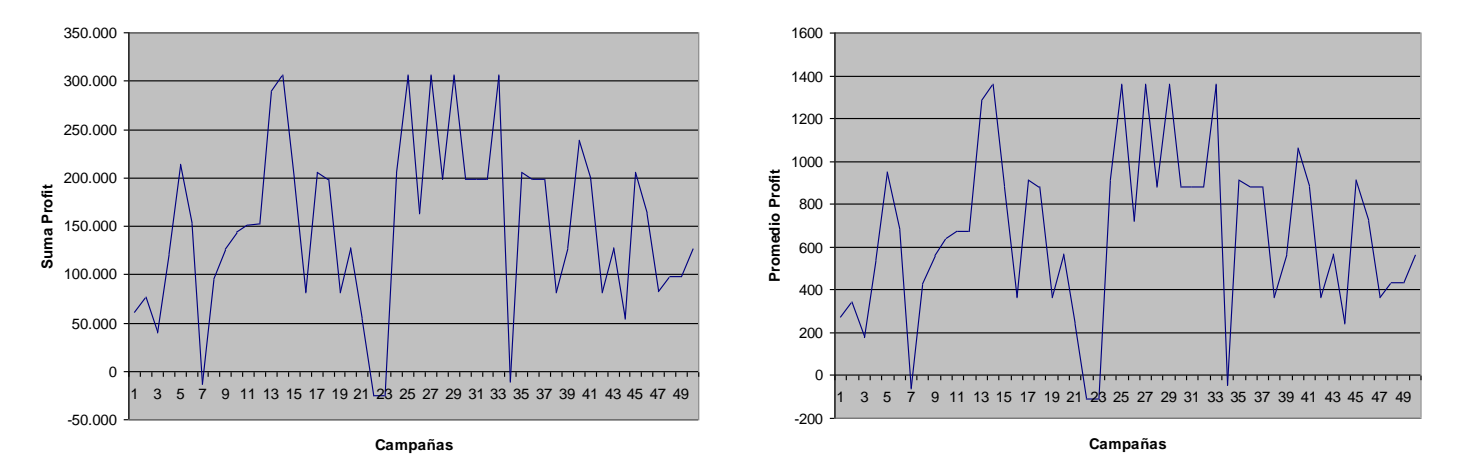

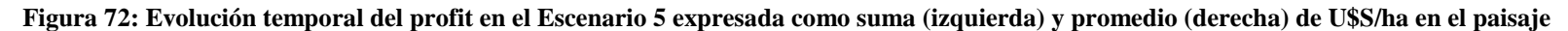

**C.5.3.Emergía**

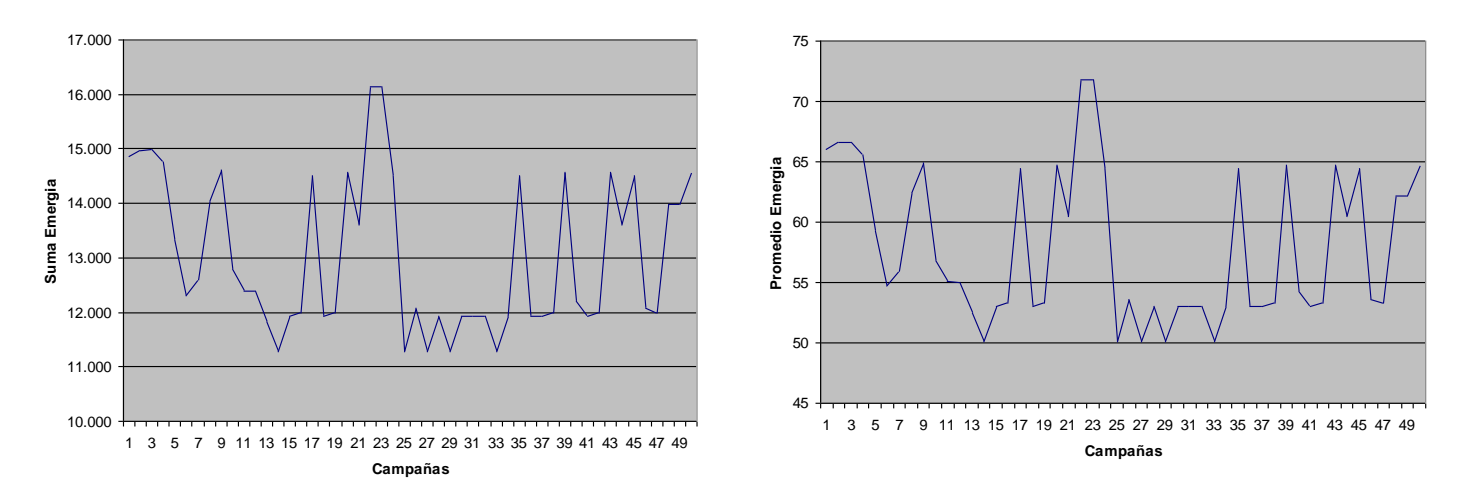

**Figura 73: Evolución temporal del emergía en el Escenario 5 expresada como suma (izquierda) y promedio (derecha) de porcentajes de renovabilidad en el paisaje**

#### **C.5.4.Degradación**

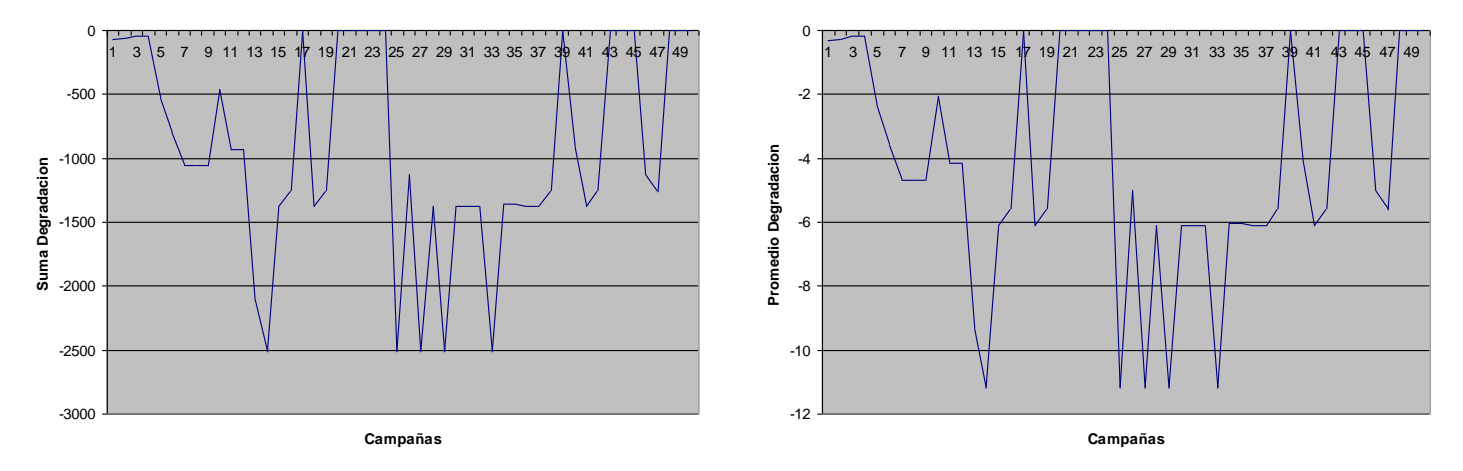

**Figura 74: Evolución temporal de la degradación en el Escenario 5 expresada como suma (izquierda) y promedio (derecha) de porcentajes de renovabilidad en el paisaje**

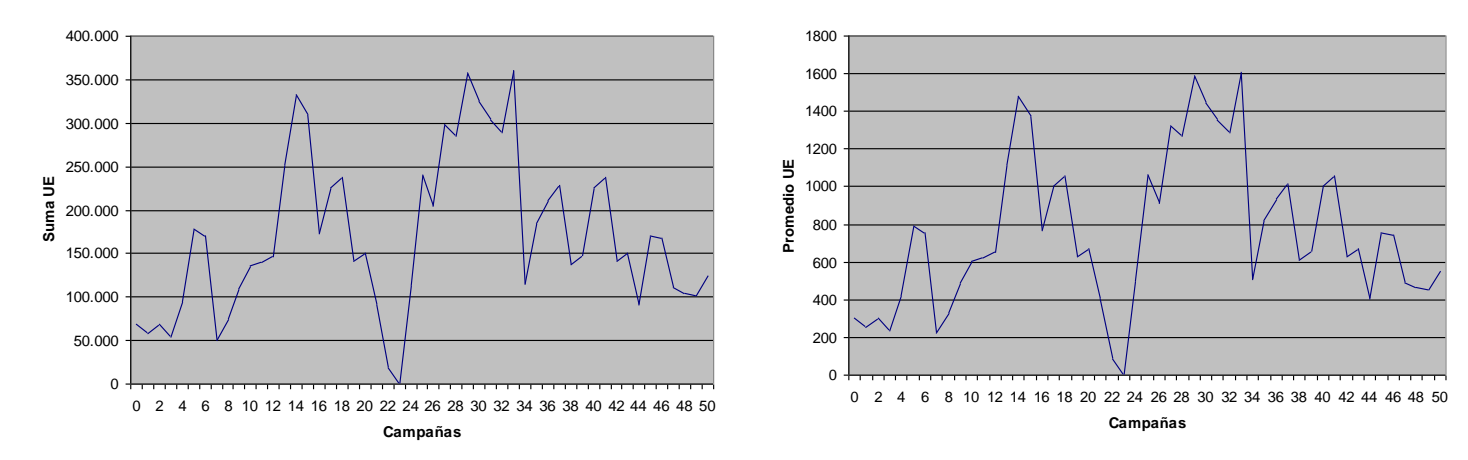

#### **C.5.5.Umbral económico**

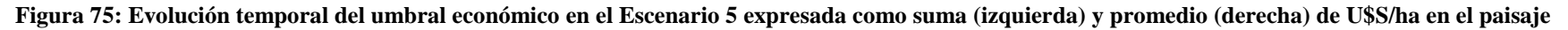

# **C.6. Escenario 6 - Balcarce inquilinos**

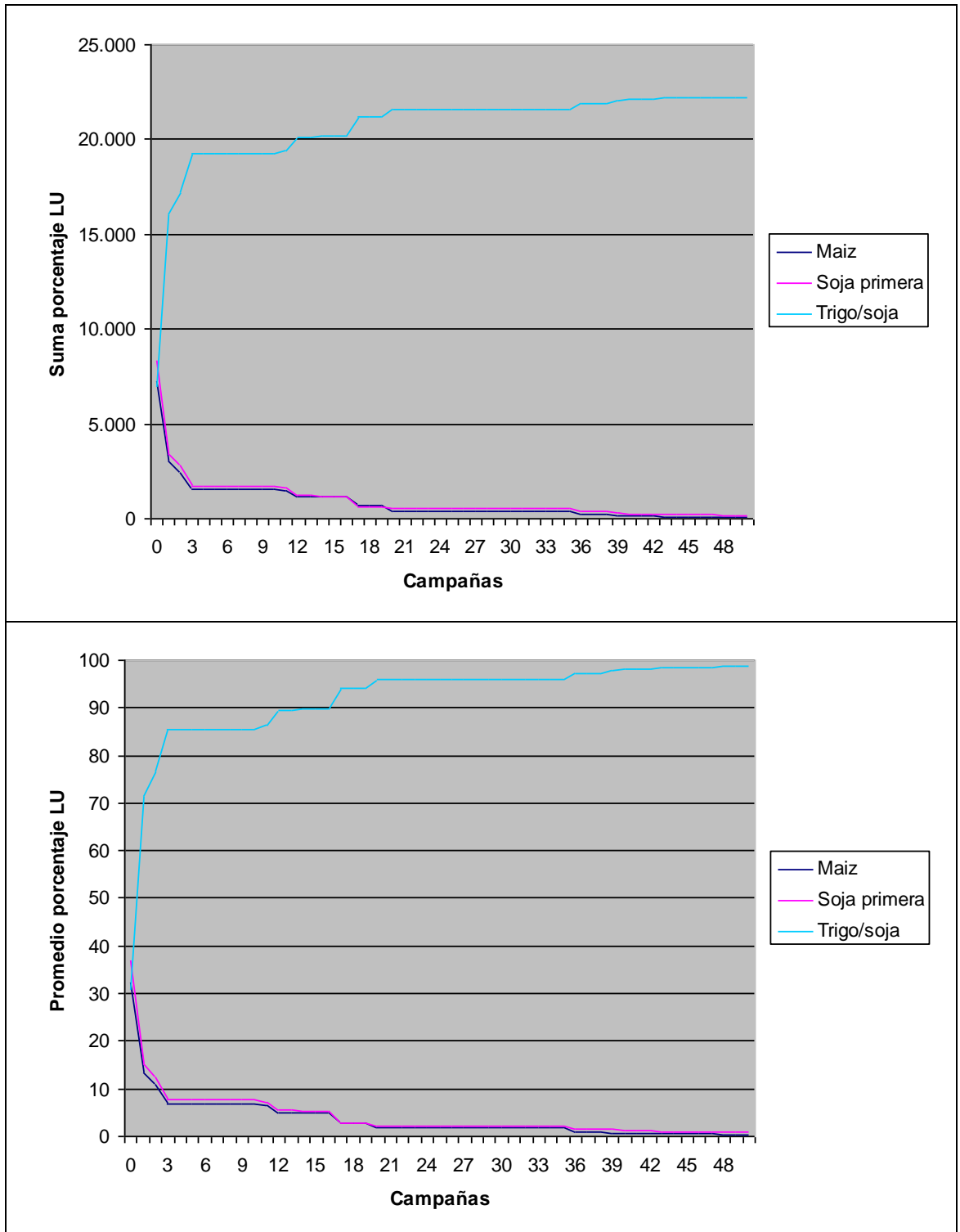

# **C.6.1.Cultivos**

**Figura 76: Evolución temporal de los cultivos en el Escenario 6 expresada como suma (arriba) y promedio (abajo) de porcentajes de cada cultivo en el paisaje**

#### **C.6.2.Profit**

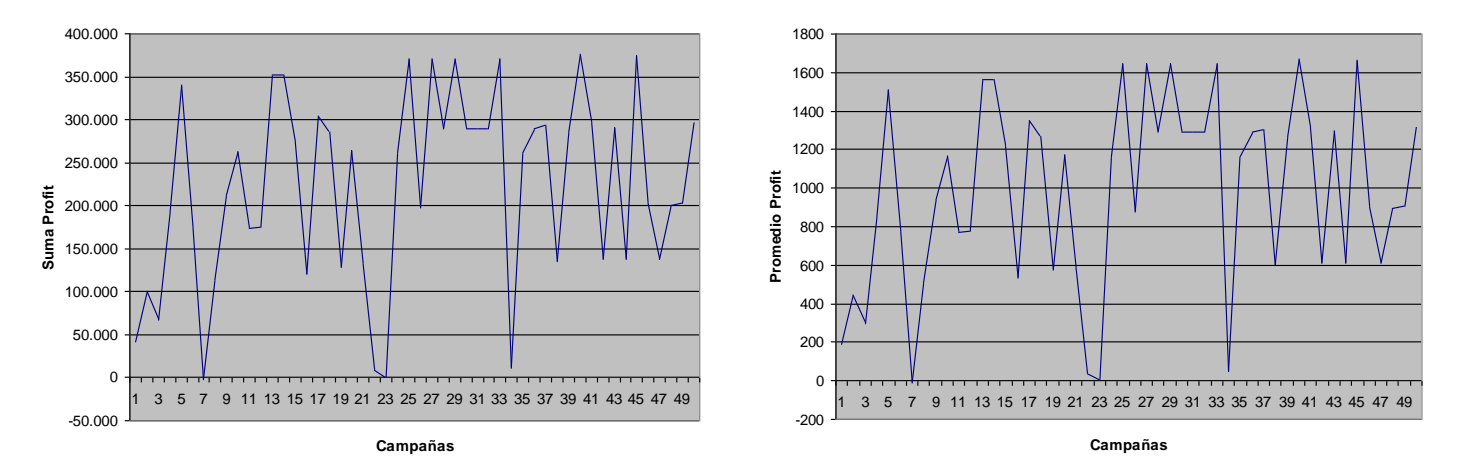

**Figura 77: Evolución temporal del profit en el Escenario 6 expresada como suma (izquierda) y promedio (derecha) de U\$S/ha en el paisaje**

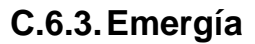

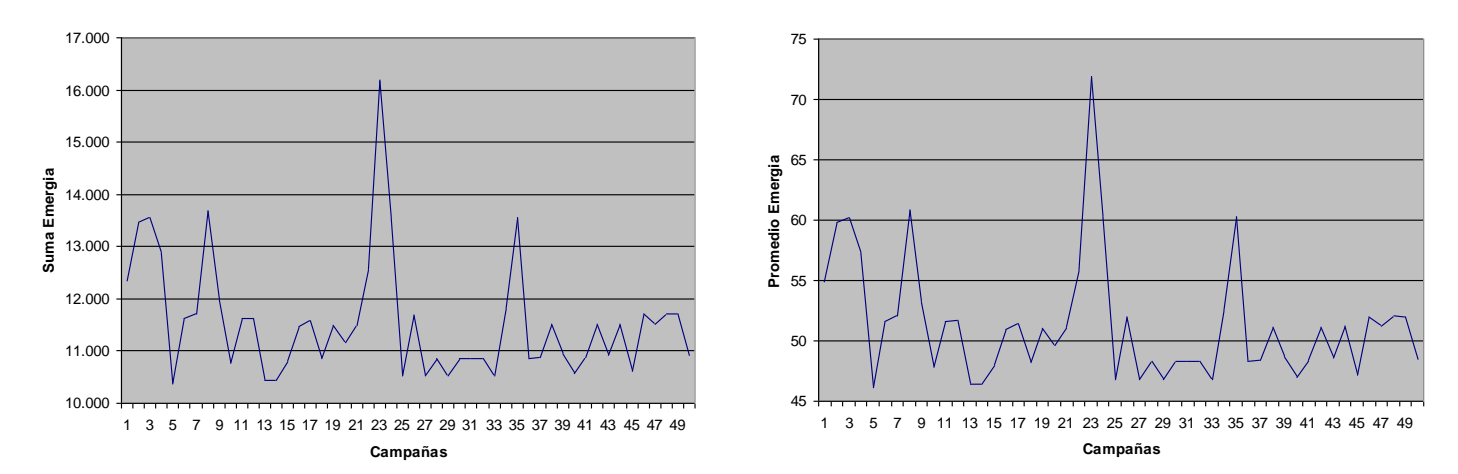

**Figura 78: Evolución temporal del emergía en el Escenario 6 expresada como suma (izquierda) y promedio (derecha) de porcentajes de renovabilidad en el paisaje**
#### **C.1.4.Degradación**

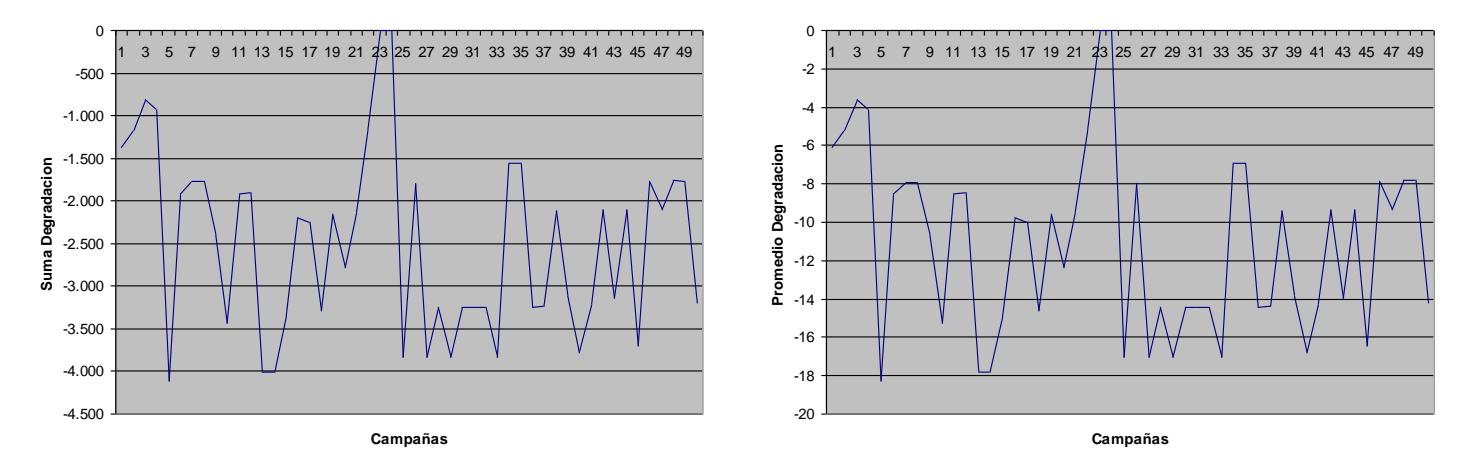

**Figura 79: Evolución temporal de la degradación en el Escenario 6 expresada como suma (izquierda) y promedio (derecha) de porcentajes de renovabilidad en el paisaje**

#### **C.6.5.Umbral económico**

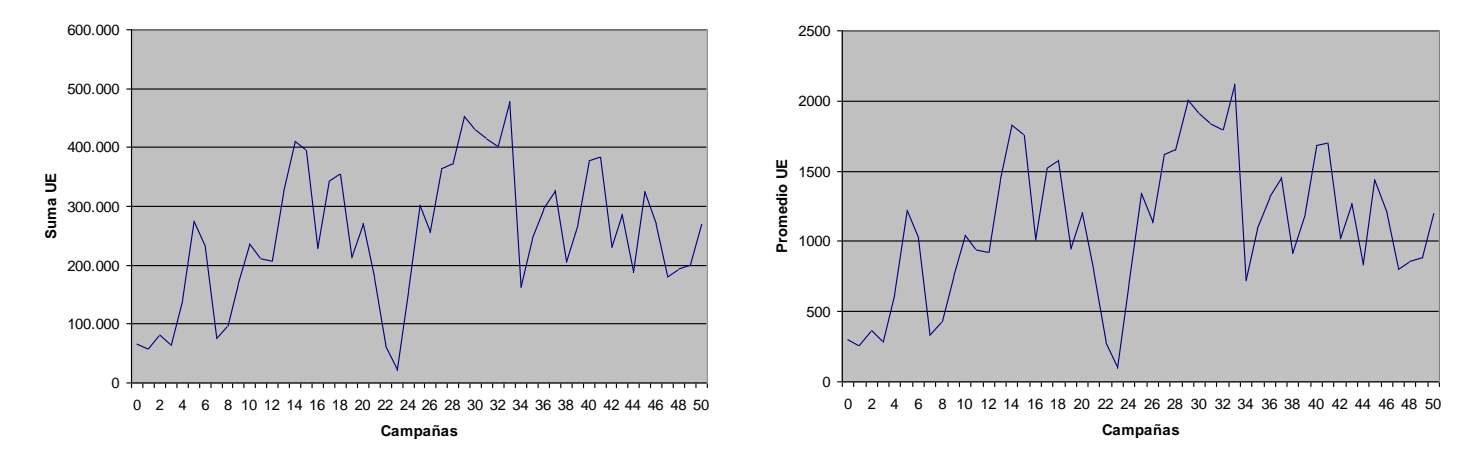

**Figura 80: Evolución temporal del umbral económico en el Escenario 6 expresada como suma (izquierda) y promedio (derecha) de U\$S/ha en el paisaje**

# **C.7. Escenario 7 - Villegas inquilinos**

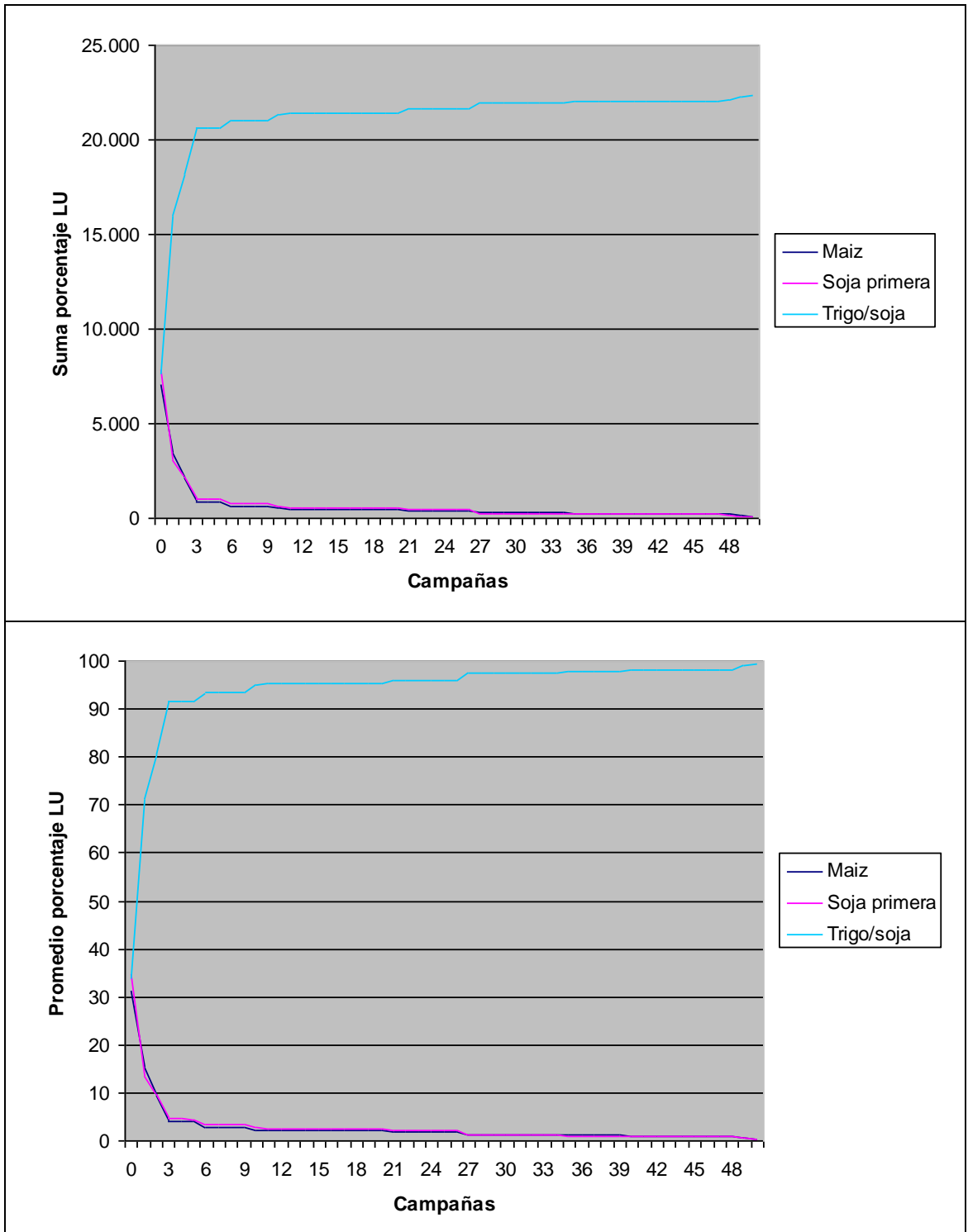

## **C.7.1.Cultivos**

**Figura 81: Evolución temporal de los cultivos en el Escenario 7 expresada como suma (arriba) y promedio (abajo) de porcentajes de cada cultivo en el paisaje**

#### **C.7.2.Profit**

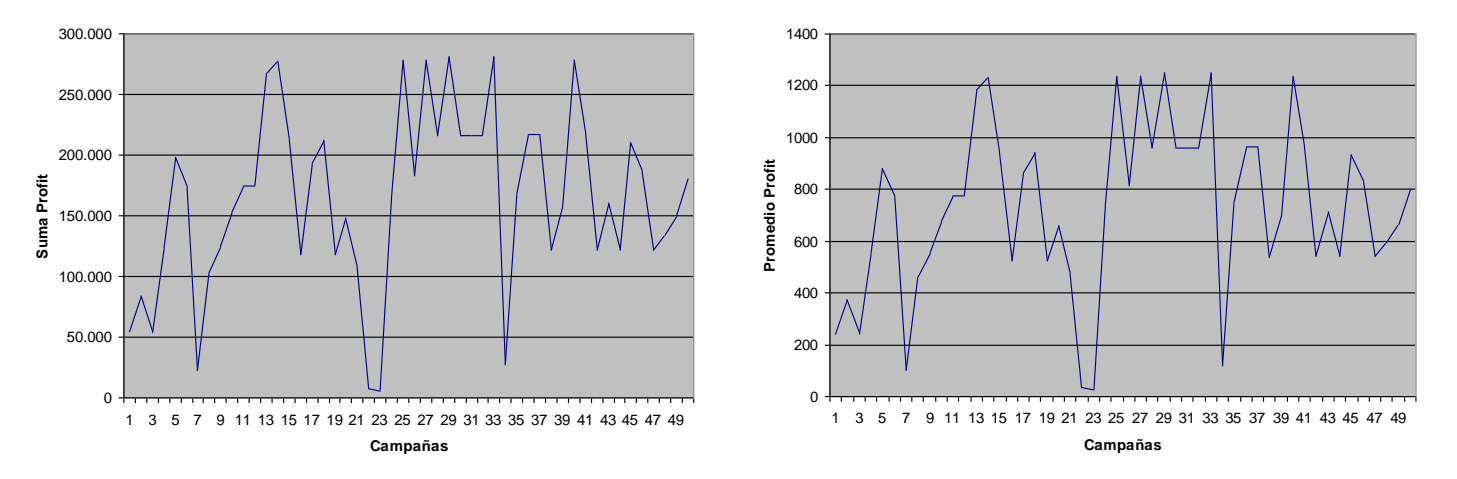

**Figura 82: Evolución temporal del profit en el Escenario 7 expresada como suma (izquierda) y promedio (derecha) de U\$S/ha en el paisaje**

**C.7.3.Emergía**

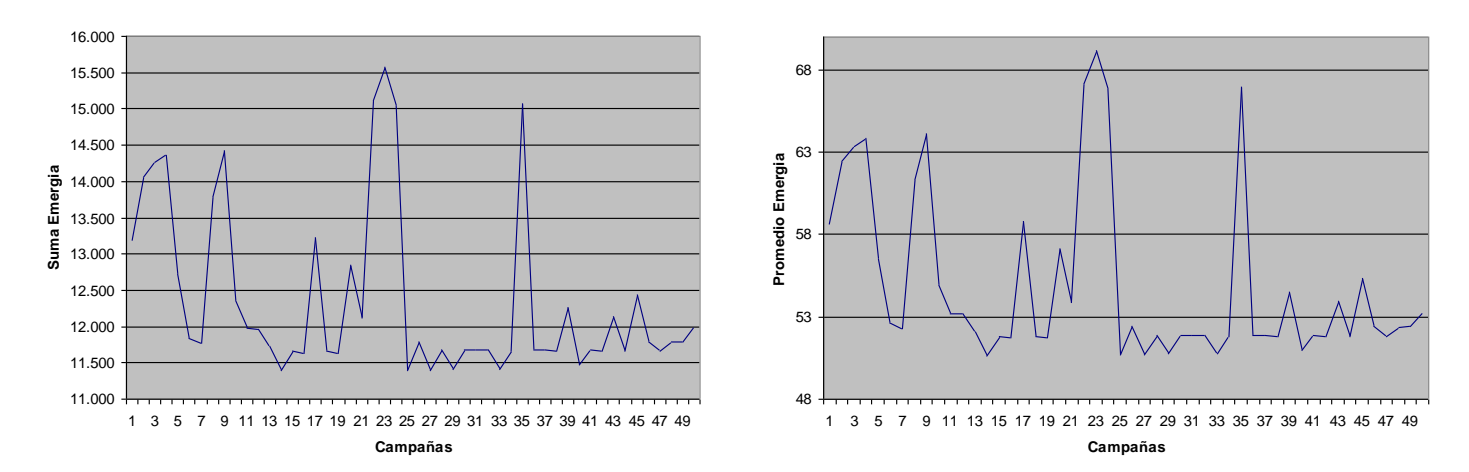

**Figura 83: Evolución temporal del emergía en el Escenario 7 expresada como suma (izquierda) y promedio (derecha) de porcentajes de renovabilidad en el paisaje**

#### **C.7.4.Degradación**

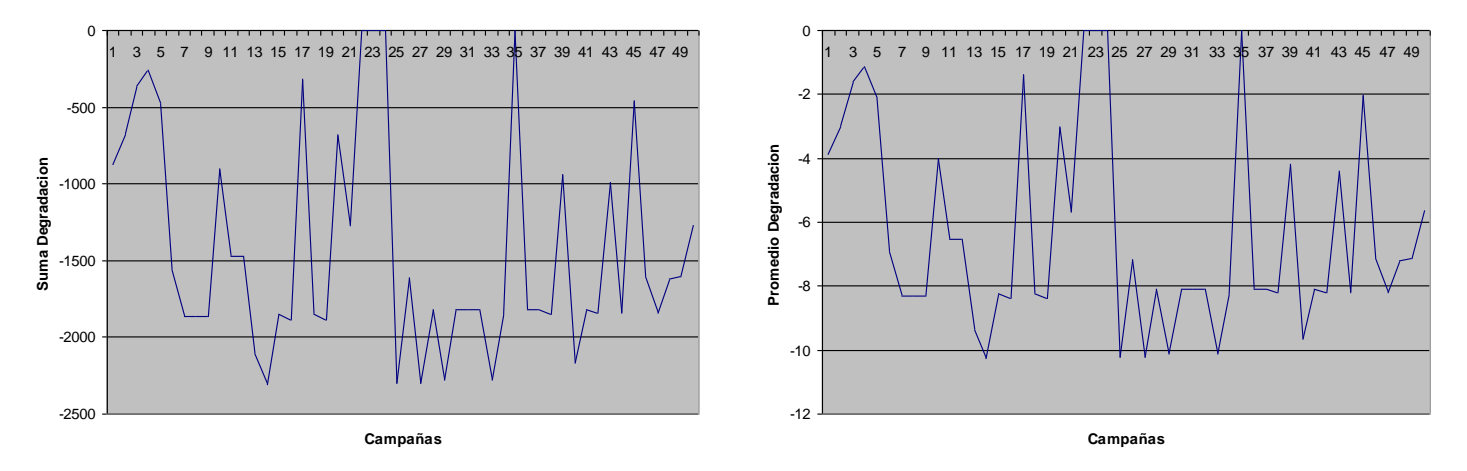

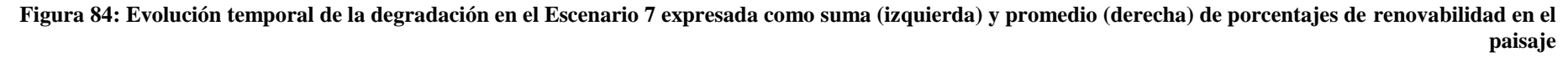

## **C.7.5.Umbral económico**

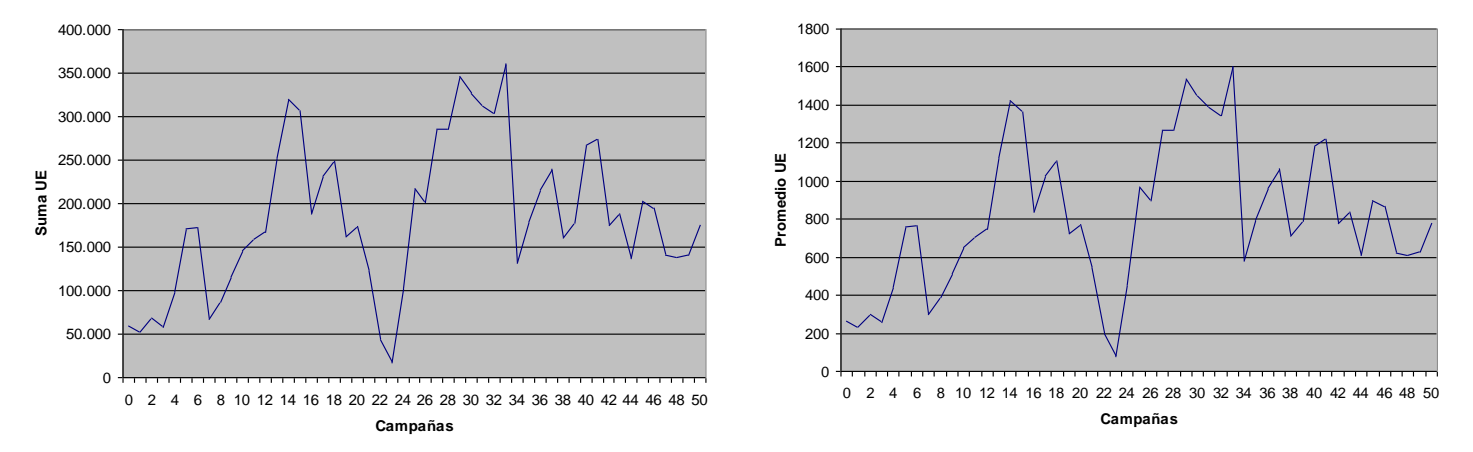

**Figura 85: Evolución temporal del umbral económico en el Escenario 7 expresada como suma (izquierda) y promedio (derecha) de U\$S/ha en el paisaje**

# **C.8. Escenario 8 - Gualeguay inquilinos**

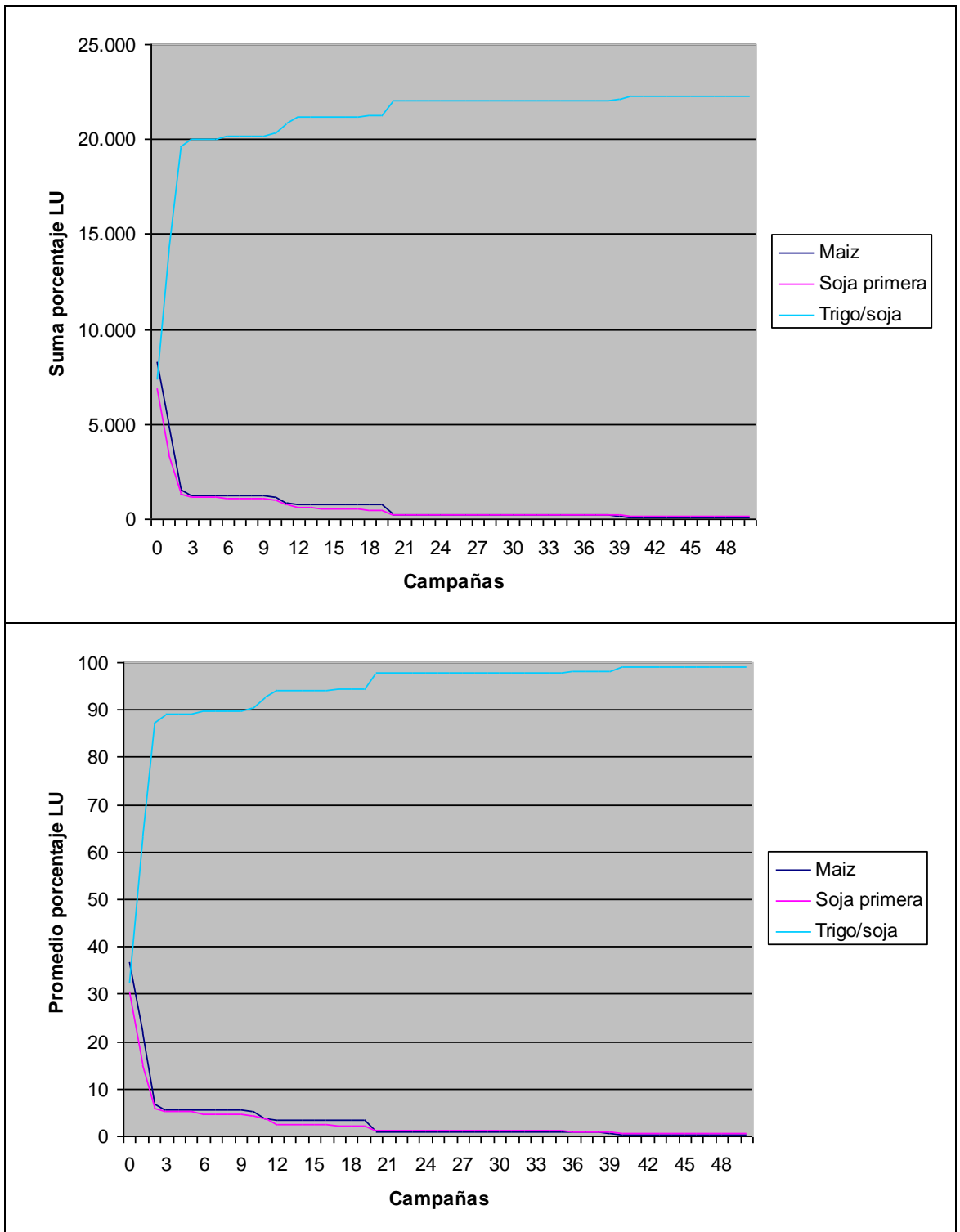

## **C.8.1.Cultivos**

**Figura 86: Evolución temporal de los cultivos en el Escenario 8 expresada como suma (arriba) y promedio (abajo) de porcentajes de cada cultivo en el paisaje**

#### **C.8.2.Profit**

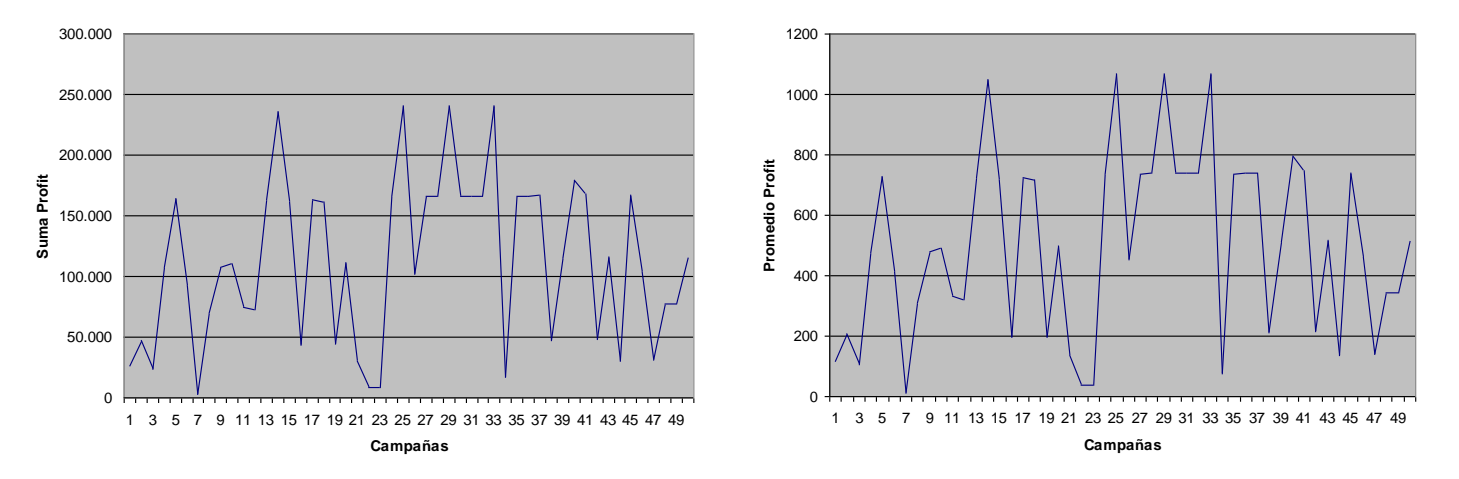

**Figura 87: Evolución temporal del profit en el Escenario 8 expresada como suma (izquierda) y promedio (derecha) de U\$S/ha en el paisaje**

**C.8.3.Emergía**

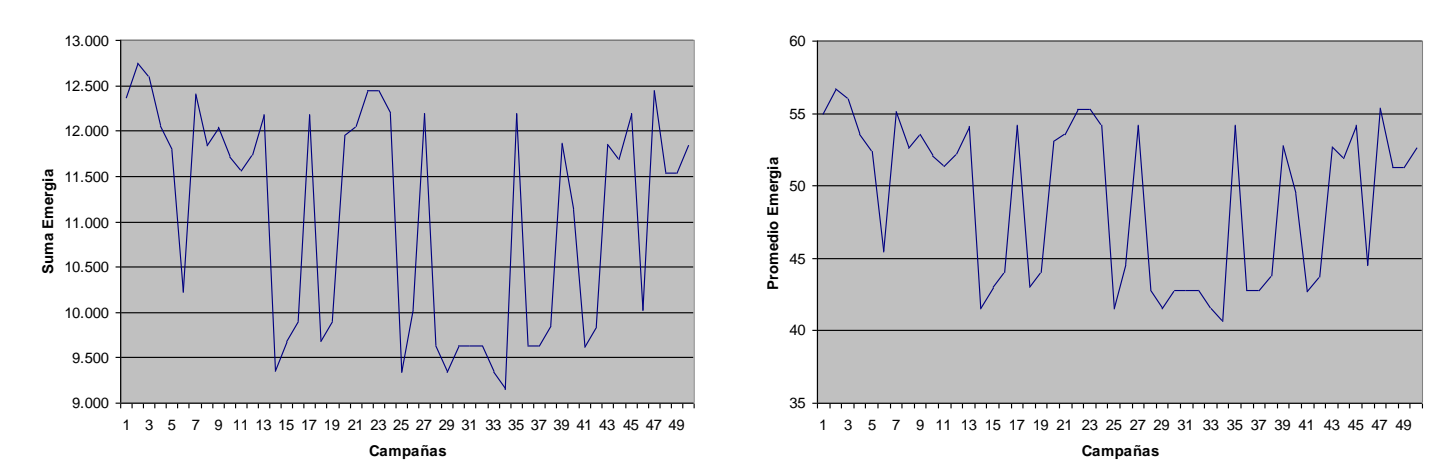

**Figura 88: Evolución temporal del emergía en el Escenario 8 expresada como suma (izquierda) y promedio (derecha) de porcentajes de renovabilidad en el paisaje**

#### **C.8.4.Degradación**

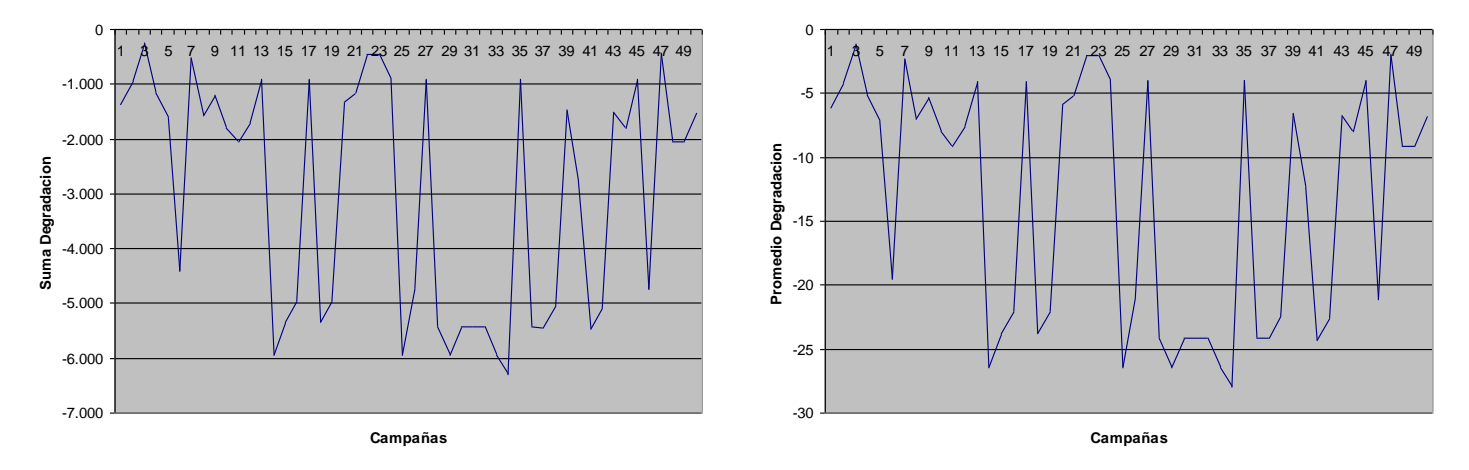

**Figura 89: Evolución temporal de la degradación en el Escenario 8 expresada como suma (izquierda) y promedio (derecha) de porcentajes de renovabilidad en el paisaje**

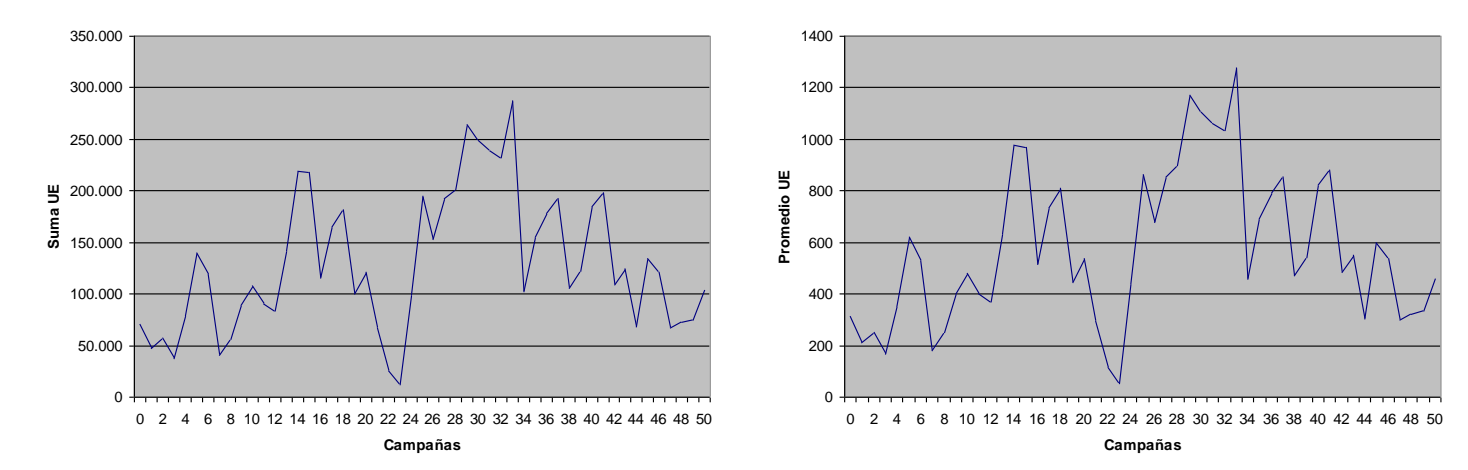

#### **C.8.5.Umbral económico**

**Figura 90: Evolución temporal del umbral económico en el Escenario 8 expresada como suma (izquierda) y promedio (derecha) de U\$S/ha en el paisaje**

# **Apéndice D: Código fuente del modelo AgroDEVS**

En el presente apéndice se incluye el código fuente generado por la interfaz web al ejecutar la simulación del escenario 1 (Ver *[Apéndice B: Simulaciones](#page-77-0)*).

## **D.1. Modelo**

```
1
#include(parametros.inc)
 2
#include(tablas.inc)
 3
#include(inicializacion.inc)
 4
[top]
 5
components : campo ambiente@Queue
 6
in: in_m_amb done_m_amb
 7
link : in_m_amb in@ambiente
 8 link : done m amb done@ambiente
 9
link : out@ambiente in_ambiente@campo
10
[campo]
11
type : cell 
12
dim : (15, 15)
13
delay : transport
14
defaultDelayTime : 0
15
border : nowrapped
16
neighbors : campo(-1,-1) campo(-1,0) campo(-1,1)
17
neighbors : campo(0,-1) campo(0,0) campo(0,1)
18
neighbors : campo(1,-1) campo(1,0) campo(1,1)
19
20
initialCellsvalue : agro.val
21
StateVariables: cam sum_deg clu aju clu1 clu2 clu3 cue_cota cmgm
22
23
in : in_ambiente
24
neighborports: amb mgm lu1 lu2 lu3 pro eme ua_tipo ua_cota ue_cota 
25
26
link : in_ambiente amb@campo(0,0)
27
localtransition : cell-rule
28
portInTransition : amb@campo(0,0) setAmbiente
29
30
% Propagacion Ambiente
31
rule: { 
32
33
34
35
36
37
38
39
40
41
42
43
44
45
rule: { 
46
47
48
   initialvalue : -0.5
   StateValues: 0 0 0 0 ? ? ? ? ?
   deg uae uao uee ueo alq etapa
   [cell-rule]
               ~\simamb := (0, -1)~\simamb;
               #macro(SetEtapaAmbienteRecibido)
         }
         {
               $cam := $cam + 1;}
          \Omega{ 
               (0,0)#macro(inicio) and
                (not isUndefined((0, -1) \simamb)) and
                (0,-1)#macro(ambienteRecibido) and
                (0, 0) ~ amb != (0, -1) ~ amb
         }
               ~\simamb := (-1, 0)~\simamb;
               #macro(SetEtapaAmbienteRecibido)
         }
```

```
49
 50
 51
 52
 53
 54
 55
 56
 57
 58
 59
% Procesamiento
 60
% 1 - Calculo Profit / Emergia
 61
rule: { 
 62
 63
#macro(precio_lu1)) - #macro(costo_lu1))) + 
 64
 65
#macro(precio_lu2)) - #macro(costo_lu2))) + 
 66
 67
 68
#macro(costo_lu3))) -
 69
 70
 71
 72
 73
 74
 75
 76
 77
 78
 79
 80
 81
 82
 83
rule: { 
 84
 85
 86
 87
 88
 89
 90
 91
 92
% 2 - Control UE cumplido
 93
rule: { 
 94
 95
 96
 97
 98
99
100
101
#macro(ajuste_ambiente)))
102
103
% 3 - Control UE No cumplido
104
% Prepara cmgmio %LU
105
% Prepara adaptacion UE al contexto{
                  \text{Scam} := \text{Scam} + 1;}
            \Omega{ 
                  (0,0)#macro(inicio) and
                  (not is Undefined ((-1,0) \sim amb)) and
                  (-1,0)#macro(ambienteRecibido) and
                  (0, 0) ~ amb != (-1, 0) ~ amb
           }
                  ~pro := (((0,0) ~lu1/ 100) * ((\text{#macro}(\text{rinde\_lu1}) *
                        ((0,0) ~1u2/ 100) * ((#macro(rinde_lu2) *
                        ((0,0) ~lu3/ 100) * (((#macro(rinde lu4) *
    #macro(precio_lu4)) + (#macro(rinde_lu5) * #macro(precio_lu2))) -
                        ((0,0) ~alq * (#macro(precio lu2)));
                  \text{~:} = (((0,0)\text{~}lu1/ 100) * #macro(emergia lu1)) +
                        ((0,0) ~lu2/ 100) * #macro(emergia lu2)) +
                        (( (0, 0) \sim \text{lu3} / 100) * \text{{}~#macro}(emergia<sup>1u3</sup>));
                  #macro(SetEtapaParametrosCalculados)
           }
                  0
           { 
                  (0,0)#macro(ambienteRecibido) and
                  (not isUndefined((0,0)~lu1)) and
                  (not isUndefined((0,0)~lu2)) and
                  (not isUndefined((0, 0) \simlu3)) and
                  (not isUndefined((0,0)~mgm))
           }
                  ~\simpro := ?;
                  \simeme := ?;
                  #macro(SetEtapaParametrosCalculados)
           }
            \cap{ 
                  (0,0)#macro(ambienteRecibido)
           }
                  \simueo := (0, 0) \simueo + 1;
                  #macro(SetEtapaUEOkEsperaVecinos)
           }
            \Omega{ 
                  (0,0)#macro(parametrosCalculados) and
                  (0,0) ~pro > ((0,0)~ue cota + ((0,0)~ue cota *
           }
```

```
106
rule: {
107
108
109
110
111
112
113
114
115
116
117
118
119
120
121
122
123
124
125
126
127
#macro(ajuste_ambiente))) and
128
129
130
131
132
133
134
135
136
137
rule: { 
138
139
140
141
142
143
144
145
146
147
148
149
150
151
152
153
154
155
156
157
158
#macro(ajuste_ambiente))) and
159
160
161
162
163
164
165
                ~\simuee := (0,0) \simuee + 1;
                #macro(actualizaCantidadUADegrada)
                #macro(SetEtapaUEErrorEsperaVecinos)
          }
          {
                $clu := 1;
                $aju := 3;
                $clu1 := (-1,0) ~lu1;
                $clu2 := (-1, 0) ~ lu2;
                $clu3 := (-1,0) ~ lu3;
                $cue cota := (-1,0) ~ue cota;
                \zeta cmgm := (-1, 0) ~mgm;
          }
           \Omega{ 
           (0,0)#macro(parametrosCalculados) and
           (#macro(vecinosParametrosCalculados)) and
           (not isUnderined((-1,0) \sim pro)) and
           (
           (-1,0) ~pro > ((0,0)~ue cota + ((0,0)~ue cota *
           (i sUndefined((-1,1) \sim pr) or (-1,1) \sim pro \leq (-1,0) \sim pro) and
           (isUndefined((0,1)~pro) or (0,1)~pro <= (-1,0)~pro) and
           (isUndefined((1,1) ~pro) or (1,1) ~pro \leq (-1,0) ~pro) and
           (isUndefined((1,0)~pro) or (1,0)~pro \leq (-1,0)~pro) and
           (isUndefined((1,-1) ~pro) or (1,-1) ~pro <= (-1,0) ~pro) and
          (isUndefined((0, -1) ~pro) or (0, -1) ~pro \leq (-1, 0) ~pro) and
          (isUndefined((-1,-1)~pro) or (-1,-1)~pro \leq (-1,0)~pro)
          \lambda}
                \simuee := (0,0) \simuee + 1;
                #macro(actualizaCantidadUADegrada)
                #macro(SetEtapaUEErrorEsperaVecinos)
          }
          {
                $clu := 1;
                $aju := 3;
                $clu1 := (-1,1) ~lu1;
                $clu2 := (-1, 1) \sim lu2;$clu3 := (-1,1) \sim lu3;$cue cota := (-1,1) ~ue cota;
                $cmqm := (-1, 1) ~mqm;
          }
                \Omega{ 
          (0,0)#macro(parametrosCalculados) and
          #macro(vecinosParametrosCalculados) and
          (not isUnderined((-1,1)~v) and
           \left((-1,1) ~pro > ((0,0)~ue cota + ((0,0)~ue cota *
          (isUndefined((0,1)~pro) or (0,1)~pro <= (-1,1)~pro) and
          (isUndefined((1,1)~pro) or (1,1)~pro <= (-1,1)~pro) and
          (isUndefined((1,0) ~pro) or (1,0) ~pro \leq (-1,1) ~pro) and
          (isUndefined((1,-1)~pro) or (1,-1)~pro \leq (-1,1)~pro) and
          (isUndefined((0, -1) ~pro) or (0, -1) ~pro \leq (-1, 1) ~pro) and
          (isUndefined((-1,-1)~pro) or (-1,-1)~pro \leq (-1,1)~pro) and
          (isUndefined((-1,0)~pro) or (-1,0)~pro \leq (-1,1)~pro)
```
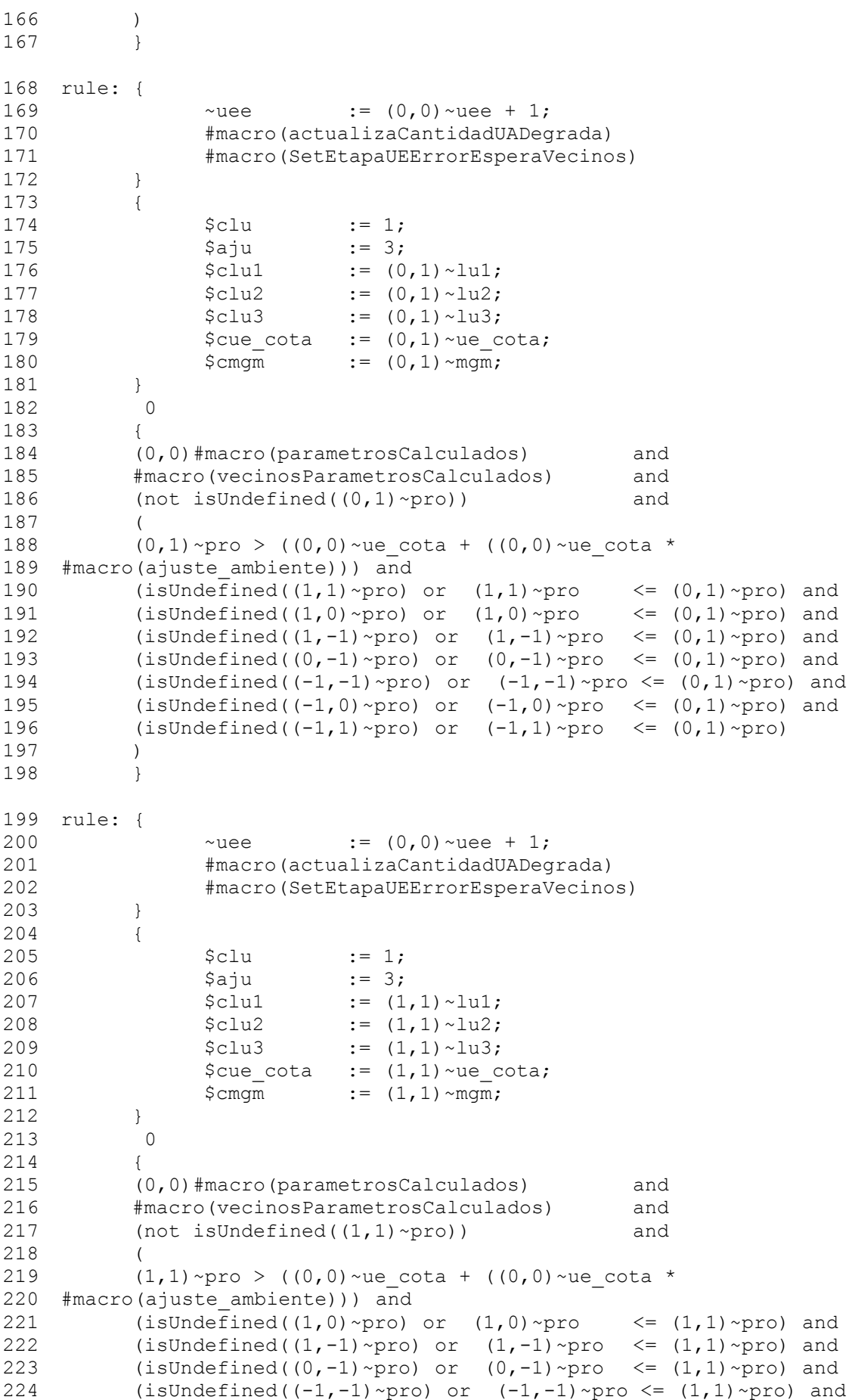

```
225
226
227
228
229
230
rule: { 
231
232
233
234
235
236
237
238
239
240
241
242
243
244
245
246
247
248
249
250
251
#macro(ajuste_ambiente))) and
252
253
254
255
256
257
258
259
260
261
rule: { 
262
263
264
265
266
267
268
269
270
271
272
273
274
275
276
277
278
279
280
281
282
#macro(ajuste_ambiente))) and
283
           (isUndefined((-1,0)~pro) or (-1,0)~pro \leq (1,1)~pro) and
           (isUndefined((-1,1)~pro) or (-1,1)~pro \leq (1,1)~pro) and<br>(isUndefined((0,1)~pro) or (0,1)~pro \leq (1,1)~pro)
           (i sUndefined((0, 1) ~pro) or (0, 1) ~pro
           \lambda}
                 \simuee := (0, 0) \simuee + 1;
                 #macro(actualizaCantidadUADegrada)
                 #macro(SetEtapaUEErrorEsperaVecinos)
           }
           {
                 $clu := 1;
                 $aju := 3;
                 $clu1 := (1,0) ~lu1;
                 $clu2 := (1, 0) \sim lu2;$clu3 := (1,0) ~lu3;
                 $cue\_cota := (1,0) ~ue cota;
                 \zeta cmgm := (1, 0) ~mgm;
           }
           0
           { 
           (0,0)#macro(parametrosCalculados) and
           #macro(vecinosParametrosCalculados) and
           (not isUnderined((1,0)~\sim pro)) and
           (
           (1,0) ~pro > ((0,0)~ue cota + ((0,0)~ue cota *
          (isUndefined((1,-1) ~pro) or (1,-1) ~pro <= (1,0) ~pro) and
           (isUndefined((0, -1)~pro) or (0, -1)~pro <= (1, 0)~pro) and
           (isUndefined((-1,-1)~pro) or (-1,-1)~pro \leq (1,0)~pro) and
           (isUndefined((-1,0)~pro) or (-1,0)~pro \leq (1,0)~pro) and
           (isUndefined((-1,1)~pro) or (-1,1)~pro <= (1,0)~pro) and
           (isUndefined((0,1)~pro) or (0,1)~pro \leq (1,0)~pro) and
           (isUndefined((1,1)~pro) or (1,1)~pro \leq (1,0)~pro)
           )
           }
                 ~\simuee := (0,0) \simuee + 1;
                 #macro(actualizaCantidadUADegrada)
                 #macro(SetEtapaUEErrorEsperaVecinos)
           }
           {
                 $clu := 1;
                 5aju := 3;
                 $clu1 := (1,-1) ~ lu1;
                 $clu2 := (1,-1) ~ lu2;
                 $clu3 := (1,-1) ~ lu3;
                 $cue cota := (1,-1)~ue cota;
                 \text{Sum} = (1, -1) \sim \text{mom};}
           0
           { 
           (0,0)#macro(parametrosCalculados) and
           #macro(vecinosParametrosCalculados) and
           (not isUndefined((1, -1) ~pro)) and
           \left((1,-1) ~pro > ((0,0)~ue cota + ((0,0)~ue cota *
           (isUndefined((0, -1) ~pro) or (0, -1) ~pro \leq (1, -1) ~pro) and
```

```
284
285
286
287
288
289
290
291
292
rule: { 
293
294
295
296
297
298
299
300
301
302
303
304
305
306
307
308
309
310
311
312
313
#macro(ajuste_ambiente))) and
314
315
316
317
318
319
320
321
322
323
rule: { 
324
325
326
327
328
329
330
331
332
333
334
335
336
337
338
339
340
341
342
           (i sUndefined((-1,-1)~\sim pr) or (-1,-1)~\sim pro \leq (1,-1)~\sim pro) and
           (isUndefined((-1,0)~pro) or (-1,0)~pro \leq (1,-1)~pro) and
           (isUndefined((-1,1) ~pro) or (-1,1) ~pro \leq (1,-1) ~pro) and
           (isUndefined((0,1)~pro) or (0,1)~pro \leq (1,-1)~pro) and
           (isUndefined((1,1)~pro) or (1,1)~pro \leq (1,-1)~pro) and
           (isUndefined((1,0)~pro) or (1,0)~pro \leq (1,-1)~pro)
          )
          }
                ~\simuee := (0,0) \simuee + 1;
                #macro(actualizaCantidadUADegrada)
                #macro(SetEtapaUEErrorEsperaVecinos)
          }
          {
                $clu := 1;
                $aju := 3;
                $clu1 := (0,-1) ~ lu1;
                $clu2 := (0, -1) \sim lu2;$clu3 := (0,-1) ~ lu3;
                $cue\_cota := (0, -1) ~ue_cota;
                \text{Sum} := (0, -1) ~mqm;
          }
           \Omega{ 
           (0,0)#macro(parametrosCalculados) and
          #macro(vecinosParametrosCalculados) and
           (not isUnderined((0, -1)~\sim pro)) and
           (
          (0,-1) ~pro > ((0,0)~ue cota + ((0,0)~ue cota *
          (isUndefined((-1,-1)~pro) or (-1,-1)~pro \leq (0,-1)~pro) and
           (isUndefined((-1,0) ~pro) or (-1,0) ~pro <= (0,-1) ~pro) and
           (isUndefined((-1,1)~pro) or (-1,1)~pro <= (0,-1)~pro) and
           (isUndefined((0,1)~pro) or (0,1)~pro <= (0,-1)~pro) and
           (isUndefined((1,1)~pro) or (1,1)~pro <= (0,-1)~pro) and
           (isUndefined((1,0)~pro) or (1,0)~pro \leq (0,-1)~pro) and
          (isUndefined((1,-1)~pro) or (1,-1)~pro \leq (0,-1)~pro)
          )
          }
                \simuee := (0,0) \simuee + 1;
                #macro(actualizaCantidadUADegrada)
                #macro(SetEtapaUEErrorEsperaVecinos)
          }
          {
                $clu := 1;
                5aju := 3;
                $clu1 := (-1, -1) \sim \text{l}u1;$clu2 := (-1,-1) ~ lu2;
                $clu3 := (-1, -1) ~ lu3;
                $cue~cota := (-1,-1) ~ue cota;
                \text{Sum} := (-1, -1) ~mqm;
          }
           0
          { 
          (0,0)#macro(parametrosCalculados) and
          #macro(vecinosParametrosCalculados) and
           (not isUnderined((-1,-1)~\sim pro)) and
           (
```
343 344 #macro(ajuste\_ambiente))) and 345 346 347 348 349 350 351 352 353 354 % Ningun vecino cumple la ME (cambia el productor) 355 % Prepara adaptacion UE al resultado 356 rule: { 357 358 359 360 361 362 363 364 365 366 367 368 369 370 371 % Pasa de etapa cuando todos controlaron UE 372 rule: { 373 374 375 376 377 378 379 380 rule: { 381 382 383 384 385 386 387 388 % 3 - Control UA cumplido 389 % Prepara adaptacion UE al resultado 390 rule: { 391 392 393 394 395 396 397 398 399  $(-1,-1)$  ~pro > ((0,0) ~ue cota + ((0,0) ~ue cota \* (isUndefined( $(-1,0)$ ~pro) or  $(-1,0)$ ~pro  $\leq$   $(-1,-1)$ ~pro) and (isUndefined( $(-1,1)$  ~pro) or  $(-1,1)$  ~pro <=  $(-1,-1)$  ~pro) and (isUndefined( $(0,1)$ ~pro) or  $(0,1)$ ~pro  $\leq$   $(-1,-1)$ ~pro) and (isUndefined( $(1,1)$ ~pro) or  $(1,1)$ ~pro  $\leq$   $(-1,-1)$ ~pro) and (isUndefined( $(1,0)$ ~pro) or  $(1,0)$ ~pro <=  $(-1,-1)$ ~pro) and (isUndefined( $(1,-1)$ ~pro) or  $(1,-1)$ ~pro <=  $(-1,-1)$ ~pro) and (isUndefined( $(0, -1)$  ~pro) or  $(0, -1)$  ~pro  $\leq -(1, -1)$  ~pro)  $\left( \right)$ }  $\sim$ uee :=  $(0,0) \sim$ uee + 1; #macro(actualizaCantidadUADegrada) #macro(SetEtapaUEErrorEsperaVecinos) } {  $$clu$  := 0;  $5a$ ju := 2; }  $\Omega$ { (0,0)#macro(parametrosCalculados) and #macro(vecinosParametrosCalculados) } #macro(SetEtapaUECumplida) }  $\Omega$ { (0,0)#macro(UEOkEsperaVecinos) and #macro(vecinosUeControlado) } #macro(SetEtapaProcesamiento) } 0 { (0,0)#macro(UEErrorEsperaVecinos) and #macro(vecinosUeControlado) } ~uao :=  $(0,0)$  ~uao + 1; #macro(SetEtapaProcesamiento) } {  $$clu$  := 0;  $$aju$  := 1; }  $\theta$ {

```
400
401
402
403
404
405
406
407
408
409
410
411
412
413
414
415
416
% 4 - Control MA No cumplida (Calculo degradacion)
417
418
rule: { 
419
420
421
422
423
424
425
426
427
428
429
430
431
% 5 - Procesamiento
432
rule: { 
433
434
435
436
437
438
439 ((0,0)~ue cota * #macro(ajuste ambiente)))) + (0.55 \times (0,0)~pro)) >
440 0, (0.45 * ((0,0) \sim ue \cot a + ((0,0) \sim ue \cot a \ast441
#macro(ajuste_ambiente)))) + (0.55 * (0,0)~pro), 0), 
442
443
444
445 ((0,0) ~ue cota + ((0,0) ~ue cota * #macro(ajuste ambiente)))) +
446 (0.45 \times (0,0) \sim \text{pro})) > 0, (0.55 \times ((0,0) \sim \text{ue cota } + ((0,0) \sim \text{ue cota } \times447
#macro(ajuste_ambiente)))) + (0.45 * (0,0)~pro), 0), 
448
449
450
451
452
453
454
455
456
457
458
                 (0,0)#macro(UECumplida) and
                 (
                      (
                            (0, 0) ~ua tipo = #macro(menor) and
                            (0, 0) ~eme < (0, 0) ~ua_cota
                      ) or
                      (
                            (0, 0) ~ua tipo = #macro(igual) and
                            (0, 0) ~eme = (0, 0) ~ua cota
                      ) or
                      (
                            (0, 0) ~ua tipo = #macro(mayor) and
                            (0, 0) ~eme > (0, 0) ~ua cota
                      )
                )
          }
    % Prepara adaptacion UE al resultado
          \simdeg:= (((0,0)\simeme - (0,0)\simua cota) / (0,0)\simua cota) * 100;
          \simuae := (0,0) \simuae + 1;
          #macro(SetEtapaProcesamiento)
          }
          {
                $clu := 0;
                $aju := 1;
          }
           0
          { 
                (0,0)#macro(UECumplida)
          }
         \simlu1 := if ($clu = 1, $clu1, (0,0)\simlu1);
          ~lu2 := if ($clu = 1, $clu2, (0,0)~lu2);
          ~lu3 := if ($clu = 1, $clu3, (0,0)~lu3);
          \simue cota := if ($aju = 0, (0,0)\simue cota, 0) +
                            if (\hat{s}aju = 1,
                                  if (((0.45 * ((0,0) \sim ue \text{ cota } +0) +if (\frac{2}{3}a)u = 2,
                                              if ((0.55 *0) +if (\hat{a}) = 3,
                                              if ((($cue_cota + 
    ($cue_cota * #macro(ajuste_ambiente))) + 
                                                    (
                                                          ($cue_cota + 
    ($cue_cota * #macro(ajuste_ambiente))) * 
                                                          (
                                                                if 
    (#macro(hay MGM adaptativo) = 1,
                                                                      if
```

```
459
460
461
462
463
464
465
466
467
468
469
470
($cue_cota + ($cue_cota * #macro(ajuste_ambiente))) + 
471
472
473
474
475
476
477
478
479
480
481
482
483
484
485
486
0),
487
0);
488 ~ mgm :=
489
490
491
492
493
494
495
496
497
498
499
500
501
502
503
504
505
% 6 - Cierre ciclo
506
rule: { 
507
508
509
510
511
512
513
514
515
516
517
518
    ((0,0)~ pro > #macro(wc maximo mgm 3),
           #macro(ajuste entorno mgm 3),
           if ((0,0) \sim pro > #macro(wc maximo mgm 2),
                 #macro(ajuste entorno mgm 2),
                 #macro(ajuste_entorno_mgm_1)
           )
           ),
           #macro(ajuste_entorno)
           )
     )
     ) > 0),
           (
           ($cue_cota + ($cue_cota * #macro(ajuste_ambiente))) * 
    \overline{(\ }if (#macro(hay MGM adaptativo) = 1,
           if ((0,0) \sim pro > #macro(wc maximo mgm3),
           #macro(ajuste entorno mgm 3),
           if ((0,0) \sim pro * #macro(wc_maximo_mgm_2),
                 #macro(ajuste_entorno_mgm_2), 
                 #macro(ajuste_entorno_mgm_1)
           )
           ),
           #macro(ajuste_entorno)
                \rightarrow)
    ), 
              if (#macro(hay MGM adaptativo) = 1,
           if ((0,0) ~pro > #macro(wc maximo mgm 3),
                 3, 
                 if ((0,0) ~pro > #macro(wc_maximo_mgm_2),
                       2, 
                       1
                 )
           ),
           (0,0)~mgm
           );
           #macro(SetEtapaFinal)
           }
           \bigcap{ 
                 (0,0)#macro(Procesamiento) and
                 #macro(vecinosProcesamiento) 
           }
                 ~\simamb := ?;
                 #macro(SetEtapaInicio)
           }
           {
                 $clu := 0;
                 $aju := 0;$clu1 := ?;
                 $clu2 := ?;
                 $clu3 := ?;
                 $cue cota := ?;
                 \zeta cmgm := ?;
           }
```

```
519
520
521
522
523
524
% Inicializacion
525
#Macro(inicializar)
526
% Default
527
rule : { 
528
529
530
531
532
% Reglas transicion externo-celldevs
533
534
% Procesa el ambiente externo recibido
535
rule : { 
536
537
538
539
540
541
542
543
544
% Parametros Atomicos auxiliares
545
546
preparation : 00:00:00:001
                 \Omega{ 
                 (0,0)#macro(Final) and
                 #macro(vecinosFinal) 
           }
           }
           { }
            \cap{ t }
    [setAmbiente]
                 ~\simamb := portValue(thisPort);
                 #macro(SetEtapaAmbienteRecibido)
           }
           {
                 $cam := $cam + 1;}
           0
           \{t\}[ambiente]
```
## **D.2. Macro parámetros**

```
1
#BeginMacro(hay_MGM_adaptativo) 
 2
(1)
 3
#EndMacro
 4
#BeginMacro(actualizaCantidadUADegrada) 
 5
 6 (0,0) \simua cota) or ((0,0) \simua tipo = 2 and (0,0) \simeme = (0,0) \simua cota)
 7 or ((0,0) a tipo = 3 and (0,0) -eme > (0,0) -ua cota), 1, 0);
 8
 9 (0,0) \simua cota) or ((0,0) \simua tipo = 2 and (0,0) \simeme = (0,0) \simua cota)
10 or ((0,0) \sim ua tipo = 3 and (0,0) \sim eme > (0,0) \sim ua cota), 0, 1);
11
12 or ((0,0) a tipo = 2 and (0,0) -eme = (0,0) -ua cota) or
13 ((0,0)~ua tipo = 3 and (0,0)~eme > (0,0)~ua cota), 0, (((0,0)~eme -
14
(0,0)~ua_cota) / (0,0)~ua_cota) * 100);
15
#EndMacro
16
#BeginMacro(inicio) 
17
18
#EndMacro
19
#BeginMacro(ambienteRecibido) 
20
21
#EndMacro
22
#BeginMacro(parametrosCalculados) 
23
          ~uao := (0,0) ~uao + if (((0,0) ~ua tipo = 1 and (0,0) ~eme <
          \simuae := (0,0)\simuae + if (((0,0)\simua tipo = 1 and (0,0)\simeme <
          \simdeg := if (((0,0)\simua tipo = 1 and (0,0)\simeme < (0,0)\simua cota)
          \simetapa = 0
         ~etapa = 1
          \simetapa = 2
```

```
24
#EndMacro
25
#BeginMacro(UEOkEsperaVecinos) 
26
27
#EndMacro
28
#BeginMacro(UEErrorEsperaVecinos) 
29
30
#EndMacro
31
#BeginMacro(UECumplida) 
32
33
#EndMacro
34
#BeginMacro(Procesamiento) 
35
36
#EndMacro
37
#BeginMacro(Final) 
38
39
#EndMacro
40
#BeginMacro(SetEtapaInicio) 
41
42
#EndMacro
43
#BeginMacro(SetEtapaAmbienteRecibido) 
44
45
#EndMacro
46
#BeginMacro(SetEtapaParametrosCalculados) 
47
48
#EndMacro
49
#BeginMacro(SetEtapaUEOkEsperaVecinos) 
50
51
#EndMacro
52
#BeginMacro(SetEtapaUEErrorEsperaVecinos) 
53
54
#EndMacro
55
#BeginMacro(SetEtapaUECumplida) 
56
57
#EndMacro
58
#BeginMacro(SetEtapaProcesamiento) 
59
60
#EndMacro
61
#BeginMacro(SetEtapaFinal) 
62
63
#EndMacro
64
#BeginMacro(menor) 
65
66
#EndMacro
67
#BeginMacro(igual) 
68
69
#EndMacro
70
#BeginMacro(mayor) 
71
72
#EndMacro
73
#BeginMacro(vecinosParametrosCalculados) 
74
75
76
77
78
79
80
81
    \simetapa = 3
        ~etapa = 4
    \simetapa = 5
       ~etapa = 6
    \simetapa = 7
    \simetapa := 0;
        \simetapa := 1;
        \simetapa := 2;
       \simetapa := 3;
       \simetapa := 4;
       \simetapa := 5;
        \simetapa := 6;
    \simetapa := 7;
        1
        2
     3
         (i sUndefined((-1, 0) ~etapa) or (-1, 0) ~etapa > 1) and
         (i sUndefined((-1, 1) ~etapa) or (-1, 1) ~etapa > 1) and
         (isUndefined((0,1) ~etapa) or (0,1) ~etapa > 1) and
         (isUndefined((1,1) ~etapa) or (1,1) ~etapa > 1) and
         (isUndefined((1,0) ~etapa) or (1,0) ~etapa > 1) and
         (isUndefined((1,-1)~etapa) or (1,-1)~etapa > 1) and
         (isUndefined((0, -1)~etapa) or (0, -1)~etapa > 1) and
         (isUndefined((-1, -1) ~etapa) or (-1, -1) ~etapa > 1)
```

```
82
#EndMacro
 83
#BeginMacro(vecinosUeControlado) 
 84
 85
 86
 87
 88
 89
 90
 91
 92
#EndMacro
 93
#BeginMacro(vecinosProcesamiento) 
 94
 95
 96
 97
 98
 99
100
101
102
#EndMacro
103
#BeginMacro(vecinosFinal) 
104
105
1,0)~etapa = 7) and
106
107
1,1)~etapa = 7) and
108
109
(0,1)~etapa = 7) and
110
111
(1,1)~etapa = 7) and
112
113
(1,0)~etapa = 7) and
114
115
1)~etapa = 7) and
116
117
1)~etapa = 7) and
118
119
1)~etapa = 7)
120
#EndMacro(isUndefined((-1,0)~etapa) or (-1,0)~etapa > 2) and
            (isUndefined((-1,1) \sim \text{etapa}) or (-1,1) \sim \text{etapa} > 2) and<br>(isUndefined((0,1) \sim \text{etapa}) or (0,1) \sim \text{etapa} > 2) and<br>(isUndefined((1,1) \sim \text{etapa}) or (1,1) \sim \text{etapa} > 2) and<br>(isUndefined((1,0) \text{ cotano}) or (1,0) \text{ cotano} > 
            (isUndefined((0,1) ~etapa) or (0,1) ~etapa > 2) and
            (i sUndefined((1, 1) \sim tapa) or (1, 1) \sim tapa > 2) and
            (isUndefined((1,0) ~etapa) or (1,0) ~etapa > 2) and
            (isUndefined((1, -1) ~etapa) or (1, -1) ~etapa > 2) and
            (isUndefined((0, -1) ~etapa) or (0, -1) ~etapa > 2) and
            (isUndefined((-1,-1) ~etapa) or (-1,-1) ~etapa > 2)
           (isUndefined((-1,0) ~etapa) or (-1,0) ~etapa > 5) and
            (isUndefined((-1,1) ~etapa) or (-1,1) ~etapa > 5) and
            (isUndefined((0,1) ~etapa) or (0,1) ~etapa > 5) and
            (isUndefined((1,1) ~etapa) or (1,1) ~etapa > 5) and
            (isUndefined((1,0) ~etapa) or (1,0) ~etapa > 5) and
            (isUndefined((1,-1) ~etapa) or (1,-1) ~etapa > 5) and
            (isUndefined((0,-1) \simetapa) or (0,-1) \simetapa > 5) and
            (isUndefined((-1,-1)~etapa) or (-1,-1)~etapa > 5)
           (isUndefined((-1,0) ~etapa) or (-1,0) ~etapa = 0 or (-
           (isUndefined((-1,1) ~etapa) or (-1,1) ~etapa = 0 or (-
           (isUnderined((0,1)~etapa) or (0,1)~etapa = 0 or
           (i sUndefined((1,1) \sim etapa) or (1,1) \sim etapa = 0 or
           (isUndefined((1,0) ~etapa) or (1,0) ~etapa = 0 or
           (isUndefined((1,-1) ~etapa) or (1,-1) ~etapa = 0 or (1,-1)(isUndefined((0,-1) ~etapa) or (0,-1) ~etapa = 0 or (0,-1)(isUndefined((-1,-1)~etapa) or (-1,-1)~etapa = 0 or (-1,-1)
```
# **Apéndice E: Glosario**

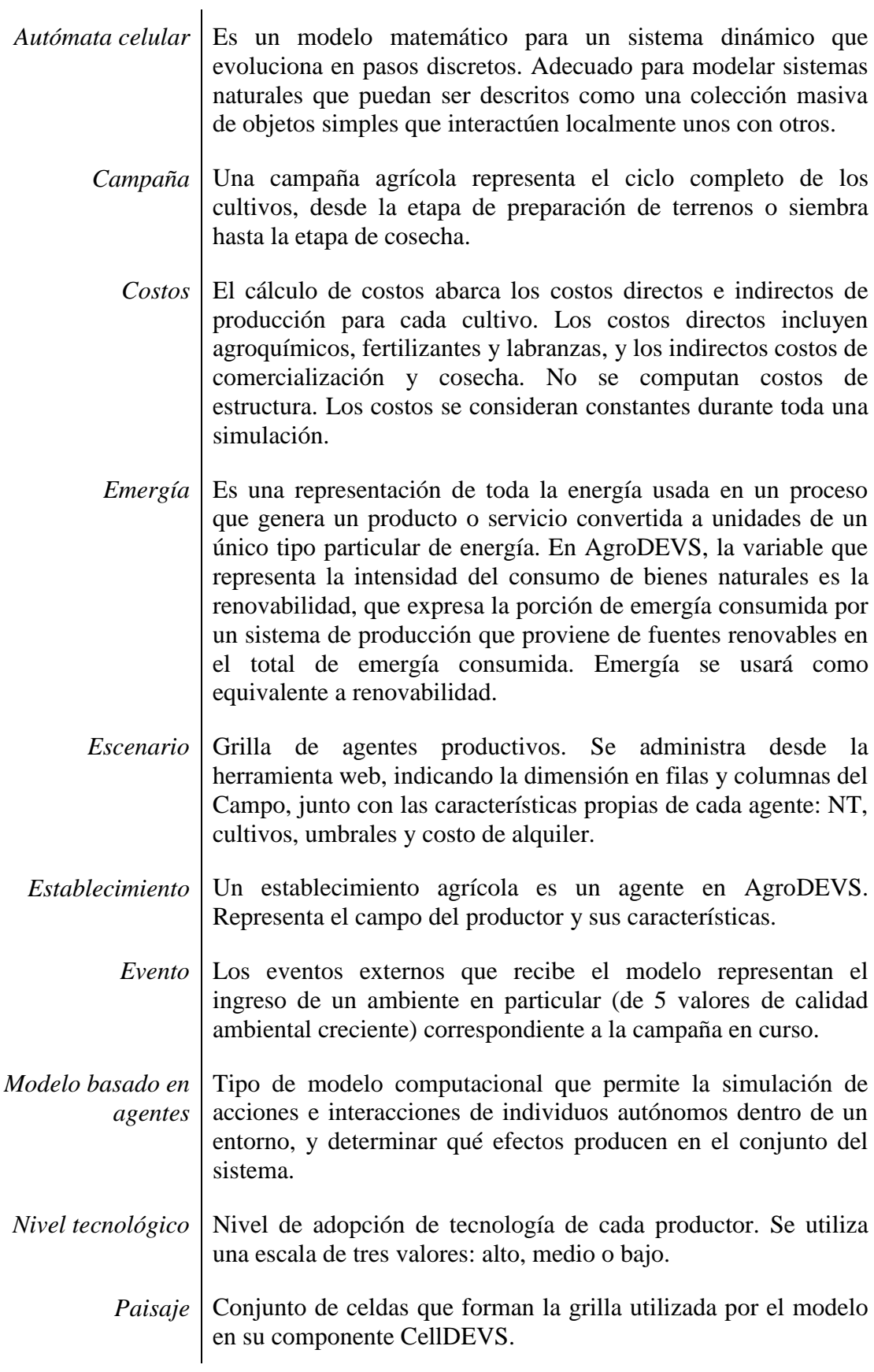

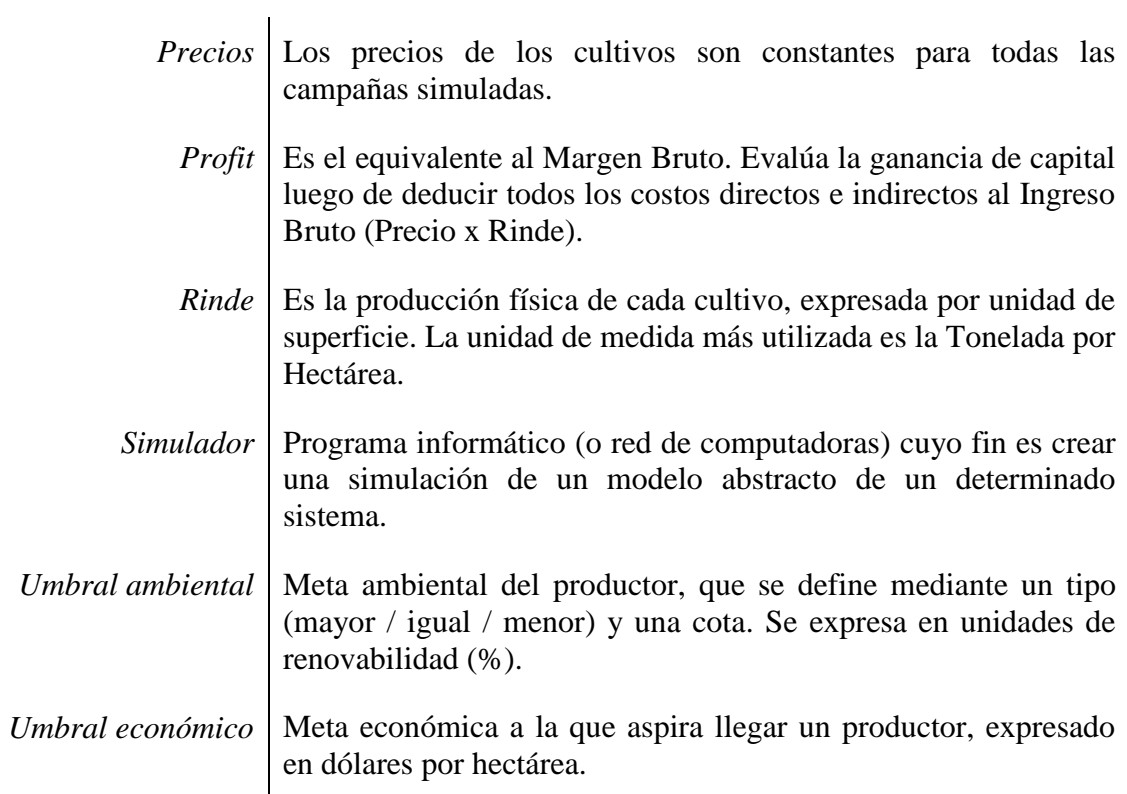

# **Referencias bibliográficas**

- [1] Godoy, Luis A (2010). *Orden y argumento de una tesis*. Córdoba, Argentina: Científica Universitaria.
- [2] Lee, C.-L., S.-L. Huang and S.-L. Chan (2008). *Biophysical and system approaches for simulating land-use change*. Landscape and Urban Planning 86: 187-203. doi:10.1016/j.landurbplan.2008.02.006.
- [3] Tilman, D., C. Balzer, J. Hill and B.L. Befort (2011). *Global food demand and the sustainable intensification of agriculture*. Proceedings of the National Academy of Sciences 108: 20260-20264. doi:10.1073/pnas.1116437108.
- [4] Pretty, J., W.J. Sutherland, J. Ashby, J. Auburn, D. Baulcombe, M. Bell, et al. (2010). *The top 100 questions of importance to the future of global agriculture*. International Journal of Agricultural Sustainability 8: 219-236. doi:10.3763/ijas.2010.0534.
- [5] Stoorvogel, J.J. and J.M. Antle (2001). *Regional land use analysis: the development of operational tools*. Agricultural Systems 70: 623-640.
- [6] Wainer, G. (2003). *Metodologías de modelización y simulación de eventos discretos*. Buenos Aires, Argentina. Nueva Librería.
- [7] Wainer, G. (2009). *Discrete-Event Modeling and Simulation: a practitioner's approach.* CRC Press.
- [8] Zeigler, B.; Kim, T.; Praehofer, H. (2000). *Theory of Modeling and Simulation: Integrating Discrete Event and Continuous Complex Dynamic Systems*. Academic Press.
- [9] Odum, H.T. (1996). *Environmental Accounting: Emergy and Environmental Decision Making.* John Wiley and Sons, New York.
- [10] Dewulf, J. and H. Van Langenhove (2005). *Integrating industrial ecology principles into a set of environmental sustainability indicators for technology assessment*. Resources, Conservation and Recycling 43: 419-432.
- [11] Jones, J.W., G. Hoogenboom, C.H. Porter, K.J. Boote, W.D. Batchelor, L. Hunt, et al. (2003). *The DSSAT cropping system model*. European journal of agronomy 18: 235-265.
- [12] Brown, D. G., Riolo, R., Robinson, D. T., North, M., & Rand, W. (2005). *Spatial process and data models: Toward integration of agent-based models and GIS*. Journal of Geographical Systems, 7(1), 25-47.
- [13] Evans, T. P., & Kelley, H. (2004). *Multi-scale analysis of a household level agentbased model of landcover change*. Journal of Environmental Management, 72(1), 57-72.
- [14] Koomen, E., & Stillwell, S. *Modelling Land-Use Change: Progress and Applications*  $(2007)(en)(410s)$ .
- [15] Le, Q. B., Park, S. J., Vlek, P. L., & Cremers, A. B. (2008). *Land-Use Dynamic Simulator (LUDAS): A multi-agent system model for simulating spatio-temporal dynamics of coupled human–landscape system. I. Structure and theoretical specification*. Ecological Informatics, 3(2), 135-153.
- [16] Schreinemachers, P., & Berger, T. (2011). *An agent-based simulation model of human–environment interactions in agricultural systems*. Environmental Modelling & Software, 26(7), 845-859.
- [17] Bert, F. E., Podestá, G. P., Rovere, S. L., Menéndez, Á. N., North, M., Tatara, E., ... & Toranzo, F. R. (2011). *An agent based model to simulate structural and land use changes in agricultural systems of the argentine pampas*. Ecological Modelling, 222(19), 3486-3499.
- [18] Bert, F., Podestá, G., Rovere, S., North, M., Menéndez, A., Laciana, C., ... & Sydelko, P. (2011). *Agent-based modeling of land rental markets: comparison between simulated and observed prices in the Argentina Pampas*. The Computational Social Science Society of the Americas (CSSSA 2011), Santa Fe, NM.
- [19] Bonaventura, Matías (2010). *Entorno Avanzado para la Simulación de Eventos Discretos* (Tesis de licenciatura). FCEN, UBA, Buenos Aires, Argentina.
- [20] López, A., & Wainer, G. (2004). *Improved Cell-DEVS model definition in CD++*. In Cellular Automata (pp. 803-812). Springer Berlin Heidelberg.
- [21] Márgenes Agropecuarios (2015). *Estadísticas agrícolas*. Ultimo acceso: Marzo 2015
- [22] Benzi, P & Ferraro, D.O. (2012). *Emergy assessment of cropping systems in the Pampa region*. Argentina. 4TH Ecosummit 2012. Ecological Sustainability: Restoring the Planet's Ecosystem Services, Columbus, Ohio, EE.UU. 30 September - 05 Octubre 2012.
- [23] Benzi, P., & Ferraro, D. O. (2013). *Análisis integrado del consumo de bienes ecológicos y económicos en ecosistemas agrícolas pampeanos. el uso de la emergía como indicador sistémico de sustentabilidad*. P. imprenta: 227 p.
- [24] Ferraro, D.O. & P. Benzi (2015). *A long-term sustainability assessment of an Argentinian agricultural system based on emergy synthesis*. Ecological Modelling 306: 121-129.